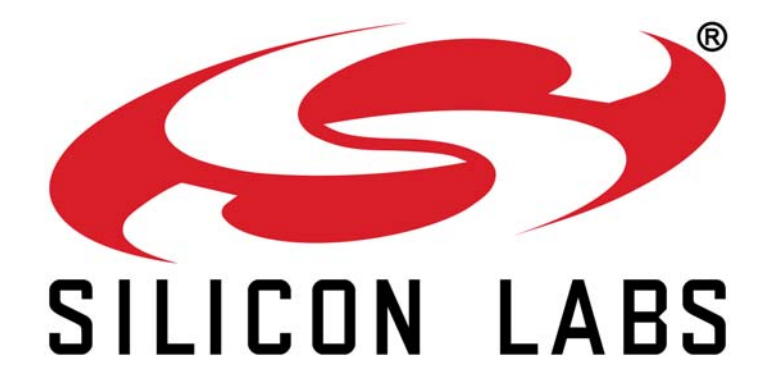

# **Si5338 REFERENCE MANUAL: CONFIGURING THE Si5338 WITHOUT CLOCKBUILDER DESKTOP**

**THIS DOCUMENT REPLACES "AN411: CONFIGURING THE Si5338 WITHOUT CLOCKBUILDER DESKTOP"**

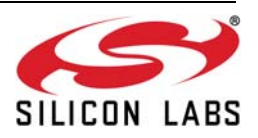

# **TABLE OF CONTENTS**

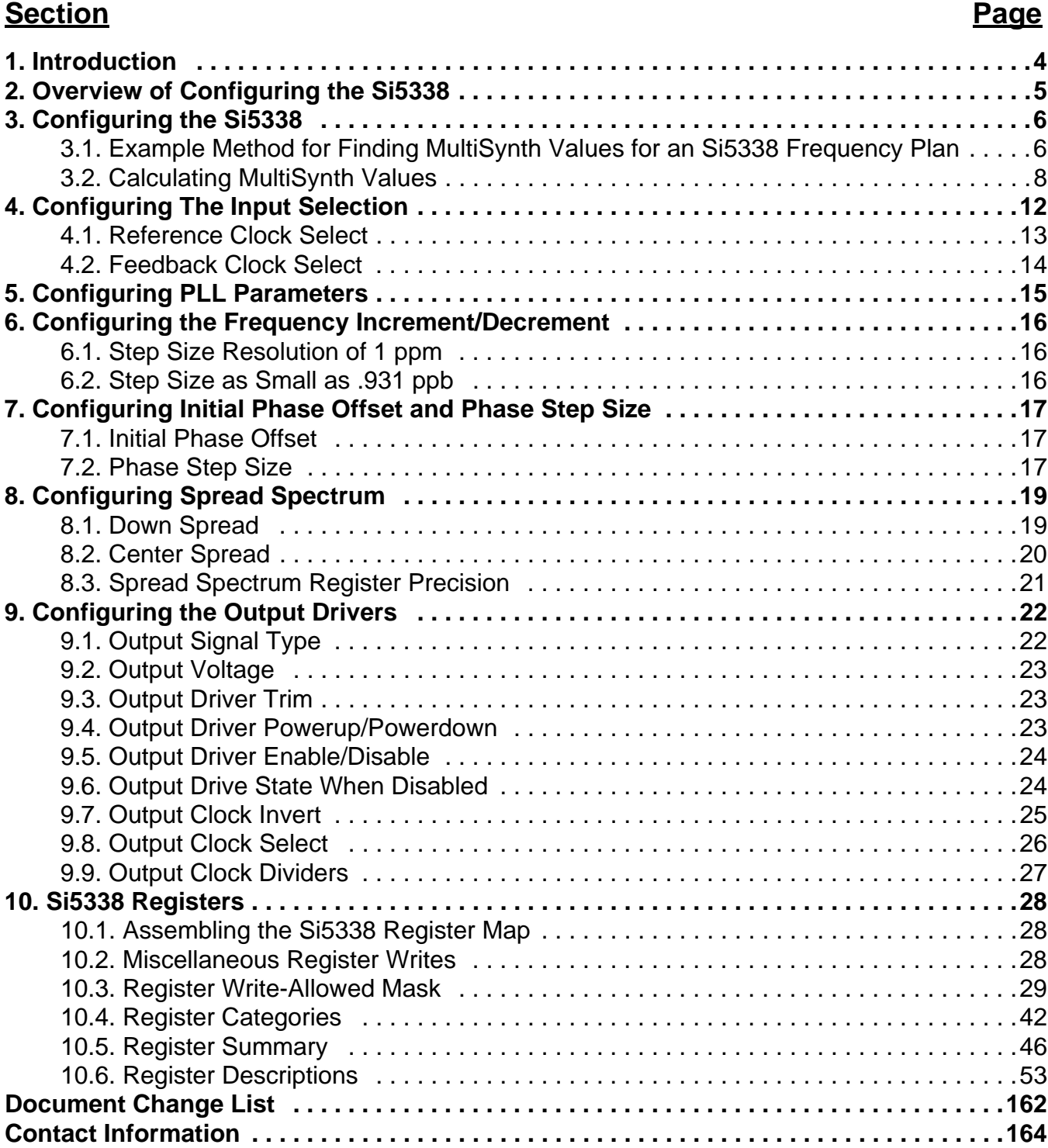

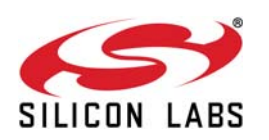

# <span id="page-3-0"></span>**1. Introduction**

The Si5338 is a highly flexible and configurable clock generator/buffer. A block diagram of the Si5338 programmable clock IC is shown in [Figure 1](#page-3-1).

To support the flexibility, Silicon Labs has created ClockBuilder Desktop to create register maps automatically and easily for a given configuration. Since programming with ClockBuilder Desktop may not always be well suited to every system's requirements, this document presents the procedures and equations for determining a complete register set from a frequency plan.

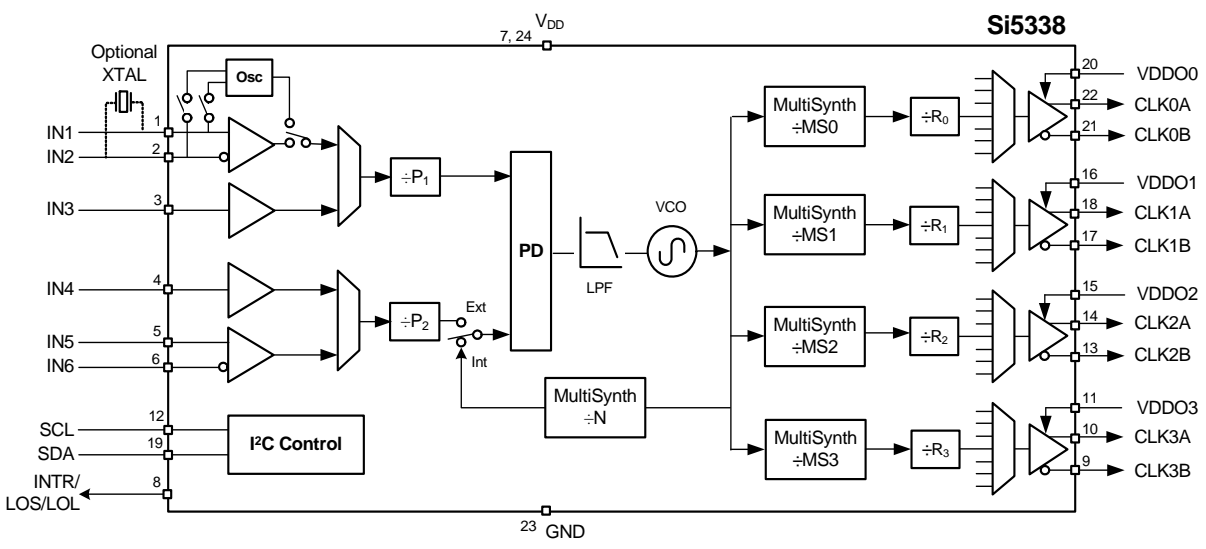

**Figure 1. Si5338 Block Diagram**

<span id="page-3-1"></span>The device may have a factory defined default configuration stored in non-volatile memory (NVM). During powerup, the default configuration is copied into random access memory (RAM). Having its working configuration stored in RAM allows in-system configuration changes through the  $I^2C$  port. The memory configuration of the Si5338 is shown in [Figure 2.](#page-3-2)

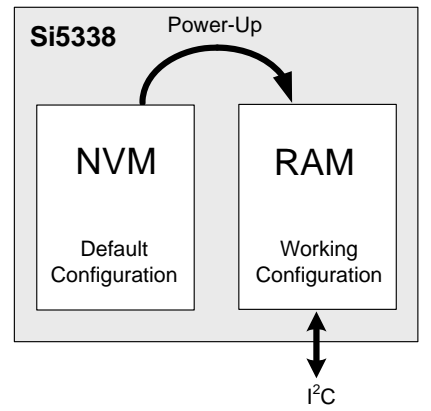

**Figure 2. Si5338 Memory Configuration**

<span id="page-3-2"></span>This application note provides details on configuring the Si5338 by accessing its RAM space through the I<sup>2</sup>C bus.

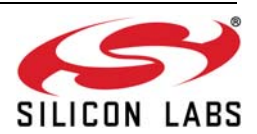

# <span id="page-4-0"></span>**2. Overview of Configuring the Si5338**

In order to replicate the functionality of ClockBuilder Desktop, a full register map must be created for all desired features. To create the register map, the programmer must perform the following steps:

- 1. Configure the clock multiplexors.
	- See ["4. Configuring The Input Selection" on page 12](#page-11-0).
- 2. Determine the divider values for the desired input and output frequencies.
	- See ["5. Configuring PLL Parameters" on page 15.](#page-14-0)
- 3. Configure the frequency and/or phase inc/dec feature (if needed).
	- See ["6. Configuring the Frequency Increment/Decrement" on page 16](#page-15-0).
	- See ["7. Configuring Initial Phase Offset and Phase Step Size" on page 17.](#page-16-0)
- 4. Configure spread spectrum (if needed).
	- See ["8. Configuring Spread Spectrum" on page 19](#page-18-0).
- 5. Set the output driver format and supply voltage.
	- See ["9. Configuring the Output Drivers" on page 22.](#page-21-0)
- 6. Assemble the register map.
	- See ["10. Si5338 Registers" on page 28](#page-27-0).
- 7. See ["10.2. Miscellaneous Register Writes" on page 28](#page-27-2) for additional registers that need to be set.

With the assembled register map, follow the procedure in Figure 9 of the Si5338 data sheet.

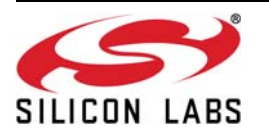

# <span id="page-5-0"></span>**3. Configuring the Si5338**

For the Si5338, the frequency plan is derived from the desired input/output frequencies and desired performance. Once the frequencies are known, one can use the following example method for determining the frequency divider ratios. Once the divider ratios are determined, use the equations to convert the divider ratios into values the device can understand. Silicon Labs strongly suggests that the fully-configured register map be loaded into an Si5338 device and fully tested before ordering pre-programmed devices.

# <span id="page-5-1"></span>**3.1. Example Method for Finding MultiSynth Values for an Si5338 Frequency Plan**

The following procedure finds all combinations of MultiSynth values that satisfy the frequency plan.

- 1. Select a lowest P1 ratio that divides the input frequency (CLKIN) to 40 MHz or less. This is the phase detector input frequency. If the input frequency is from a crystal, the P1 divider is 1.
- 2. For all the output frequencies, if an output frequency is less than 5 MHz, find the lowest R divider value that increases the output frequency of the MultiSynth to greater than or equal to 5 MHz. Keep these R values. The goal is to get the actual MultiSynth output frequencies and ensure they are in range.
- 3. Calculate the output frequency of the MultiSynth for the highest performance frequency: MultiSynth output frequency = corresponding R value  $\times$  desired output frequency
	- a. The highest performance frequency refers to the clock output where jitter must have the lowest value. The procedure assumes that an integer divider from the VCO will produce the best performance.
- 4. Collect divider ratios for that yield an integer ratio for the highest performance MultiSynth output. Iterate over all even-numbered divider values between 4 and 568:
	- a. Calculate possible  $f_{\text{vco}}$ :
		- $f_{\text{vco}}$  = highest performance MultiSynth output frequency  $\times$  current integer divider
	- b. If the  $f_{\text{vco}}$  value is in range, keep the divider value.
- 5. Calculate remaining divider ratios for all the solutions found in Step 4.
	- a.  $f_{vco}$  = Highest-performance MultiSynth output frequency  $\times$  current divider value
	- b. MSn =  $f_{vco}$  ÷ phase detector frequency
	- c. For all the other MultiSynth output frequencies:
		- i. Calculate the corresponding MultiSynth value:
			- MultiSynth =  $f_{vco}$  ÷ (MultiSynth output frequency  $\times$  corresponding R divider value)
		- ii. If the current MultiSynth value is less than 8 and not 4 or 6, then this plan is invalid. Do not keep. Otherwise, it is a valid plan.

#### **3.1.1. VCO Limitations Impact Achievable Output Frequencies**

The range of the f<sub>vco</sub> is 2.2 to 2.84 GHz. The valid output frequency ranges above f<sub>vco</sub> divided by 8 are set by the dividers of 4 and 6 and the  $f_{vco}$  range such that:

- $\blacksquare$  2.2 GHz  $\div$  6 = 366 2/3 MHz
- $\blacksquare$  2.84 GHz  $\div$  6 = 473 1/3 MHz
- $\blacksquare$  2.2 GHz  $\div$  4 = 550 MHz
- $\blacksquare$  2.84 GHz  $\div$  4 = 710 MHz

There is only one  $f_{vco}$  available that can produce the frequencies in the given ranges. For example, to get 600 MHz output use:

 $f_{vco}$  = output frequency  $\times$  MultiSynth divider

 $f_{vco}$  = 600 MHz  $\times$  4 = 2.4 GHz

If the MultiSynth divider is 6, then the  $f_{vco}$  is out of range at 3.6 GHz. So 4 is the only valid divider. The procedure in the previous section comprehends these restrictions.

**Note:** Spread spectrum clocking and phase and frequency adjustments cannot be used on output frequencies greater than f<sub>vco</sub> divided by 8.

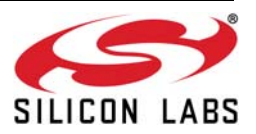

#### **3.1.2. Sorting the Frequency Plans to Minimize Jitter**

The following guidelines help to sort the frequency plans:

- 1. Use MSn divider values that are integers as much as possible.
- 2. Look for a MultiSynth value that is an integer on important output channels or frequencies.
- 3. Pick plans with VCO frequencies  $(f_{\text{vco}})$  close to 2.5 GHz.

#### **3.1.3. Using Fractions to Store the MultiSynth Values**

One possible problem, when implementing this algorithm, is losing precision or introducing rounding errors in the calculations. To prevent this and to better model the operation of the MultiSynths, use a data structure where the type will have three parts: integer or whole number, numerator and denominator. Using 64-bit unsigned numbers yields high precision in the fraction and more than what the Si5338 supports. Additionally, use this data structure to store the input and output frequencies, MultiSynth values, VCO frequency, and phase detector frequency. Operations like addition, subtraction, division, multiplication, simplifying the fraction, and even comparisons like equal-to, greater-than and less-than are necessary to implement the algorithm.

#### **3.1.4. Truncating MultiSynth Values**

If the MultiSynth reduced fractional values (numerator and denominator) do not fit in the corresponding bit fields in the register map, truncation is necessary. Truncation implies that some of the desired frequencies are not achievable with the specified precision.

First check if the MSn divider needs to be truncated (that is, the numerator or denominator of MSn is greater than  $2^{30}$  – 1). If it does, truncate the f<sub>vco</sub> and recalculate the MSn. The f<sub>vco</sub> should stay within the allowed range.

When the MultiSynth dividers (MSx) are calculated after the  $f_{vco}$  is calculated with the above procedure, check if the dividers need to be truncated (the numerator or denominator is greater than  $2^{30} - 1$ ). If so, divide the numerator and denominator of the affected MultiSynth by 2 until both the numerator and denominator fit (this is equivalent to bit-shifting to reduce the length of the variable to 30 bits). The division can be done on the actual MultiSynth values, not the P2 or P3 numbers for the registers. Of course, the denominator should not be zero.

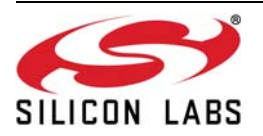

# <span id="page-7-0"></span>**3.2. Calculating MultiSynth Values**

Because of its flexibility, the Si5338 uses several parameters to determine the final output frequency. A summary of these parameters is shown in [Figure 3](#page-7-1).

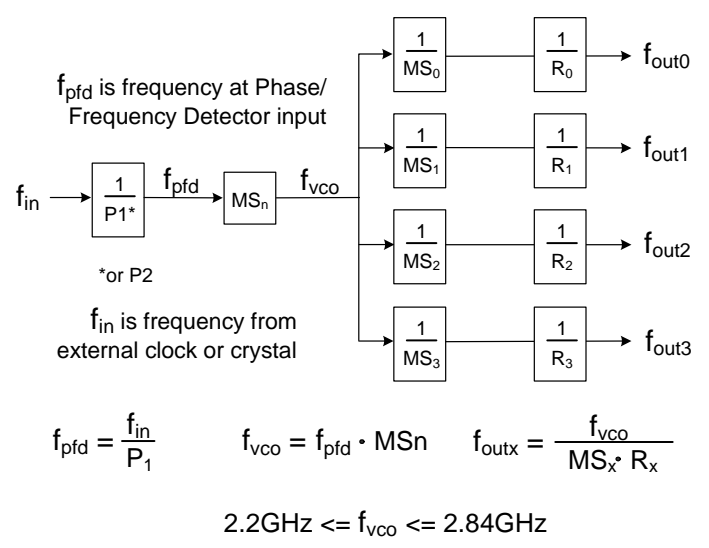

 $5MHz \le f_{\text{ofd}} \le 40MHz$ 

#### **Figure 3. Frequency Plan Parameters**

<span id="page-7-1"></span>When the MS0,1,2,3 output is  $f_{\text{vco}}/4$  or  $f_{\text{vco}}/6$  the following functions are not available:

- 1. Frequency Increment/Decrement
- 2. Phase Increment/Decrement
- 3. Spread Spectrum

In order for an output to be at a frequency of fvco/4 or fvco/6, a bit in Register51[7:4] must be set. See the description for these bits in ["10. Si5338 Registers" on page 28.](#page-27-0) In some cases, a very slight improvement in output jitter may be obtained by setting MSn (feedback MultiSynth) to an integer value. All the output jitter specifications in the data sheet were based upon characterization data with a 25 MHz PFD input. In general, the higher the PFD input frequency the lower the jitter on the output clock.

Once MSn and MSx values have been determined, they must be converted to their digital representations and written to the appropriate registers. The conversion for these are shown in [Equation 1](#page-8-0).

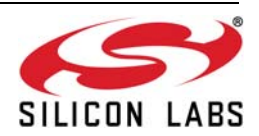

 $a + \frac{b}{a}$ Let MSn or MSx =  $a + \frac{c}{c}$ Where  $a = 4, 6, 8, 9...567$  $b = 0 ... (2^{30} - 1)$  $c = 1 ... (2<sup>30</sup> - 1)$ 

Note: When MSn or MSx is an integer, you must set  $b = 0$  and  $c = 1$ 

$$
MSx_{P1} = Floor \left( \frac{(a * c + b) * 128}{c} - 512 \right)
$$
  

$$
MSx_{P2} = Mod \left( b * 128, c \right)
$$

MS $x$  P3 = c

Note: The Floor function rounds down to the closest integer value. Mod(b\*128,c**)** returns the remainder of b\*128/c

#### Example:

a + b/c = 99.5328 a = 99, b=333, c=625

MSx\_P1 = 12228 (0x02FC4) MSx\_P2 = 124 (0x0000007C) MSx\_P3 = 625 (0x00000271)

Alternately let  $a = 99$ ,  $b = 5328$ ,  $c = 10000$ 

MSx\_P1 = 12228 (0x02FC4) MSx\_P2 = 1984 (0x0000007C0) MSx\_P3 = 10000 (0x000002710)

Both results can be used to program the Si5338 because in both cases  $b/c = .5328$ 

#### **Equation 1. Frequency Programming**

<span id="page-8-0"></span>Register values for MSx\_P1, MSx\_P2, and MSx\_P3 must be written to the appropriate registers as shown in [Figure 4](#page-9-0) and [Figure 5](#page-10-0). To ensure that the MultiSynth is properly configured, it is recommended to write all bytes (even ones that are zero) associated with MSx\_P1, MSx\_P2, and MSx\_P3. This will ensure that previous configurations are completely overwritten.

**Note:** MSx\_P1, MSx\_P2, and MSx\_P3 were named INT, NUM, and DEN in an earlier version of this document. Because the values are not equal to the integer, numerator, and denominator, the names have been changed. The equations are identical.

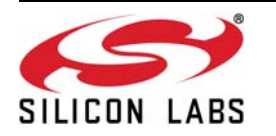

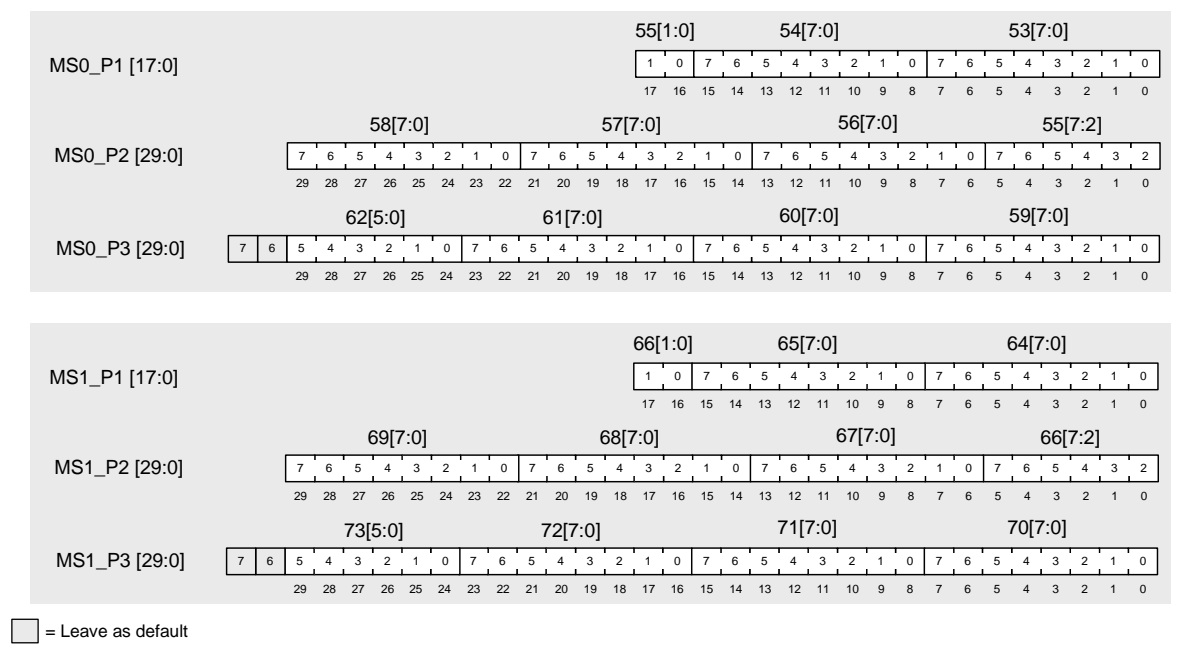

<span id="page-9-0"></span>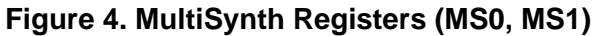

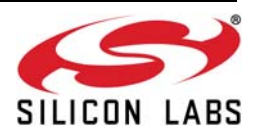

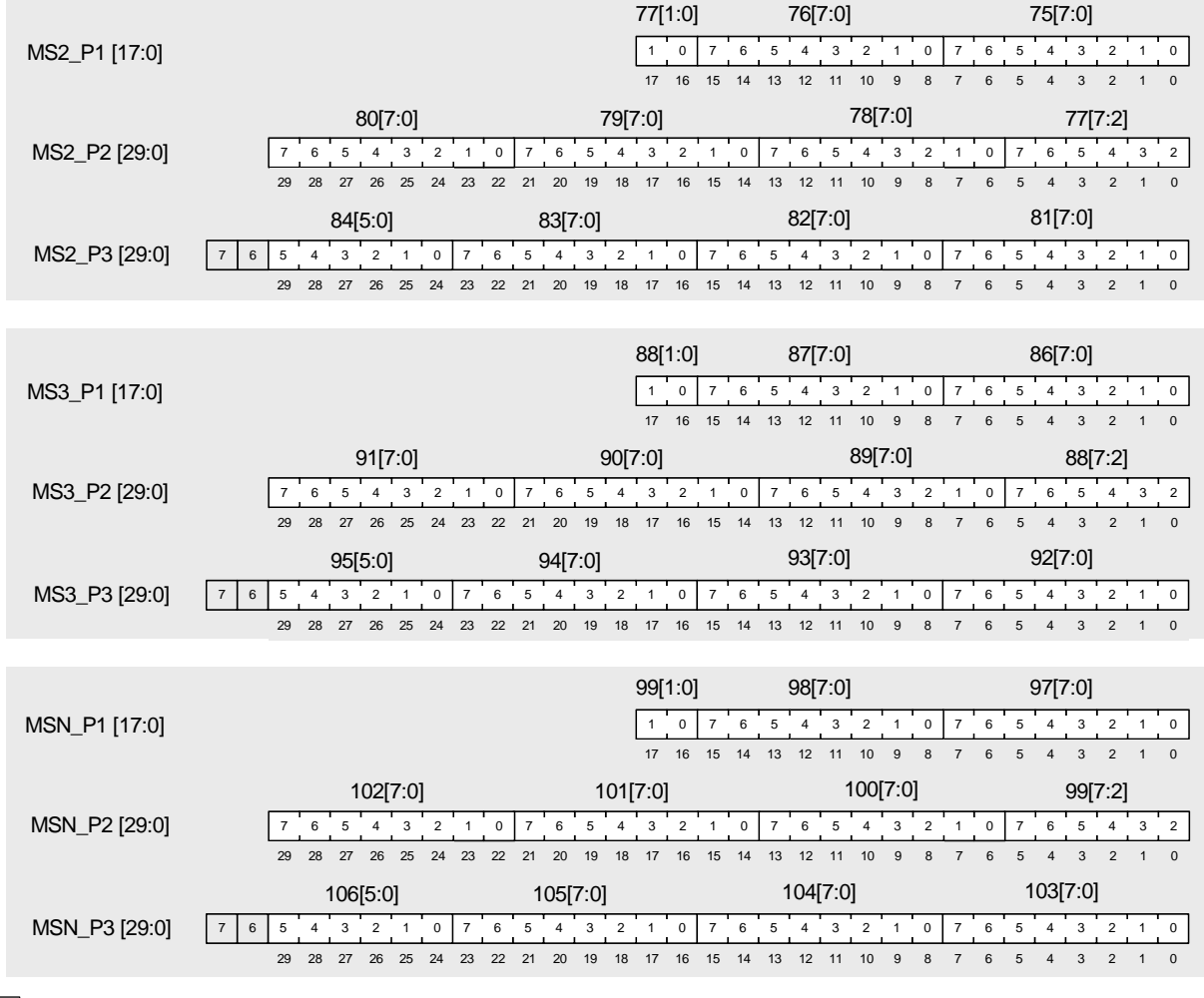

<span id="page-10-0"></span>**Example 2** = Leave as default

**Figure 5. MultiSynth Registers (MS2, MS3, MSN)**

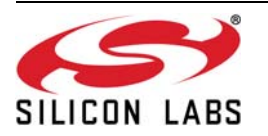

# <span id="page-11-0"></span>**4. Configuring The Input Selection**

The Si5338 is capable of locking to a single-ended clock, a differential clock, or an external crystal resonator (XTAL). The XTAL allows the Si5338 to generate its own free-running reference clock. A block diagram of the input configuration of the Si5338 is shown in [Figure 6](#page-11-1). The Si5338 uses pins IN1/IN2, or IN3 as its main input. Inputs IN5/IN6, and IN4 can serve as an external feedback path for zero delay mode, or as additional clock inputs if the device is operating in internal feedback mode.\* The following sections describe how each of the inputs are configured.

**\*Note:** Only Si5338N/P/Q devices allow IN4 to be used as a single-ended clock input.

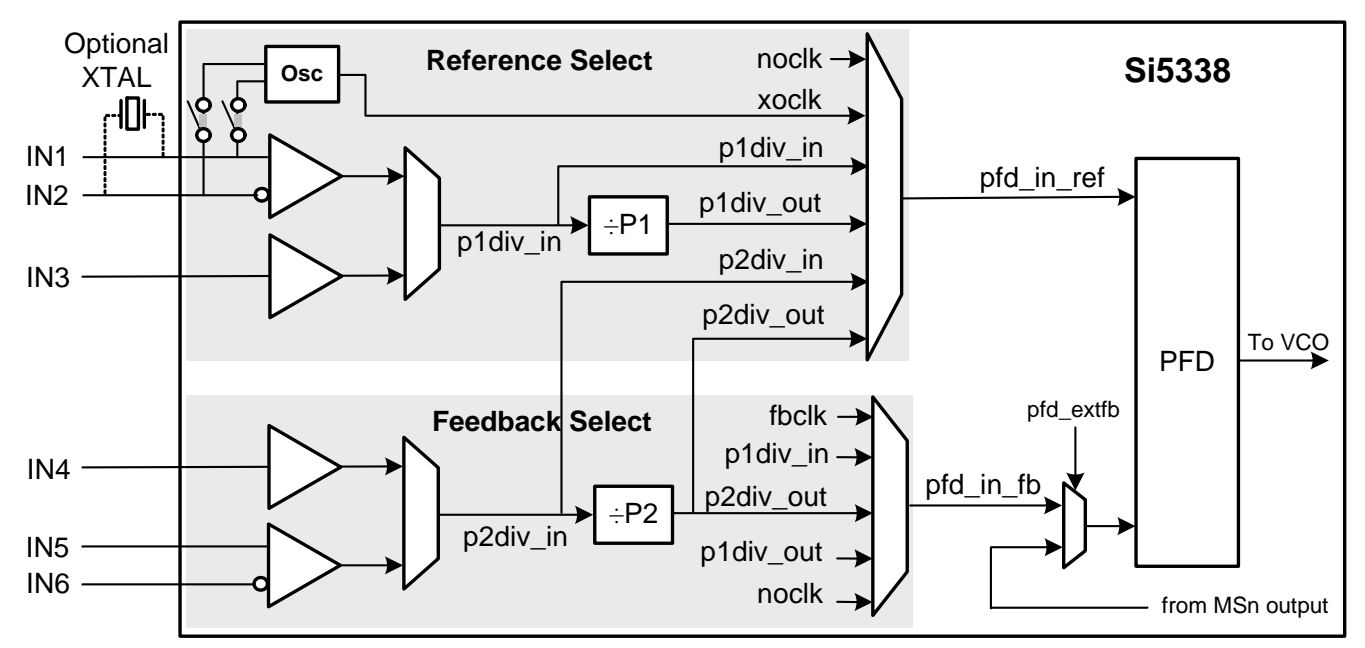

<span id="page-11-1"></span>**Figure 6. Si5338 Input Selection Block Diagram**

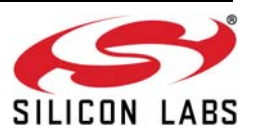

# <span id="page-12-0"></span>**4.1. Reference Clock Select**

In this section, the configurations for all the muxes within the Reference Select area of [Figure 6](#page-11-1) are described.

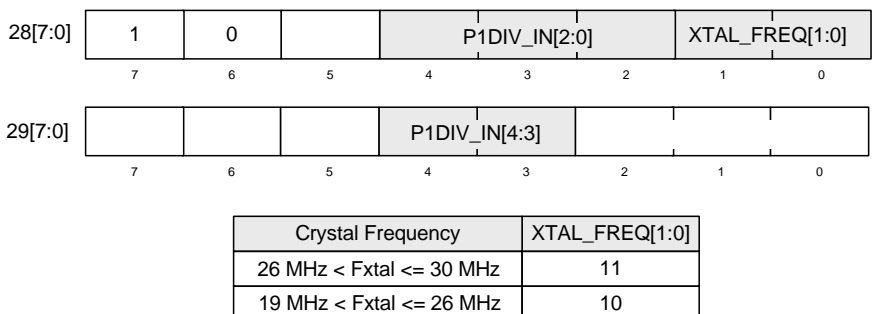

 $8$  MHz < Fxtal <= 11 MHz 11 MHz  $<$  Fxtal  $<=$  19 MHz

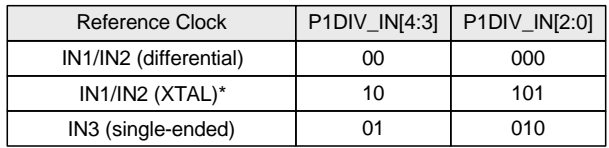

01

00

\* If IN1/IN2 (XTAL) is selected, XTAL\_FREQ must be configured. Otherwise XTAL\_FREQ is a don't care

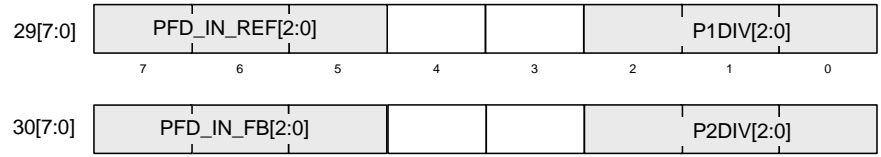

7 6 5 4 3 2 1 0

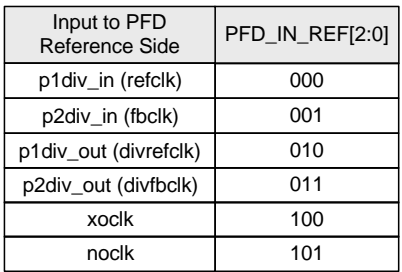

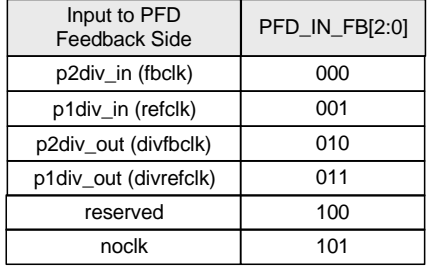

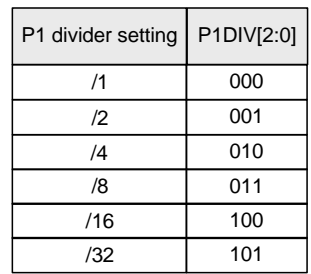

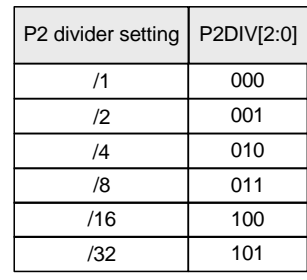

# **Figure 7. Reference Input Configuration Registers**

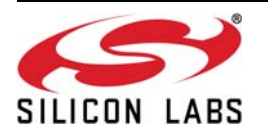

# <span id="page-13-0"></span>**4.2. Feedback Clock Select**

The feedback pins (IN4, IN5/IN6) can be used in external feedback mode (for zero delay applications), or as alternate reference inputs. The IN5/IN6 pins provide a differential input and IN4 accepts a single-ended input. Only the Si5338N/P/Q devices allow IN4 to be used as a single-ended clock input. The registers responsible for selecting/configuring external feedback clock inputs are shown in [Figure 8.](#page-13-1)

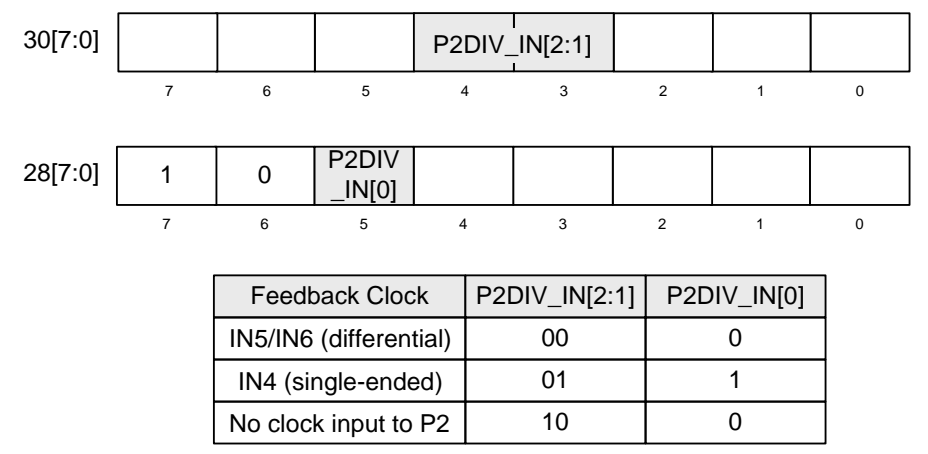

**Figure 8. Feedback Input Configuration Registers**

<span id="page-13-1"></span>When the Si5338 is used in the zero delay mode, set the PFD\_EXTFB bit = 1 (register 48[7] = 1). When the Si5338 is not in the zero delay mode, set the PFD\_EXTFB bit = 0 (register  $48[7] = 0$ ).

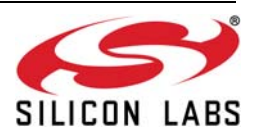

# <span id="page-14-0"></span>**5. Configuring PLL Parameters**

Once the MultiSynth registers (MS0,1,2,3, and MSn) have been calculated, the PLL parameters PLL\_Kphi, VCO\_GAIN, RSEL, BWSEL, MSCAL, and MS\_PEC need to be calculated according to the information in the figure below. These PLL parameters depend on the values of  $f_{vco}$  and  $f_{pfd}$  which were calculated in ["5. Configuring](#page-14-0) [PLL Parameters".](#page-14-0)

$$
48[7:0] \begin{array}{|c|c|c|c|c|}\n \hline\n & & PLL_KPHII[6:0] \\
 \hline\n 7 & 6 & 5 & 4 & 3 & 2 & 1 & 0 \\
 \hline\n & 7 & 6 & 5 & 4 & 3 & 2 & 1 & 0\n \end{array}
$$

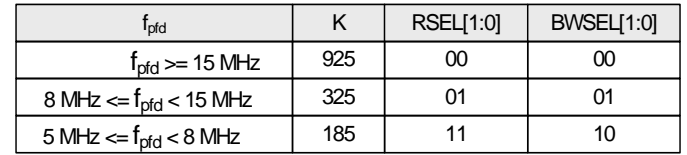

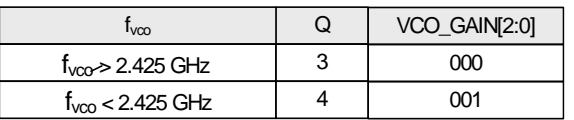

$$
PLL\_KPHI[6:0] = Round\left(\frac{K}{533 \times Q} \times \frac{f_{VCO (MHz)}}{f_{pfd (MHz)}} \times \left(\frac{2500}{f_{VCO (MHz)}}\right)^3\right)
$$

Notes: 1. PLL\_KPHI should always be at least 1 and no more than 127 2. Register 48[7] sets internal or external feedback mode. See note in figure 6 for more details. Also see Section 4.2.

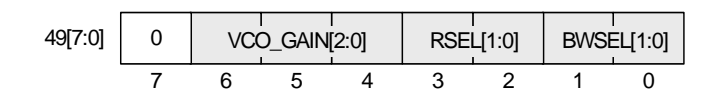

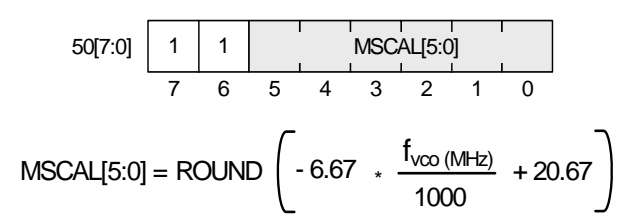

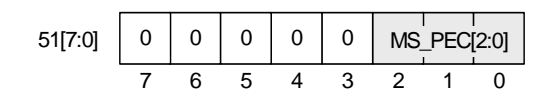

Set MS\_PEC[2:0] to 111

**Figure 9.**

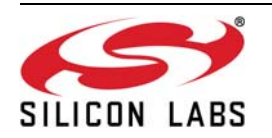

# <span id="page-15-0"></span>**6. Configuring the Frequency Increment/Decrement**

The Si5338 has a glitchless frequency increment/decrement (Finc/Fdec) feature that allows each output MultiSynth frequency to be independently stepped up or down in predefined steps. Finc/Fdec is not provided on the feedback MultiSynth. When using the Finc/Fdec feature, care must be taken to ensure that the resulting MultiSynth0,1,2,3 output frequency (Fout) stays in the range of 5 MHz to Fvco/8. The divider values, a, b, and c, in ["3.2. Calculating](#page-7-0) [MultiSynth Values" on page 8](#page-7-0) are used to calculate the Finc/Fdec parameters. Note that the Fout term in Equations [2](#page-15-3) and [3](#page-15-4) is a constant as defined by the equations in ["3. Configuring the Si5338" on page 6](#page-5-0). In other words, if a step size (Fstep) of 10 kHz is programmed, the step size will stay 10 kHz regardless of the number of increments or decrements that have occurred. The control of Finc/Fdec can be via external pins or internal register bits. See Registers 52, 63, 74, and 85 for more information.

### <span id="page-15-1"></span>**6.1. Step Size Resolution of 1 ppm**

Under all conditions, a step size resolution as small as 1 ppm can be achieved. The actual step size would then be an integer multiple of 1 ppm. [Equation 2](#page-15-3) shows how to configure the Si5338 with a 1 ppm step size resolution.

$$
MSx_FIDP1 = 10^6 \times c
$$
  

$$
MSx_FIDP2 = 10^6 \times c \times \left(\frac{F_{step}}{F_{out}}\right)
$$
  

$$
MSx_FIDP3 = 10^6 \times (a \times c + b)
$$

Where Fstep/Fout must be an integer multiple of 1 ppm.

#### **Equation 2. Frequency Increment/Decrement for 1 ppm Resolution**

### <span id="page-15-3"></span><span id="page-15-2"></span>**6.2. Step Size as Small as .931 ppb**

The divider parameter  $c$  (= MSx\_P3) can be up to 30 bits wide as needed to define the fractional part of the MultiSynth output divider value. When the divider parameter c is limited to < 22 bits the Si5338 can achieve increment/decrement step size as small as .931 ppb  $(2^{-30})$ . Limiting the c parameter to < 22 bits has the effect of limiting the precision of the MultiSynth output divider. However in practice it is extremely rare that more than 22 bits are needed for the divider parameter c, hence in most cases this limitation of 22 bits for the c parameter will not be an issue.

The following three conditions must be met for step sizes down to .931 ppb.

- 1.  $c < 2^{22}$ ; c is from ["3.2. Calculating MultiSynth Values" on page 8](#page-7-0).
- 2. Fout/Fstep  $\leq 2^{30}$ ; Fout is the frequency out of the MultiSynth.
- 3. Fout/Fstep is an integer.

The MSx\_FIDPx parameters can be calculated as follows:

$$
MSx\_FIDP1 = c \times \left(\frac{F_{out}}{F_{step}}\right)
$$

 $MSx$ \_FIDP2 = c

$$
MSx\_FIDP3 = (a \times c + b) \times \left(\frac{F_{out}}{F_{step}}\right)
$$

<span id="page-15-4"></span>**Equation 3. Frequency Increment/Decrement for Step Size >0.931 ppb**

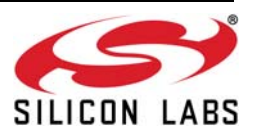

# <span id="page-16-0"></span>**7. Configuring Initial Phase Offset and Phase Step Size**

## <span id="page-16-1"></span>**7.1. Initial Phase Offset**

Each output of the Si5338 can be programmed with an independent initial phase offset. The phase offset parameter is represented as a 2s complement integer and is calculated as follows:

 $MSx\_PHOFF = Round$  (Phase Offset in Seconds)  $\times$  128  $\times$  Fvco

Where: Fvco is in Hz

#### **Equation 4. Phase Offset**

Make sure to convert MSx\_PHOFF to a 2s complement number if a negative value is required. The initial phase offset adjustment has a range of  $±45$  ns. For the initial phase offset to work properly, the R divider must be set to 1. A soft reset must be applied for the phase offset value to take effect.

### <span id="page-16-2"></span>**7.2. Phase Step Size**

Additionally, each output can have its phase stepped up and down in predefined steps. The phase step size has an inc/dec range of ±45 ns and an accuracy of better than 20 ps. The phase step convention is that a positive value will delay the output in time. A phase step increment or decrement is controlled by the Pinc/Pdec pins or register bits. See bits [1:0] of Registers 52, 63, 74, and 85 for more information. The phase step size register parameter is an unsigned integer calculated as follows:

 $MSx\_PHSTEP = Round$  (Desired Phase Step Size in seconds)  $\times$  128  $\times$  Fvco

Where: Fvco is in Hz

**Equation 5. Phase Inc/Dec**

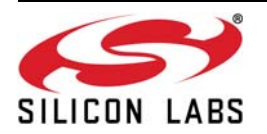

#### **Multisynth 0**

|                     | 108[6:0]                                                                                                    | 107[7:0]                                                                                                    |
|---------------------|----------------------------------------------------------------------------------------------------|----------------------------------------------------------------------------------------------------|
| MS0_PHOFF[14:0]     | $\overline{3}$<br>$\overline{2}$<br>$\overline{4}$<br>5<br>$\mathbf{1}$<br>0<br>$\overline{7}$<br>6                 | $\overline{4}$<br>$\overline{5}$<br>$\overline{\mathbf{3}}$<br>$\overline{7}$<br>$\,6\,$<br>$\overline{\mathbf{2}}$<br>$\mathbf{1}$<br>0                                                                                                    |
|                     | 10<br>$\overline{9}$<br>14<br>13<br>11<br>8<br>12                                                                   | 5<br>$\overline{4}$<br>$\overline{3}$<br>$\overline{2}$<br>$\overline{7}$<br>6<br>$\overline{1}$<br>$\mathbf 0$                                                                                                    |
|                     | 110[5:0]                                                                                                    | 109[7:0]                                                                                                    |
| MS0_PHSTEP[13:0]    | $\bar{2}$<br>5<br>3<br>$\mathbf{1}$<br>$\mathsf 0$<br>$\overline{4}$<br>10<br>$\overline{9}$<br>8<br>12<br>11<br>13 | $4 \quad 3$<br>$\mathbf 2$<br>$\overline{7}$<br>6<br>5<br>$\mathbf{1}$<br>0<br>$\overline{3}$<br>$\overline{7}$<br>6<br>5<br>$\overline{2}$<br>$\mathbf 0$<br>$\overline{4}$<br>$\overline{1}$                                                   |
|                     |                                                                                                    |                                                                                                    |
| <b>Multisynth 1</b> |                                                                                                    |                                                                                                    |
|                     | 112[6:0]                                                                                                    | 111[7:0]                                                                                                    |
| MS1_PHOFF[14:0]     | $\overline{7}$<br>3<br>$\boldsymbol{2}$<br>$\mathbf{1}$<br>$\boldsymbol{6}$<br>5<br>$\pmb{0}$<br>$\overline{4}$     | $3^{\circ}$<br>$\overline{\mathbf{7}}$<br>$\overline{2}$<br>6<br>$\mathbf 5$<br>1<br>$\overline{4}$<br>$\mathbf 0$                                                                                                    |
|                     | 13 12 11<br>10<br>$\overline{9}$<br>8<br>14                                                                         | $\overline{3}$<br>$\overline{7}$<br>6<br>5<br>$\overline{4}$<br>$\overline{2}$<br>$\Omega$<br>$\overline{1}$                                                                                                    |
|                     | 114[5:0]                                                                                                    | 113[7:0]                                                                                                    |
| MS1_PHSTEP[13:0]    | $\overline{a}$<br>$\overline{1}$<br>3<br>0<br>5<br>4<br>12<br>$\overline{9}$<br>8<br>13<br>11<br>10                 | $\overline{\mathbf{3}}$<br>$\overline{\mathcal{I}}$<br>$\mathsf s$<br>$\overline{4}$<br>$\overline{a}$<br>6<br>$\mathbf{1}$<br>$\mathbf 0$<br>$\overline{7}$<br>6<br>5<br>3<br>$\overline{4}$<br>$\overline{2}$<br>$\mathbf 0$<br>$\overline{1}$ |
|                     |                                                                                                    |                                                                                                    |
| <b>Multisynth 2</b> |                                                                                                    |                                                                                                    |
|                     |                                                                                                    |                                                                                                    |
|                     | 116[6:0]                                                                                                    | 115[7:0]                                                                                                    |
| MS2_PHOFF[14:0]     | $\overline{7}$<br>$\overline{4}$<br>$3^{\circ}$<br>$\overline{2}$<br>1<br>$\mathbf 0$<br>6<br>5                     | $4 \quad 3$<br>$\overline{7}$<br>$5^{\circ}$<br>6<br>$\overline{a}$<br>$\mathbf{1}$<br>0                                                                                                    |
|                     | 13  12  11  10<br>$\overline{9}$<br>$\bf8$<br>14                                                                    | $\overline{7}$<br>$\overline{4}$<br>3<br>6<br>5<br>$\overline{2}$<br>$\mathbf{1}$<br>$\mathbf 0$                                                                                                    |
|                     | 118[5:0]                                                                                                    | 117[7:0]                                                                                                    |
| MS2_PHSTEP[13:0]    | 3<br>$\overline{2}$<br>$\overline{4}$<br>$\mathbf{1}$<br>$\mathbf 0$<br>5                                           | $\overline{5}$<br>$\mathsf 3$<br>$\overline{7}$<br>6<br>$\overline{4}$<br>$\overline{a}$<br>$\mathbf{1}$<br>$\mathbf 0$                                                                                                    |
|                     | 12<br>11<br>10<br>13<br>9<br>8                                                                                      | $\overline{7}$<br>5<br>$\overline{3}$<br>$\overline{2}$<br>$\mathbf 0$<br>6<br>$\overline{4}$<br>$\mathbf{1}$                                                                                                    |
| Multisynth 3        |                                                                                                    |                                                                                                    |
|                     | 120[6:0]                                                                                                    | 119[7:0]                                                                                                    |
| MS3_PHOFF[14:0]     | $\scriptstyle{7}$<br>5<br>3<br>$\mathbf 0$<br>6<br>$\overline{4}$<br>$\overline{\mathbf{c}}$<br>$\mathbf{1}$        | $\mathfrak s$<br>$\boldsymbol{7}$<br>6<br>$\mathsf 3$<br>$\sqrt{4}$<br>$\overline{2}$<br>1<br>0                                                                                                    |
|                     | 10<br>$\overline{9}$<br>14<br>13<br>$12 - 11$<br>8                                                                  | $\overline{3}$<br>$\overline{5}$<br>$\overline{4}$<br>$\overline{2}$<br>$\overline{7}$<br>6<br>$\mathbf 0$<br>$\overline{1}$                                                                                                    |
|                     | 122[5:0]                                                                                                    | 121[7:0]                                                                                                    |
| MS3_PHSTEP[13:0]    | $\overline{3}$<br>$\overline{a}$<br>$\overline{4}$<br>$\mathbf{1}$<br>$\mathsf 0$<br>5                              | $\mathbf 3$<br>$\overline{7}$<br>5<br>$4^{\circ}$<br>6<br>$\overline{2}$<br>$\mathbf{1}$<br>0                                                                                                    |
|                     | 9<br>8<br>13<br>12<br>11<br>10                                                                                      | $\overline{7}$<br>5<br>3<br>6<br>$\overline{2}$<br>$\overline{1}$<br>$\mathbf 0$                                                                                                    |

**Figure 10. PINC\_PDEC Registers**

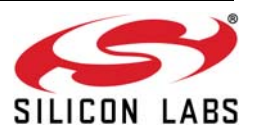

# <span id="page-18-0"></span>**8. Configuring Spread Spectrum**

Spread spectrum is available on each of the clock outputs. The device can be set up in down- or center-spread mode. The Si5338 supports spread spectrum under the following conditions:

- 1. MultiSynth output frequencies  $\geq$  5 MHz and  $\leq$  f<sub>vco</sub>/8
- 2. Spreading rates from 31.5 to 63 kHz
- 3. Down spread from 0.1 to 5% in 0.01% steps
- 4. Center spread from ±0.1 to ±2.5% in .01% steps

If your spread spectrum requirements are outside of these parameters, contact Silicon Labs.

# <span id="page-18-1"></span>**8.1. Down Spread**

To configure down spread, use the following equations:

#### **Up/Down Parameter:**

$$
MSx\_SSUDP1 = Floor \left(\frac{F_{out}}{4 \times sscFreq}\right)
$$

where

Fout = MultiSynthx output frequency in Hz) sscFreq = spreading frequency in Hz

#### **Down Parameters:**

Let x and y be defined as:  $x =$  Floor(1e12 x (64 x sscAmp x (a + b/c)))  $y =$  Floor(1e12 x (1 – sscAmp) x MSx SSUDP1) where sscAmp = spread amplitude (e.g, for 1.3 % down spread, sscAmp = .013) a +b/c is the MultiSynth divider ratio from section 5

$$
MSx\_SSDNP1 = Floor\left(\frac{x}{y}\right)
$$

 $MSx\_SSDNP2 = \frac{Mod(x, y)}{GCD(x, y)}$ 

GCD (x,y) returns the greatest common denominator of x and y  $Mod(x, y)$  returns the remainder of  $x/y$ 

```
MSx\_SSDNP3 = \frac{1}{GCD(x, y)}y
```
#### **Up Parameters:**

 $MSx$  SSUPP1 = 0  $MSx$  SSUPP2 = 0 MSx\_SSUPP3 = 1

#### **Equation 6. SSC Down-Spread Equations**

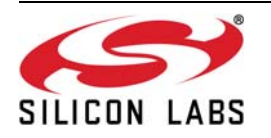

#### <span id="page-19-0"></span>**8.2. Center Spread**

Rev B devices do not provide native support for center-spread clocking. Center-spread clocks must be implemented as modified down-spread clocks. For example, to implement 100 MHz ±1% on CLKx, you must modify the associated Multisynth and R dividers to output 101 MHz (see ["3.2. Calculating MultiSynth Values" on](#page-7-0) [page 8](#page-7-0)) and configure the device for 2% down-spread according to the equations in ["8.1. Down Spread"](#page-18-1). Note that ClockBuilder Desktop 6.0 (or later) takes care of configuring the registers properly for center spread operation on rev B devices.

#### **8.2.1. Center Spread Equations for Rev A Devices**

The part can be configured for this mode using the following equations. The Spread Spectrum parameters are located within Registers 288–347.

#### **Up/Down Parameter:**

$$
MSx\_SSUDP1 = Floor \left(\frac{F_{out}}{4 \times sscFreq}\right)
$$

where

Fout = MultiSynthx output frequency in Hz) sscFreq = spreading frequency in Hz

#### **Down Parameters:**

Let  $x$  and  $y_{down}$  be defined as:

 $x =$  Floor(1e12 x (128 x sscAmp x (a + b/c)))  $y_{down}$  = Floor(1e12 x (1 – sscAmp) x MSx\_SSUDP1)

where

sscAmp = spread amplitude (e.g, for +-1.3 % center spread, sscAmp = .013) a +b/c is the MultiSynth divider ratio from section 5

$$
MSx\_SSDNP1 = Floor\left(\frac{x}{y_{down}}\right)
$$
  

$$
MSx\_SSDNP2 = \frac{Mod(x, y_{down})}{GCD(x, y_{down})}
$$
  

$$
MSx\_SSDNP3 = \frac{y_{down}}{GCD(x, y_{down})}
$$

#### **Up Parameters:**

Let  $y_{\text{up}}$  be defined as:

 $y_{up}$  = Floor(1e12 x (1 + sscAmp) x MSx\_SSUDP1)

$$
MSx\_SSUPP1 = Floor\left(\frac{x}{y_{up}}\right)
$$

$$
MSx\_SSUPP2 = \frac{Mod(x,y_{up})}{GCD (x, y_{up})}
$$

$$
MSx\_SSUPP3 = \frac{y_{up}}{GCD (x, y_{up})}
$$

#### **Equation 7. SSC Center-Spread Equations**

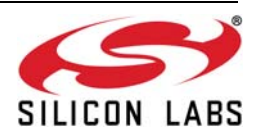

# <span id="page-20-0"></span>**8.3. Spread Spectrum Register Precision**

The parameters MSx\_SSUPP2, MSx\_SSUPP3, MSx\_SSDNP2, and MSx\_SSDNP3 can each be no more than 15 bits in length. For most combinations of output frequencies and spread profiles, the equations above will yield values greater than  $(2^{15} - 1)$ . If either MSx\_SSUPP2 or MSx\_SSUPP3 is greater than  $(2^{15} - 1)$ , both MSx\_SSUPP2 and MSx\_SSUPP3 values must be truncated to fit in 15-bits. Similarly, if either MSx\_DNPP2 or MSx\_DNPP3 is greater than  $(2^{15} – 1)$ , both must be truncated to fit in 15-bits.

Use the following algorithm to truncate the length of these parameters:

while ( MSx  $SSUPP2$  > (2^15 - 1) || MSx  $SSUPP3$  > (2^15 – 1)){ MSx\_SSUPP2 = MSx\_SSUPP2 >> 2; // shift right 2 places

 $MSx$ \_SSUPP3 = MSx\_SSUPP3 >> 2; // shift right 2 places

}

**Note:** Truncation of the SSC values will not change the reduction in measurable carrier power.

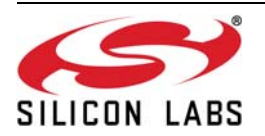

# <span id="page-21-0"></span>**9. Configuring the Output Drivers**

The output drivers offer several programmable features which are configured or controlled with register access through the  $I<sup>2</sup>C$  serial port. The following sections describe each of these features.

### <span id="page-21-1"></span>**9.1. Output Signal Type**

Each of the outputs can be configured as CMOS, SSTL, HSTL, LVDS, LVPECL, HSCL. Registers 36-39 define the output type as shown in [Figure 11](#page-21-2).

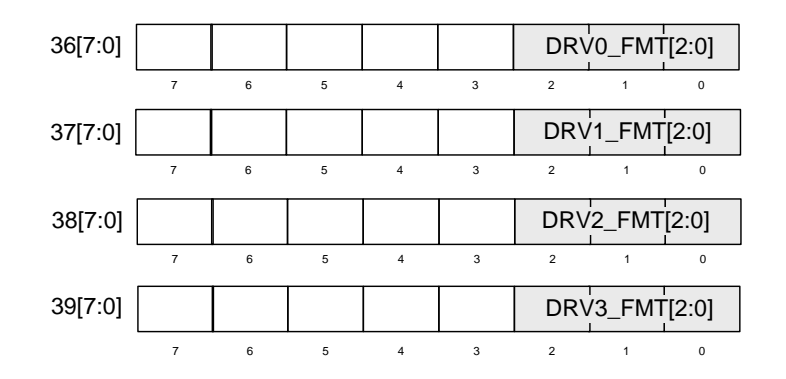

| Output Signal Type                     | DRVx_FMT<br>$x=0,1,2,3$ |
|----------------------------------------|-------------------------|
| Reserved                               | 000                     |
| CMOS/SSTL/HSTL. A enabled, B disabled. | 001                     |
| CMOS/SSTL/HSTL. A disabled, B enabled. | 010                     |
| CMOS/SSTL/HSTL. A enabled, B enabled.  | 011                     |
| LVPECL                                 | 100                     |
| LVDS                                   | 110                     |
| <b>CML</b>                             | 101                     |
| HCSL                                   | 111                     |

**Figure 11. Setting Output Signal Type**

<span id="page-21-2"></span>The Si5338 has a CML driver that can be used to replace an LVPECL driver in AC coupled applications and save ~15 mA for each output driver in the process. The output voltage swing of the CML driver is very similar to the LVPECL driver. When using the CML driver, no external bias resistors to ground or Vtt should be connected. The CML driver can be used anytime a large swing AC coupled output is needed. The CML driver is individually available for all 4 differential outputs.

The Si5338 CML output driver can be used as long as the following conditions are met

- 1. Both pins of the differential output pair are ac coupled to the load
- 2. The load at the receiver is effectively 100  $\Omega$  differential
- 3. The Si5338 PLL is not bypassed
- 4. The VDDOx supply voltage is 3.3 V or 2.5 V

The CML driver has the following output swing specifications:

- 1. Max Vsepp = 1.07 V
- 2. Min  $V$ sepp = 0.67 V
- 3. Typ  $V$ sepp = 0.85 V

[Figure 11](#page-21-2) shows the selection of the CML driver and [Figure 13](#page-22-3) shows the driver trim settings for the CML driver. The output common mode voltage of the CML driver is not specified.

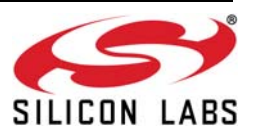

# <span id="page-22-0"></span>**9.2. Output Voltage**

Each of the output drivers can operate from a different VDDO supply. See Register 35 in the Si5338 Data Sheet to know which supply voltage settings can be used with each output driver format. Register 35 is used to configure VDDO as 3.3 V, 2.5 V, 1.8 V, or 1.5 V as shown in [Figure 12](#page-22-4). The actual VDDOx supply voltage needs to agree to within 10% of the settings in Register 35.

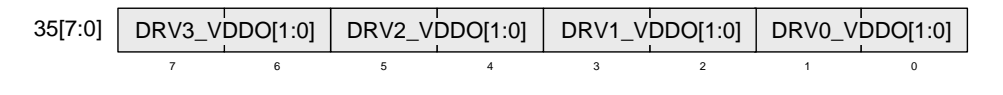

| Supply Voltage | DRVx_VDDO[1:0]<br>$x=0,1,2,3$ |
|----------------|-------------------------------|
| 3.3V           | იი                            |
| 2.5V           | በ1                            |
| 1.8V           | 10                            |
| 1.5V           | 11                            |

**Figure 12. Supply Voltage Programming**

# <span id="page-22-4"></span><span id="page-22-1"></span>**9.3. Output Driver Trim**

Once the signal types and VDDO of the output drivers have been configured, the outputs must be trimmed using registers 40-42 as shown in the table in [Figure 13.](#page-22-3)

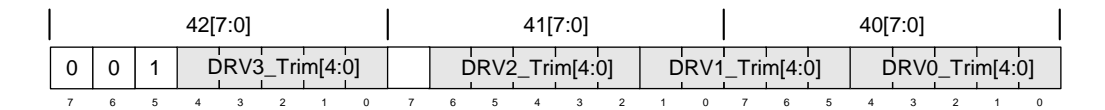

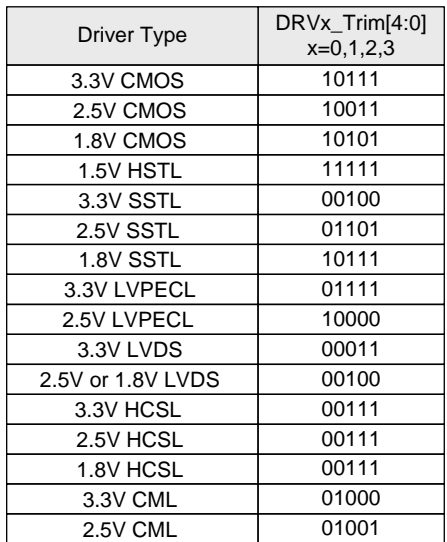

### **Figure 13. Setting Output Driver Trim**

### <span id="page-22-3"></span><span id="page-22-2"></span>**9.4. Output Driver Powerup/Powerdown**

The device allows powering down unused output clocks  $(CLK_n)$  to save on overall power consumption. Register 31[0] controls this function for CLK0, 32[0] controls CLK1, 33[0] controls CLK2, and 34[0] controls CLK3. Setting the register bit to 0 enables power to the CLK output; setting it to 1 powers it down. The default value is set to 0.

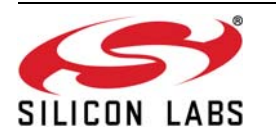

# <span id="page-23-0"></span>**9.5. Output Driver Enable/Disable**

Each of the output clocks (CLK<sub>n</sub>) can be enabled or disabled once they have been powered up as described in Section [9.4.](#page-22-2) Register 230 controls this function as shown in [Figure 14](#page-23-2). Drivers are enabled by default. Register 230[4] disables/enables all outputs simultaneously, and, when disabled, overrides the effect of OEB\_0,1,2,3. Set each OEB x to 0 to enable.

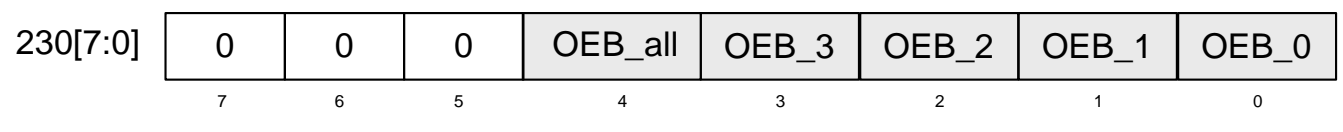

#### **Figure 14. Setting Output Driver Enable/Disable**

#### <span id="page-23-2"></span><span id="page-23-1"></span>**9.6. Output Drive State When Disabled**

When an output is disabled, its state is configurable as Hi-Z, Low, High, or Always On. Any output clock that is fed back to IN4,5,6 (for zero delay mode) must have its output disable state set to always on. Registers 110[7:6], 114[7:6], 118[7:6], and 122[7:6] control this feature as shown in [Figure 15.](#page-23-3)

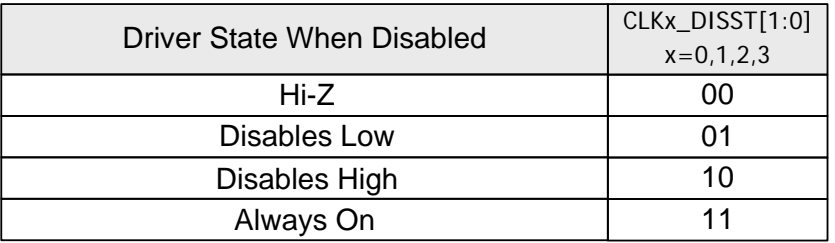

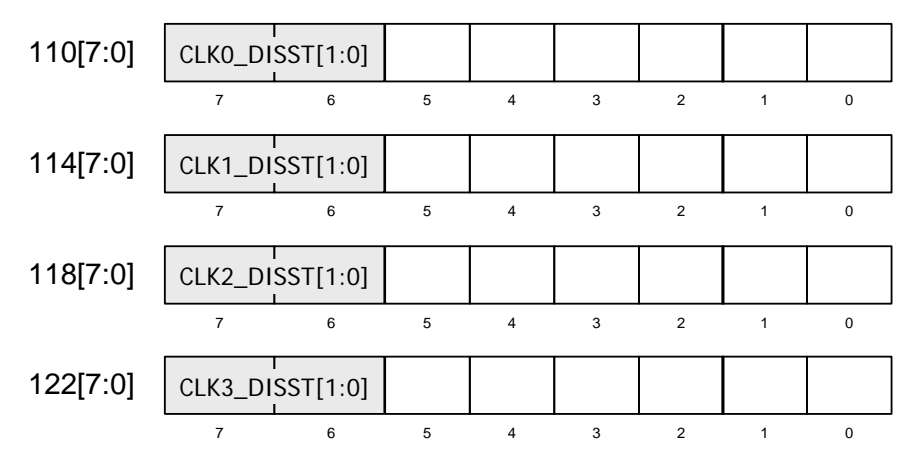

<span id="page-23-3"></span>**Figure 15. Setting Output Drive State**

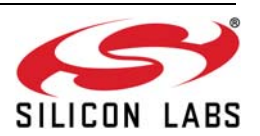

# <span id="page-24-0"></span>**9.7. Output Clock Invert**

An output configured as CMOS/SSTL/HSTL will have both of its outputs (A/B) in phase by default, but, by using the invert bits, one or both outputs can be inverted. The invert feature allows a CMOS/SSTL/HSTL output to have complimentary outputs. Differential outputs (LVPECL, LVDS, HCSL, CML) are always complimentary even when inverted.

Upon power up or a soft reset, the Si5338 synchronizes the output clocks. With normal output polarity (no output clock inversion), the Si5338 synchronizes the output clocks to the falling, not rising, edge. Synchronization at the rising edge can be done by inverting all the clocks that are to be synchronized.

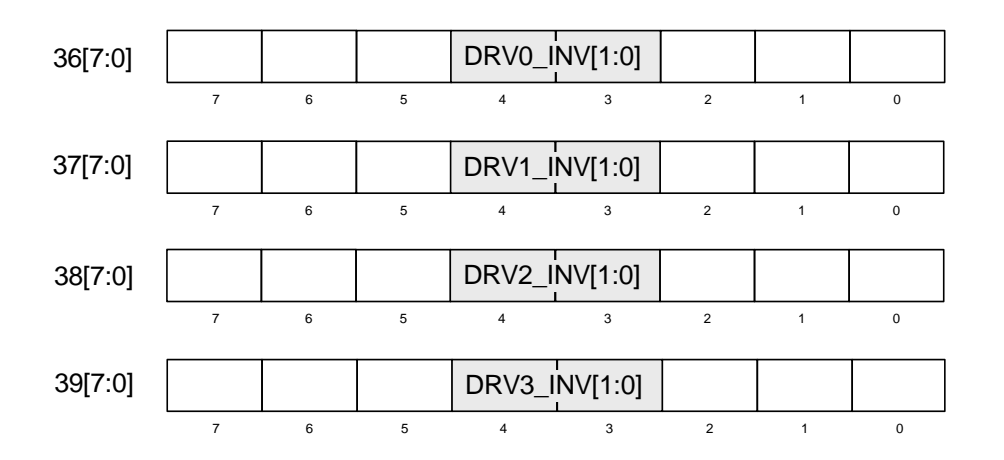

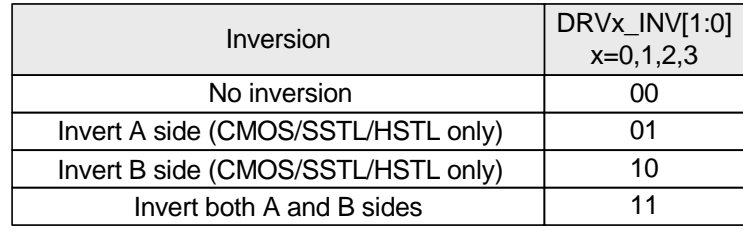

**Figure 16. Setting Output Clock Inversion**

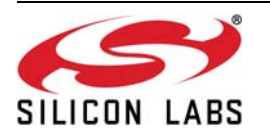

# <span id="page-25-0"></span>**9.8. Output Clock Select**

The source of each of the clock outputs (CLKx) can be selected as shown in [Figure 17.](#page-25-1) This level of flexibility allows the drivers to output any of the synthesized clocks (MSx) or bypass the PLL and output any of the input clocks directly. This allows the Si5338 to operate as a PLL, a clock buffer, or a combination of both. Any active output buffer that does not receive its clock from the PLL should have its disable state [\("9.6. Output Drive State](#page-23-1) [When Disabled"](#page-23-1)) set to "always on". The register settings are shown in [Figure 17](#page-25-1).

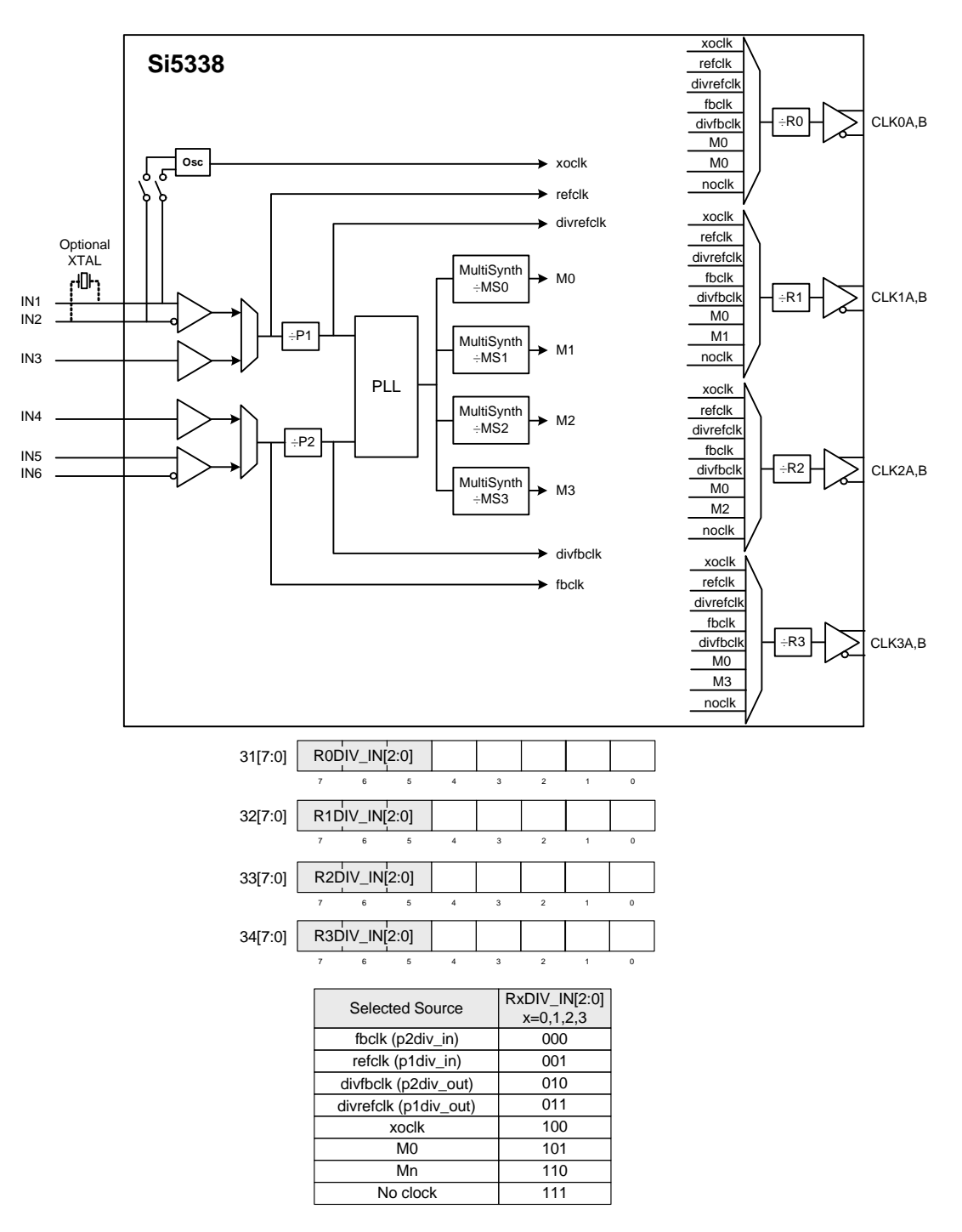

<span id="page-25-1"></span>**Figure 17. Selecting the Output Clock Source**

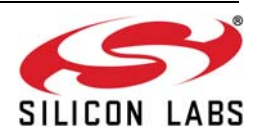

# <span id="page-26-0"></span>**9.9. Output Clock Dividers**

The output clock dividers  $(R_x)$  allow a final stage of division. The division ratio is configurable using registers 31-34 as shown in [Figure 18.](#page-26-1) These dividers can be useful for generating clocks below the 5 MHz frequency limit of the MultiSynth dividers ( $M_x$ ). Note that when using a division value other than 1, the outputs may not be in phase. If using the part in zero delay mode then make sure all Rx dividers for all outputs that are to be zero delay, as well as the divider for the feedback output, are set to 1.

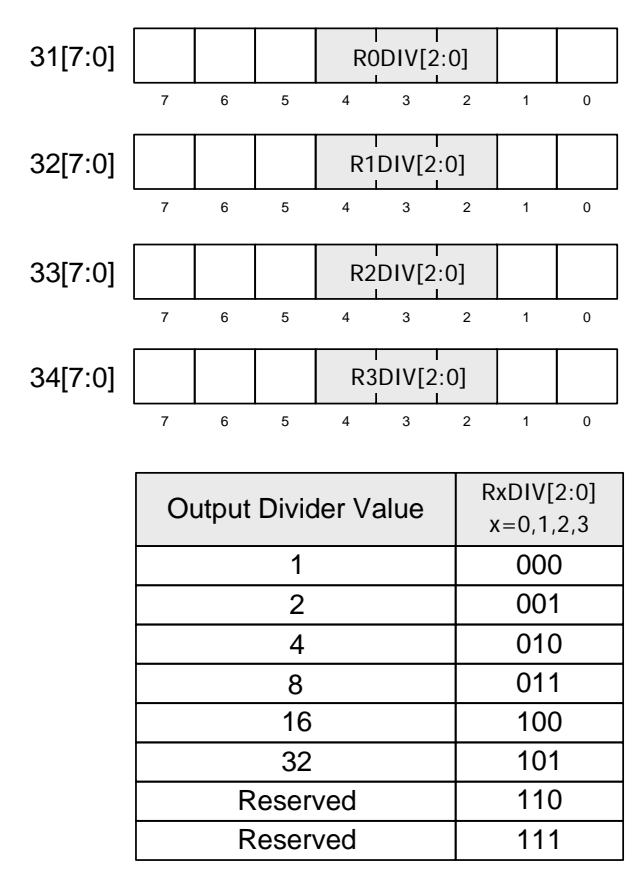

<span id="page-26-1"></span>**Figure 18. Setting Output Clock Dividers**

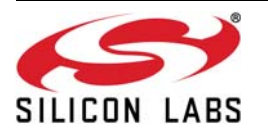

# <span id="page-27-0"></span>**10. Si5338 Registers**

This section describes the registers and their usage in detail. These values are easily configured using the ClockBuilder Desktop (see "3.1.1. ClockBuilder™ Desktop Software in the Si5338 data sheet). See AN428 for a working example using Silicon Labs' F301 MCU.

### <span id="page-27-1"></span>**10.1. Assembling the Si5338 Register Map**

Once all of the desired features have been configured, the values should be collected into a single list in order to write to the device. Collect register values for the required registers:

- 1. All MultiSynth, R, and P divider ratios
- 2. PLL parameters
- 3. Output driver parameters and multiplexors
- 4. Input multiplexors
- 5. Miscellaneous register values
- And any additional/optional features:
- 6. Frequency inc/dec
- 7. Phase inc/dec
- 8. Initial phase offset
- 9. Spread spectrum

### <span id="page-27-2"></span>**10.2. Miscellaneous Register Writes**

The following register bits must also be written to ensure proper device functionality.

- Register  $47[7:2] = 000101b$
- Register  $106[7] = 1b$
- Register  $116[7] = 1b$
- Register  $42[5] = 1b$
- Register  $6[7:5] = 000b$
- Register  $6[1] = 0$ b
- Register  $28[7:6] = 00b$

With the register information from [10.1](#page-27-1) and [10.2](#page-27-2), assemble the register map, and follow the procedure in Figure 9 of the Si5338 data sheet.

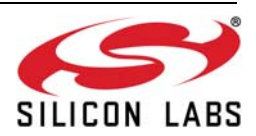

### <span id="page-28-0"></span>**10.3. Register Write-Allowed Mask**

The masks listed in [Table 1](#page-29-0) indicate which bits in each register of the Si5338 can be modified and which bits cannot. Therefore, these masks are write-allowed or write-enabled bits. These masks must be used to perform a read-modify-write on each register.

If a mask is 0x00, all bits in the associated register are reserved and must remain unchanged. If the mask is 0xFF, all the bits in the register can be changed. All other registers require a read-modify-write procedure to write to the registers. ClockBuilder Desktop can be used to create ANSI C code (Options  $\rightarrow$  Save C code header file) with the register contents and mask values. AN428 demonstrates the usage of this header file and the read-modify-write procedure.

The following code demonstrates the application of the above write allowed mask.

- Let addr be the address of the register to access.
- Let data be the data or value to write to the register located at addr.
- Let mask be the write-allowed bits defined for the corresponding register.

```
// ignore registers with masks of 0x00
if(mask != 0x00){
       if(mask == 0xFF){
               // do a regular I2C write to the register
               // at addr with the desired data value
               write Si5338(addr, data);
        } else {
               // do a read-modify-write using I2C and
               // bit-wise operations
               // get the current value from the device at the
               // register located at addr
               curr_val = read_Si5338(addr);// clear the bits that are allowed to be
               // accessed in the current value of the register
               clear curr val = curr val AND (NOT mask);
               // clear the bits in the desired data that
               // are not allowed to be accessed
               clear new val = data AND mask;
               // combine the cleared values to get the new
               // value to write to the desired register
               combined = clear curr val OR clear new val;
               write Si5338(addr, combined);
        }
}
```
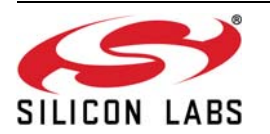

<span id="page-29-0"></span>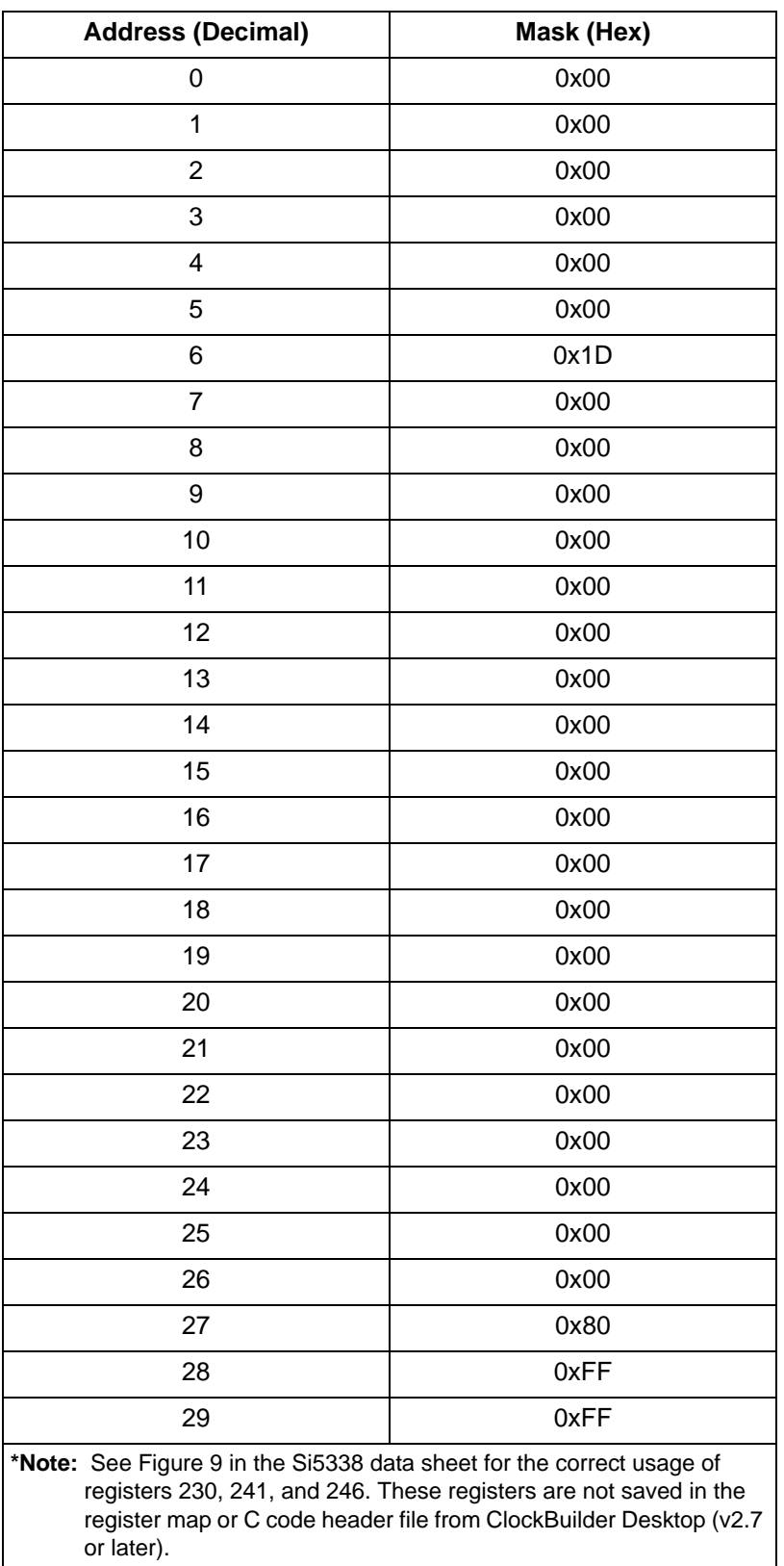

## **Table 1. Register Write-Allowed Masks**

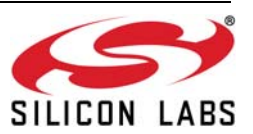

| <b>Address (Decimal)</b>                                                            | Mask (Hex)                                                                                                    |
|-------------------------------------------------------------------------------------|----------------------------------------------------------------------------------------------------|
| 30                                                                                  | 0xFF                                                                                                    |
| 31                                                                                  | 0xFF                                                                                                    |
| 32                                                                                  | 0xFF                                                                                                    |
| 33                                                                                  | 0xFF                                                                                                    |
| 34                                                                                  | 0xFF                                                                                                    |
| 35                                                                                  | 0xFF                                                                                                    |
| 36                                                                                  | 0x1F                                                                                                    |
| 37                                                                                  | 0x1F                                                                                                    |
| 38                                                                                  | 0x1F                                                                                                    |
| 39                                                                                  | 0x1F                                                                                                    |
| 40                                                                                  | 0xFF                                                                                                    |
| 41                                                                                  | 0x7F                                                                                                    |
| 42                                                                                  | 0x3F                                                                                                    |
| 43                                                                                  | 0x00                                                                                                    |
| 44                                                                                  | 0x00                                                                                                    |
| 45                                                                                  | 0xFF                                                                                                    |
| 46                                                                                  | 0xFF                                                                                                    |
| 47                                                                                  | 0xFF                                                                                                    |
| 48                                                                                  | 0xFF                                                                                                    |
| 49                                                                                  | 0xFF                                                                                                    |
| 50                                                                                  | 0xFF                                                                                                    |
| 51                                                                                  | 0xFF                                                                                                    |
| 52                                                                                  | 0x7F                                                                                                    |
| 53                                                                                  | 0xFF                                                                                                    |
| 54                                                                                  | 0xFF                                                                                                    |
| 55                                                                                  | 0xFF                                                                                                    |
| 56                                                                                  | 0xFF                                                                                                    |
| 57                                                                                  | 0xFF                                                                                                    |
| 58                                                                                  | 0xFF                                                                                                    |
| 59                                                                                  | 0xFF                                                                                                    |
| 60                                                                                  | 0xFF                                                                                                    |
| *Note: See Figure 9 in the Si5338 data sheet for the correct usage of<br>or later). | registers 230, 241, and 246. These registers are not saved in the<br>register map or C code header file from ClockBuilder Desktop (v2.7 |

**Table 1. Register Write-Allowed Masks (Continued)**

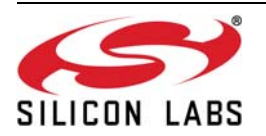

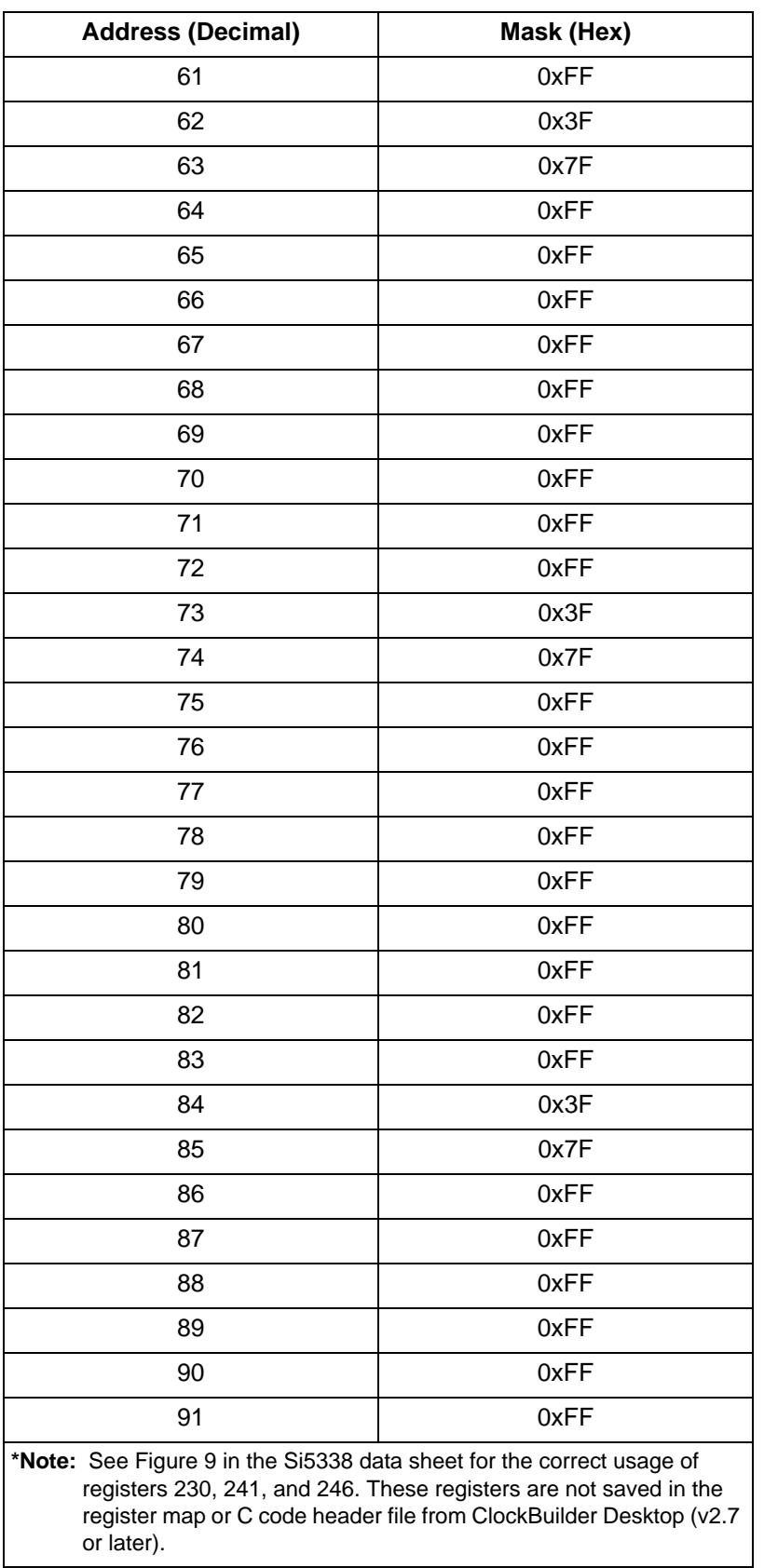

# **Table 1. Register Write-Allowed Masks (Continued)**

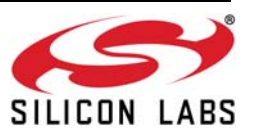

| <b>Address (Decimal)</b>                                                                                                    | Mask (Hex) |
|----------------------------------------------------------------------------------------------------|------------|
| 92                                                                                                    | 0xFF       |
| 93                                                                                                    | 0xFF       |
| 94                                                                                                    | 0xFF       |
| 95                                                                                                    | 0x3F       |
| 96                                                                                                    | 0x00       |
| 97                                                                                                    | 0xFF       |
| 98                                                                                                    | 0xFF       |
| 99                                                                                                    | 0xFF       |
| 100                                                                                                    | 0xFF       |
| 101                                                                                                    | 0xFF       |
| 102                                                                                                    | 0xFF       |
| 103                                                                                                    | 0xFF       |
| 104                                                                                                    | 0xFF       |
| 105                                                                                                    | 0xFF       |
| 106                                                                                                    | 0xBF       |
| 107                                                                                                    | 0xFF       |
| 108                                                                                                    | 0x7F       |
| 109                                                                                                    | 0xFF       |
| 110                                                                                                    | 0xFF       |
| 111                                                                                                    | 0xFF       |
| 112                                                                                                    | 0x7F       |
| 113                                                                                                    | 0xFF       |
| 114                                                                                                    | 0xFF       |
| 115                                                                                                    | 0xFF       |
| 116                                                                                                    | 0xFF       |
| 117                                                                                                    | 0xFF       |
| 118                                                                                                    | 0xFF       |
| 119                                                                                                    | 0xFF       |
| 120                                                                                                    | 0xFF       |
| 121                                                                                                    | 0xFF       |
| 122                                                                                                    | 0xFF       |
| *Note: See Figure 9 in the Si5338 data sheet for the correct usage of<br>registers 230, 241, and 246. These registers are not saved in the<br>register map or C code header file from ClockBuilder Desktop (v2.7<br>or later). |            |

**Table 1. Register Write-Allowed Masks (Continued)**

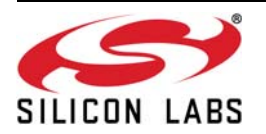

| <b>Address (Decimal)</b>                                                                                                    | Mask (Hex) |
|----------------------------------------------------------------------------------------------------|------------|
| 123                                                                                                    | 0xFF       |
| 124                                                                                                    | 0xFF       |
| 125                                                                                                    | 0xFF       |
| 126                                                                                                    | 0xFF       |
| 127                                                                                                    | 0xFF       |
| 128                                                                                                    | 0xFF       |
| 129                                                                                                    | 0x0F       |
| 130                                                                                                    | 0x0F       |
| 131                                                                                                    | 0xFF       |
| 132                                                                                                    | 0xFF       |
| 133                                                                                                    | 0xFF       |
| 134                                                                                                    | 0xFF       |
| 135                                                                                                    | 0xFF       |
| 136                                                                                                    | 0xFF       |
| 137                                                                                                    | 0xFF       |
| 138                                                                                                    | 0xFF       |
| 139                                                                                                    | 0xFF       |
| 140                                                                                                    | 0xFF       |
| 141                                                                                                    | 0xFF       |
| 142                                                                                                    | 0xFF       |
| 143                                                                                                    | 0xFF       |
| 144                                                                                                    | 0xFF       |
| 145                                                                                                    | 0x00       |
| 146                                                                                                    | 0x00       |
| 147                                                                                                    | 0x00       |
| 148                                                                                                    | 0x00       |
| 149                                                                                                    | 0x00       |
| 150                                                                                                    | 0x00       |
| 151                                                                                                    | 0x00       |
| 152                                                                                                    | 0xFF       |
| 153                                                                                                    | 0xFF       |
| *Note: See Figure 9 in the Si5338 data sheet for the correct usage of<br>registers 230, 241, and 246. These registers are not saved in the<br>register map or C code header file from ClockBuilder Desktop (v2.7<br>or later). |            |

**Table 1. Register Write-Allowed Masks (Continued)**

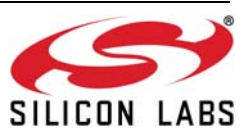

| <b>Address (Decimal)</b>                                                                                                    | Mask (Hex) |
|----------------------------------------------------------------------------------------------------|------------|
| 154                                                                                                    | 0xFF       |
| 155                                                                                                    | 0xFF       |
| 156                                                                                                    | 0xFF       |
| 157                                                                                                    | 0xFF       |
| 158                                                                                                    | 0x0F       |
| 159                                                                                                    | 0x0F       |
| 160                                                                                                    | 0xFF       |
| 161                                                                                                    | 0xFF       |
| 162                                                                                                    | 0xFF       |
| 163                                                                                                    | 0xFF       |
| 164                                                                                                    | 0xFF       |
| 165                                                                                                    | 0xFF       |
| 166                                                                                                    | 0xFF       |
| 167                                                                                                    | 0xFF       |
| 168                                                                                                    | 0xFF       |
| 169                                                                                                    | 0xFF       |
| 170                                                                                                    | 0xFF       |
| 171                                                                                                    | 0xFF       |
| 172                                                                                                    | 0xFF       |
| 173                                                                                                    | 0xFF       |
| 174                                                                                                    | 0xFF       |
| 175                                                                                                    | 0xFF       |
| 176                                                                                                    | 0xFF       |
| 177                                                                                                    | 0xFF       |
| 178                                                                                                    | 0xFF       |
| 179                                                                                                    | 0xFF       |
| 180                                                                                                    | 0xFF       |
| 181                                                                                                    | 0x0F       |
| 182                                                                                                    | 0xFF       |
| 183                                                                                                    | 0xFF       |
| 184                                                                                                    | 0xFF       |
| *Note: See Figure 9 in the Si5338 data sheet for the correct usage of<br>registers 230, 241, and 246. These registers are not saved in the<br>register map or C code header file from ClockBuilder Desktop (v2.7<br>or later). |            |

**Table 1. Register Write-Allowed Masks (Continued)**

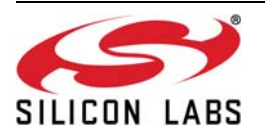

| <b>Address (Decimal)</b>                                                                                                    | Mask (Hex) |
|----------------------------------------------------------------------------------------------------|------------|
| 185                                                                                                    | 0xFF       |
| 186                                                                                                    | 0xFF       |
| 187                                                                                                    | 0xFF       |
| 188                                                                                                    | 0xFF       |
| 189                                                                                                    | 0xFF       |
| 190                                                                                                    | 0xFF       |
| 191                                                                                                    | 0xFF       |
| 192                                                                                                    | 0xFF       |
| 193                                                                                                    | 0xFF       |
| 194                                                                                                    | 0xFF       |
| 195                                                                                                    | 0xFF       |
| 196                                                                                                    | 0xFF       |
| 197                                                                                                    | 0xFF       |
| 198                                                                                                    | 0xFF       |
| 199                                                                                                    | 0xFF       |
| 200                                                                                                    | 0xFF       |
| 201                                                                                                    | 0xFF       |
| 202                                                                                                    | 0xFF       |
| 203                                                                                                    | 0x0F       |
| 204                                                                                                    | 0xFF       |
| 205                                                                                                    | 0xFF       |
| 206                                                                                                    | 0xFF       |
| 207                                                                                                    | 0xFF       |
| 208                                                                                                    | 0xFF       |
| 209                                                                                                    | 0xFF       |
| 210                                                                                                    | 0xFF       |
| 211                                                                                                    | 0xFF       |
| 212                                                                                                    | 0xFF       |
| 213                                                                                                    | 0xFF       |
| 214                                                                                                    | 0xFF       |
| 215                                                                                                    | 0xFF       |
| *Note: See Figure 9 in the Si5338 data sheet for the correct usage of<br>registers 230, 241, and 246. These registers are not saved in the<br>register map or C code header file from ClockBuilder Desktop (v2.7<br>or later). |            |

**Table 1. Register Write-Allowed Masks (Continued)**

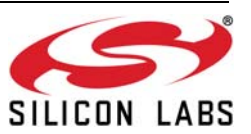
| <b>Address (Decimal)</b>                                                                                                    | Mask (Hex) |  |  |  |  |
|----------------------------------------------------------------------------------------------------|------------|--|--|--|--|
| 216                                                                                                    | 0xFF       |  |  |  |  |
| 217                                                                                                    | 0xFF       |  |  |  |  |
| 218                                                                                                    | 0x00       |  |  |  |  |
| 219                                                                                                    | 0x00       |  |  |  |  |
| 220                                                                                                    | 0x00       |  |  |  |  |
| 221                                                                                                    | 0x00       |  |  |  |  |
| 222                                                                                                    | 0x00       |  |  |  |  |
| 223                                                                                                    | 0x00       |  |  |  |  |
| 224                                                                                                    | 0x00       |  |  |  |  |
| 225                                                                                                    | 0x00       |  |  |  |  |
| 226                                                                                                    | 0x04       |  |  |  |  |
| 227                                                                                                    | 0x00       |  |  |  |  |
| 228                                                                                                    | 0x00       |  |  |  |  |
| 229                                                                                                    | 0x00       |  |  |  |  |
| 230*                                                                                                    | 0xFF       |  |  |  |  |
| 231                                                                                                    | 0x00       |  |  |  |  |
| 232                                                                                                    | 0x00       |  |  |  |  |
| 233                                                                                                    | 0x00       |  |  |  |  |
| 234                                                                                                    | 0x00       |  |  |  |  |
| 235                                                                                                    | 0x00       |  |  |  |  |
| 236                                                                                                    | 0x00       |  |  |  |  |
| 237                                                                                                    | 0x00       |  |  |  |  |
| 238                                                                                                    | 0x00       |  |  |  |  |
| 239                                                                                                    | 0x00       |  |  |  |  |
| 240                                                                                                    | 0x00       |  |  |  |  |
| 241*                                                                                                    | 0xFF       |  |  |  |  |
| 242                                                                                                    | 0x02       |  |  |  |  |
| 243                                                                                                    | 0x00       |  |  |  |  |
| 244                                                                                                    | 0x00       |  |  |  |  |
| 245                                                                                                    | 0x00       |  |  |  |  |
| 246*                                                                                                    | 0xFF       |  |  |  |  |
| *Note: See Figure 9 in the Si5338 data sheet for the correct usage of<br>registers 230, 241, and 246. These registers are not saved in the<br>register map or C code header file from ClockBuilder Desktop (v2.7<br>or later). |            |  |  |  |  |

**Table 1. Register Write-Allowed Masks (Continued)**

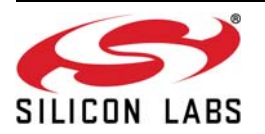

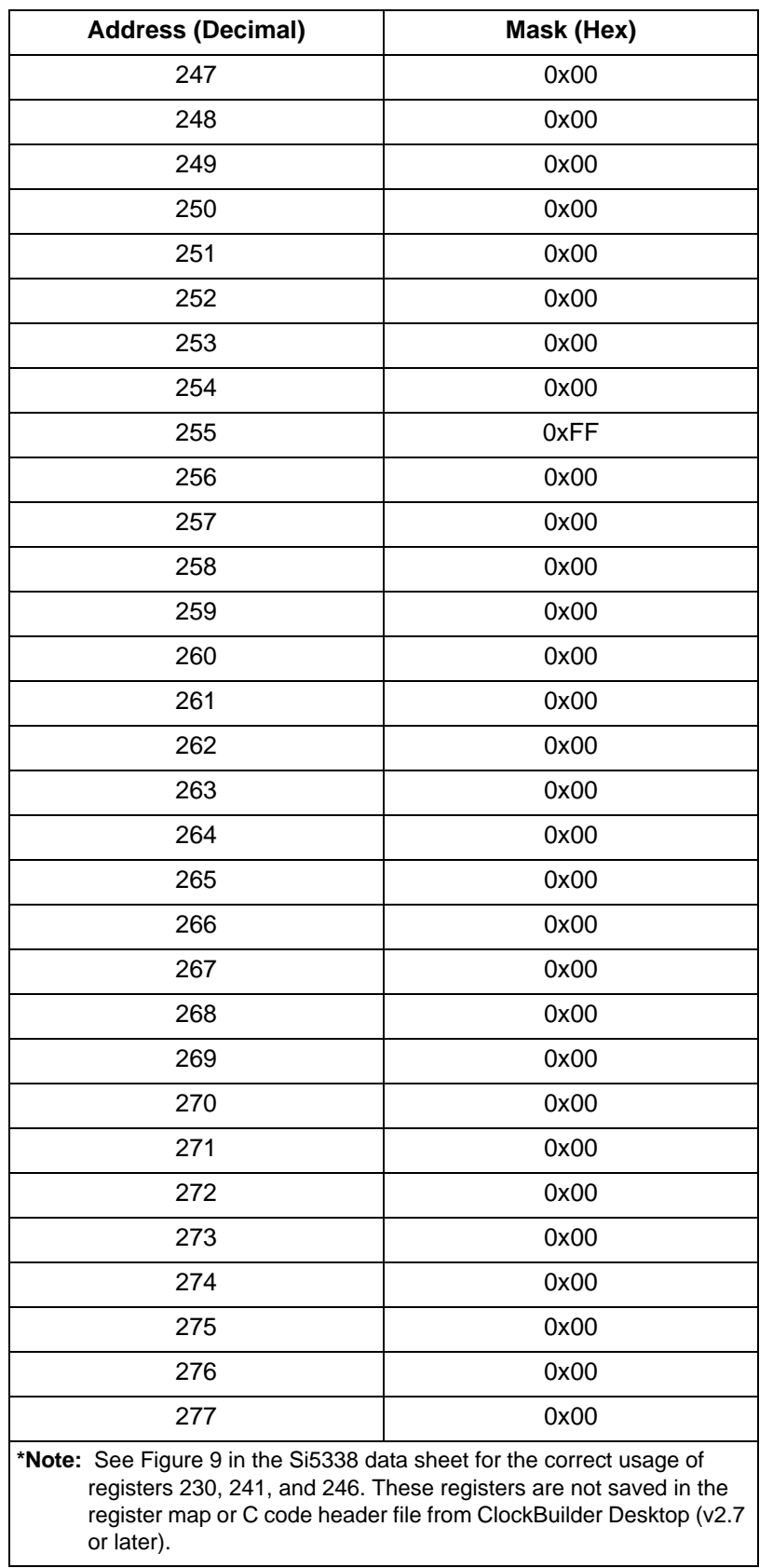

## **Table 1. Register Write-Allowed Masks (Continued)**

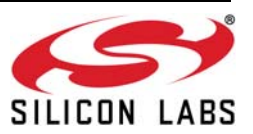

| <b>Address (Decimal)</b>                                                                                                    | Mask (Hex) |  |  |  |  |
|----------------------------------------------------------------------------------------------------|------------|--|--|--|--|
| 278                                                                                                    | 0x00       |  |  |  |  |
| 279                                                                                                    | 0x00       |  |  |  |  |
| 280                                                                                                    | 0x00       |  |  |  |  |
| 281                                                                                                    | 0x00       |  |  |  |  |
| 282                                                                                                    | 0x00       |  |  |  |  |
| 283                                                                                                    | 0x00       |  |  |  |  |
| 284                                                                                                    | 0x00       |  |  |  |  |
| 285                                                                                                    | 0x00       |  |  |  |  |
| 286                                                                                                    | 0x00       |  |  |  |  |
| 287                                                                                                    | 0xFF       |  |  |  |  |
| 288                                                                                                    | 0xFF       |  |  |  |  |
| 289                                                                                                    | 0xFF       |  |  |  |  |
| 290                                                                                                    | 0xFF       |  |  |  |  |
| 291                                                                                                    | 0xFF       |  |  |  |  |
| 292                                                                                                    | 0xFF       |  |  |  |  |
| 293                                                                                                    | 0xFF       |  |  |  |  |
| 294                                                                                                    | 0xFF       |  |  |  |  |
| 295                                                                                                    | 0xFF       |  |  |  |  |
| 296                                                                                                    | 0xFF       |  |  |  |  |
| 297                                                                                                    | 0xFF       |  |  |  |  |
| 298                                                                                                    | 0xFF       |  |  |  |  |
| 299                                                                                                    | 0x0F       |  |  |  |  |
| 300                                                                                                    | 0x00       |  |  |  |  |
| 301                                                                                                    | 0x00       |  |  |  |  |
| 302                                                                                                    | 0x00       |  |  |  |  |
| 303                                                                                                    | 0xFF       |  |  |  |  |
| 304                                                                                                    | 0xFF       |  |  |  |  |
| 305                                                                                                    | 0xFF       |  |  |  |  |
| 306                                                                                                    | 0xFF       |  |  |  |  |
| 307                                                                                                    | 0xFF       |  |  |  |  |
| 308                                                                                                    | 0xFF       |  |  |  |  |
| *Note: See Figure 9 in the Si5338 data sheet for the correct usage of<br>registers 230, 241, and 246. These registers are not saved in the<br>register map or C code header file from ClockBuilder Desktop (v2.7<br>or later). |            |  |  |  |  |

**Table 1. Register Write-Allowed Masks (Continued)**

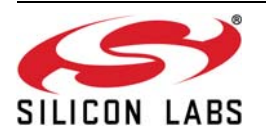

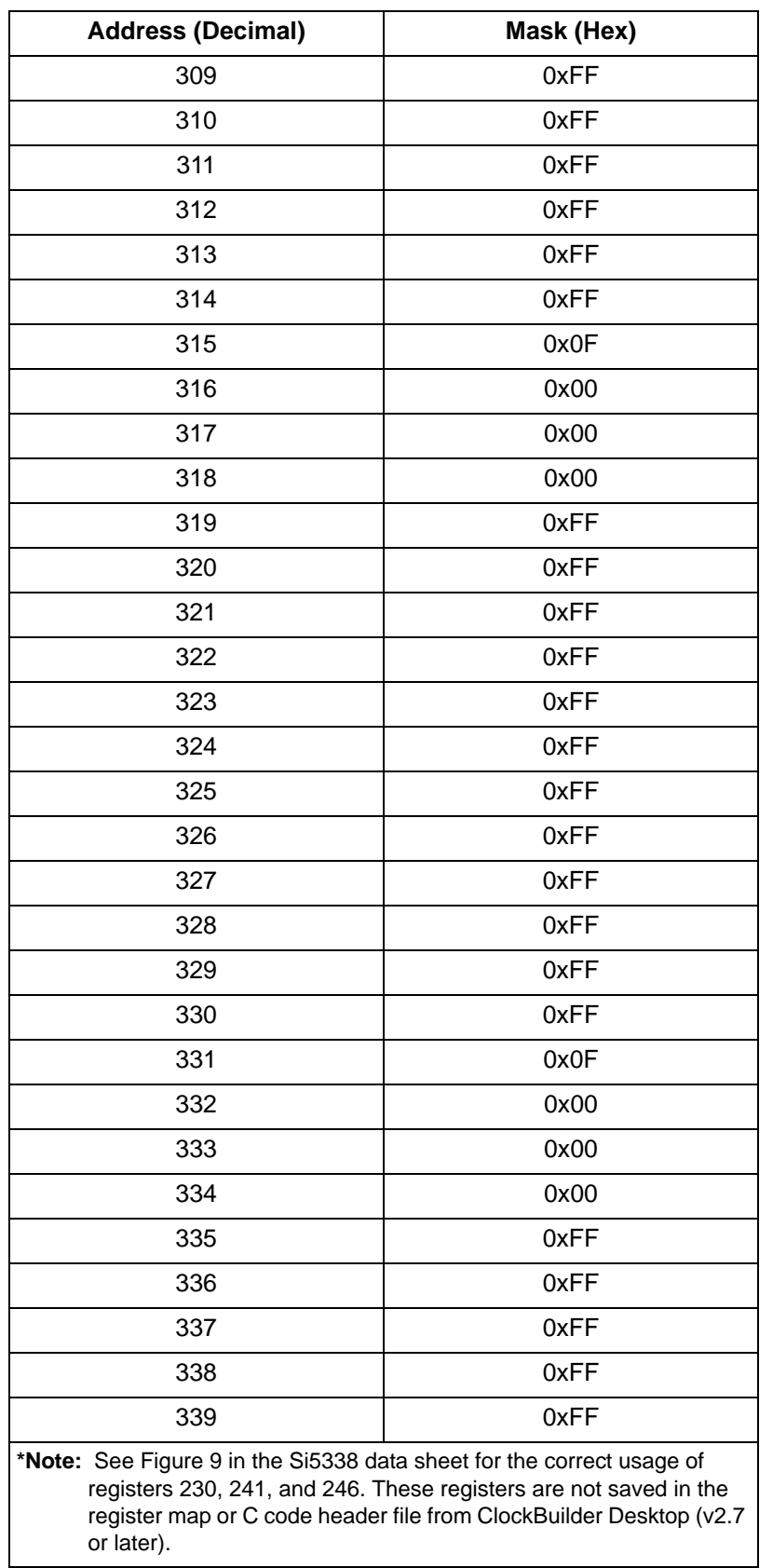

## **Table 1. Register Write-Allowed Masks (Continued)**

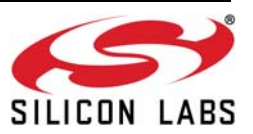

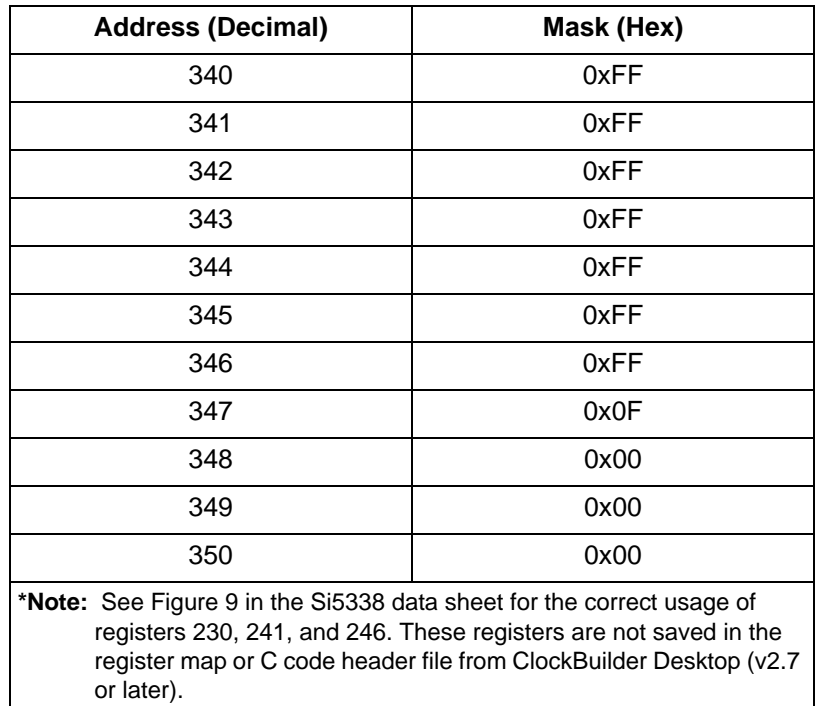

## **Table 1. Register Write-Allowed Masks (Continued)**

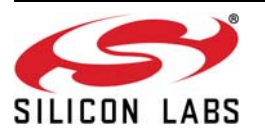

## **10.4. Register Categories**

This is a list of registers needed to define the Configuration of a device. Set the PAGEBIT to access registers with addresses greater than 255.

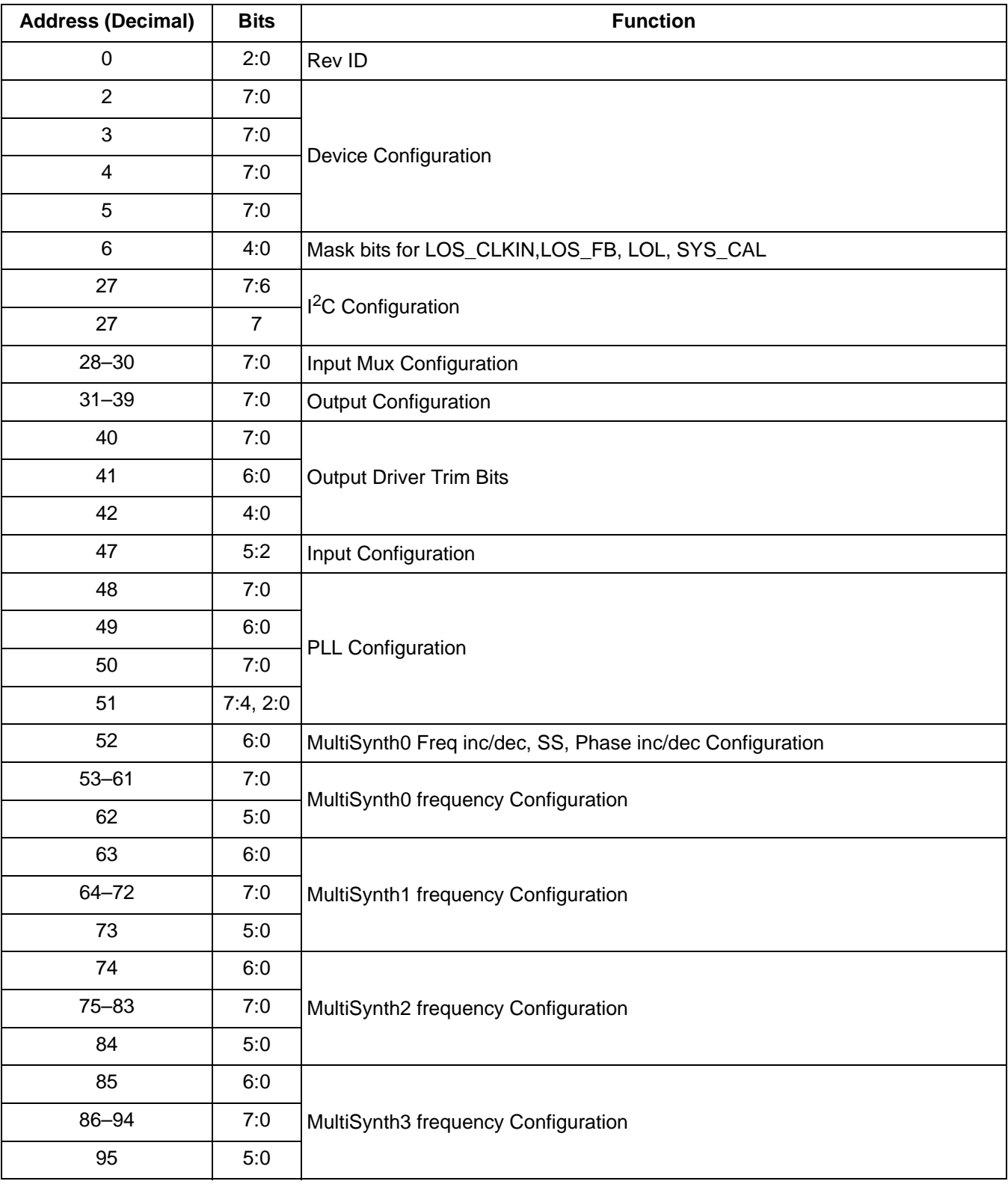

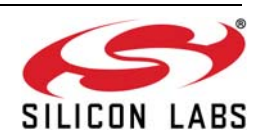

# **Si5338-RM**

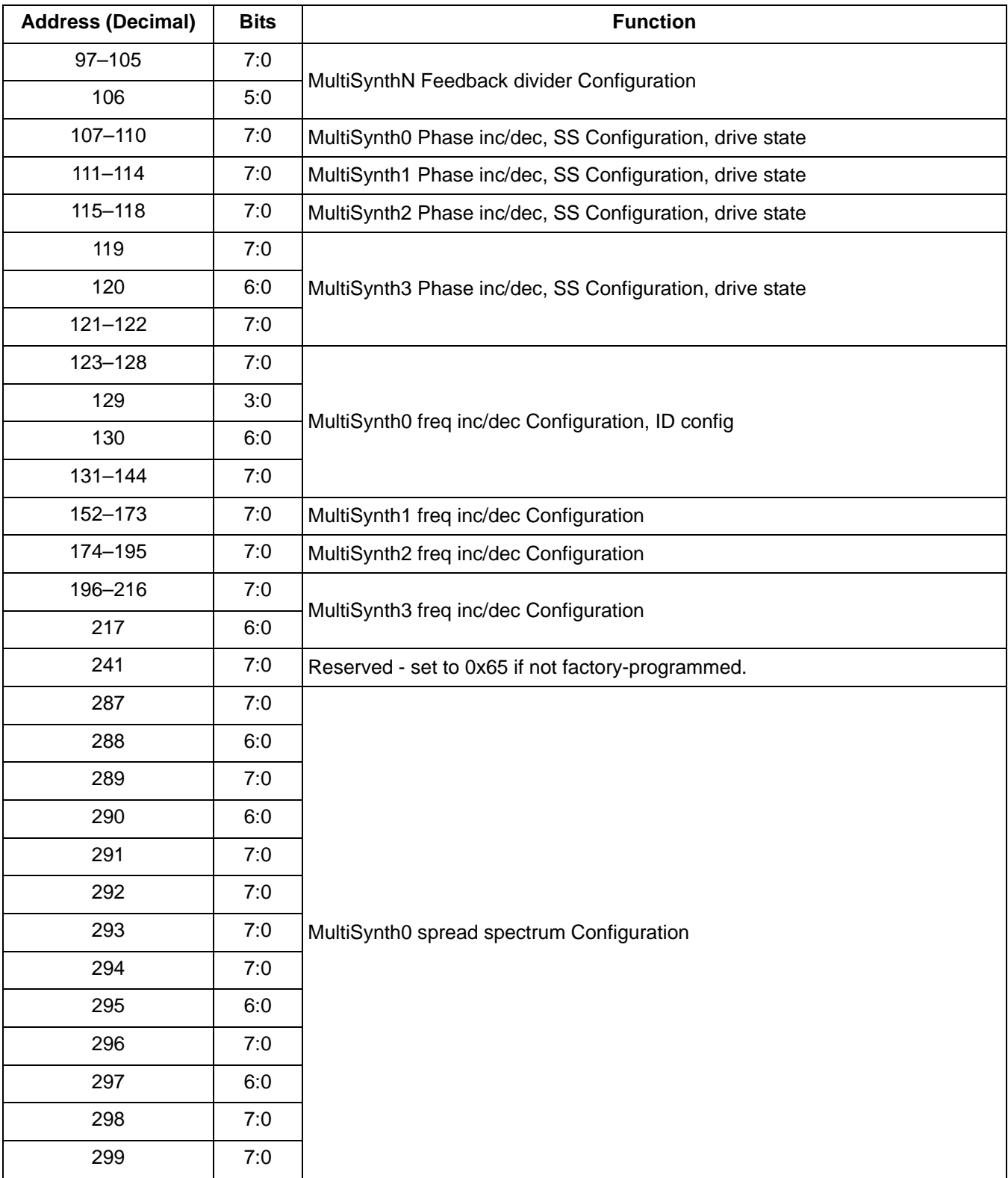

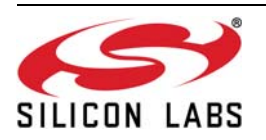

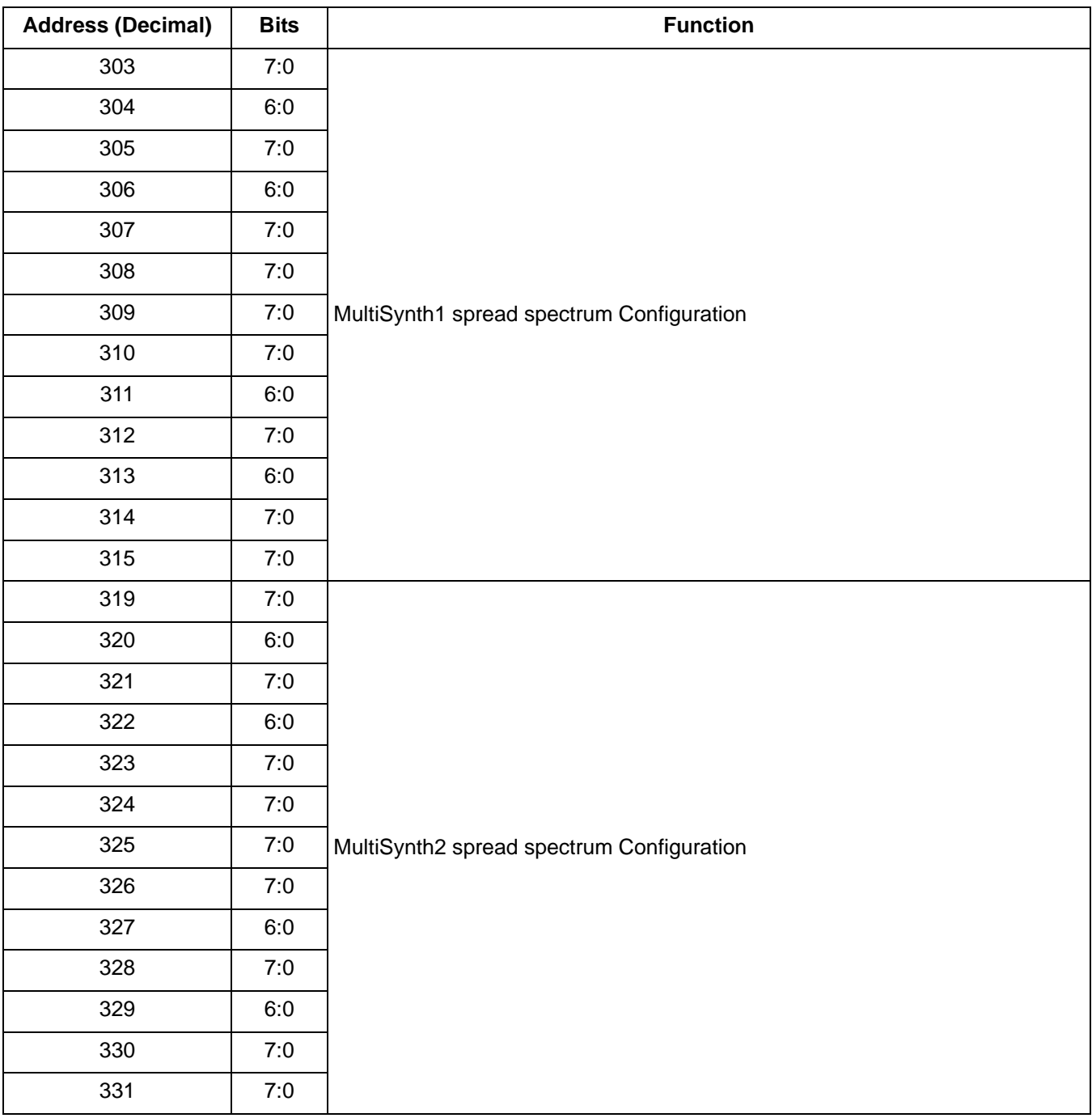

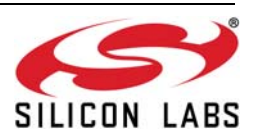

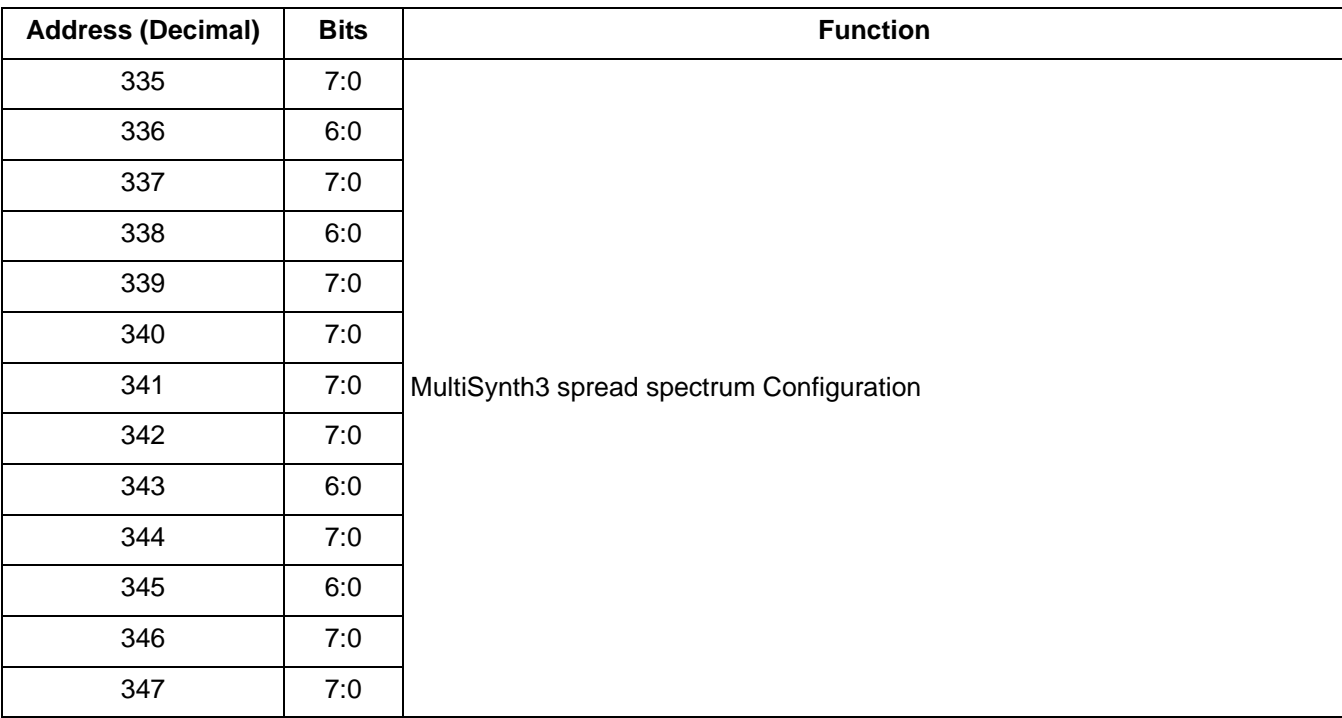

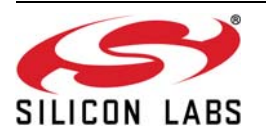

# **10.5. Register Summary**

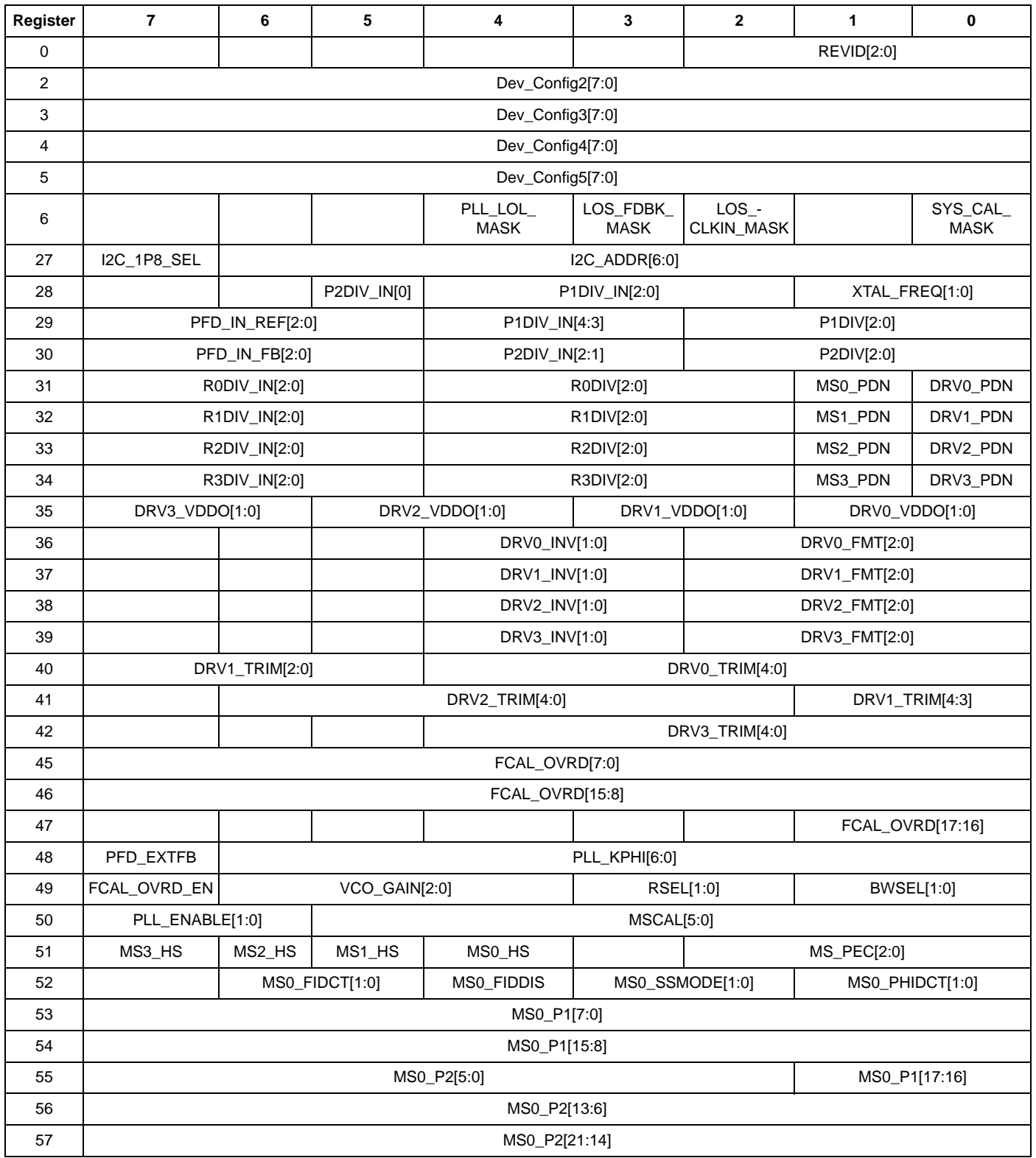

## **Table 2. Register Summary**

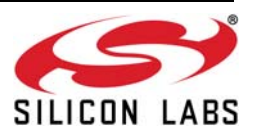

# **Table 2. Register Summary (Continued)**

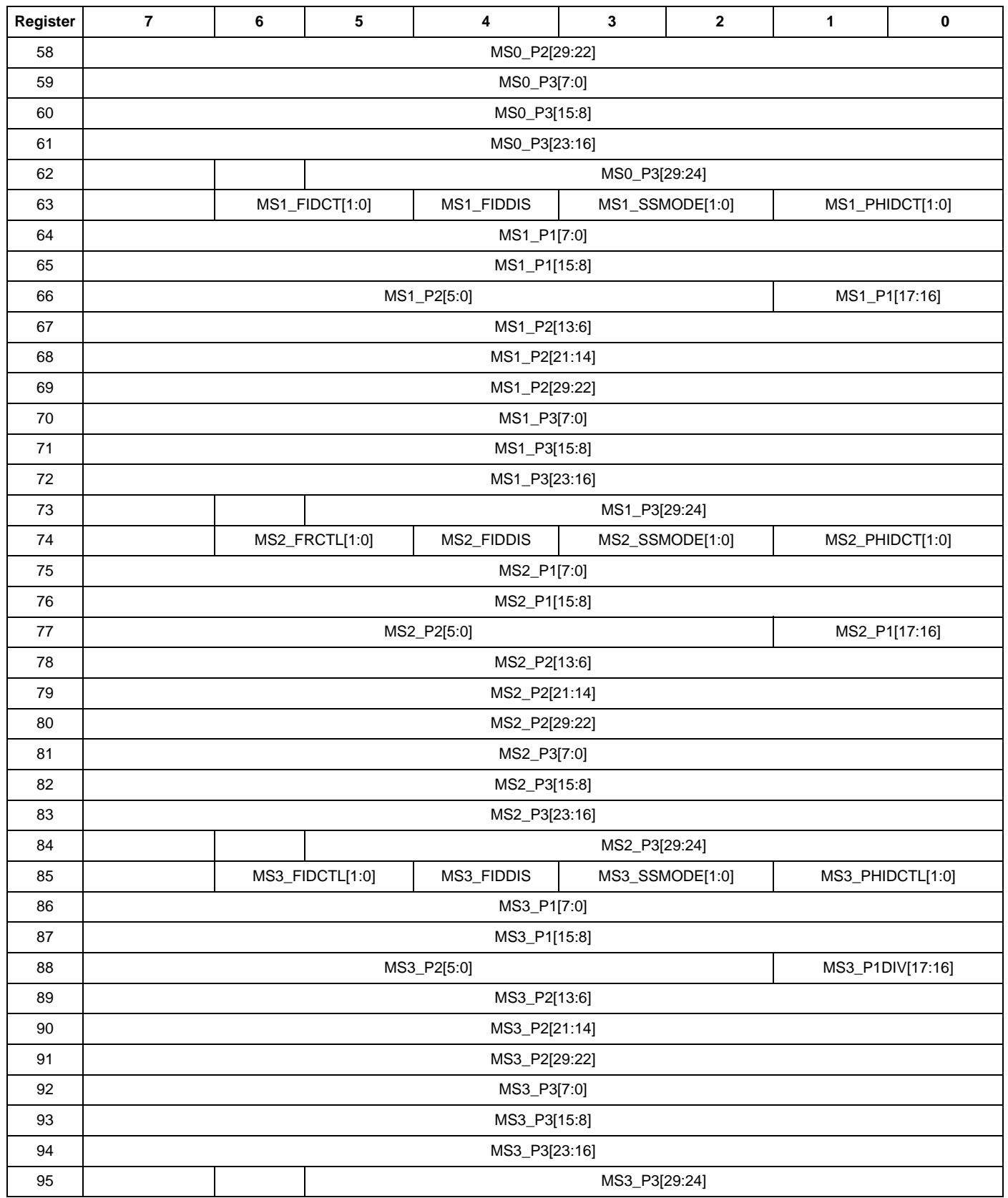

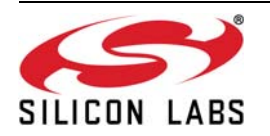

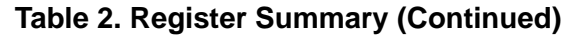

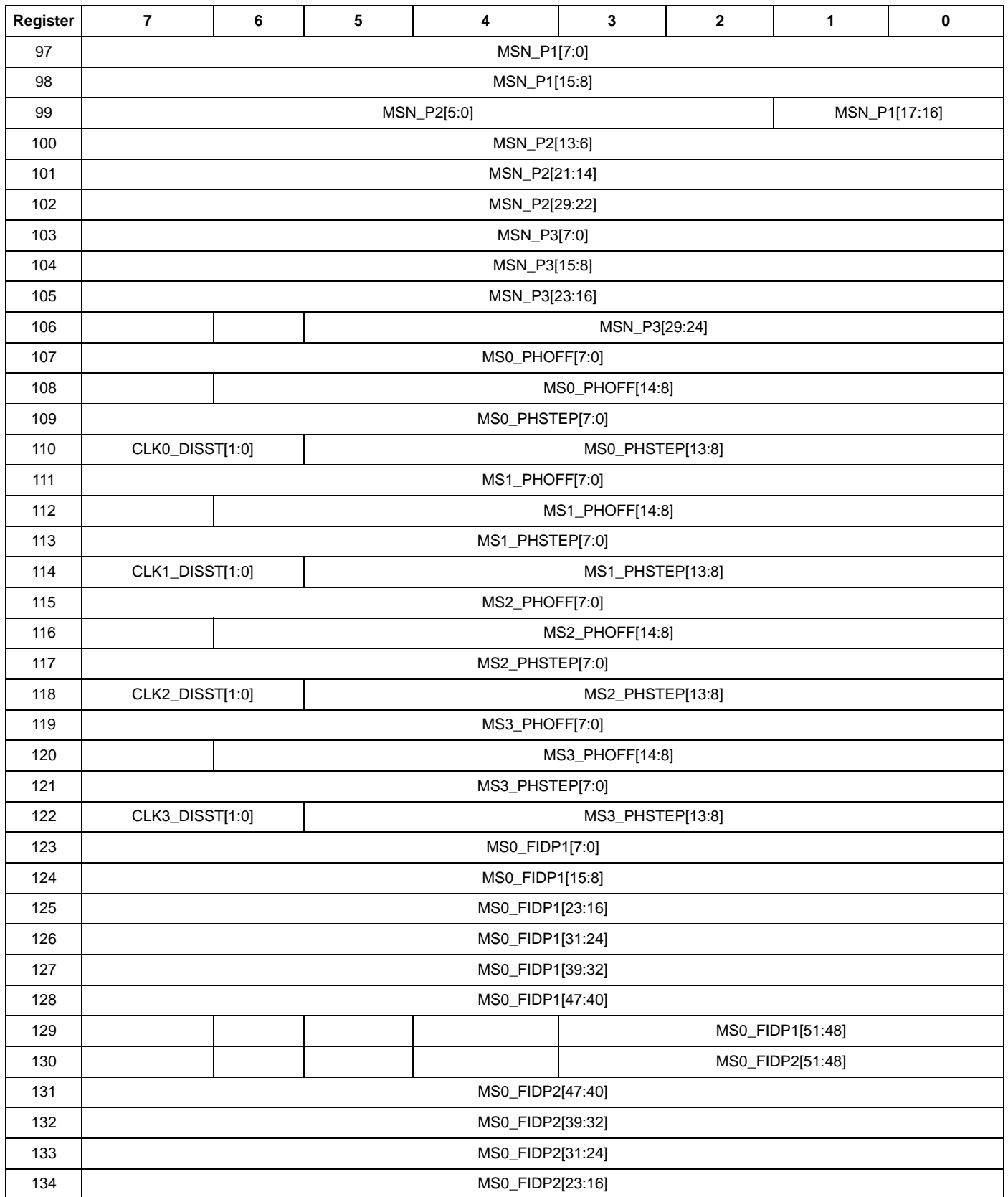

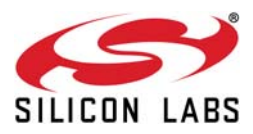

## **Table 2. Register Summary (Continued)**

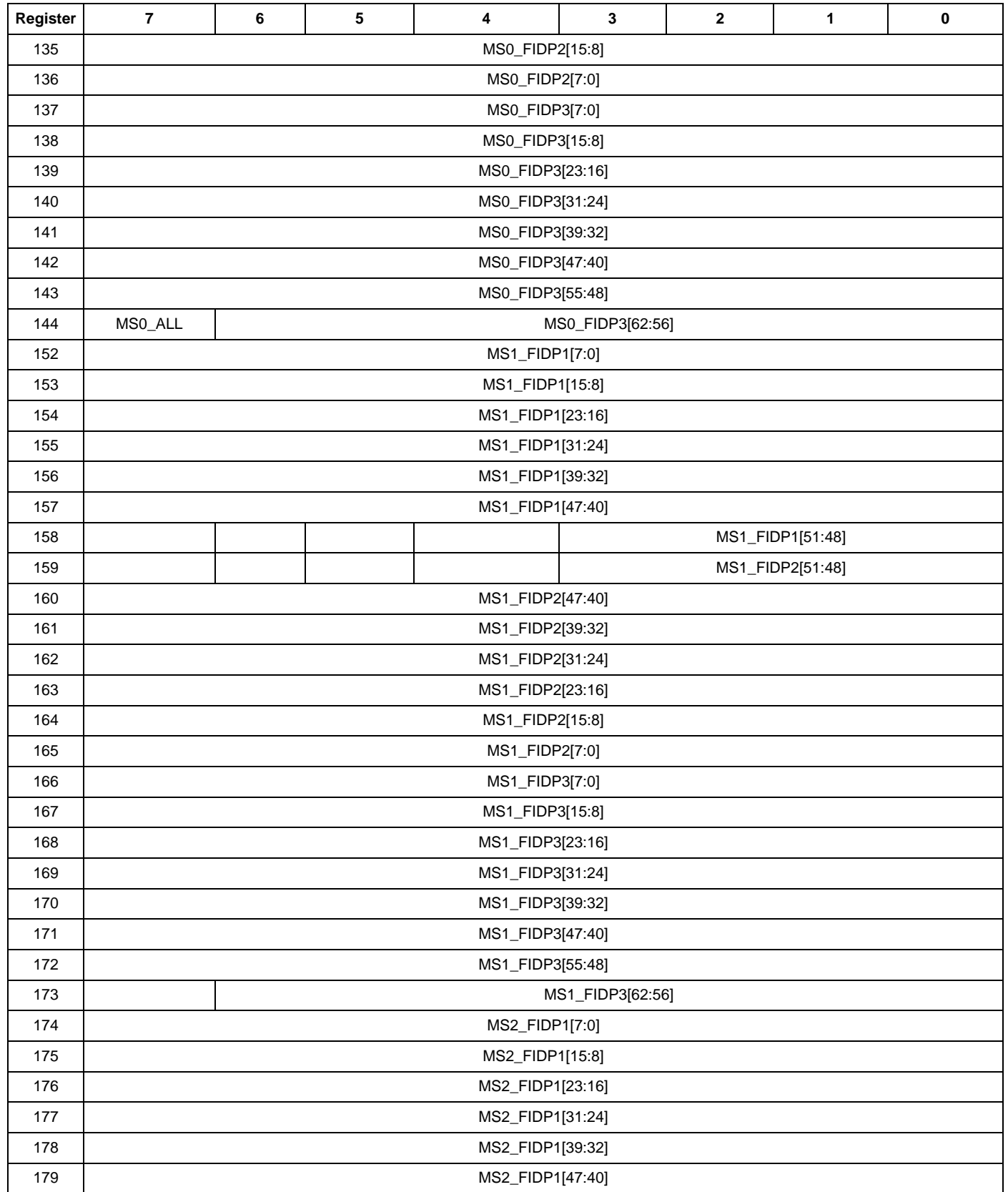

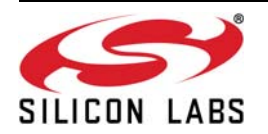

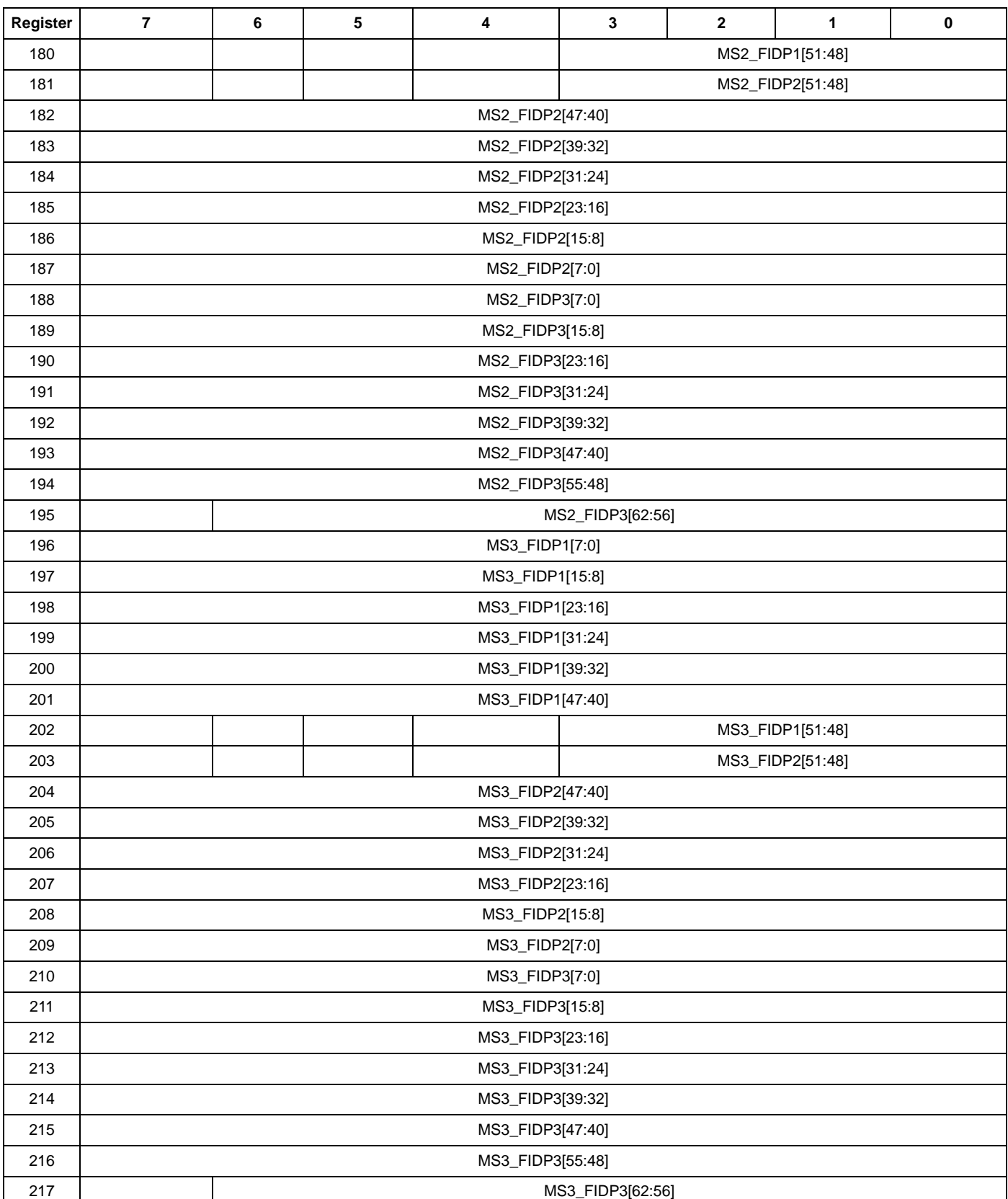

## **Table 2. Register Summary (Continued)**

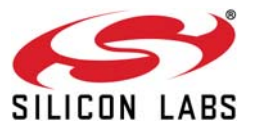

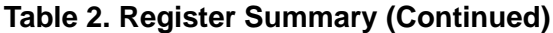

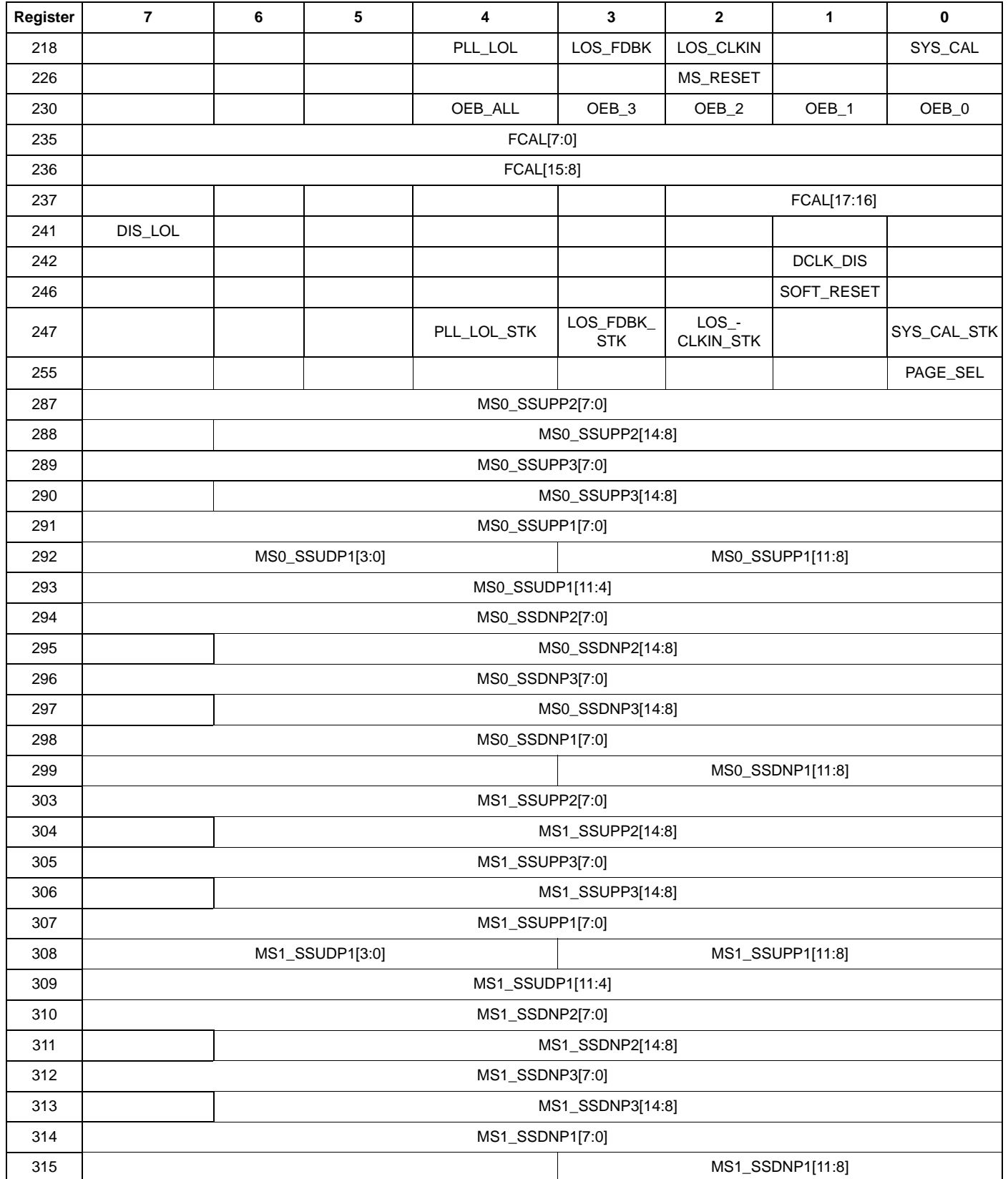

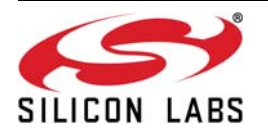

| Register | $\overline{7}$   | 6                                   | 5 | 4 | 3                | $\mathbf{2}$ | $\mathbf{1}$ | $\mathbf 0$ |  |  |  |
|----------|------------------|-------------------------------------|---|---|------------------|--------------|--------------|-------------|--|--|--|
| 319      | MS2_SSUPP2[7:0]  |                                     |   |   |                  |              |              |             |  |  |  |
| 320      |                  | MS2_SSUPP2[14:8]                    |   |   |                  |              |              |             |  |  |  |
| 321      |                  | MS2_SSUPP3[7:0]                     |   |   |                  |              |              |             |  |  |  |
| 322      |                  |                                     |   |   | MS2_SSUPP3[14:8] |              |              |             |  |  |  |
| 323      |                  | MS2_SSUPP1[7:0]                     |   |   |                  |              |              |             |  |  |  |
| 324      |                  | MS2_SSUDP1[3:0]<br>MS2_SSUPP1[11:8] |   |   |                  |              |              |             |  |  |  |
| 325      | MS2_SSUDP1[11:4] |                                     |   |   |                  |              |              |             |  |  |  |
| 326      | MS2_SSDNP2[7:0]  |                                     |   |   |                  |              |              |             |  |  |  |
| 327      | MS2_SSDNP2[14:8] |                                     |   |   |                  |              |              |             |  |  |  |
| 328      | MS2_SSDNP3[7:0]  |                                     |   |   |                  |              |              |             |  |  |  |
| 329      |                  | MS2_SSDNP3[14:8]                    |   |   |                  |              |              |             |  |  |  |
| 330      |                  | MS2_SSDNP1[7:0]                     |   |   |                  |              |              |             |  |  |  |
| 331      |                  | MS2_SSDNP1[11:8]                    |   |   |                  |              |              |             |  |  |  |
| 335      |                  | MS3_SSUPP2[7:0]                     |   |   |                  |              |              |             |  |  |  |
| 336      |                  | MS3_SSUPP2[14:8]                    |   |   |                  |              |              |             |  |  |  |
| 337      | MS3_SSUPP3[7:0]  |                                     |   |   |                  |              |              |             |  |  |  |
| 338      | MS3_SSUPP3[14:8] |                                     |   |   |                  |              |              |             |  |  |  |
| 339      | MS3_SSUPP1[7:0]  |                                     |   |   |                  |              |              |             |  |  |  |
| 340      |                  | MS3_SSUDP1[3:0]<br>MS3_SSUPP1[11:8] |   |   |                  |              |              |             |  |  |  |
| 341      | MS3_SSUDP1[11:4] |                                     |   |   |                  |              |              |             |  |  |  |
| 342      | MS3_SSDNP2[7:0]  |                                     |   |   |                  |              |              |             |  |  |  |
| 343      |                  | MS3_SSDNP2[14:8]                    |   |   |                  |              |              |             |  |  |  |
| 344      | MS3_SSDNP3[7:0]  |                                     |   |   |                  |              |              |             |  |  |  |
| 345      |                  | MS3_SSDNP3[14:8]                    |   |   |                  |              |              |             |  |  |  |
| 346      | MS3_SSDNP1[7:0]  |                                     |   |   |                  |              |              |             |  |  |  |
| 347      |                  | MS3_SSDNP1[11:8]                    |   |   |                  |              |              |             |  |  |  |

**Table 2. Register Summary (Continued)**

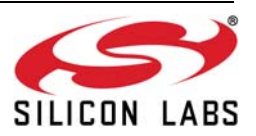

#### **10.6. Register Descriptions**

In many registers, the byte reset value contains one or more "x"s because a factory-programmed device can have multiple values for these bits.

#### **Register 0.**

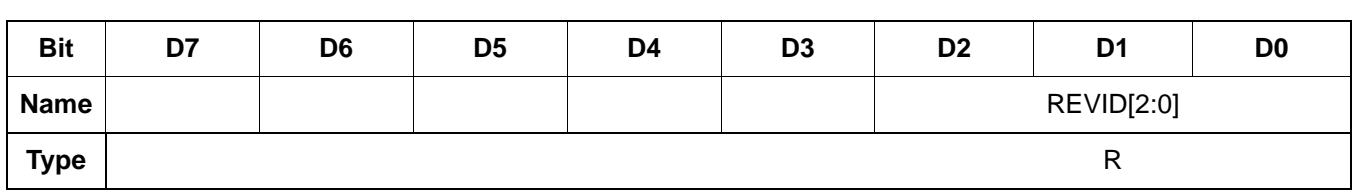

Reset value  $=$  xxxx  $x$  xxxx

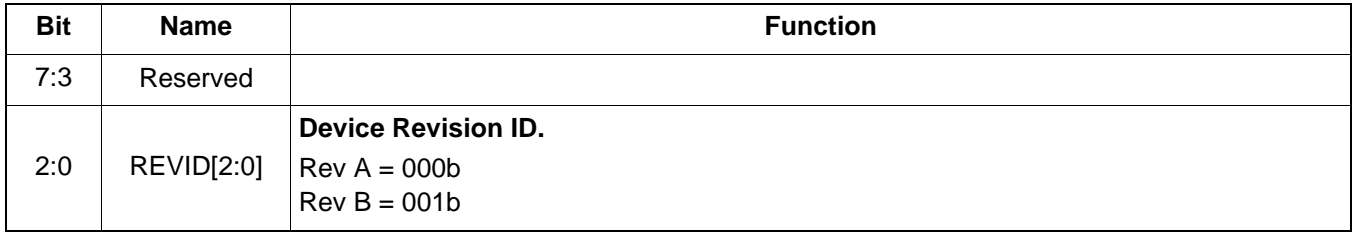

#### **Register 2.**

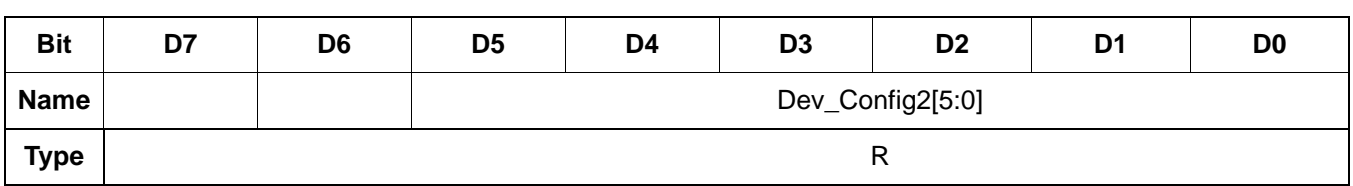

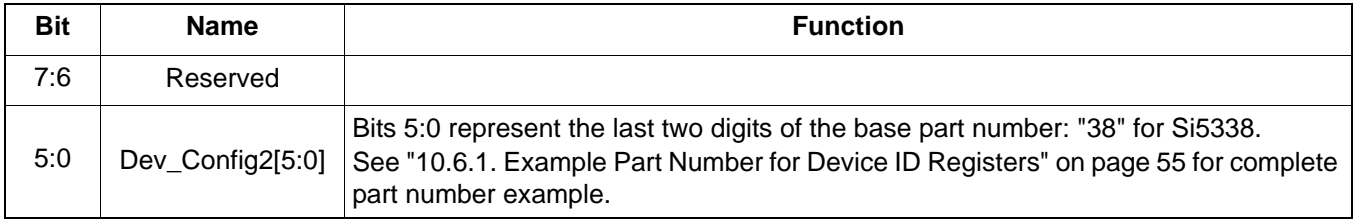

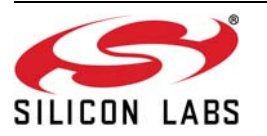

 **Register 3.**

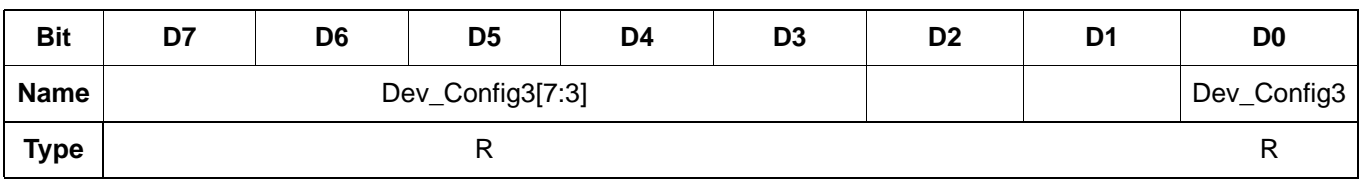

Reset value = xxxx xxxx

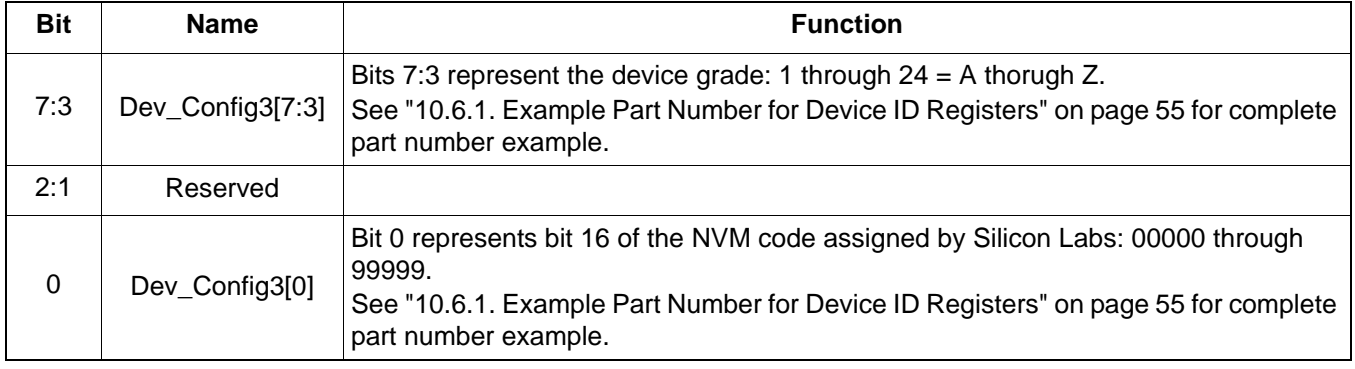

#### **Register 4.**

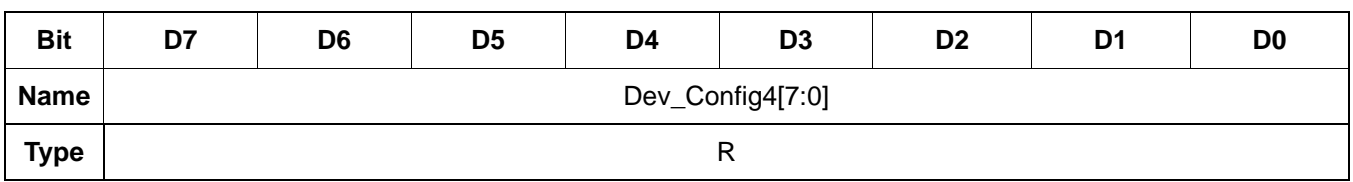

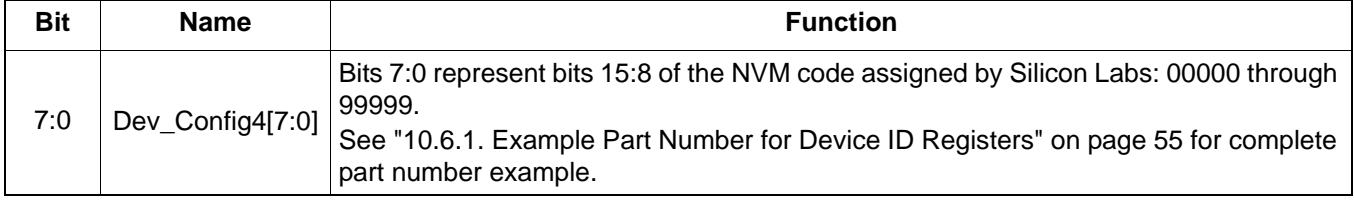

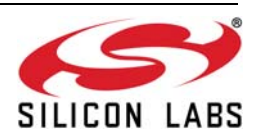

 **Register 5.**

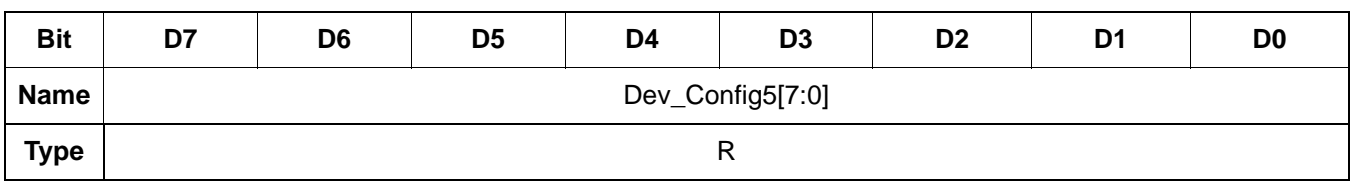

Reset value  $=$  xxxx  $x$ x $x$ 

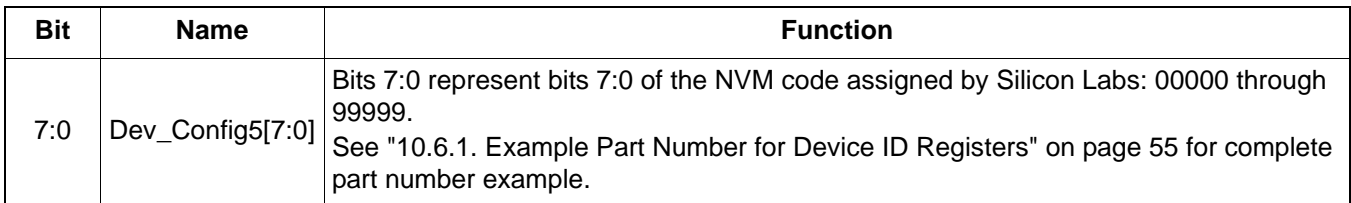

#### <span id="page-54-0"></span>**10.6.1. Example Part Number for Device ID Registers**

Device ID register contents for an example part number Si5338N-B12345-GM:

Register  $0[2:0] = 001$ Register 2 = 66h = 0110 0110 Register 3 = 72h = 0111 0010 Register 4 = 30h = 0011 0000 Register 5 = 39h = 0011 1001

 $REVID = B$ Dev\_Config2[5:0] = 10 0110 = 38 (base part number). Dev\_Config3[7:3] =  $0\ 1110 = 14 = N$  (device grade). Dev\_Config3[0], Dev\_Config4[7:0], Dev\_Config5[7:0] = 0 0011 0000 0011 1001 = 12345 (NVM code number).

Please refer to the Si5338 data sheet's Ordering Guide section for detailed information about ordering part numbers.

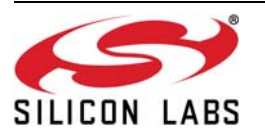

 **Register 6.**

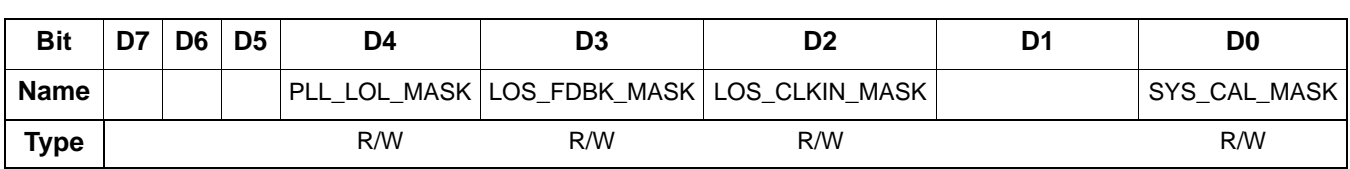

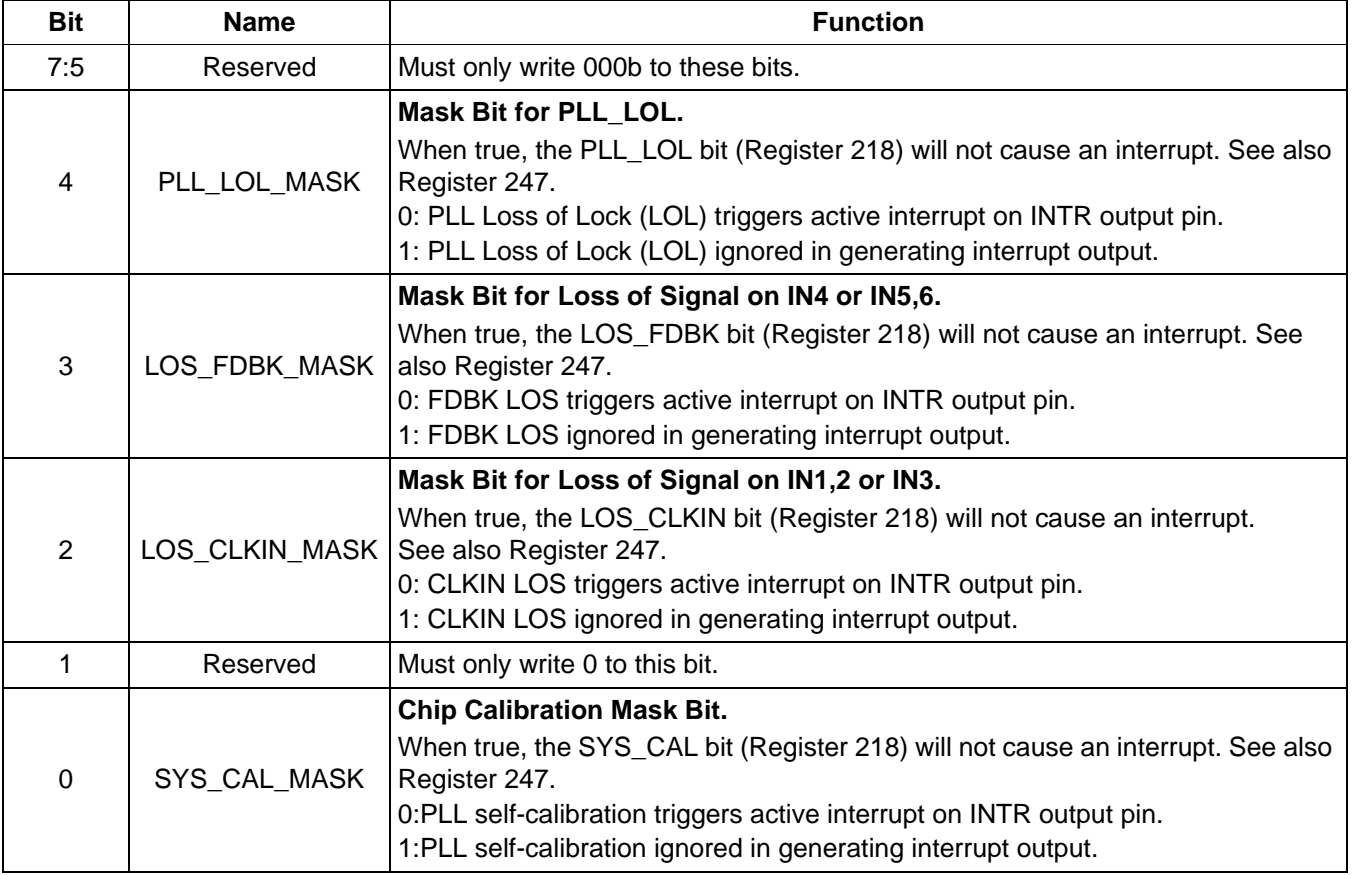

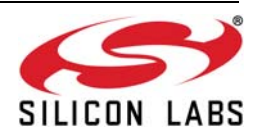

 **Register 27.**

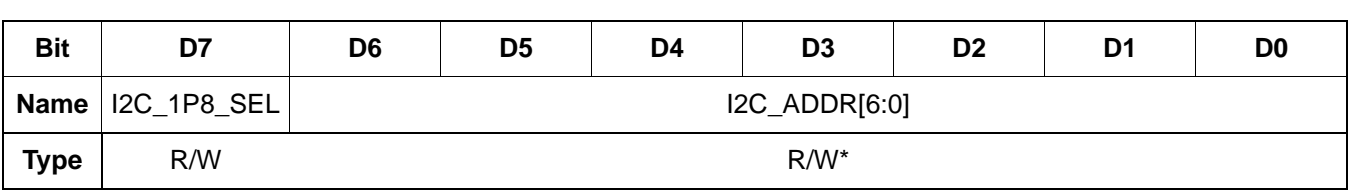

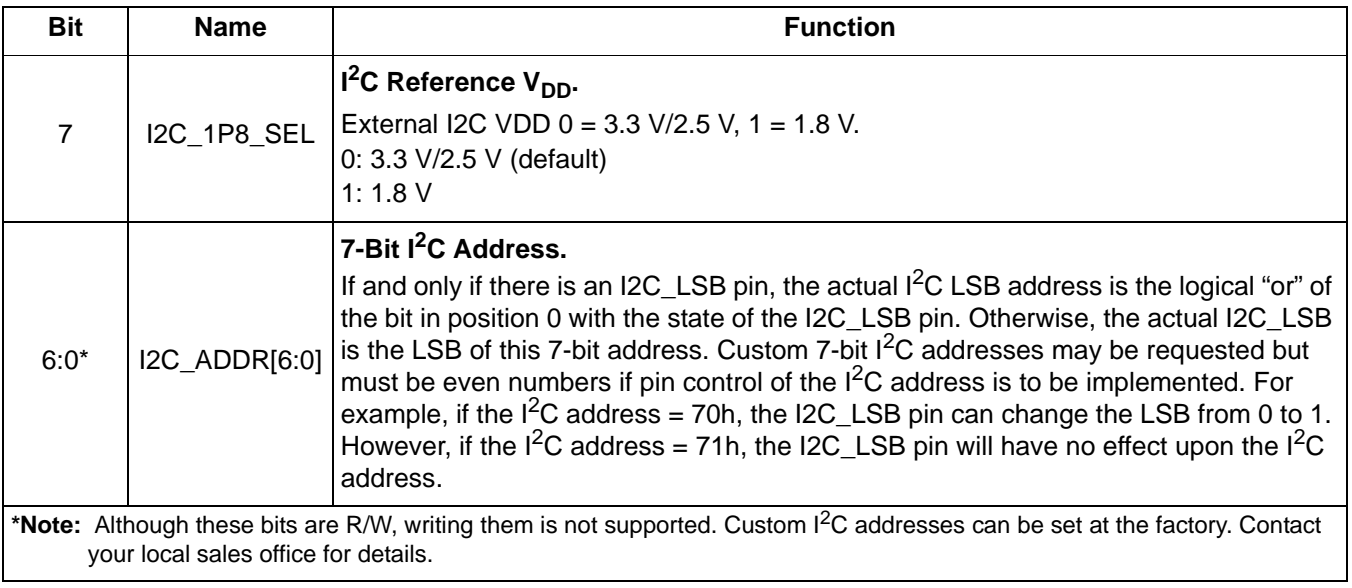

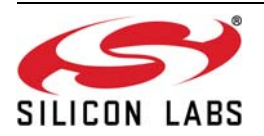

 **Register 28.**

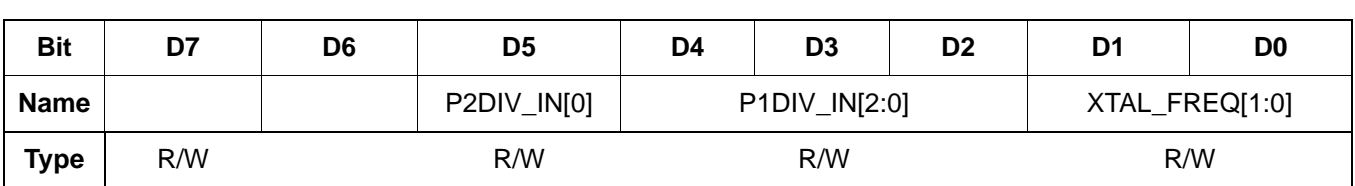

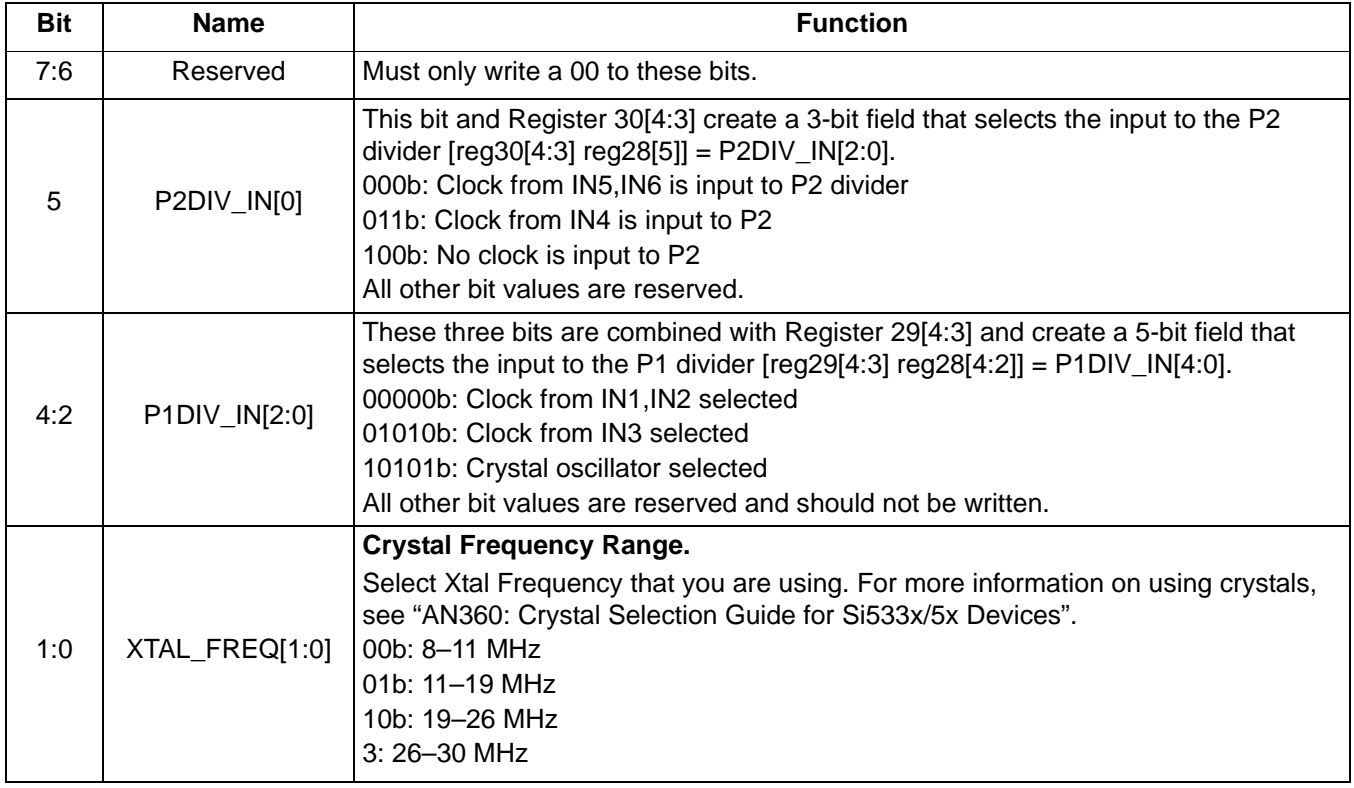

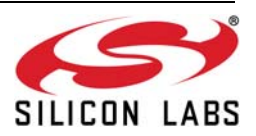

 **Register 29.**

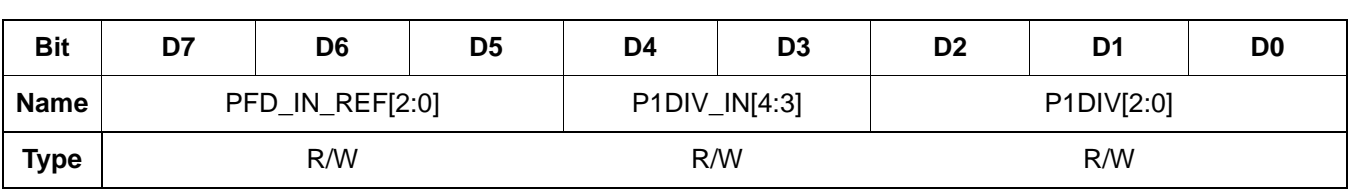

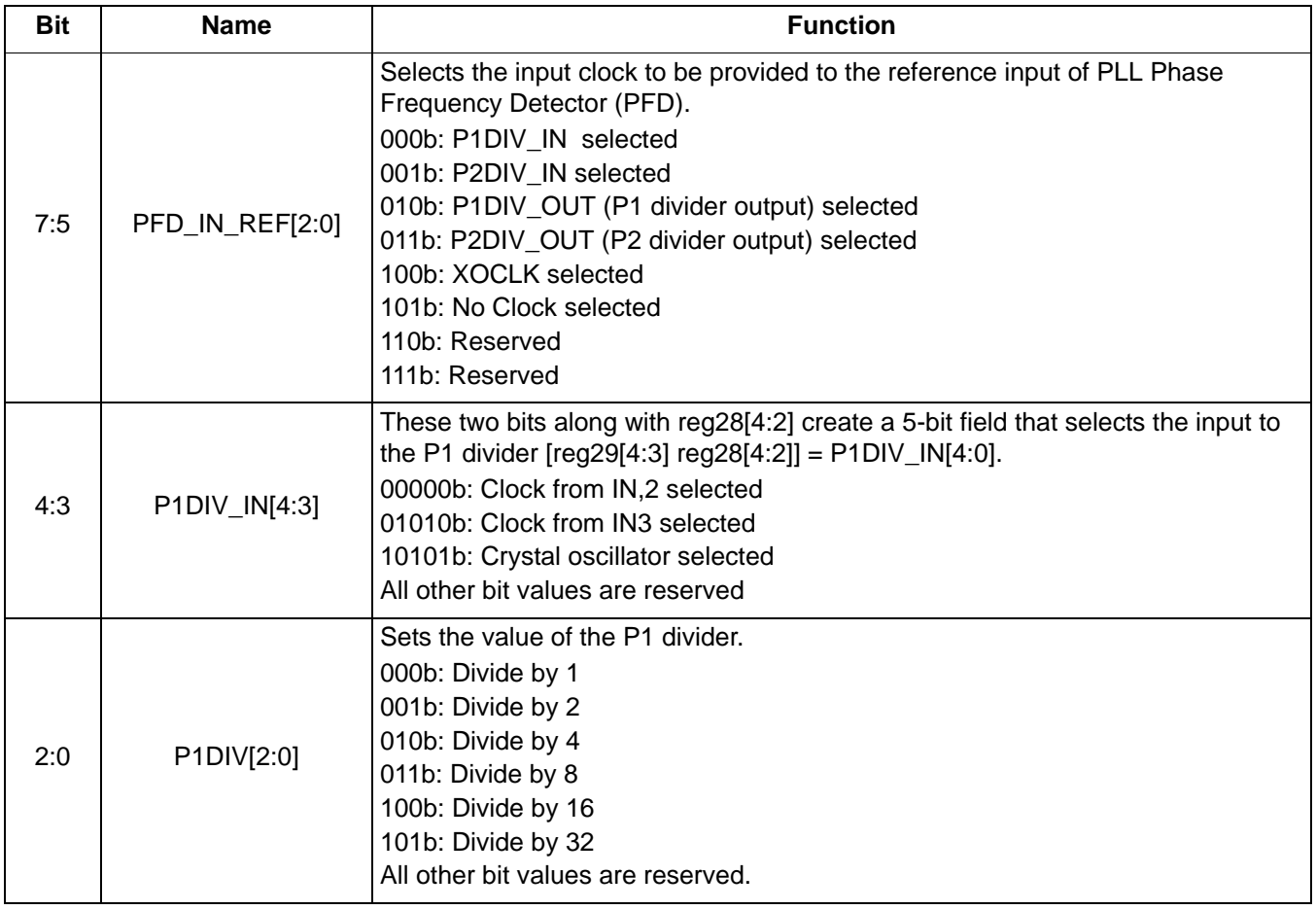

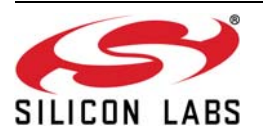

<span id="page-59-0"></span> **Register 30.**

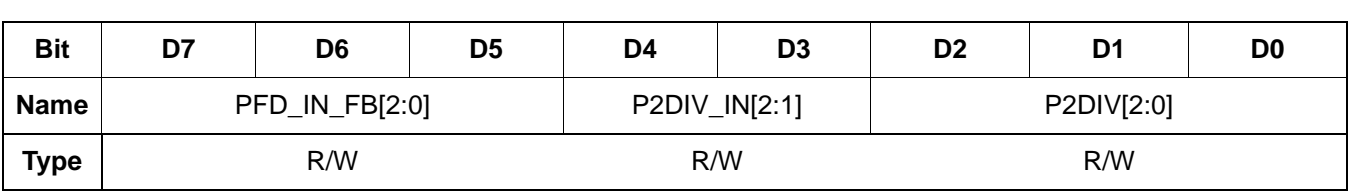

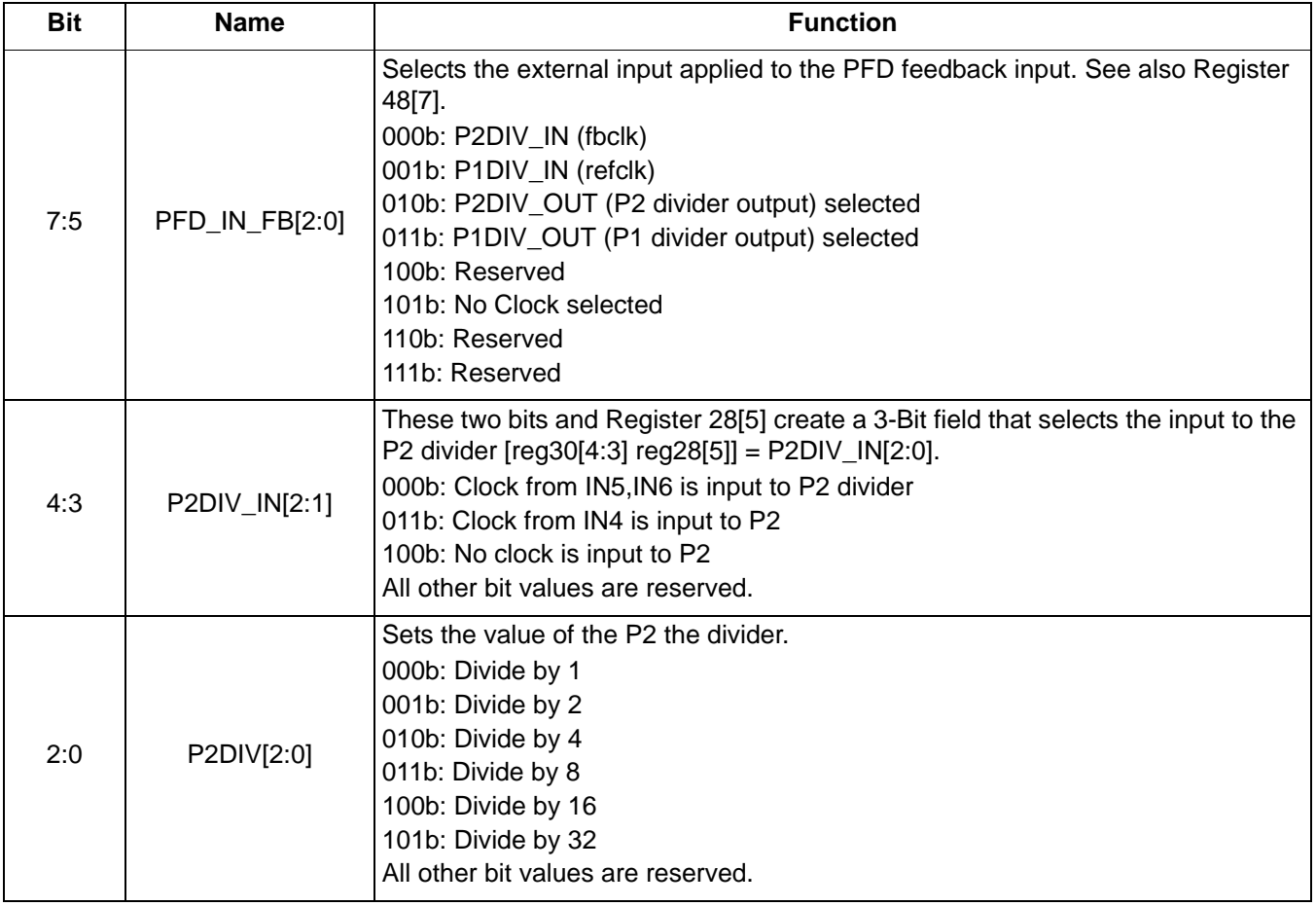

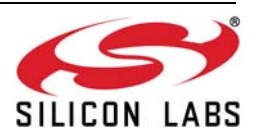

 **Register 31.**

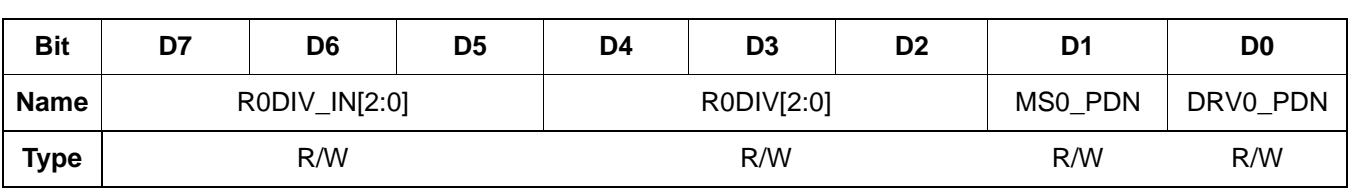

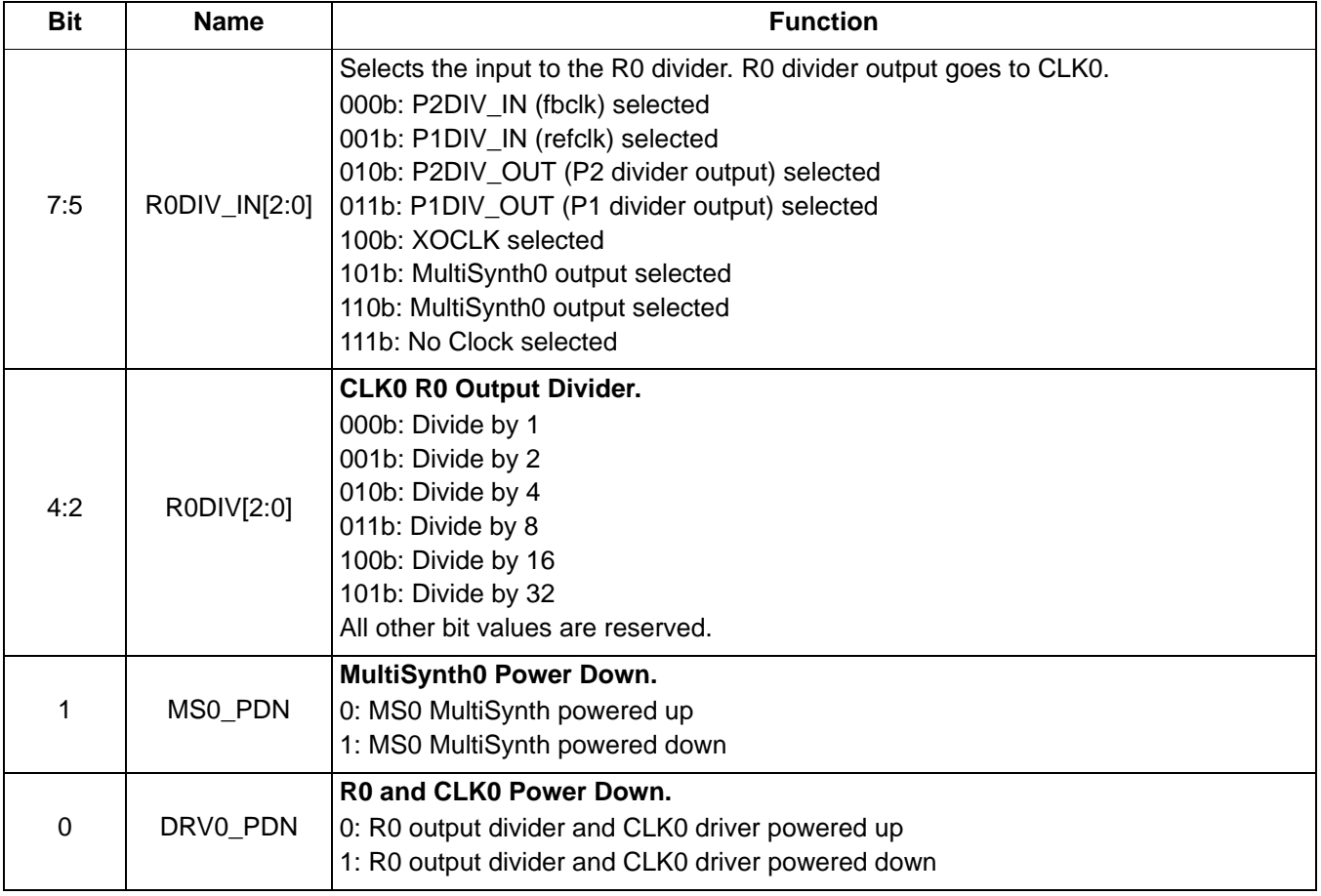

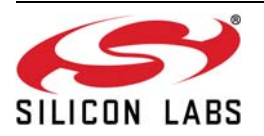

 **Register 32.**

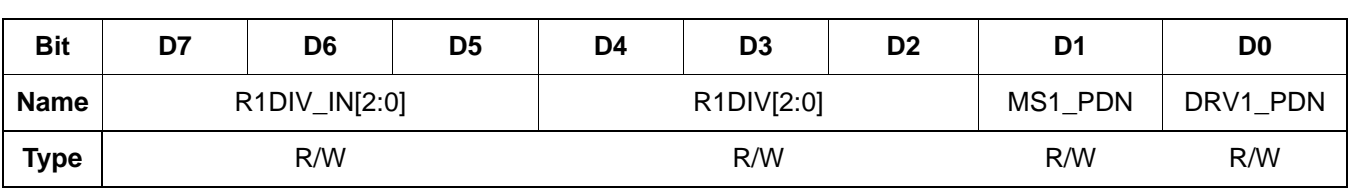

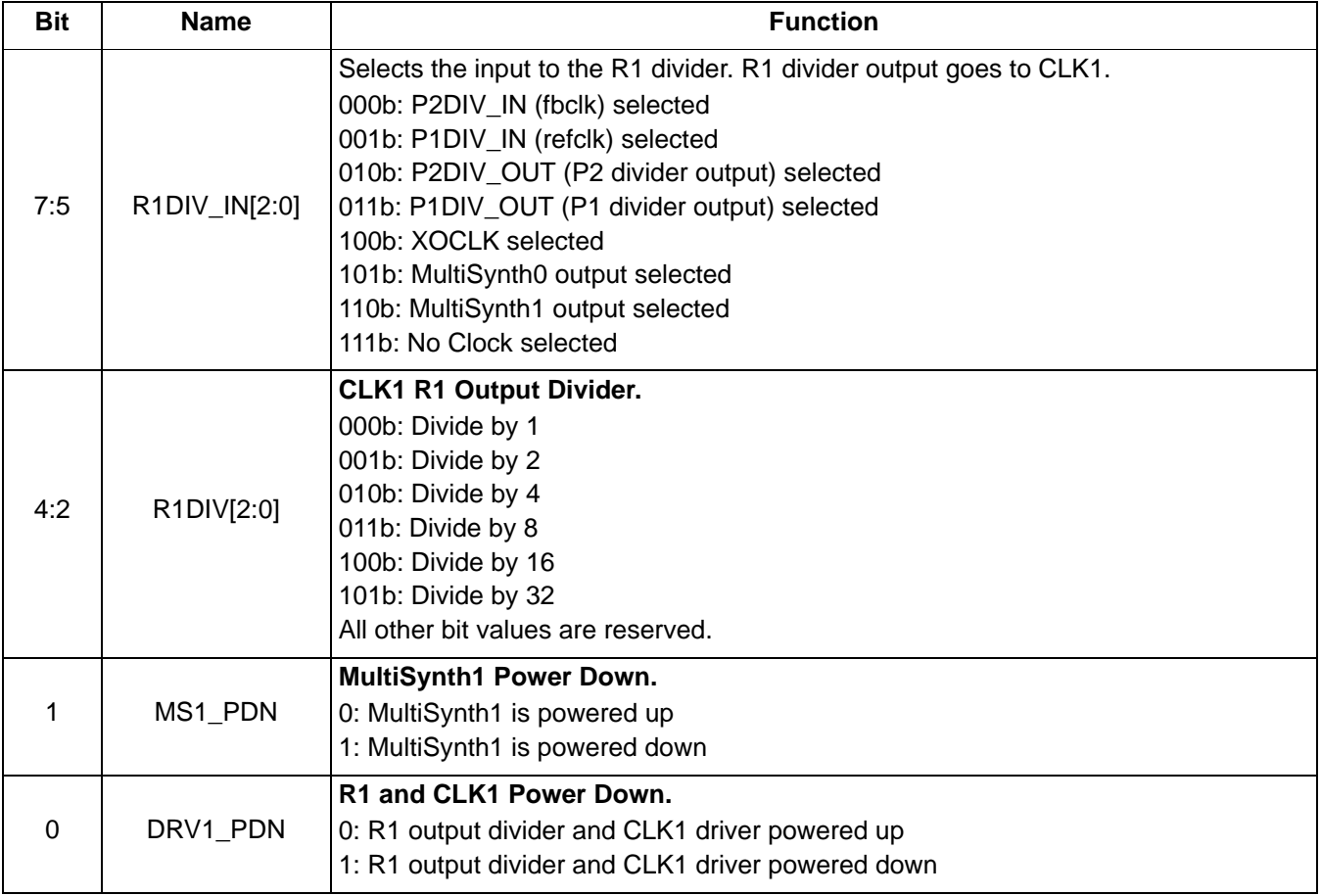

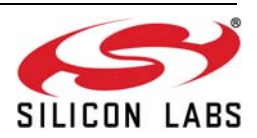

 **Register 33.**

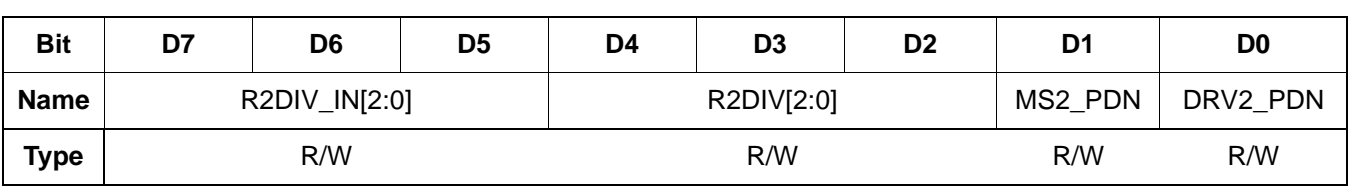

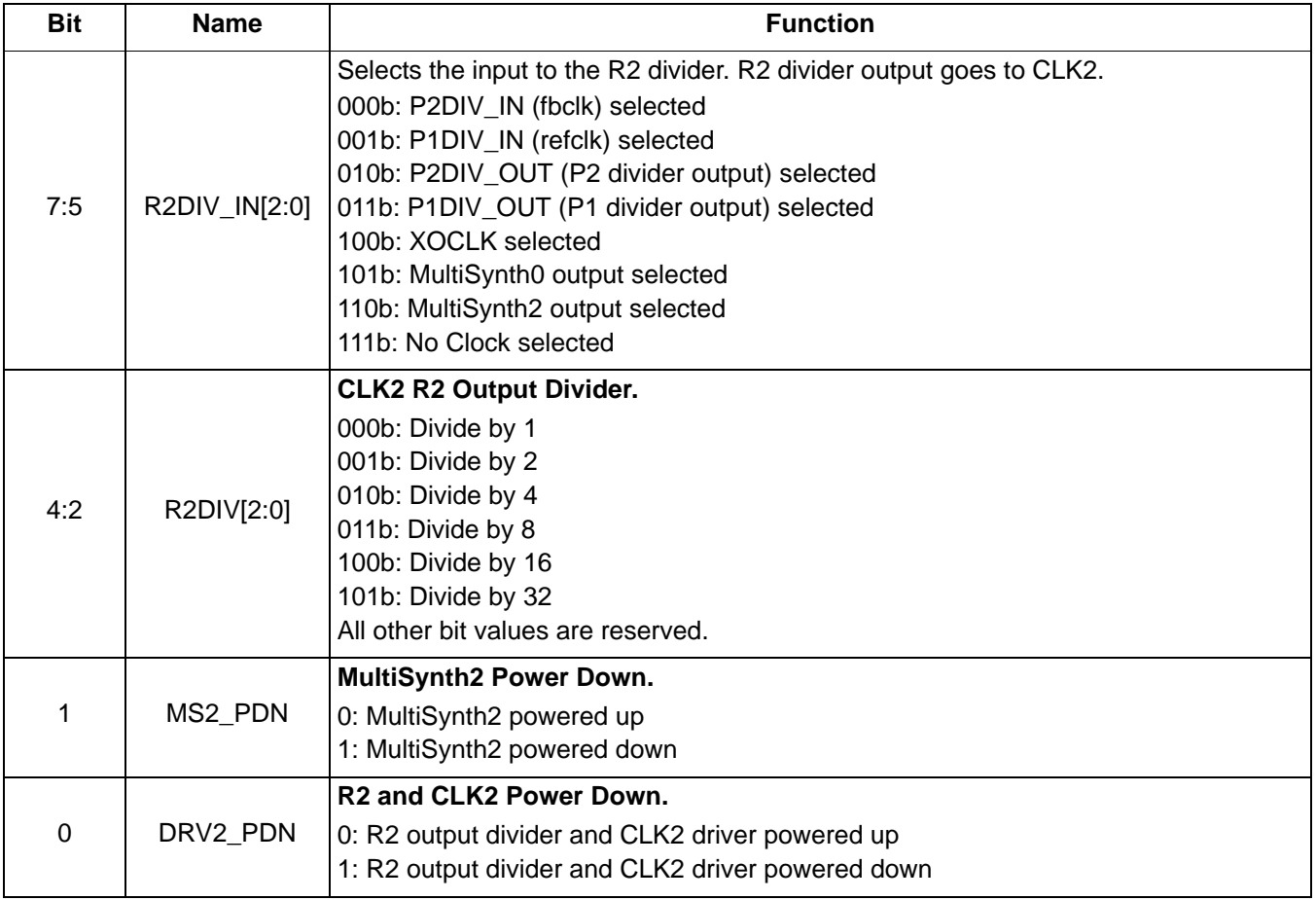

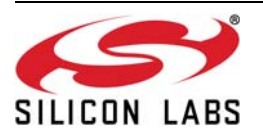

 **Register 34.**

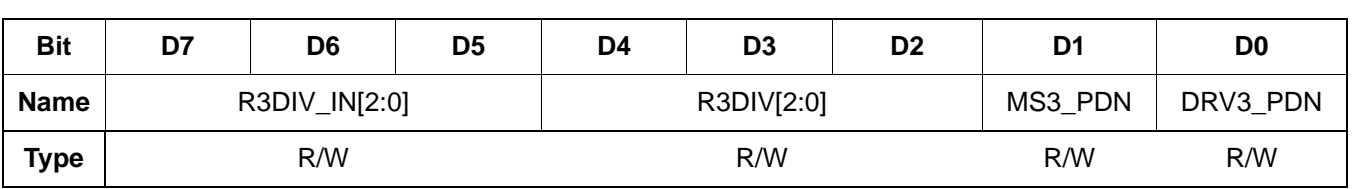

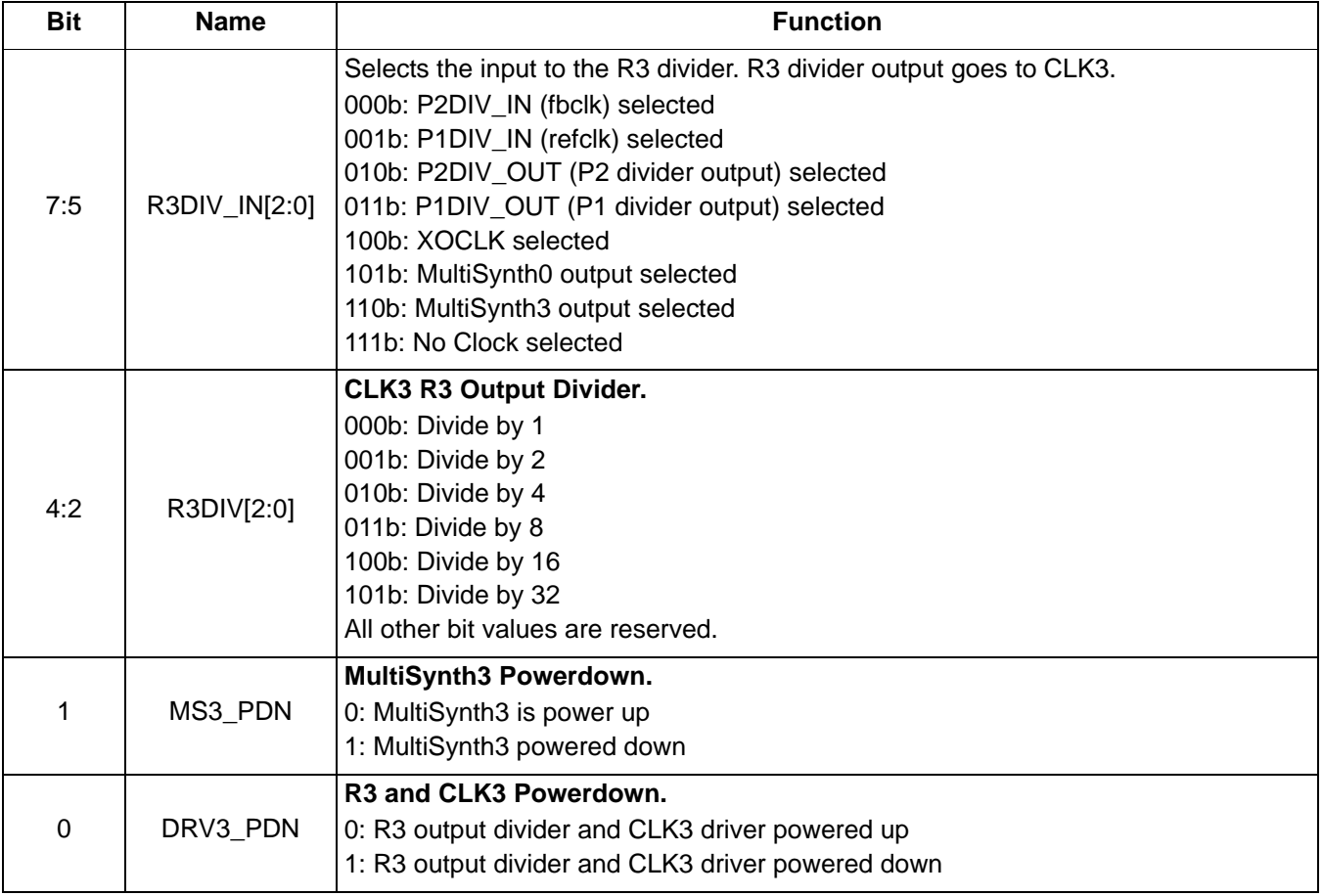

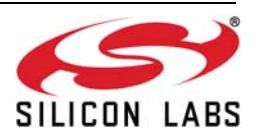

 **Register 35.**

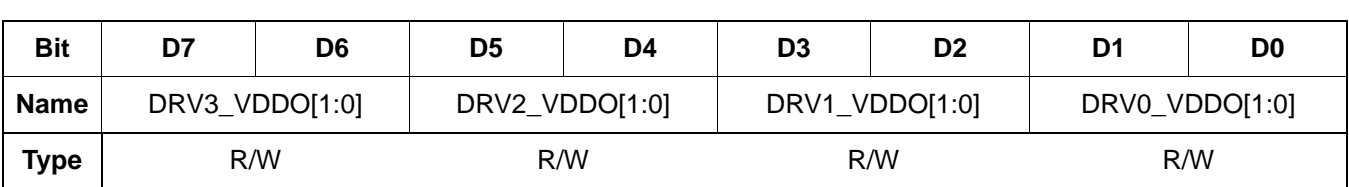

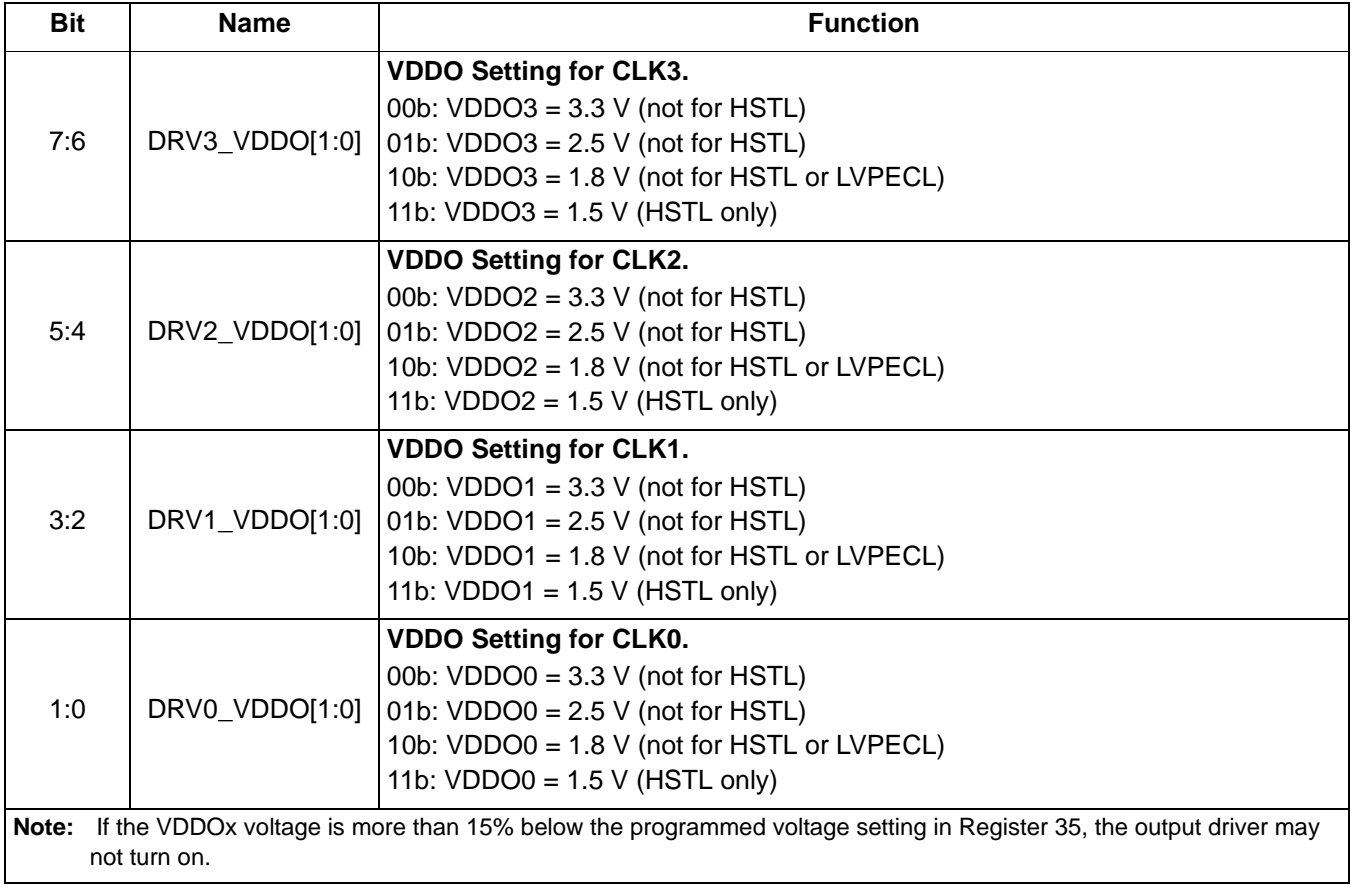

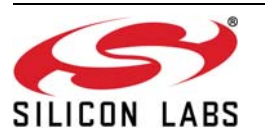

 **Register 36.**

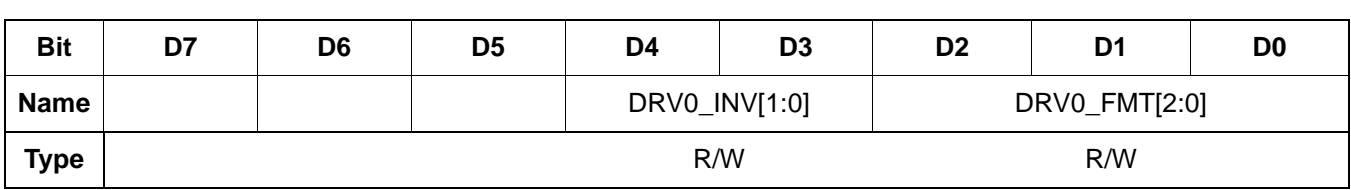

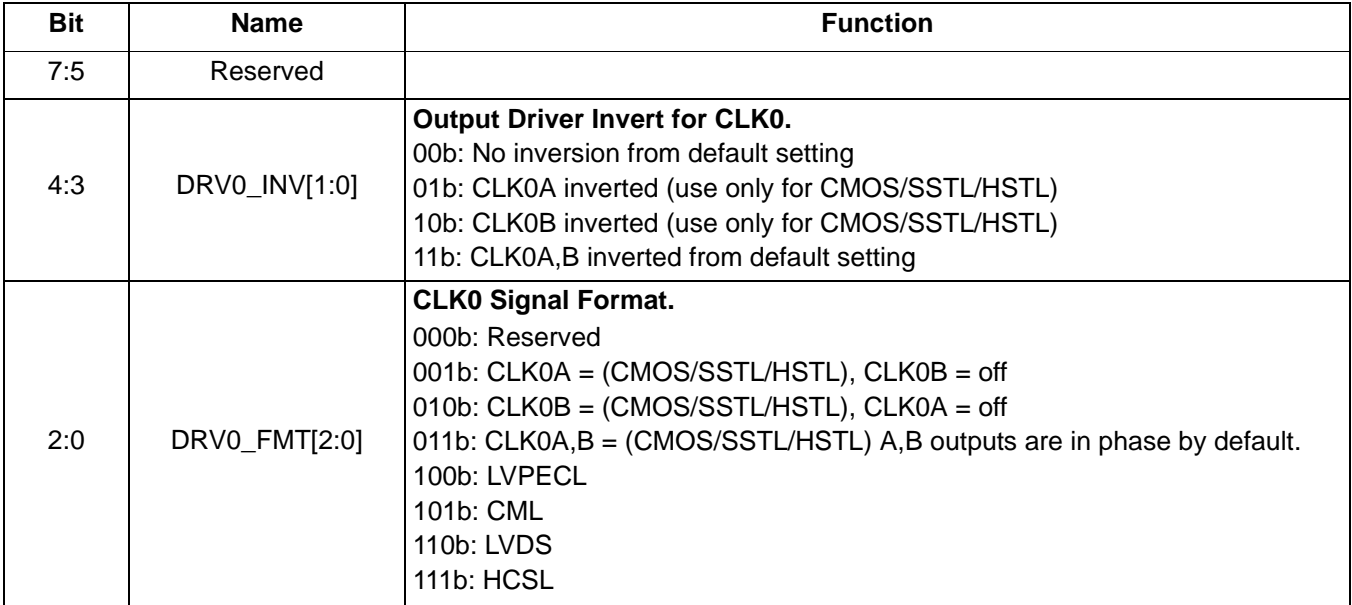

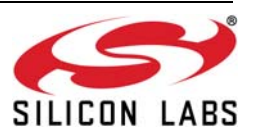

 **Register 37.**

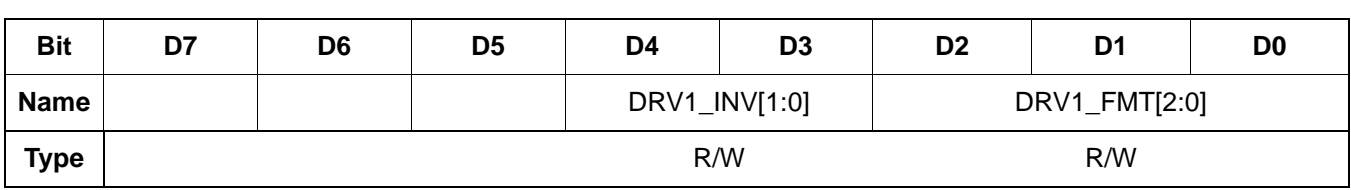

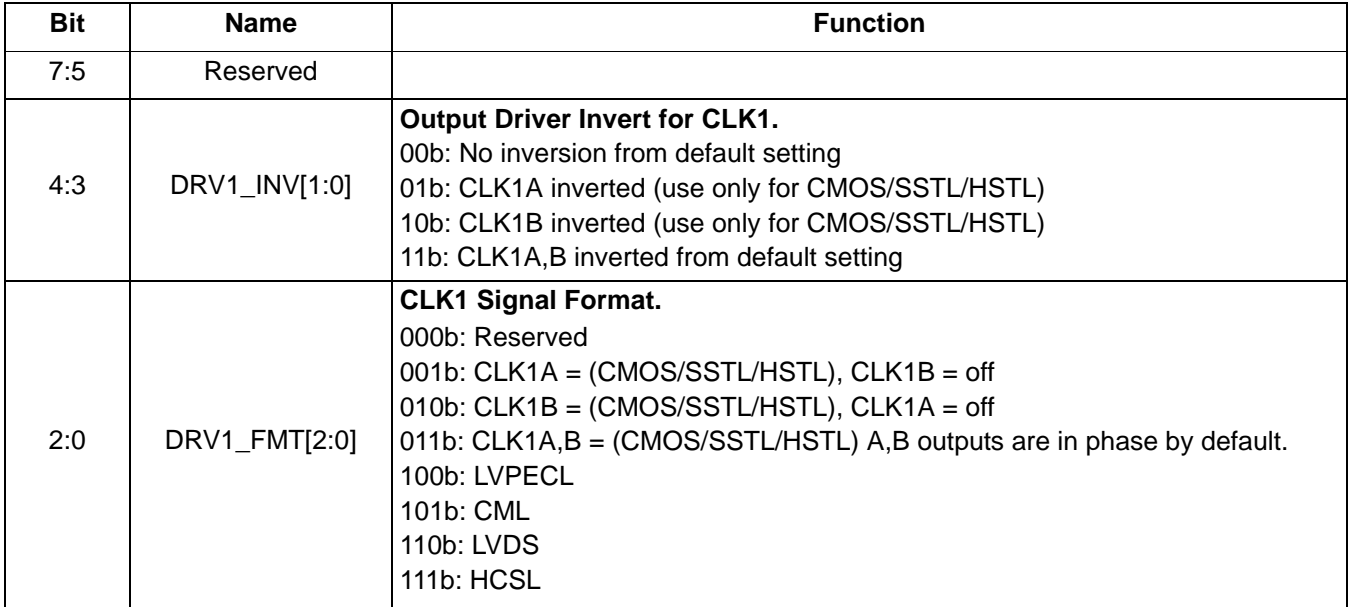

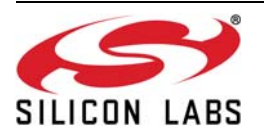

 **Register 38.**

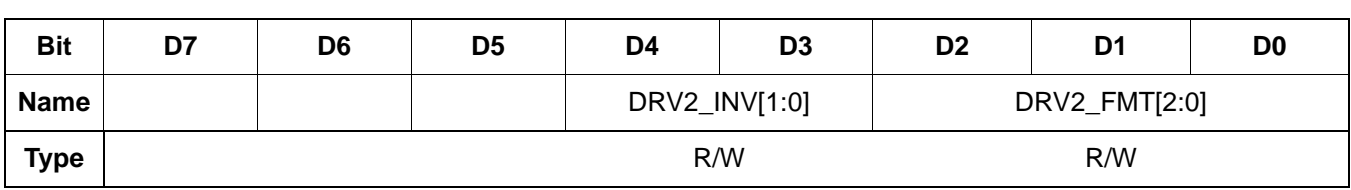

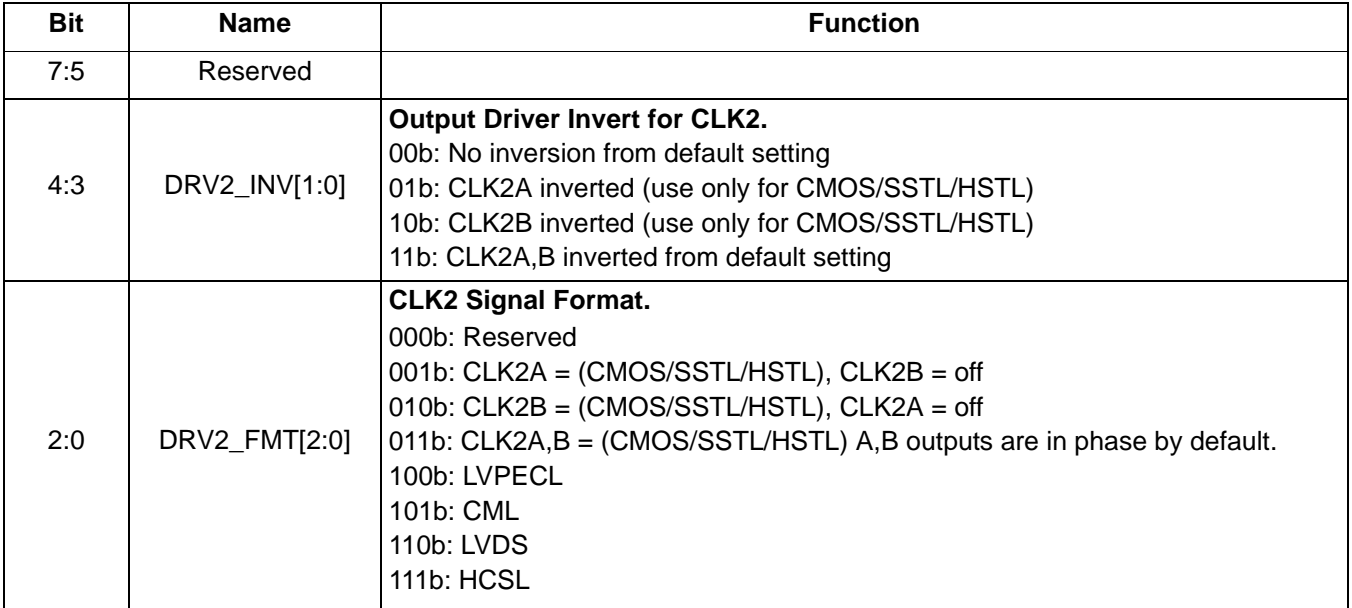

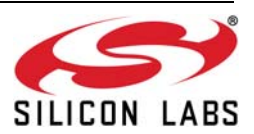

 **Register 39.**

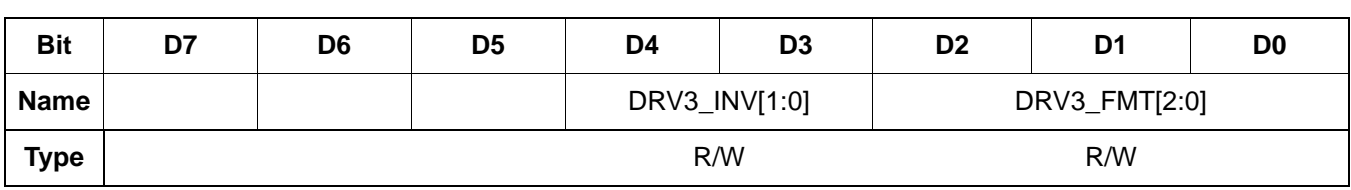

Reset value = xxxx xxxx

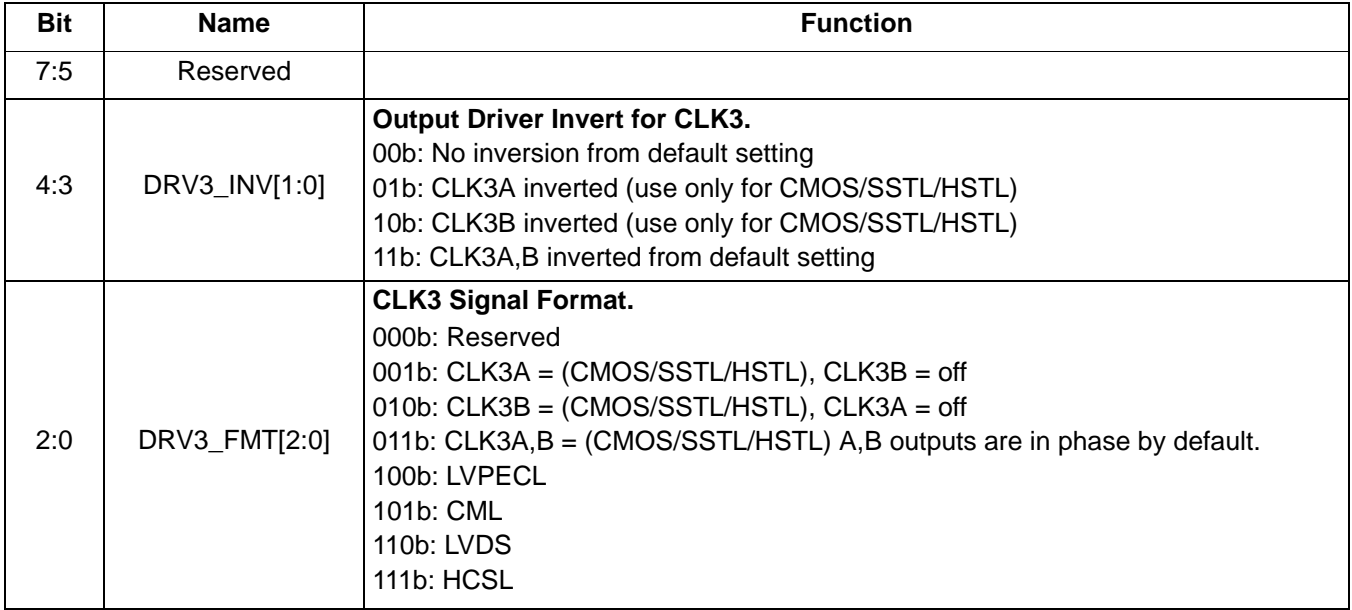

#### **Register 40.**

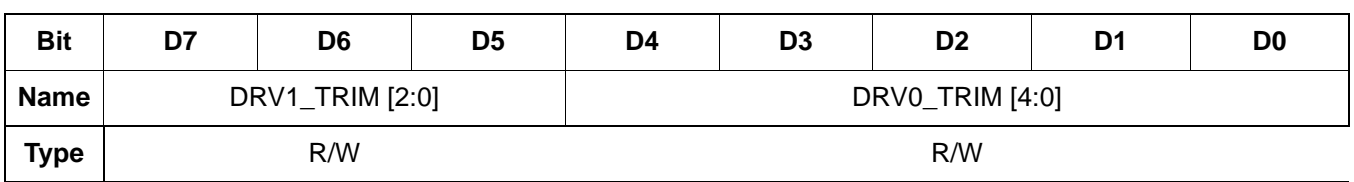

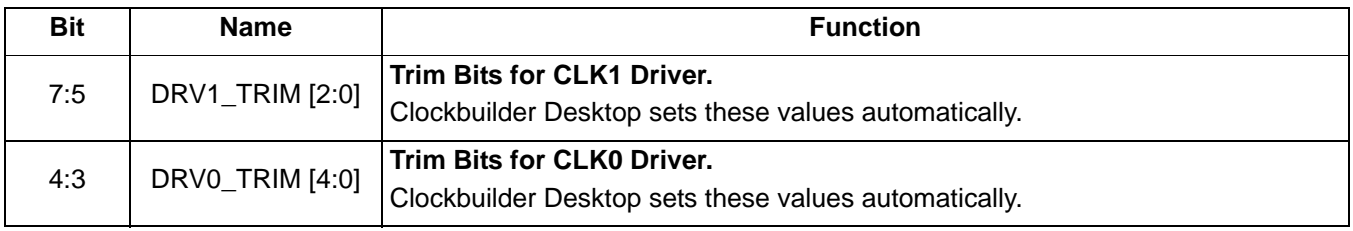

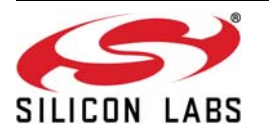

 **Register 41.**

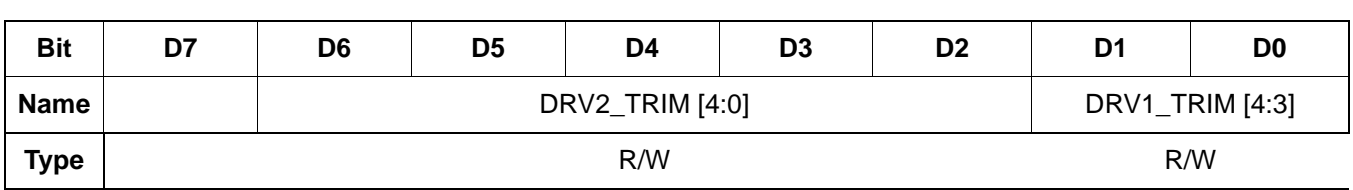

Reset value = xxxx xxxx

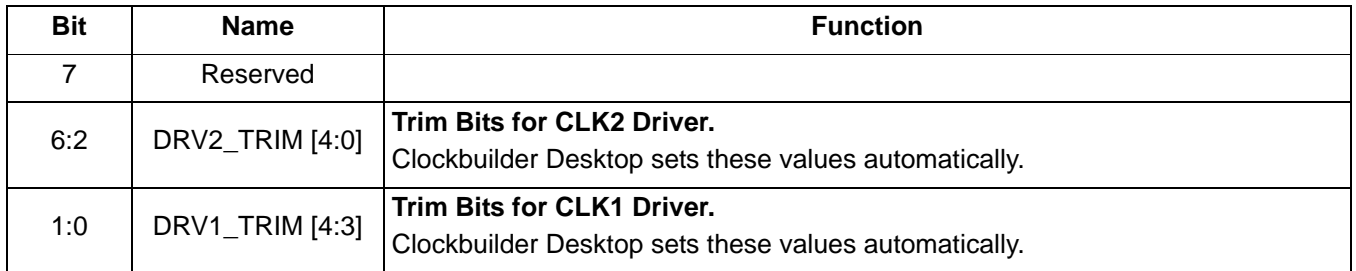

#### **Register 42.**

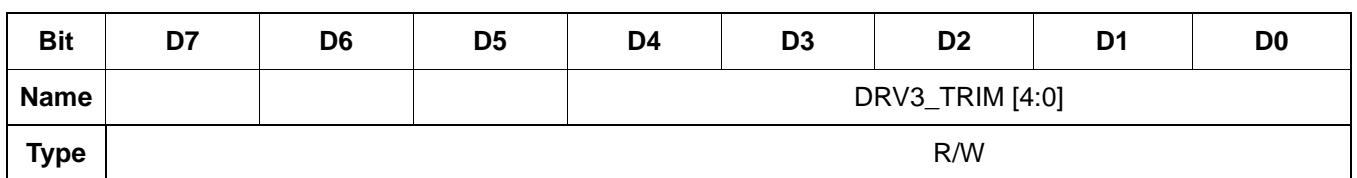

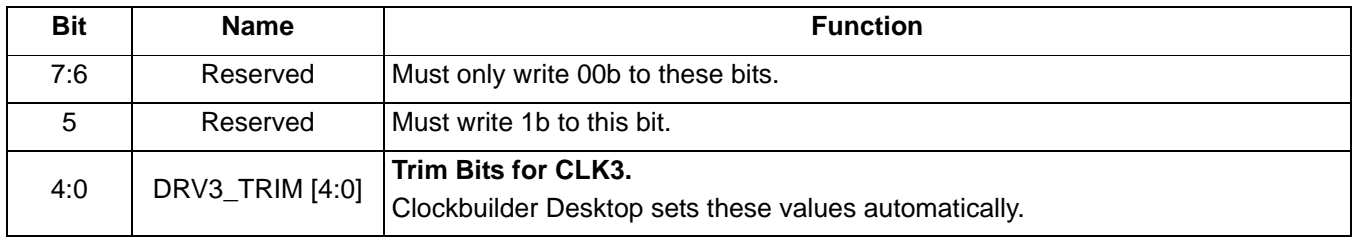

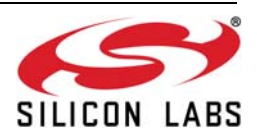

 **Register 45.**

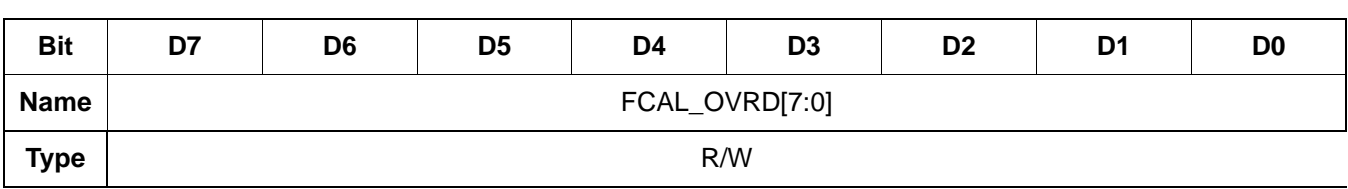

Reset value  $=$  xxxx  $x$ x $x$ 

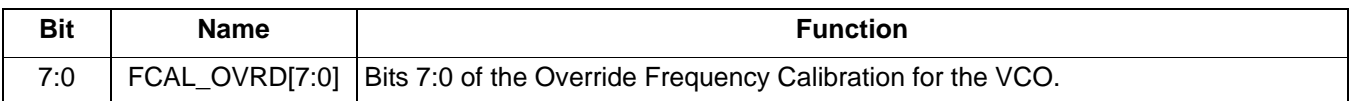

 **Register 46.**

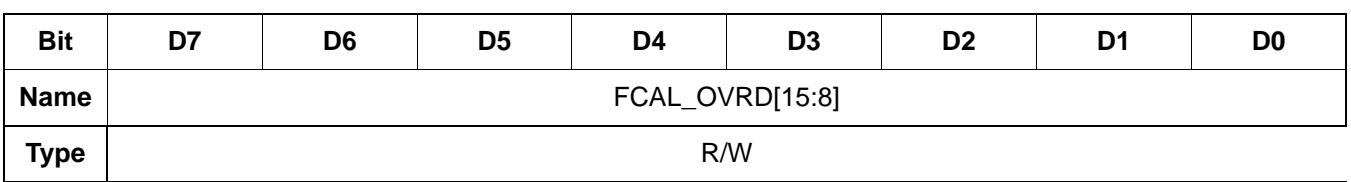

Reset value = xxxx xxxx

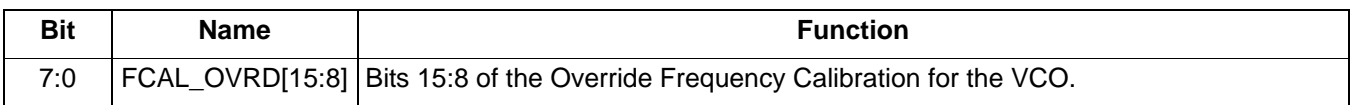

#### **Register 47.**

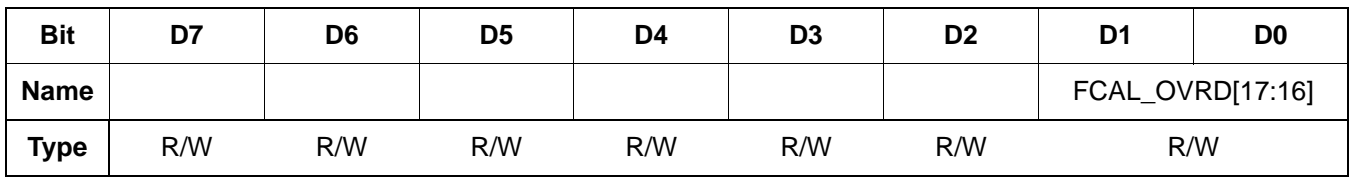

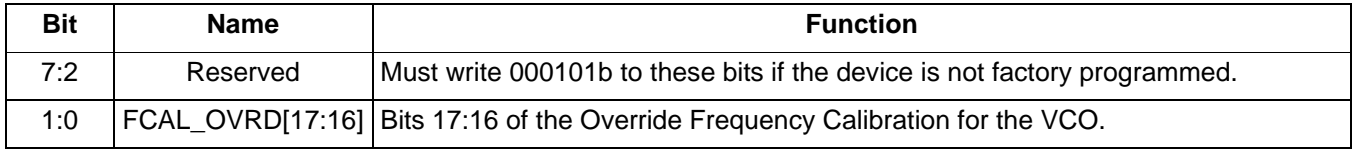

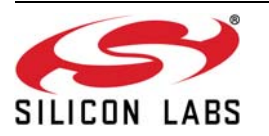

 **Register 48.**

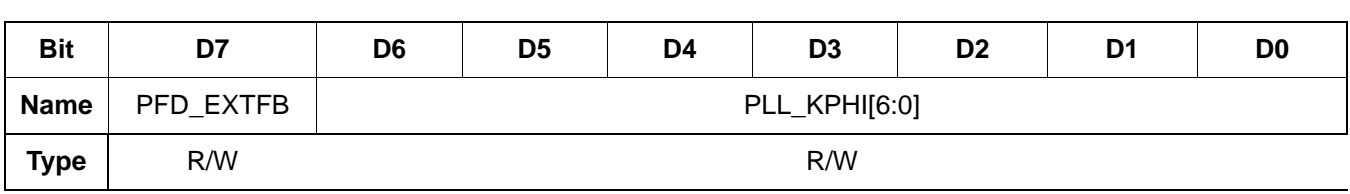

Reset value  $=$  xxxx  $x$ x $x$ 

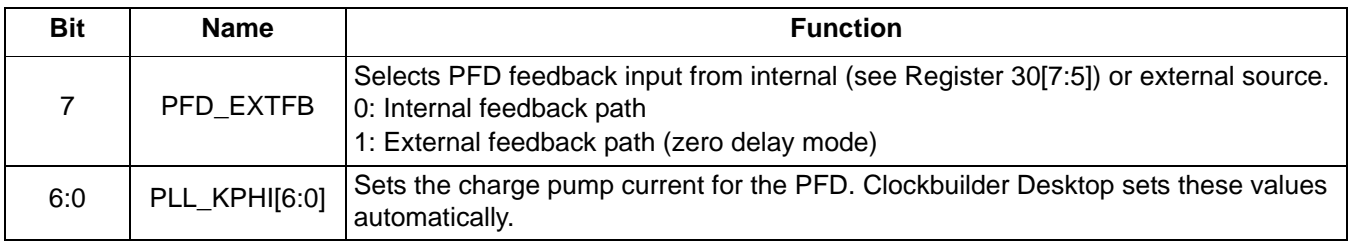

 **Register 49.**

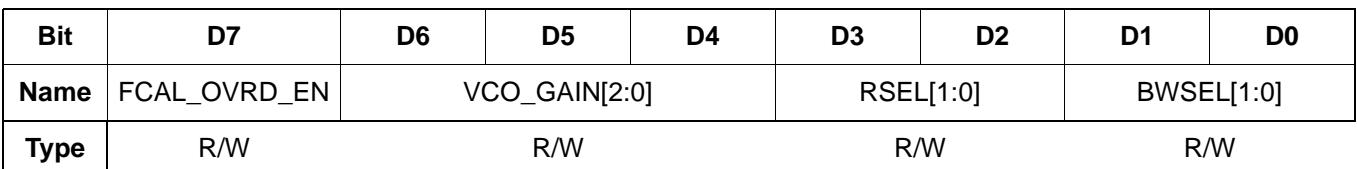

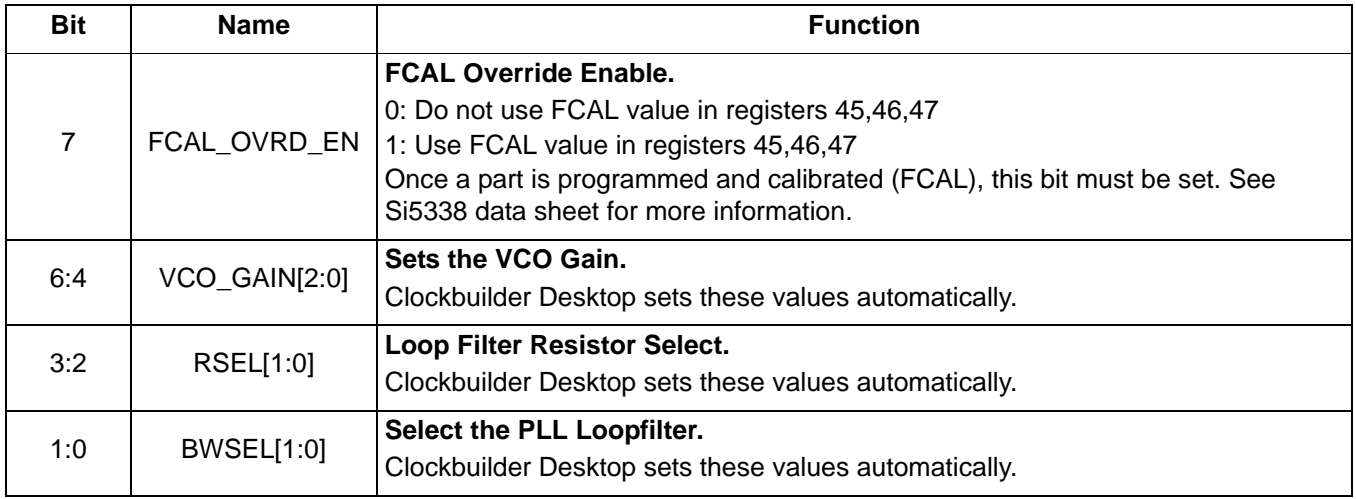

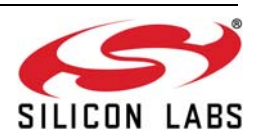
**Register 50.**

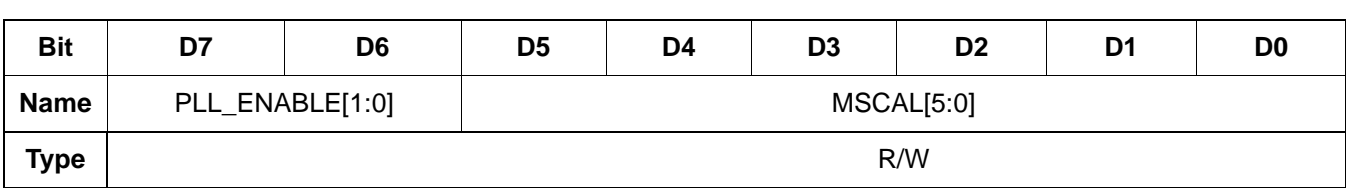

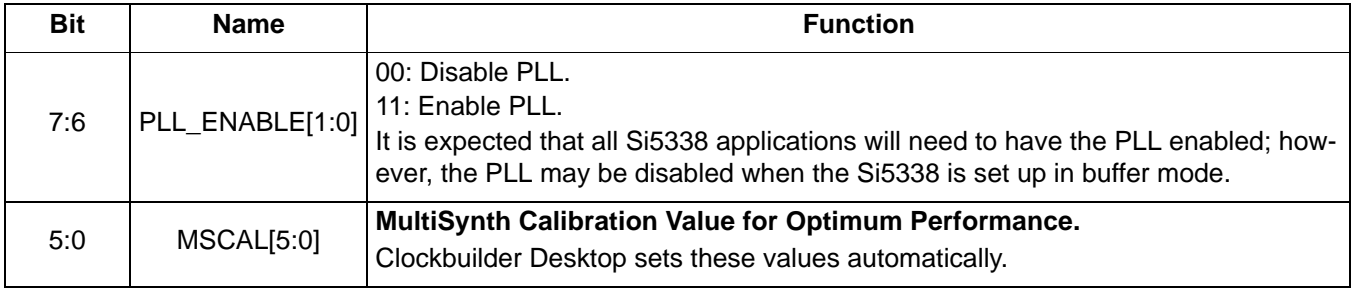

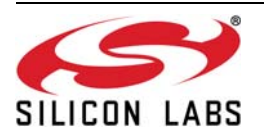

 **Register 51.**

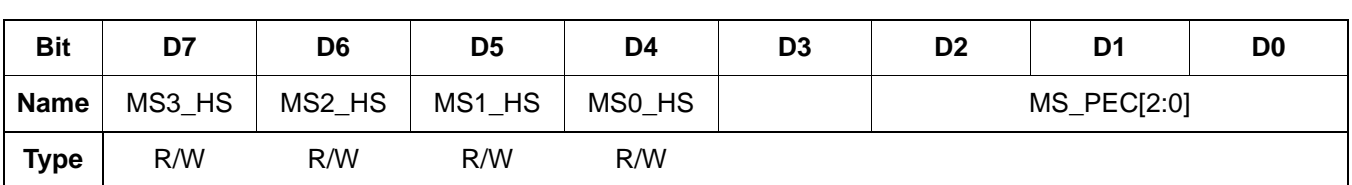

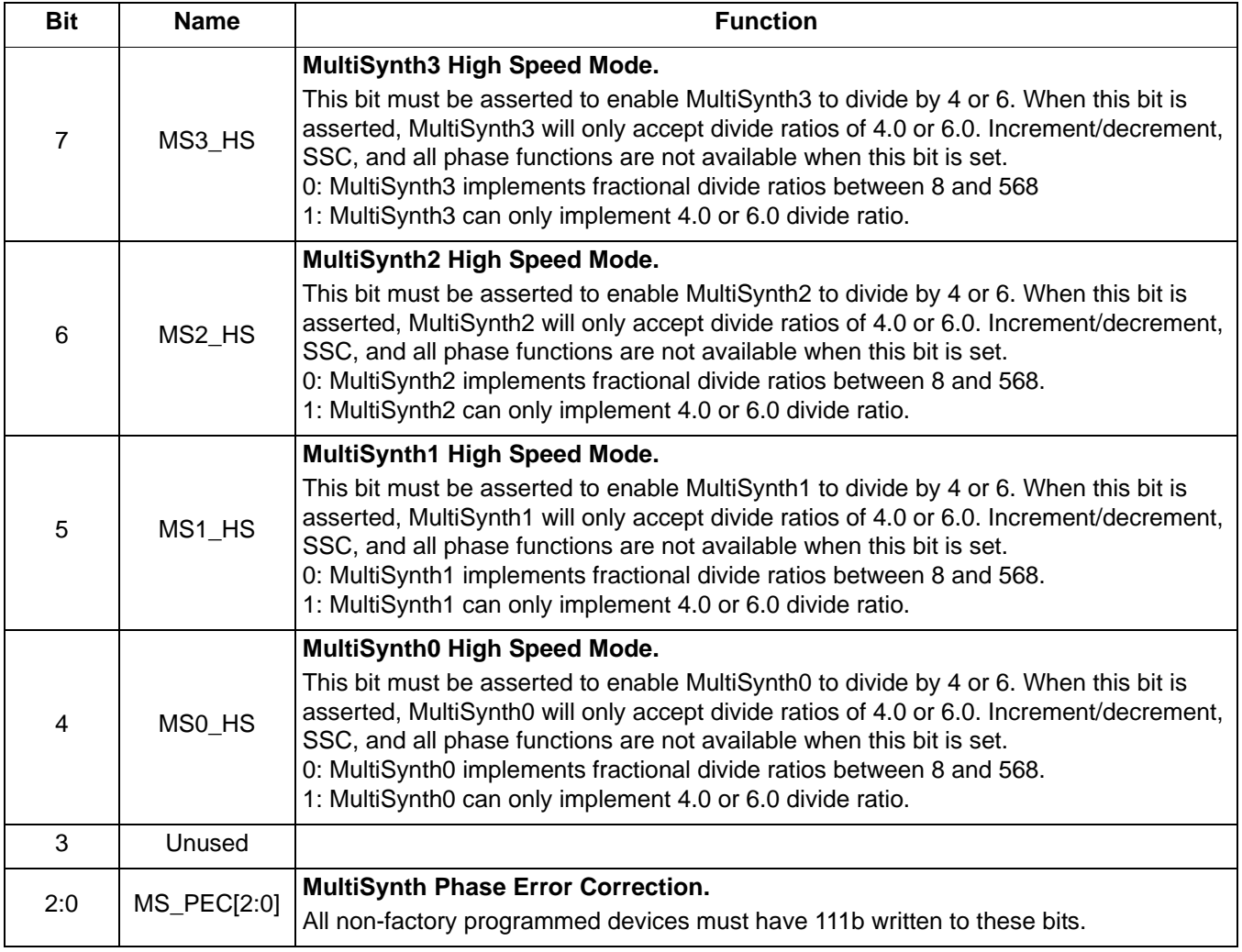

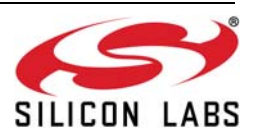

 **Register 52.**

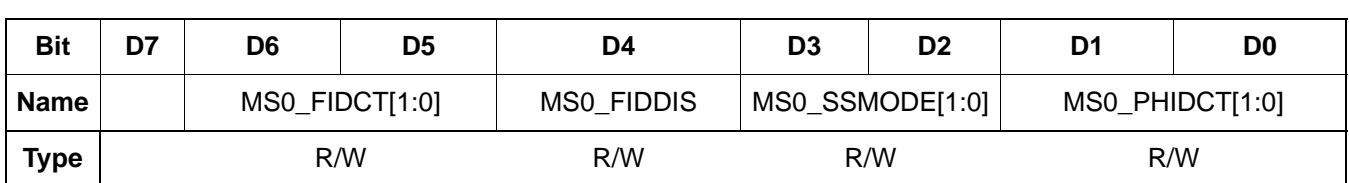

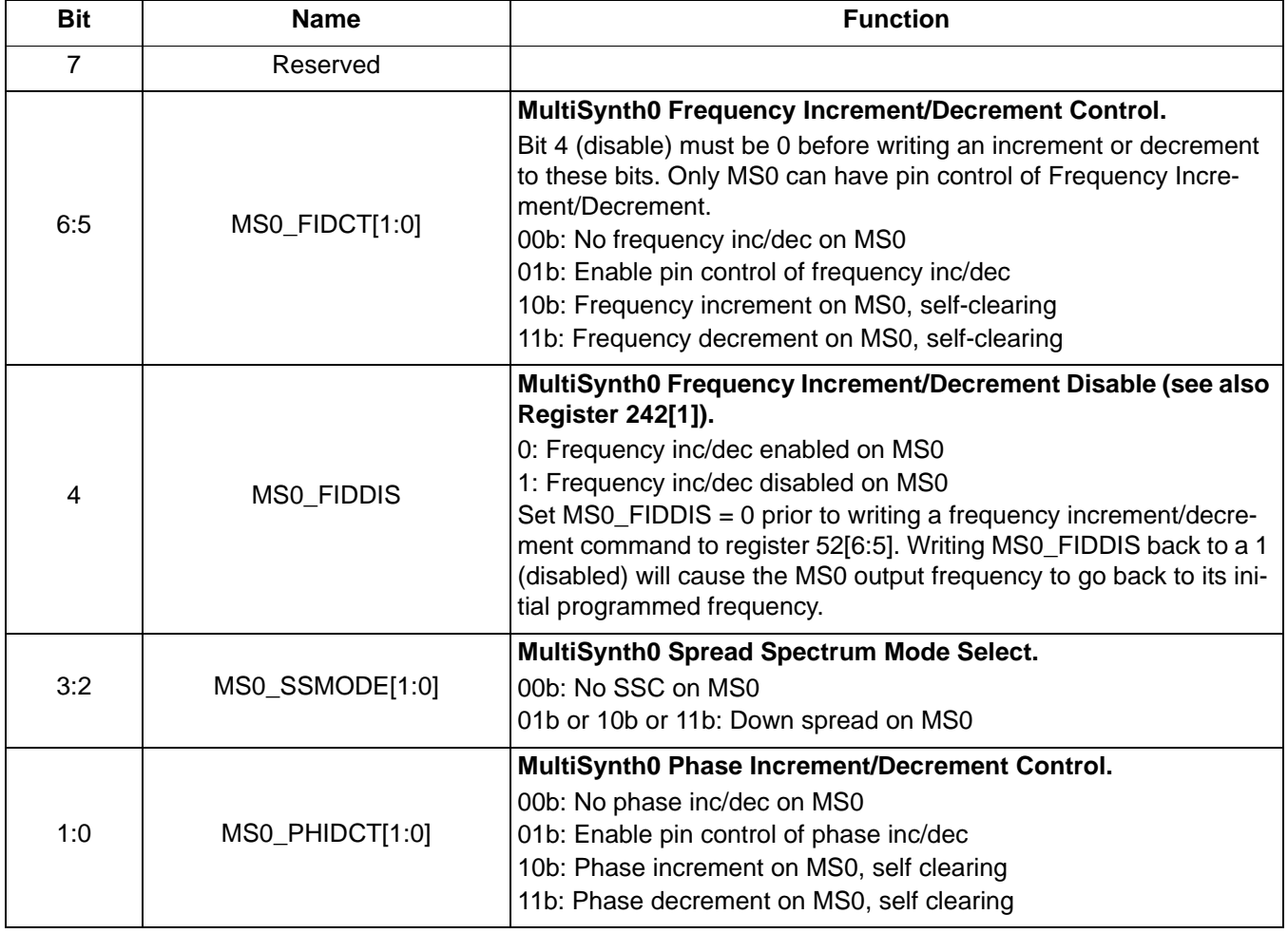

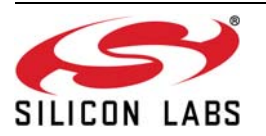

 **Register 53.**

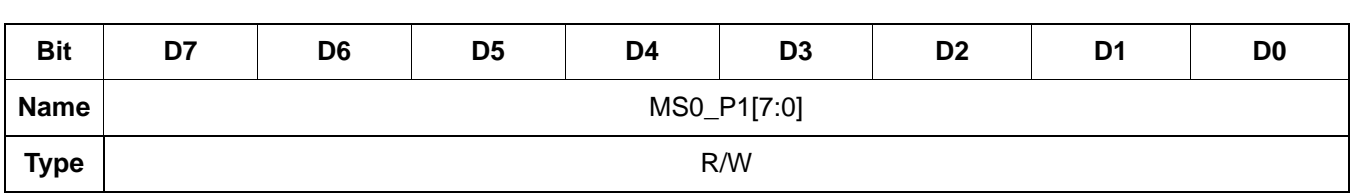

Reset value = xxxx xxxx

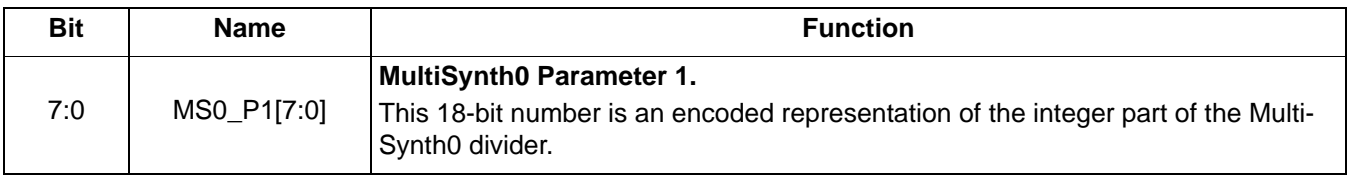

 **Register 54.**

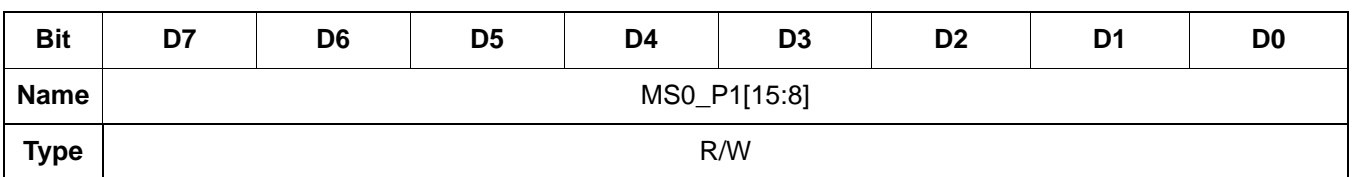

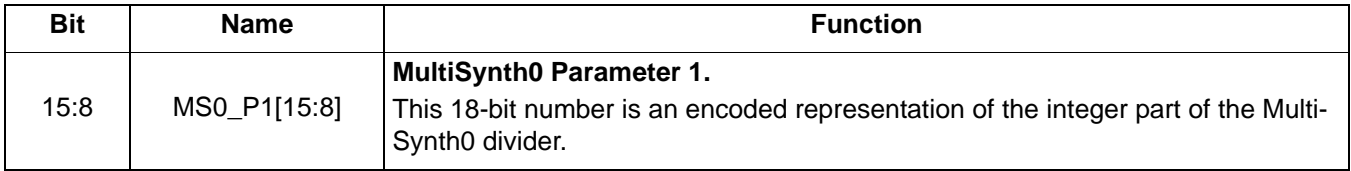

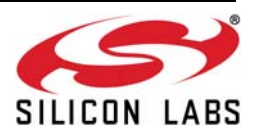

 **Register 55.**

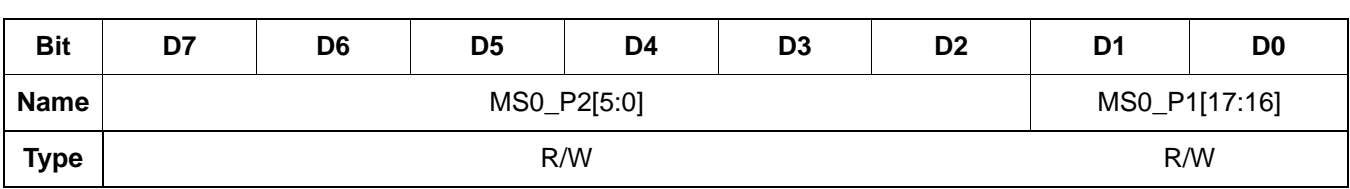

Reset value = xxxx xxxx

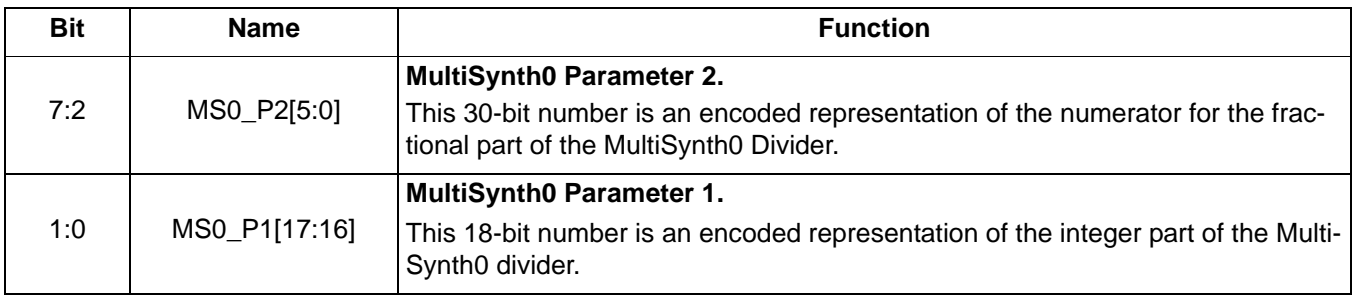

## **Register 56.**

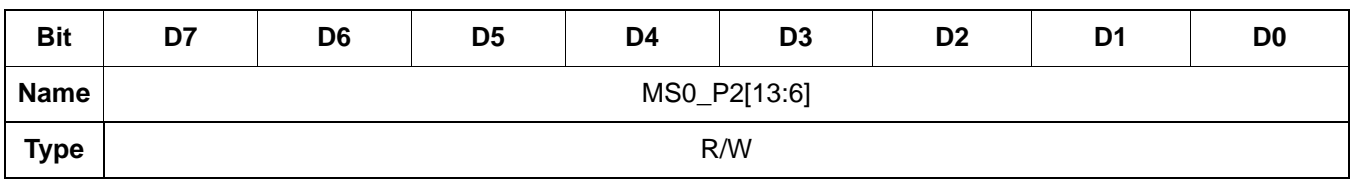

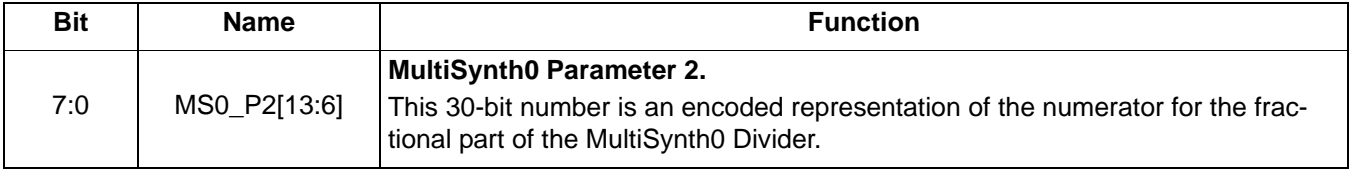

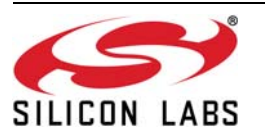

 **Register 57.**

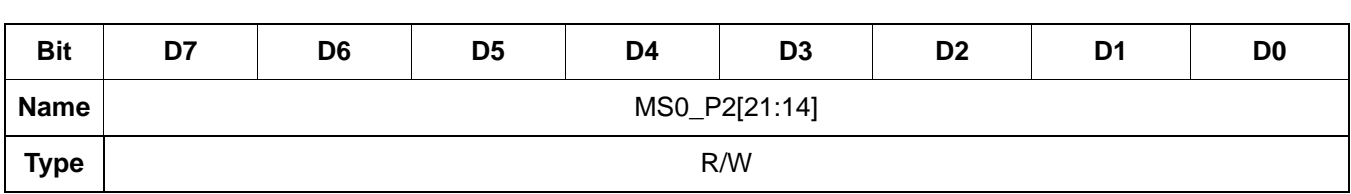

Reset value = xxxx xxxx

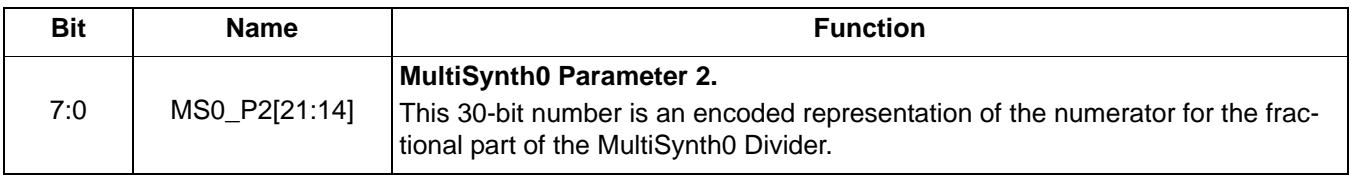

 **Register 58.**

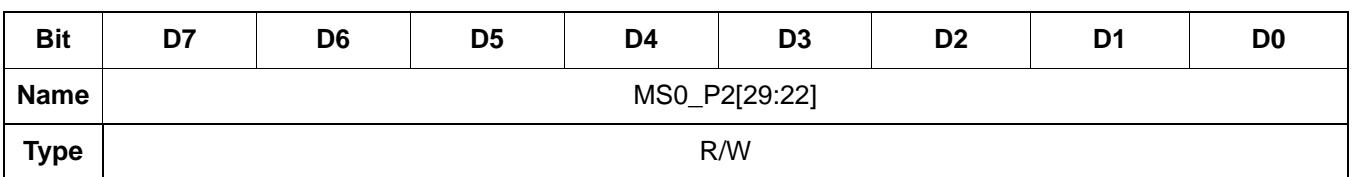

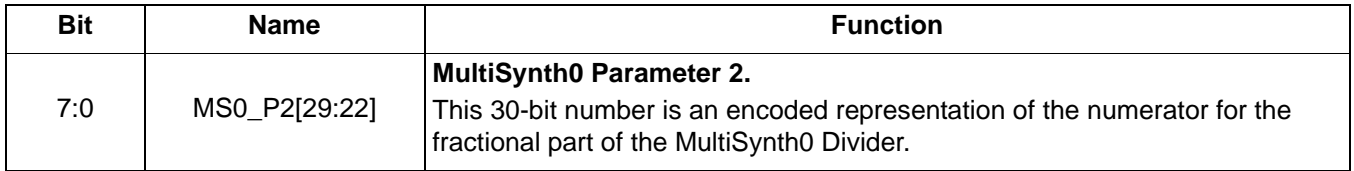

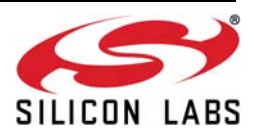

 **Register 59.**

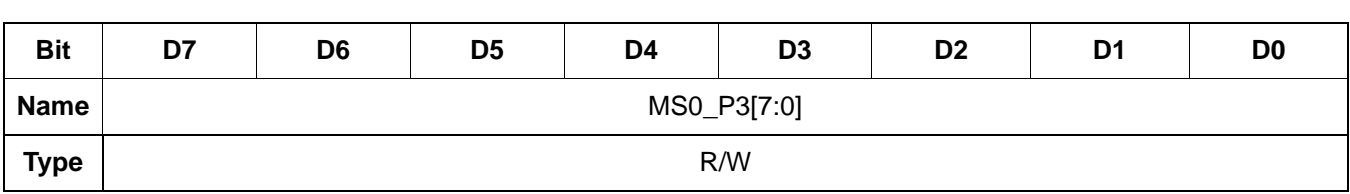

Reset value = xxxx xxxx

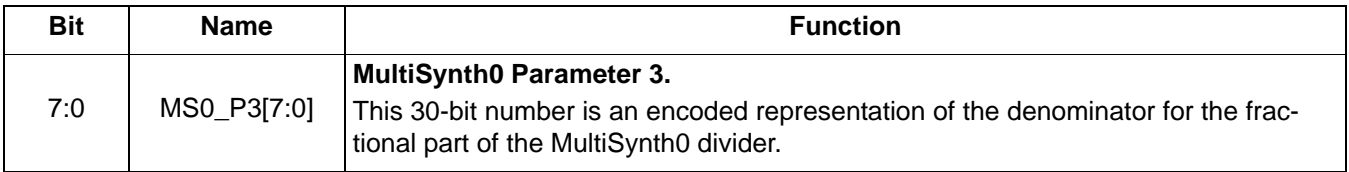

### **Register 60.**

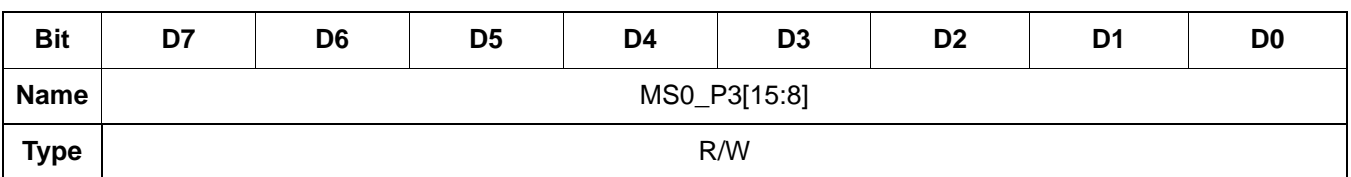

Reset value  $=$  xxxx  $x$ x $x$ 

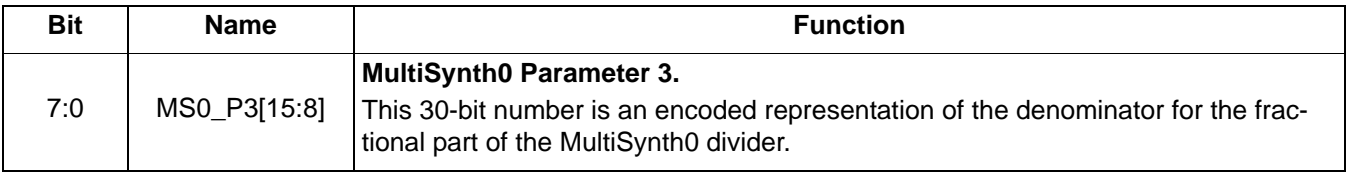

### **Register 61.**

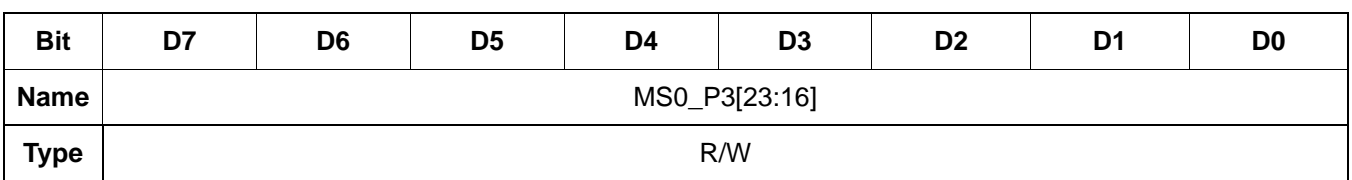

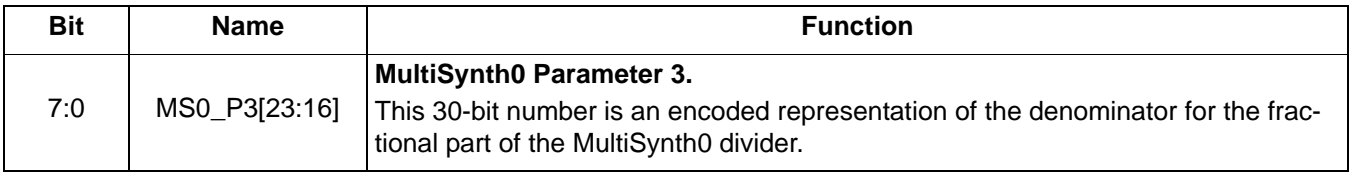

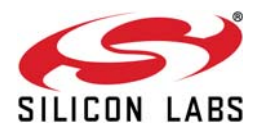

 **Register 62.**

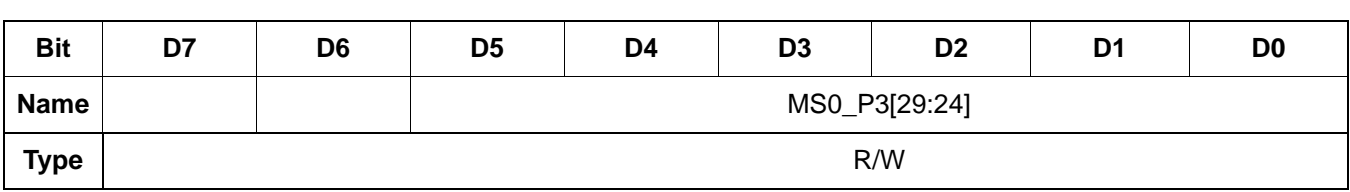

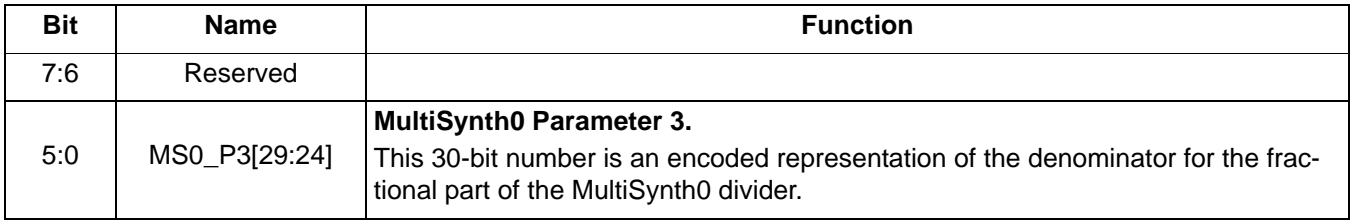

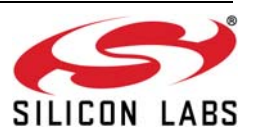

 **Register 63.**

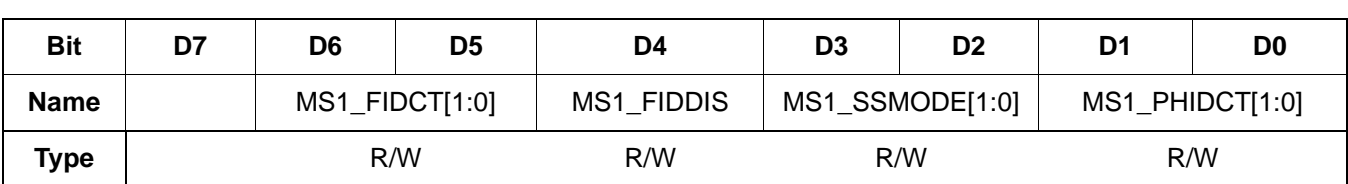

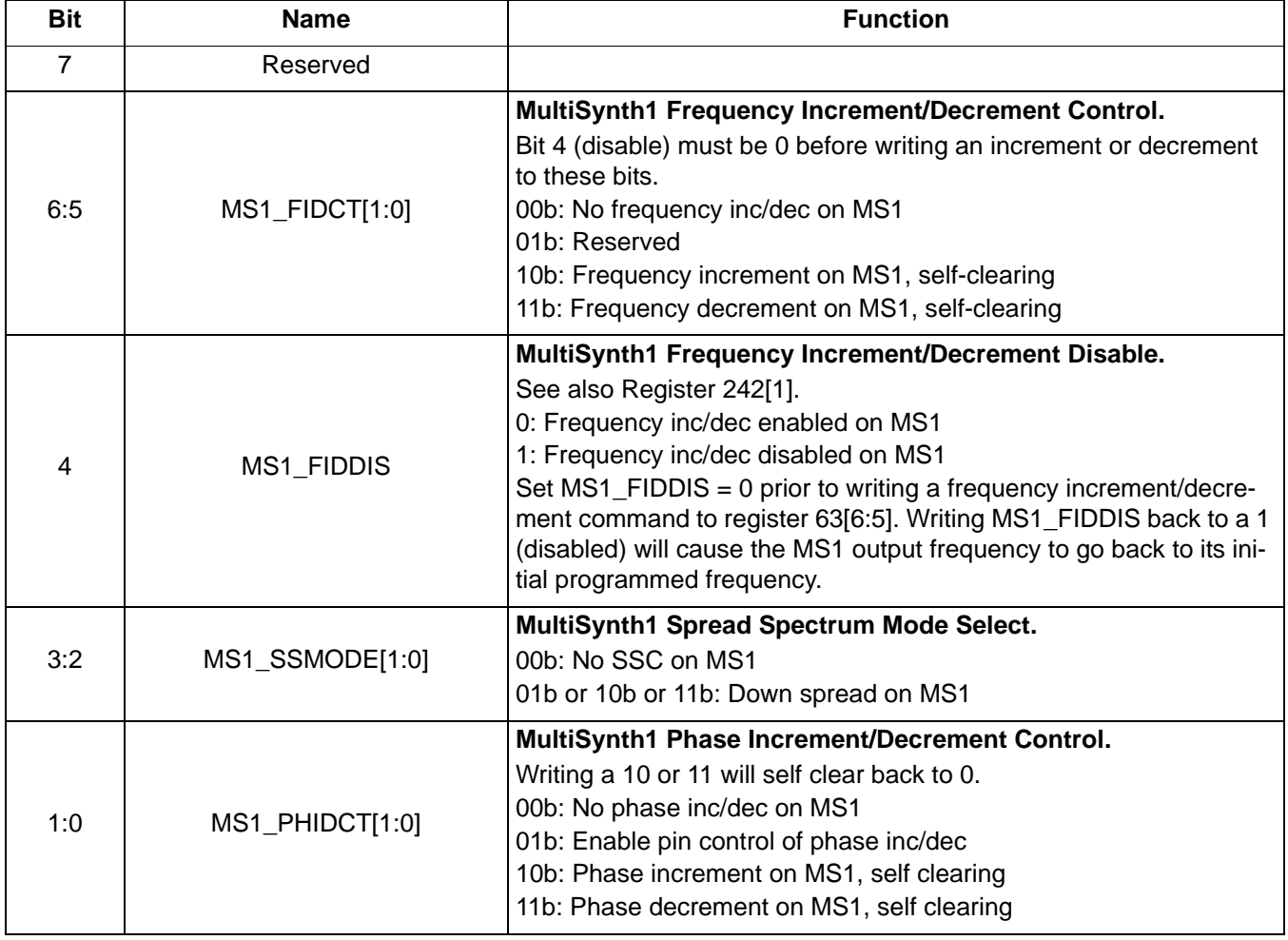

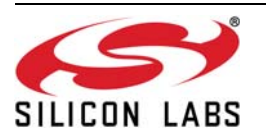

 **Register 64.**

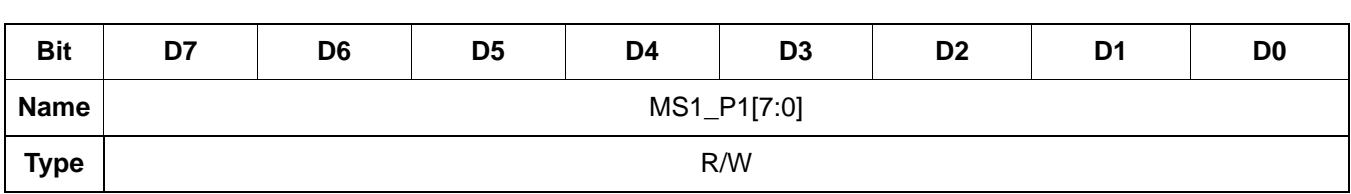

Reset value = xxxx xxxx

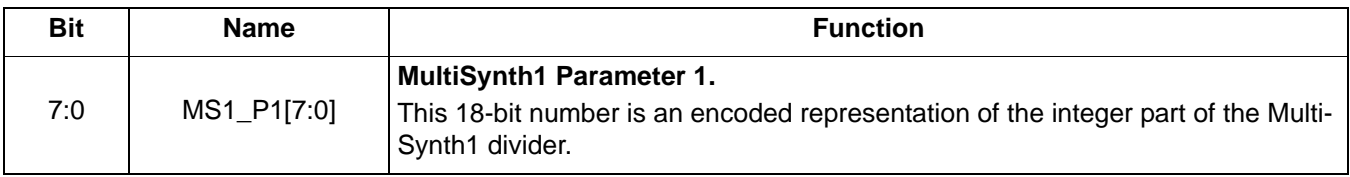

 **Register 65.**

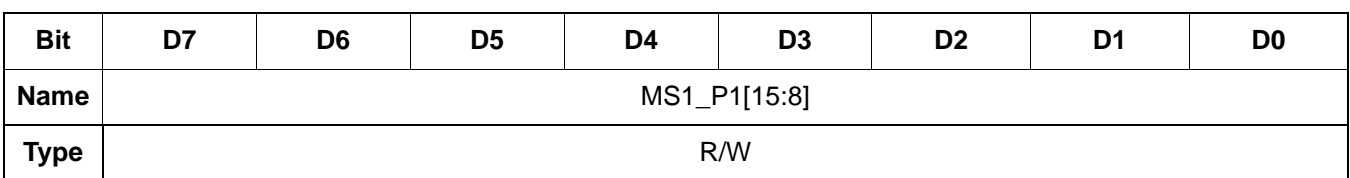

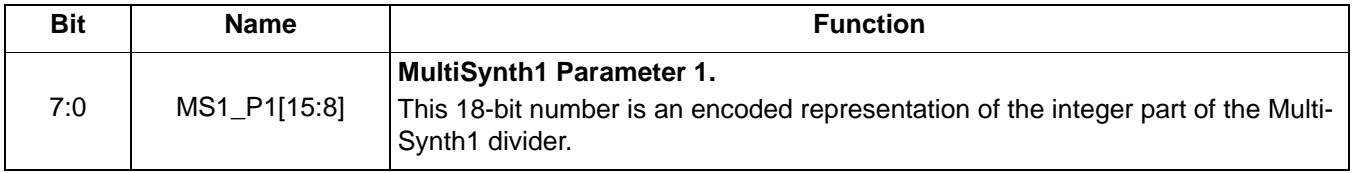

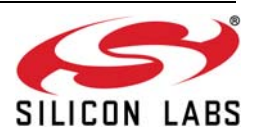

 **Register 66.**

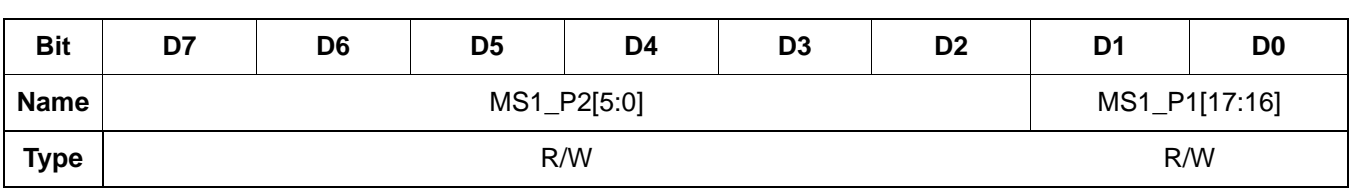

Reset value = xxxx xxxx

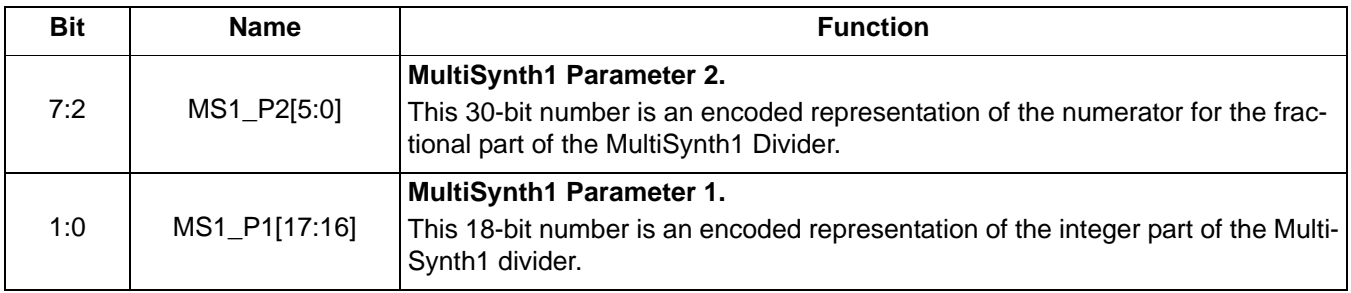

 **Register 67.**

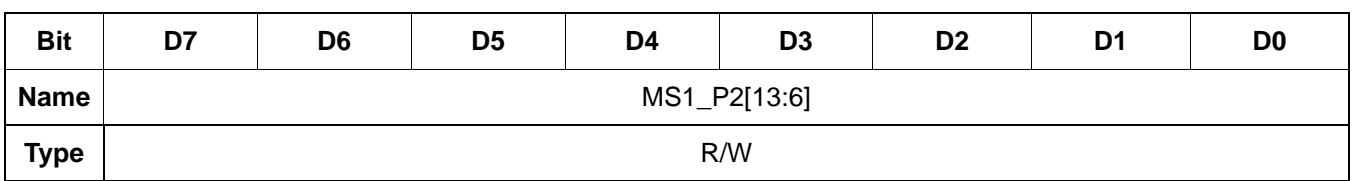

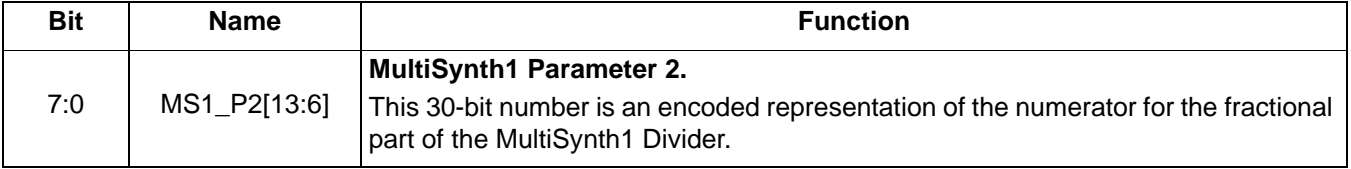

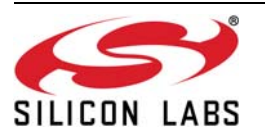

 **Register 68.**

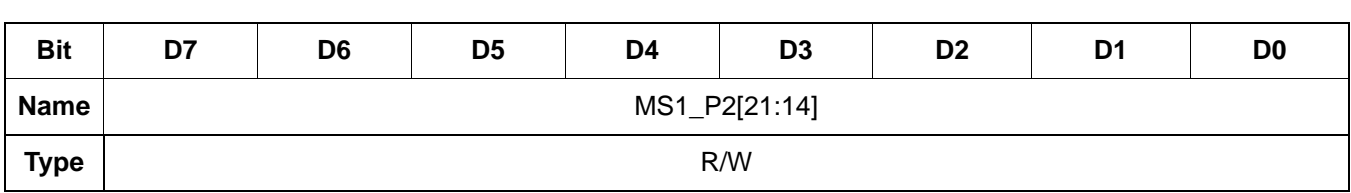

Reset value = xxxx xxxx

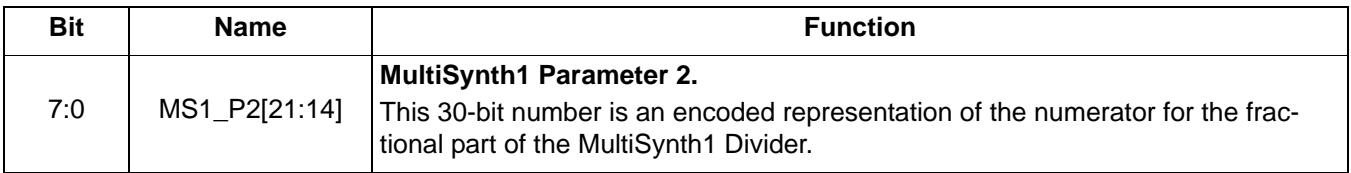

 **Register 69.**

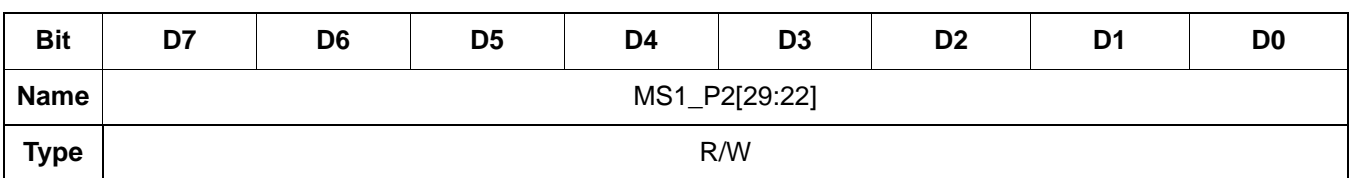

Reset value = xxxx xxxx

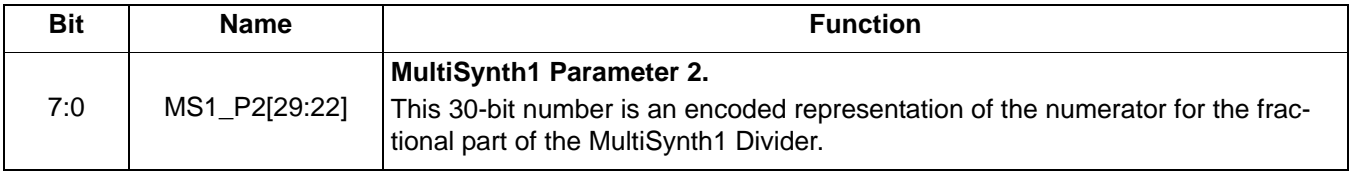

### **Register 70.**

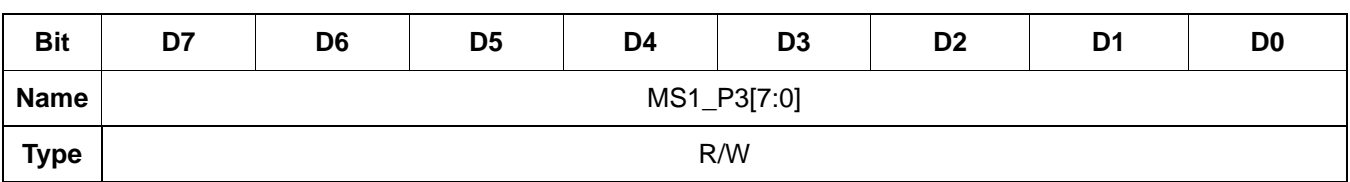

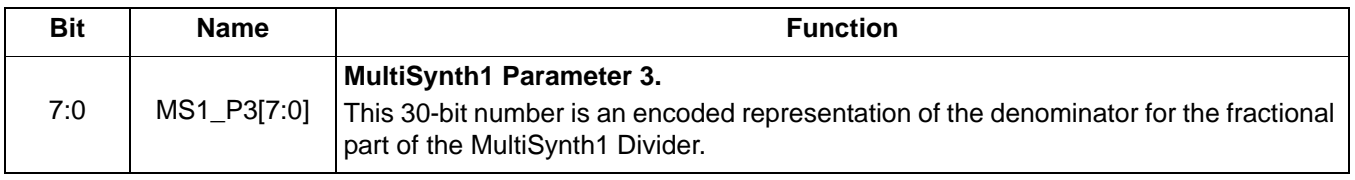

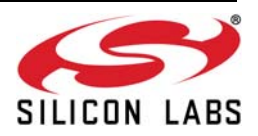

 **Register 71.**

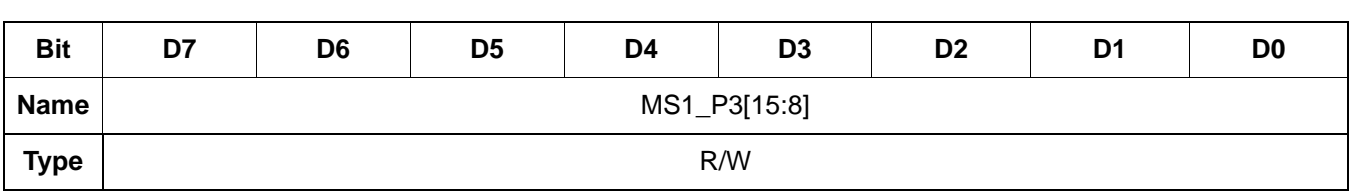

Reset value = xxxx xxxx

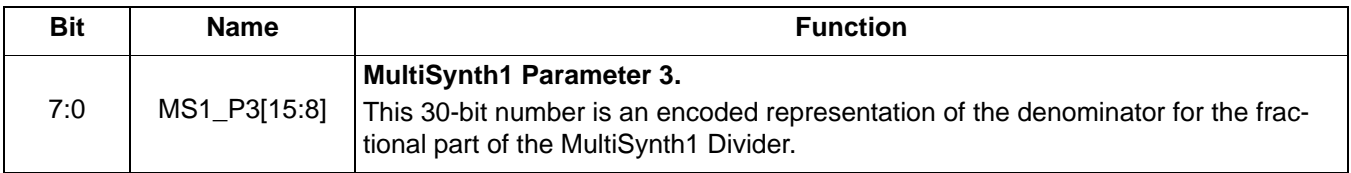

### **Register 72.**

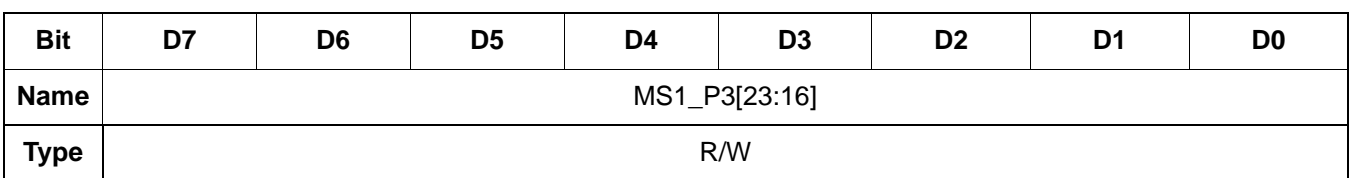

Reset value  $=$  xxxx  $x$ x $x$ 

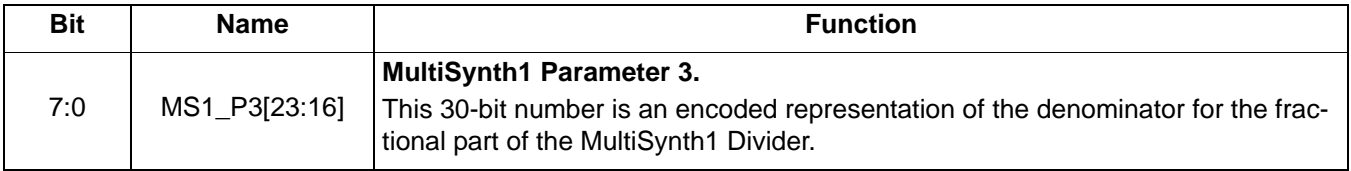

### **Register 73.**

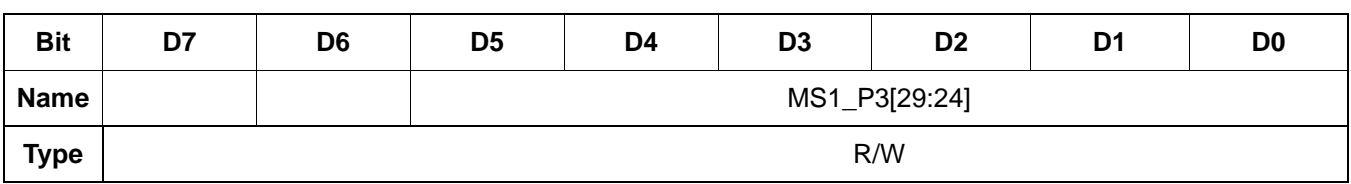

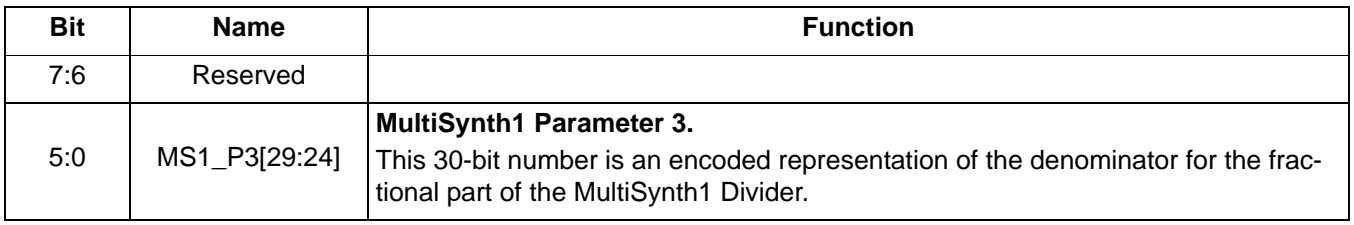

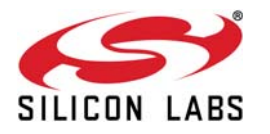

 **Register 74.**

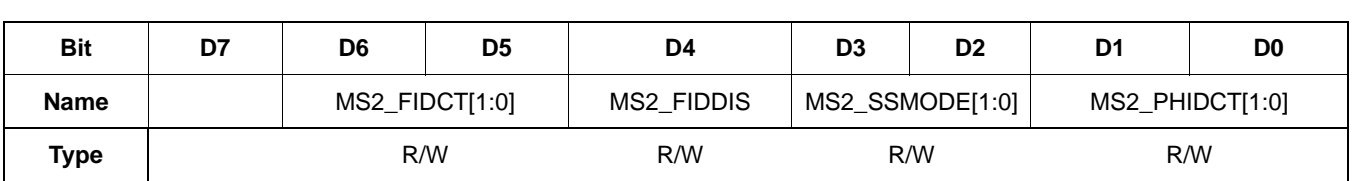

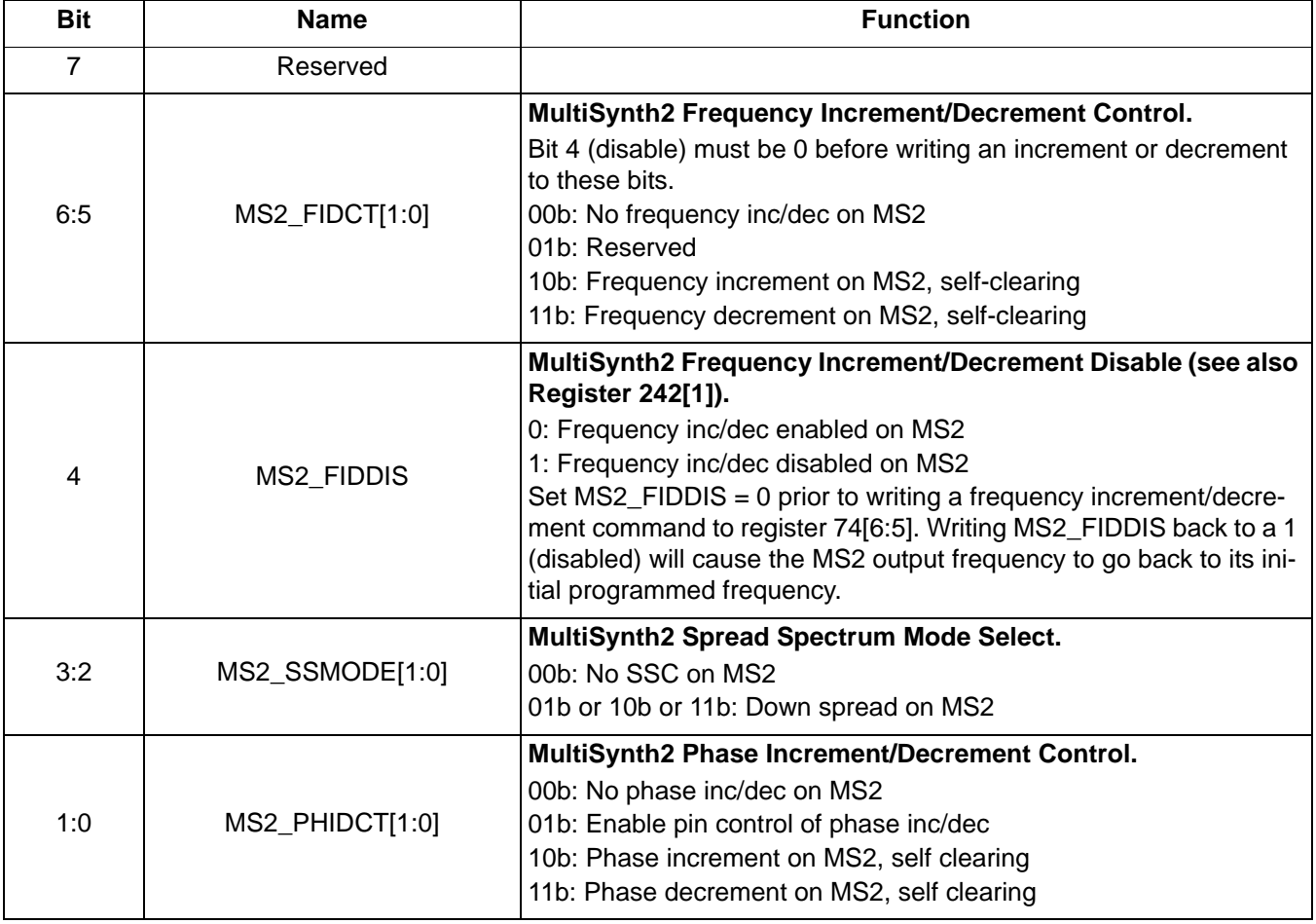

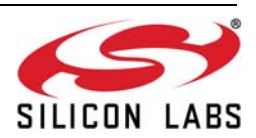

 **Register 75.**

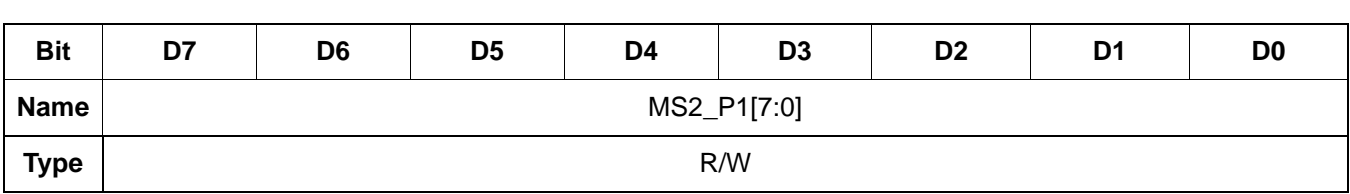

Reset value = xxxx xxxx

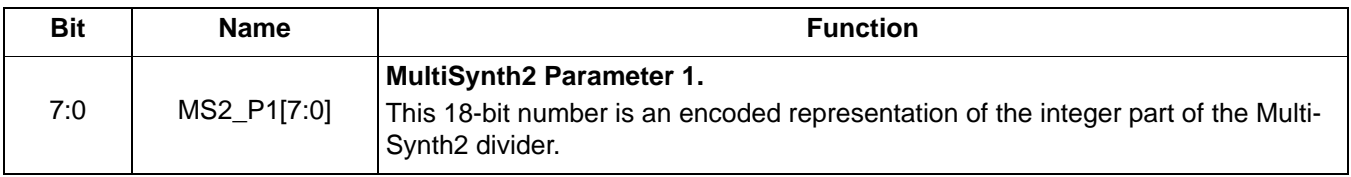

 **Register 76.**

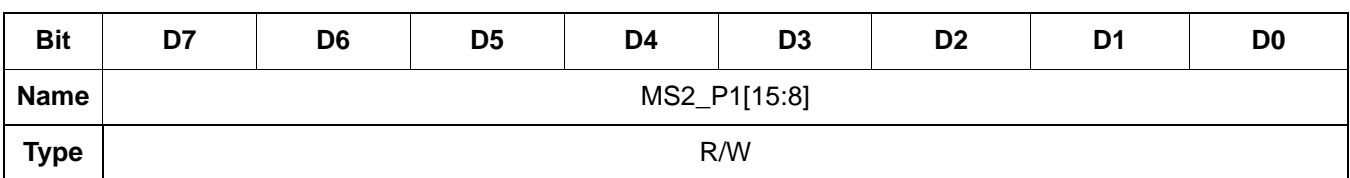

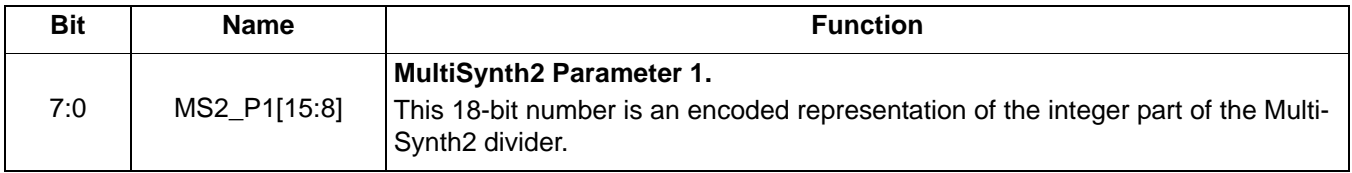

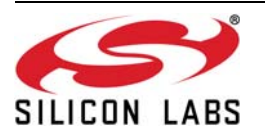

 **Register 77.**

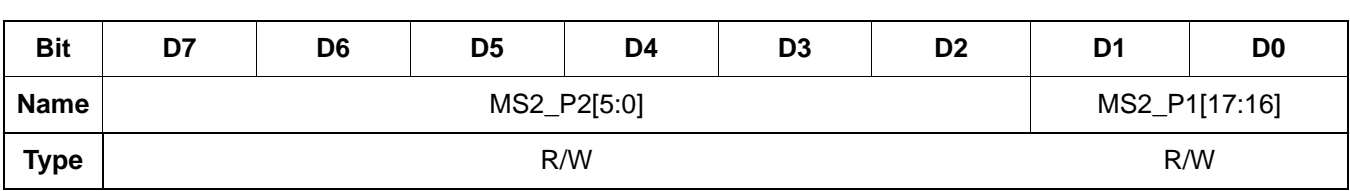

Reset value = xxxx xxxx

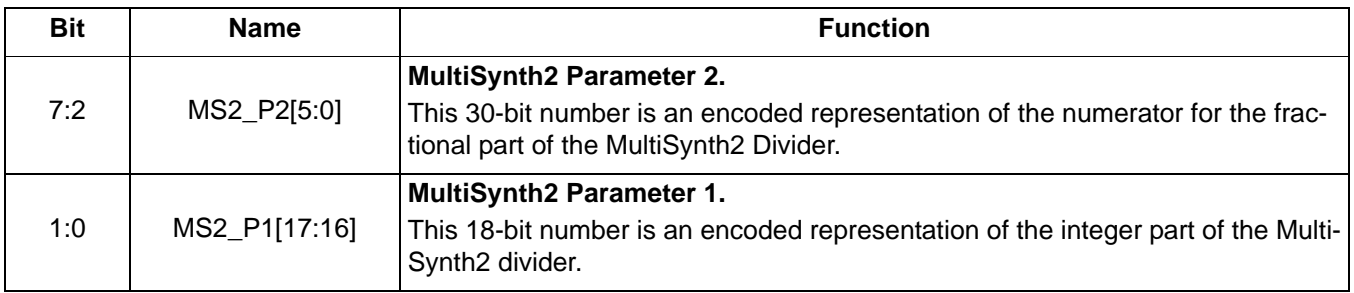

 **Register 78.**

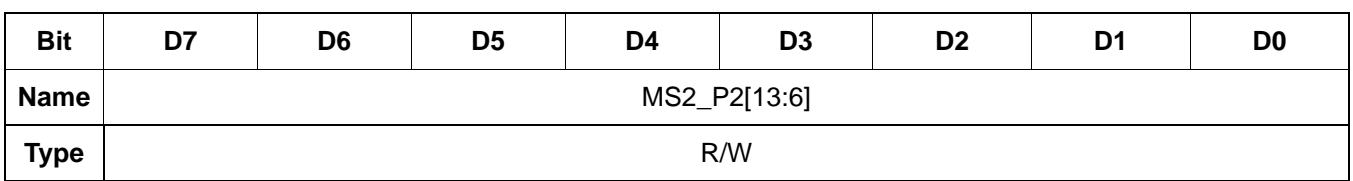

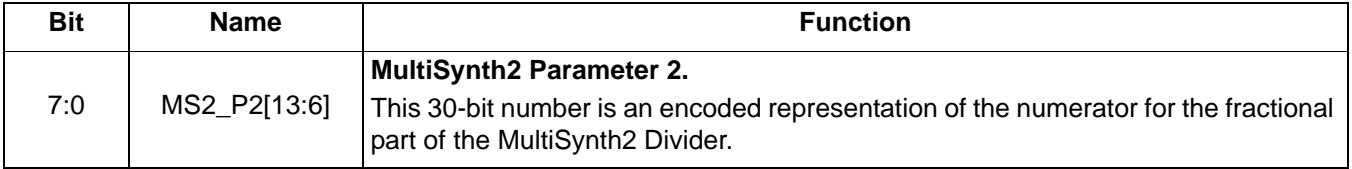

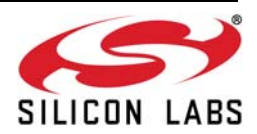

 **Register 79.**

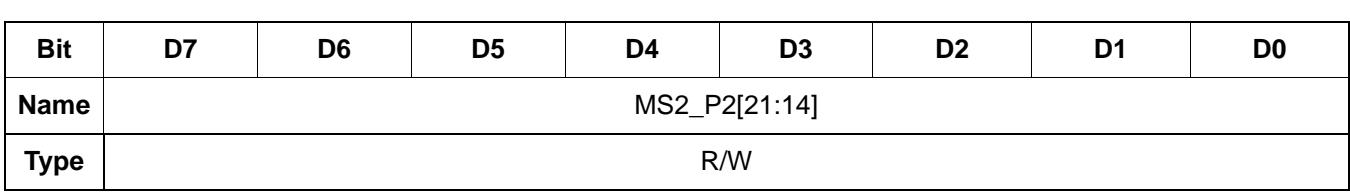

Reset value = xxxx xxxx

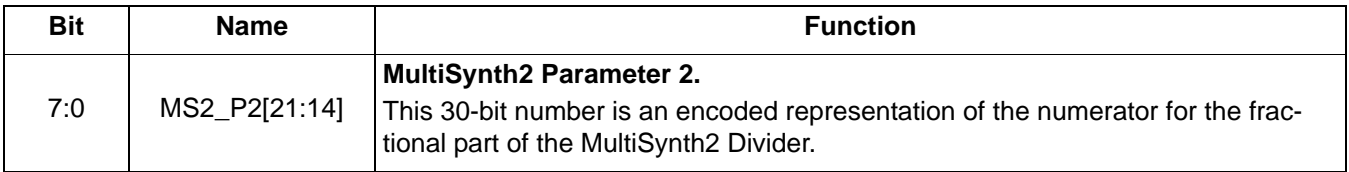

 **Register 80.**

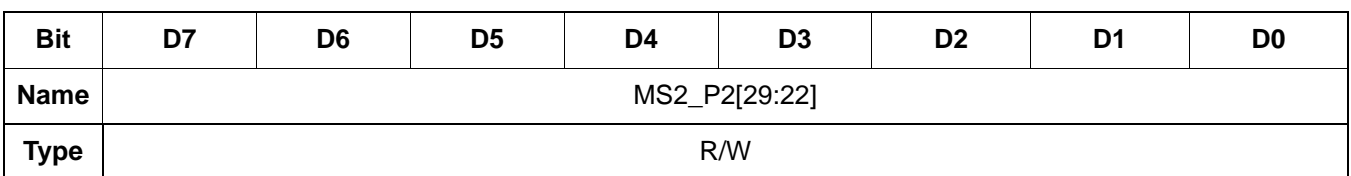

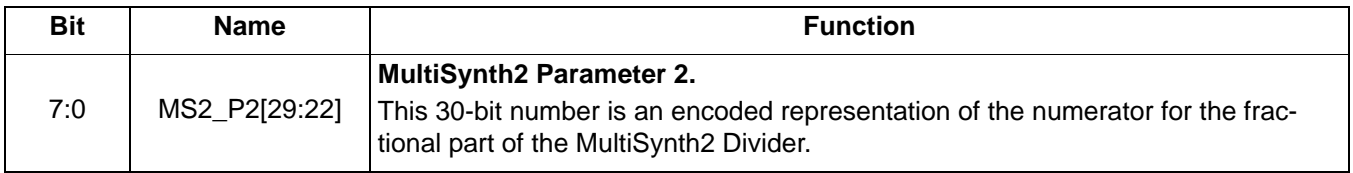

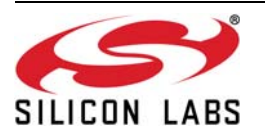

 **Register 81.**

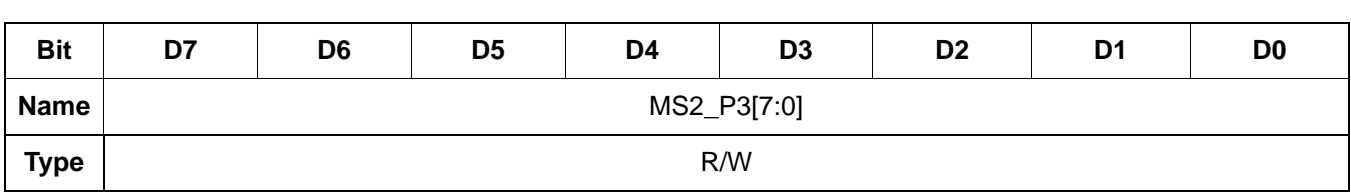

Reset value = xxxx xxxx

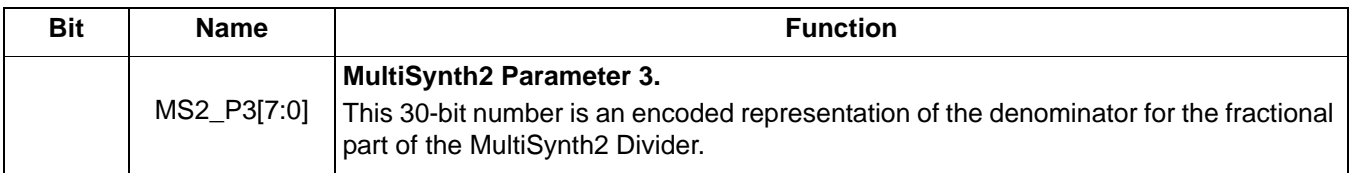

 **Register 82.**

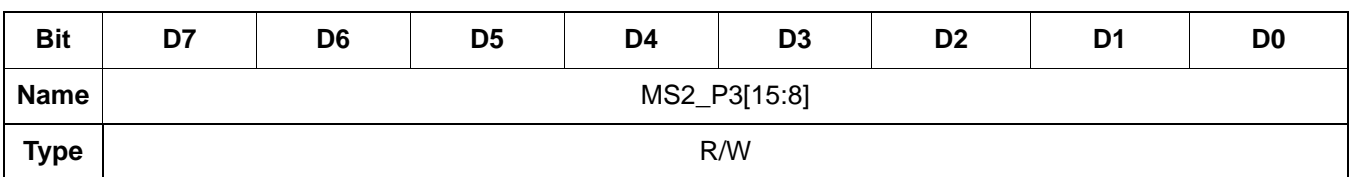

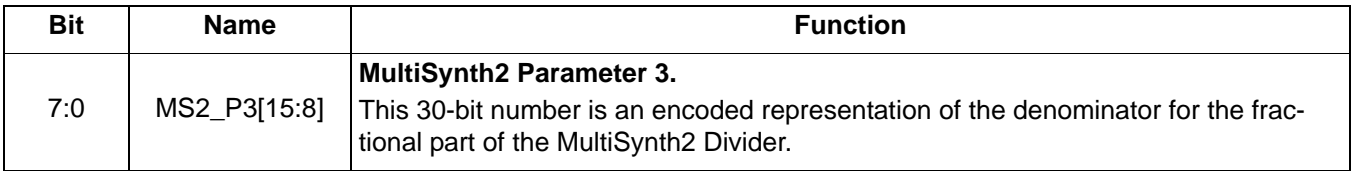

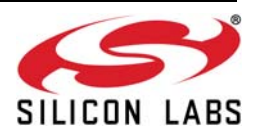

 **Register 83.**

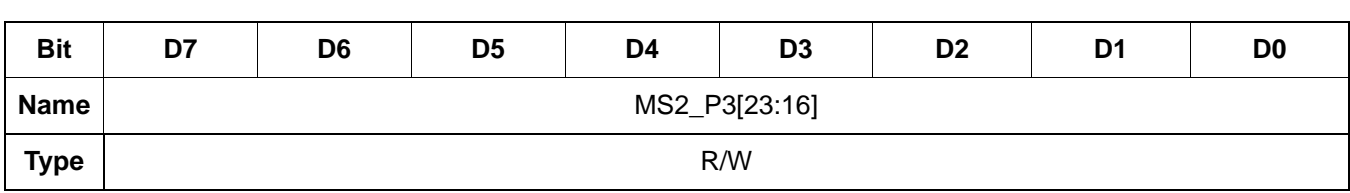

Reset value = xxxx xxxx

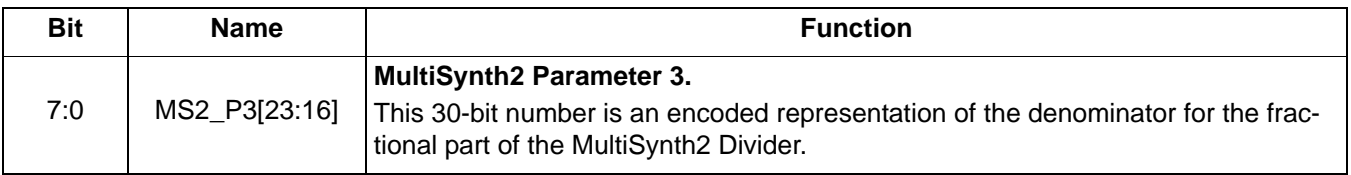

### **Register 84.**

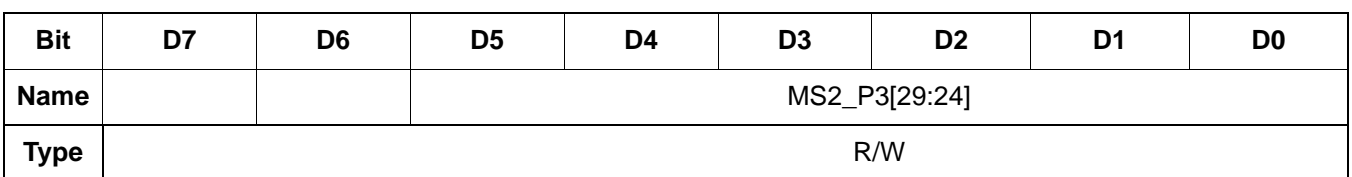

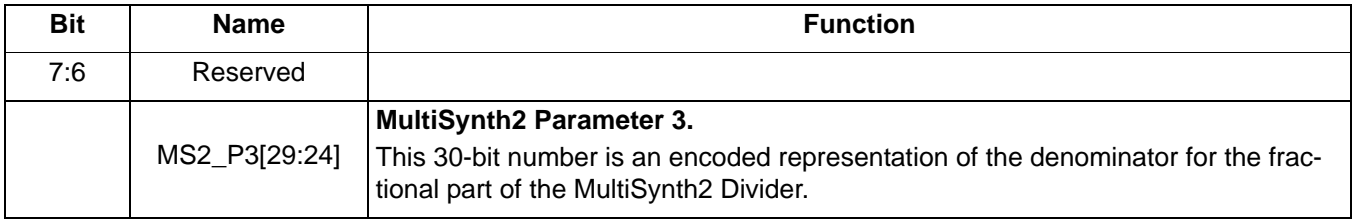

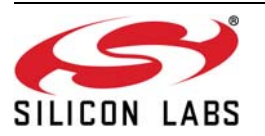

 **Register 85.**

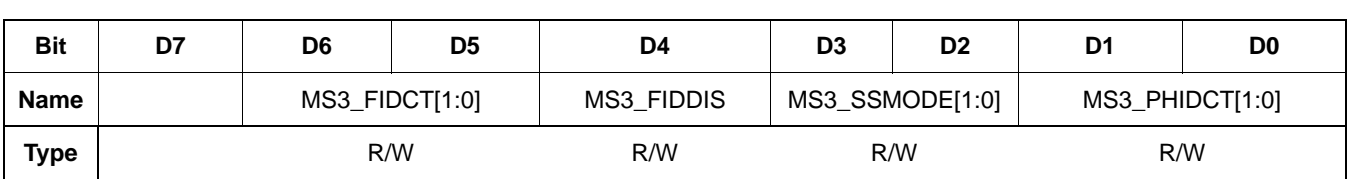

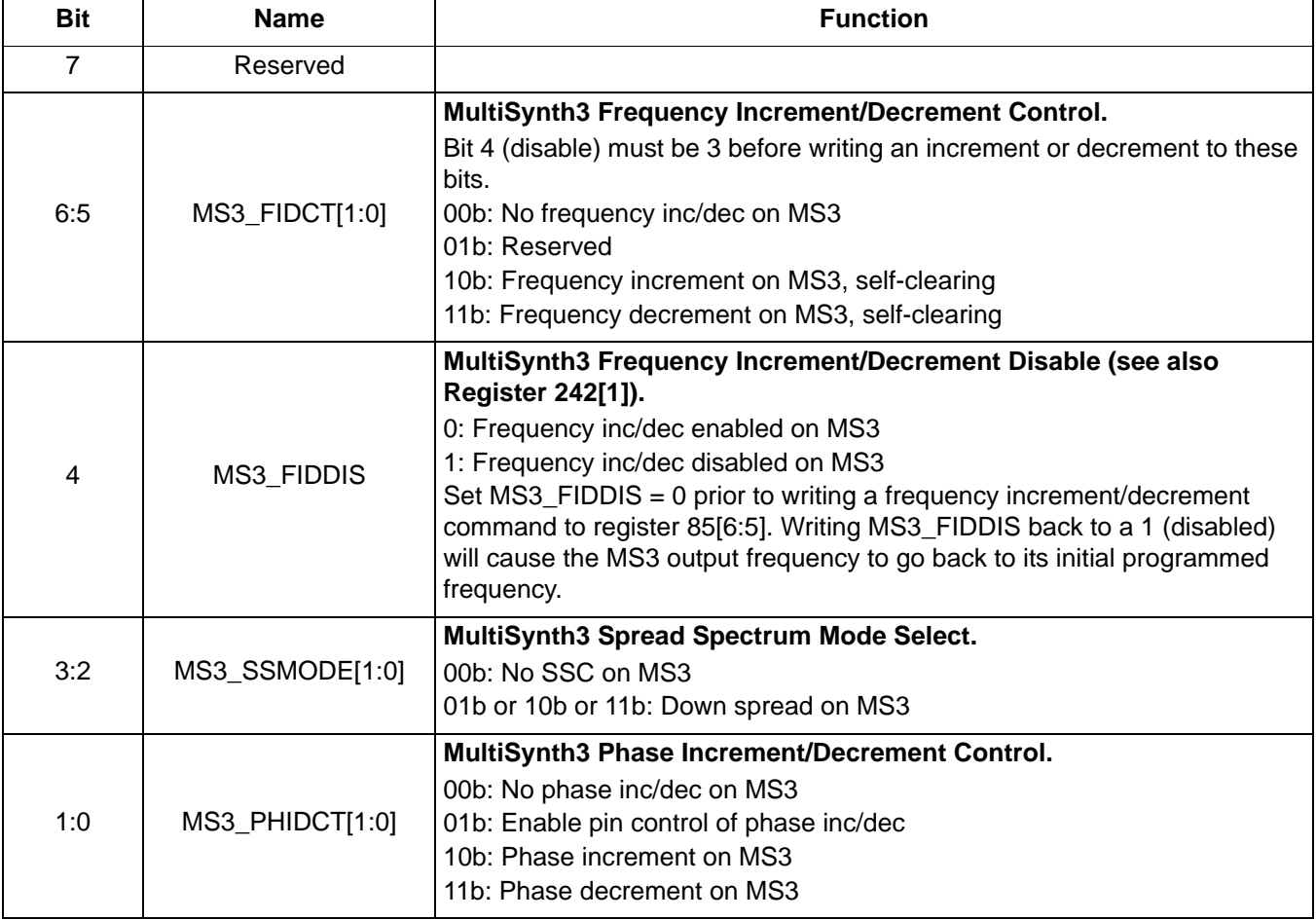

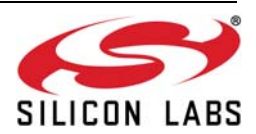

 **Register 86.**

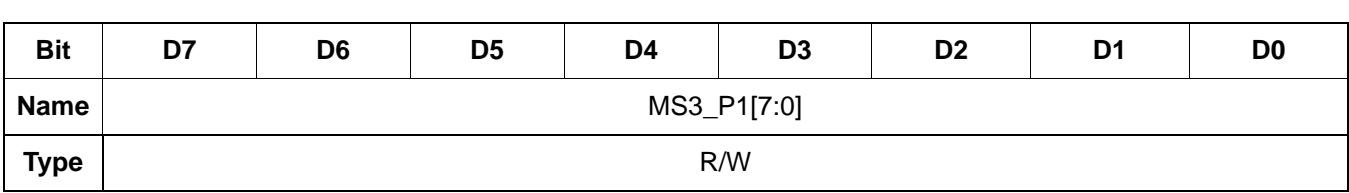

Reset value = xxxx xxxx

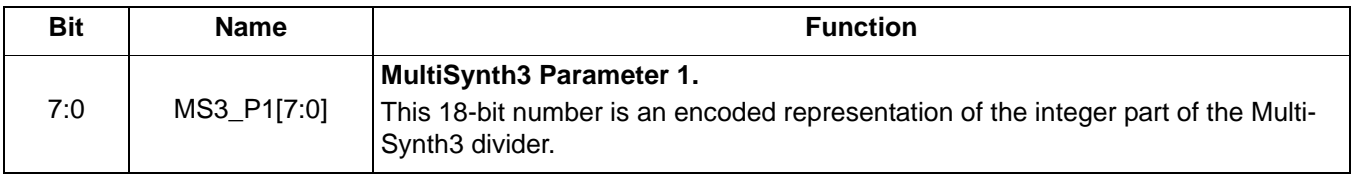

 **Register 87.**

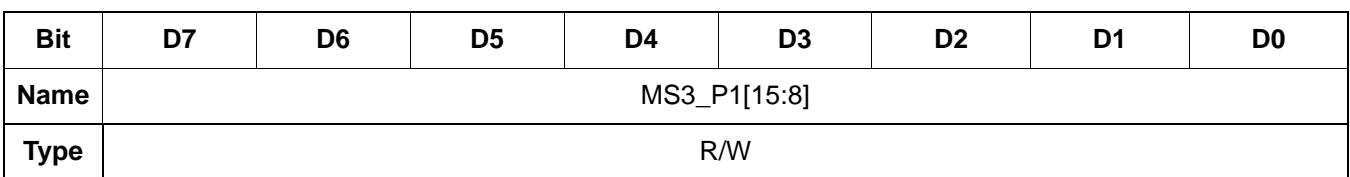

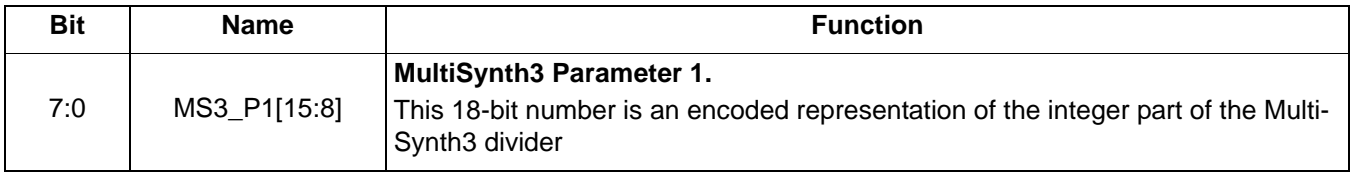

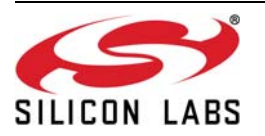

 **Register 88.**

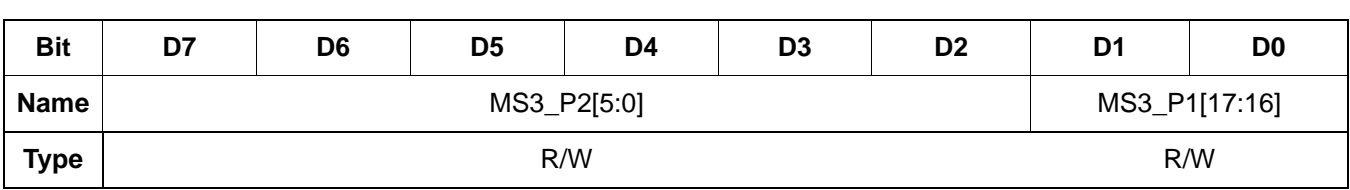

Reset value = xxxx xxxx

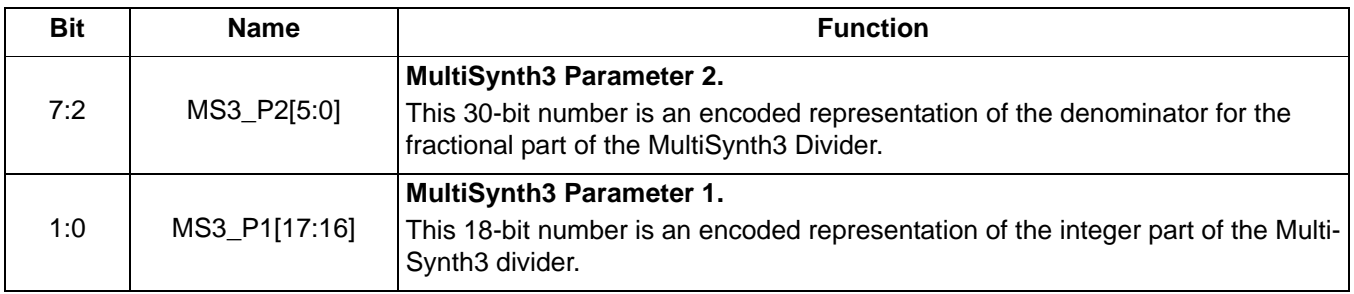

 **Register 89.**

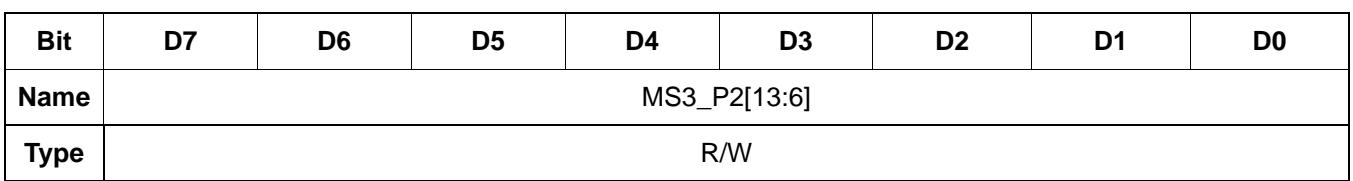

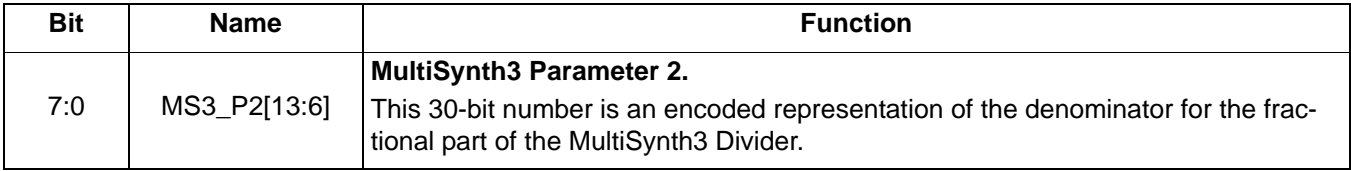

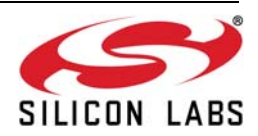

 **Register 90.**

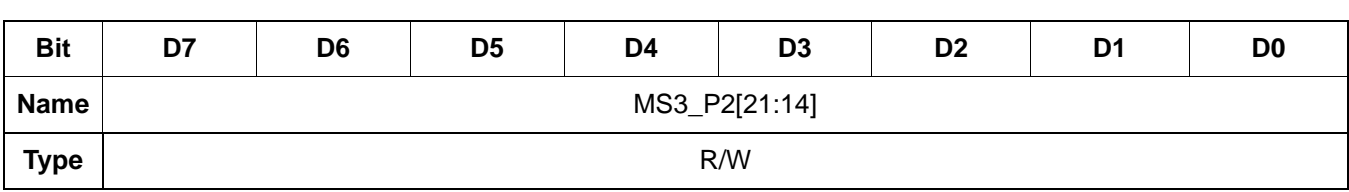

Reset value = xxxx xxxx

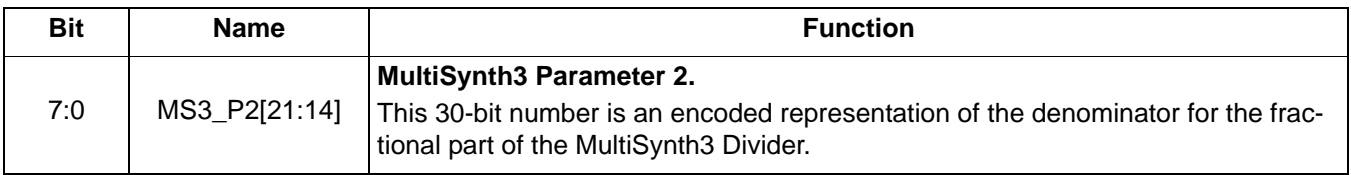

 **Register 91.**

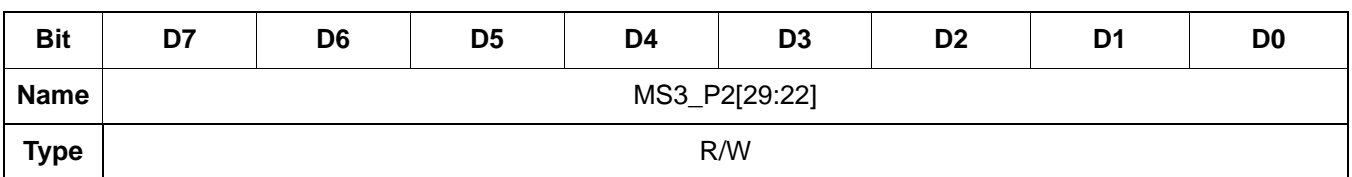

Reset value = xxxx xxxx

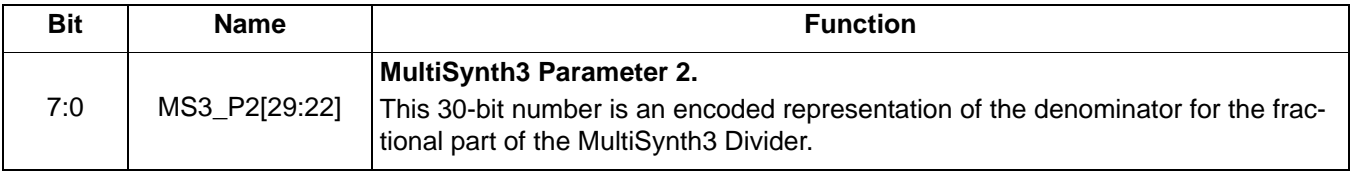

### **Register 92.**

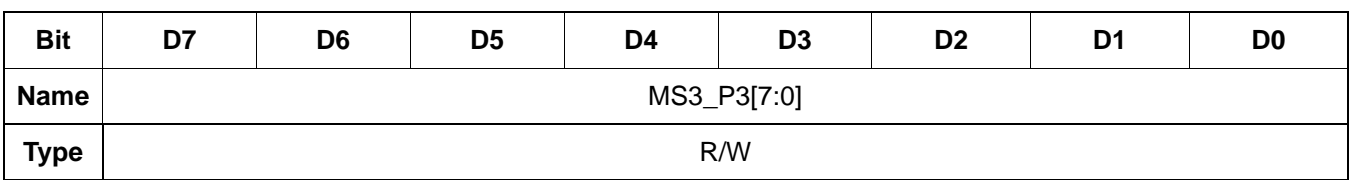

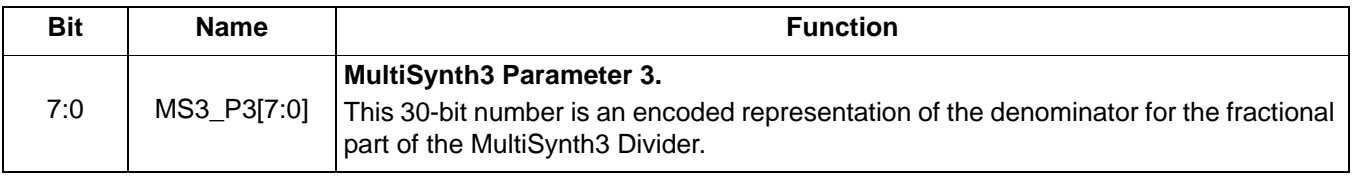

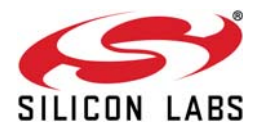

 **Register 93.**

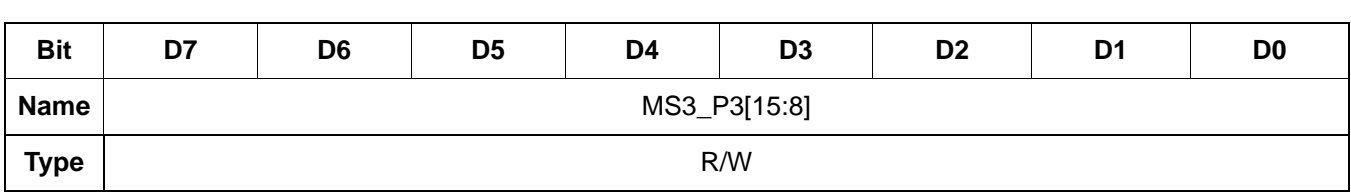

Reset value = xxxx xxxx

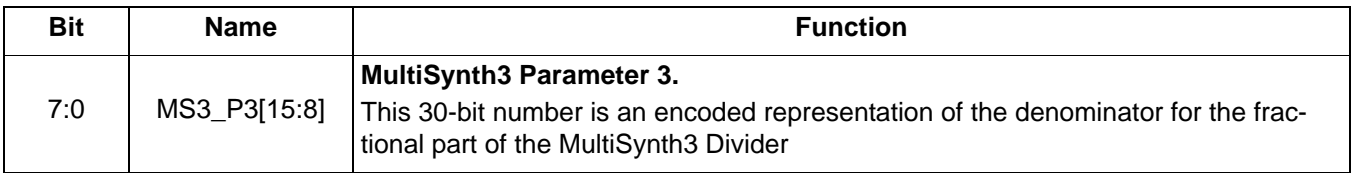

 **Register 94.**

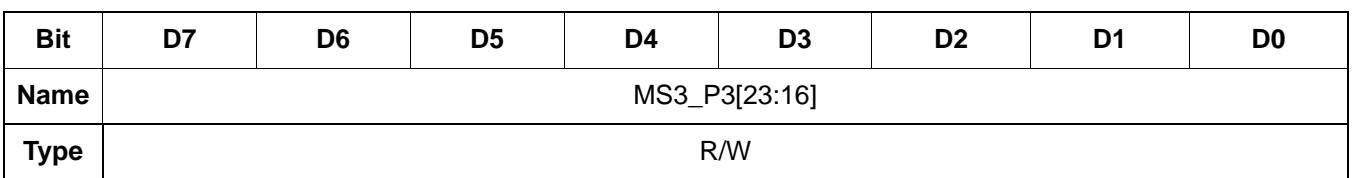

Reset value = xxxx xxxx

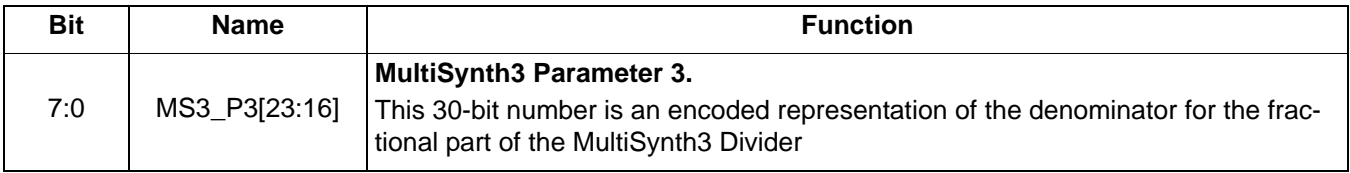

### **Register 95.**

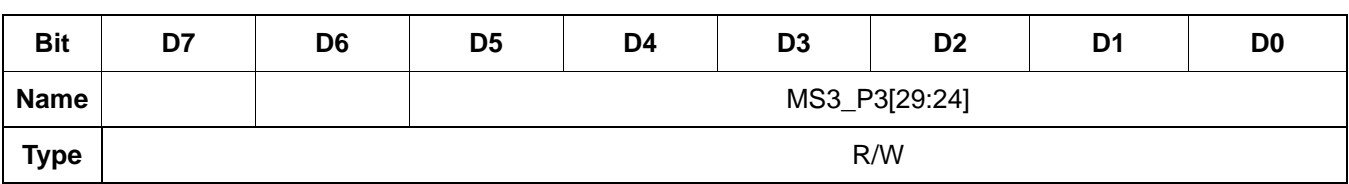

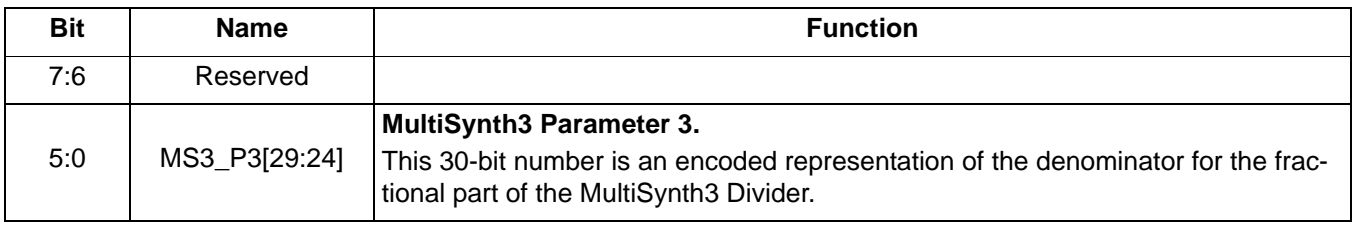

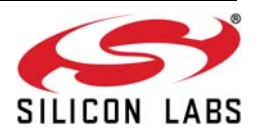

 **Register 97.**

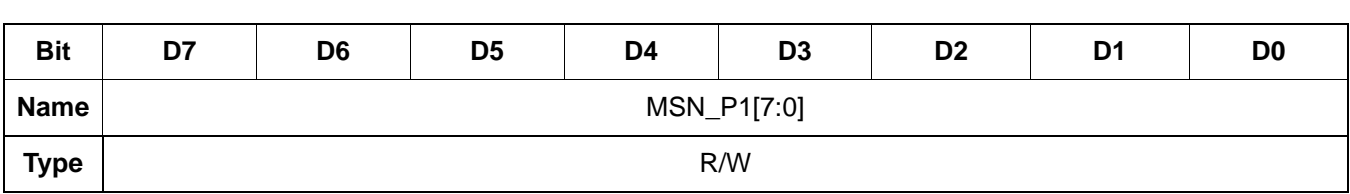

Reset value = xxxx xxxx

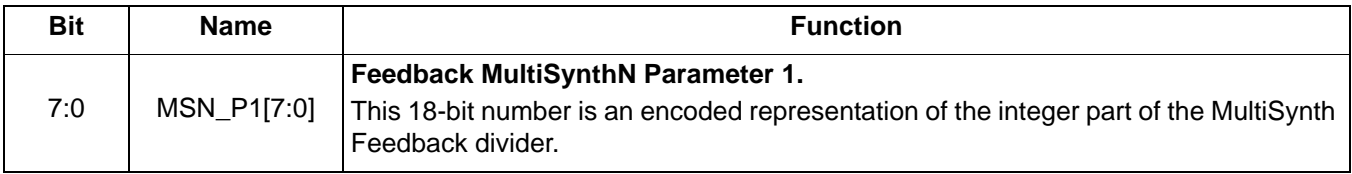

 **Register 98.**

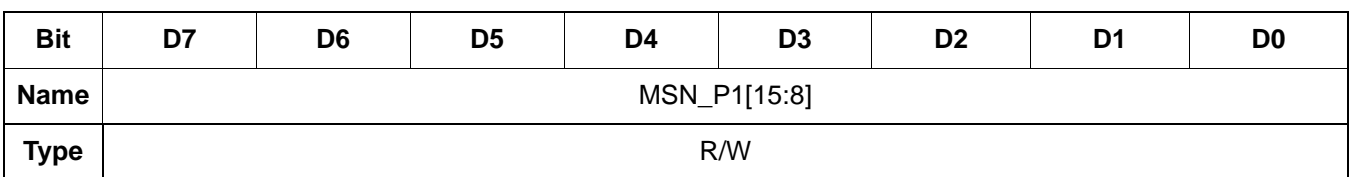

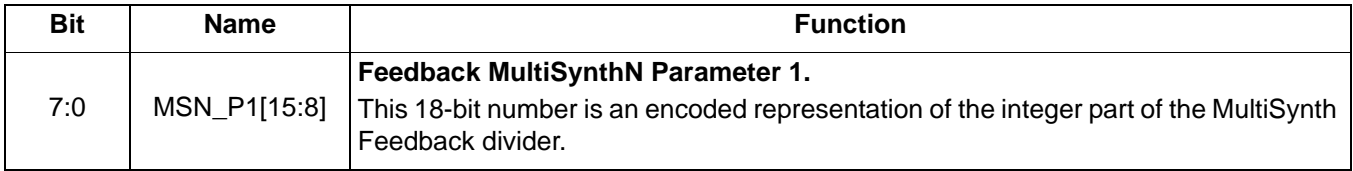

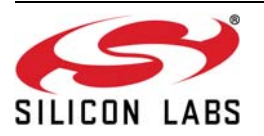

 **Register 99.**

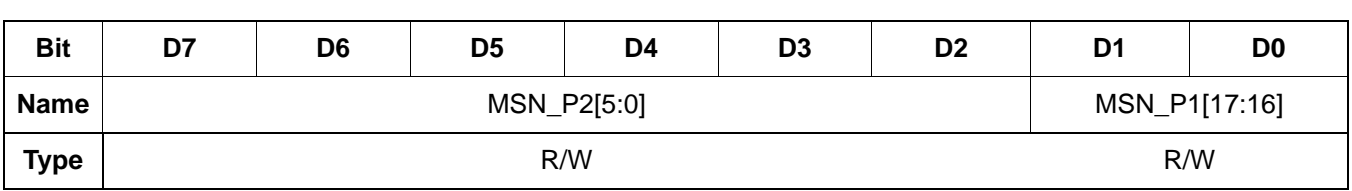

Reset value = xxxx xxxx

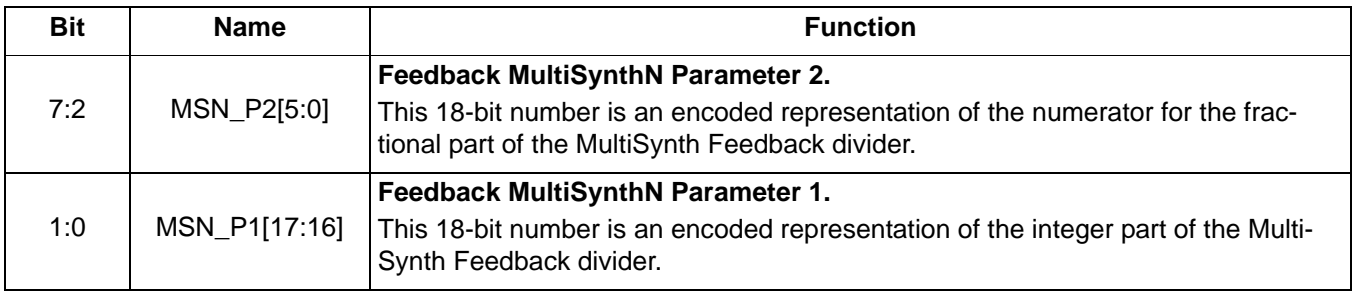

 **Register 100.**

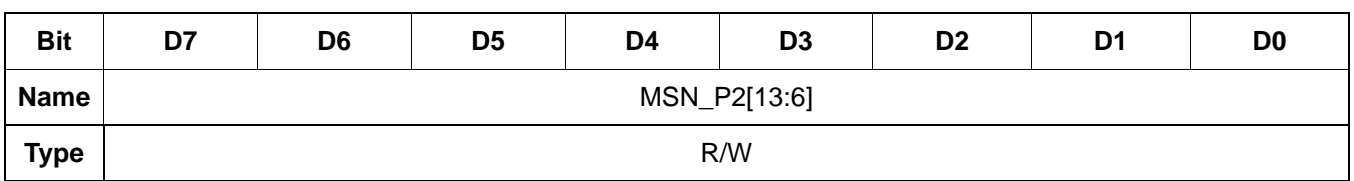

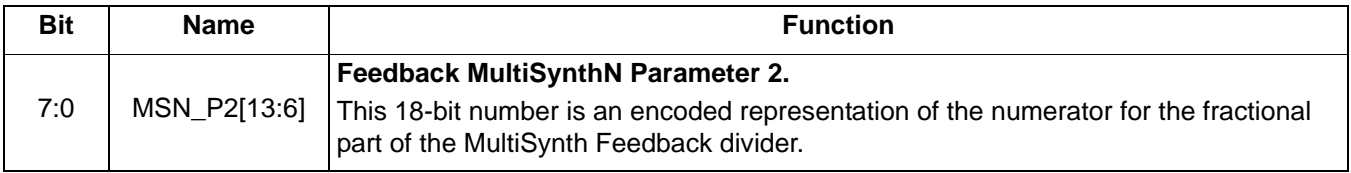

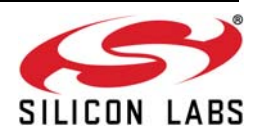

 **Register 101.**

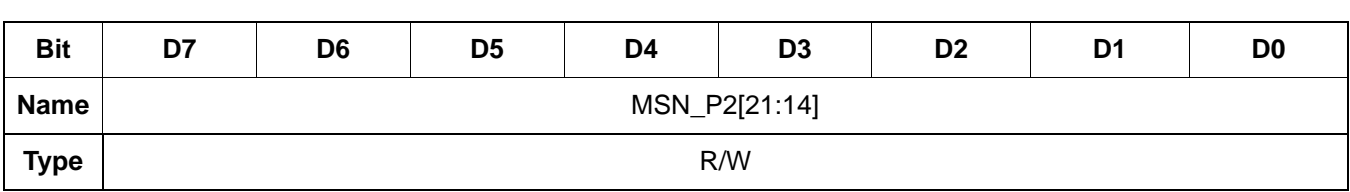

Reset value = xxxx xxxx

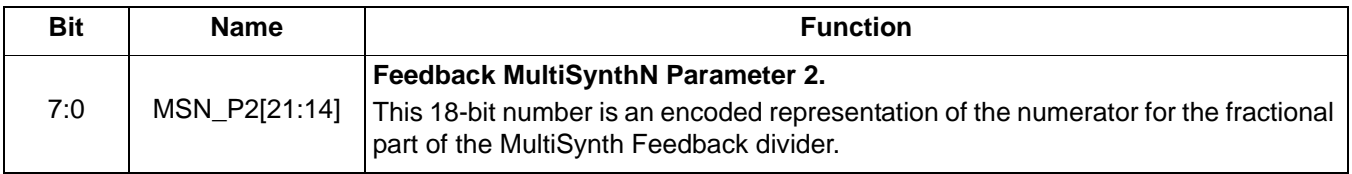

 **Register 102.**

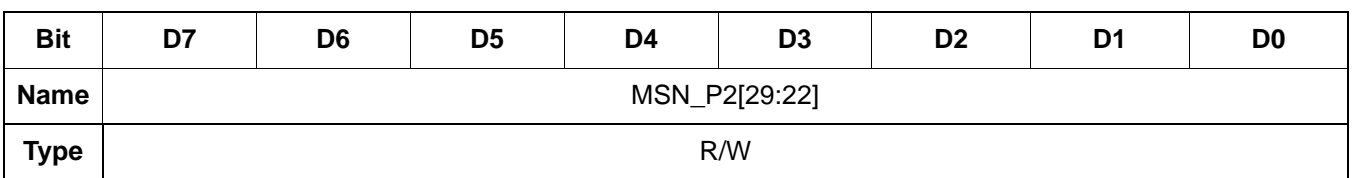

Reset value  $=$  xxxx  $x$ x $x$ 

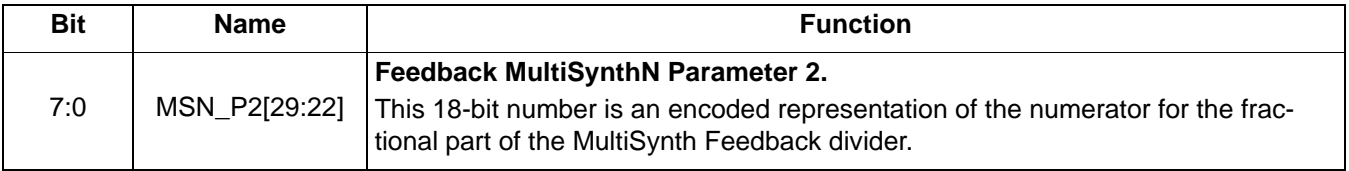

### **Register 103.**

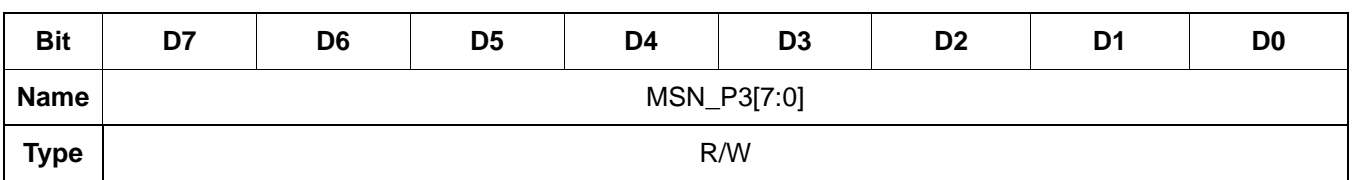

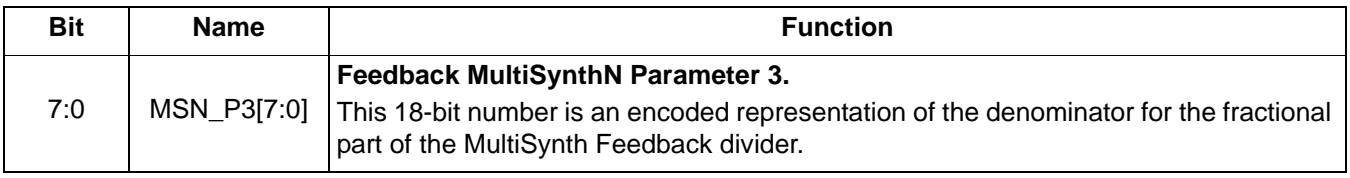

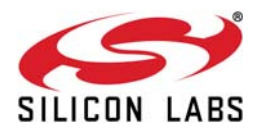

 **Register 104.**

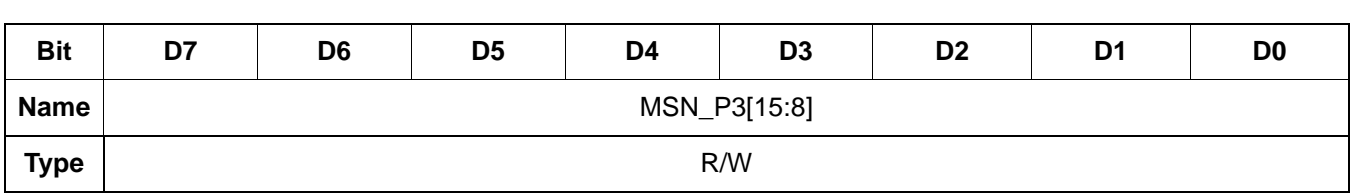

Reset value = xxxx xxxx

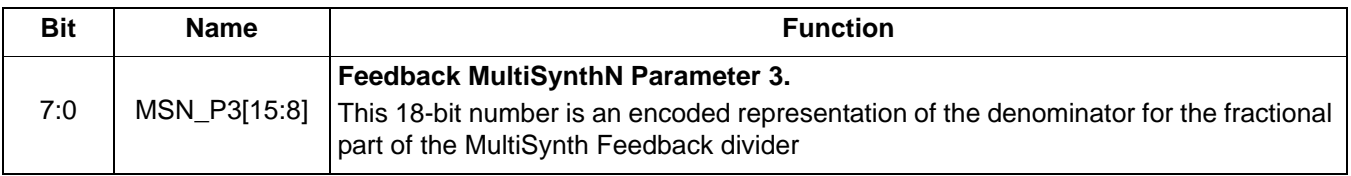

 **Register 105.**

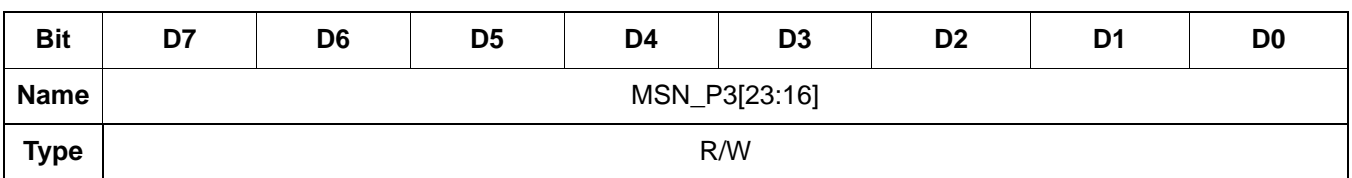

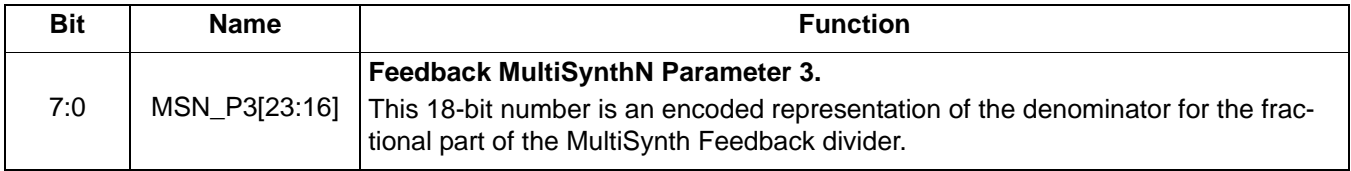

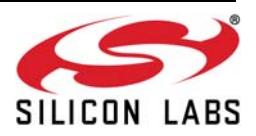

 **Register 106.**

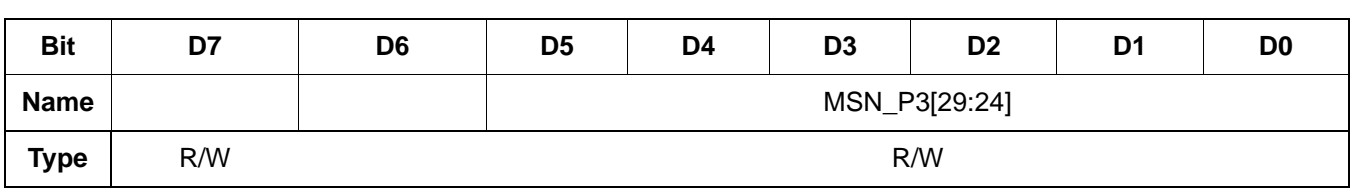

Reset value = xxxx xxxx

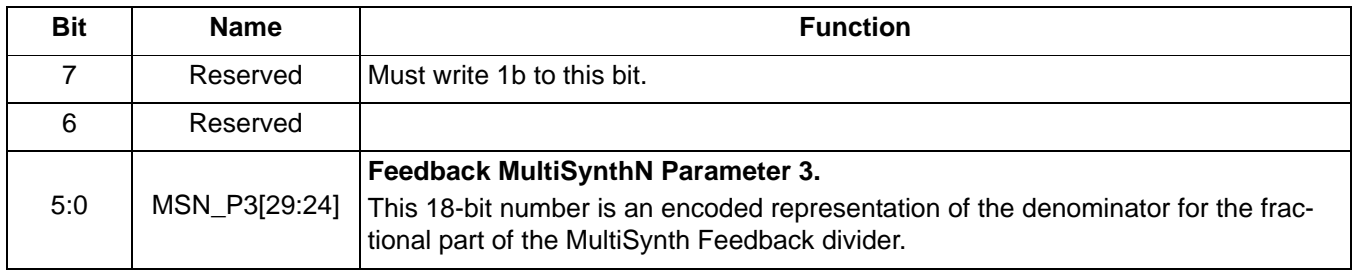

# **Register 107.**

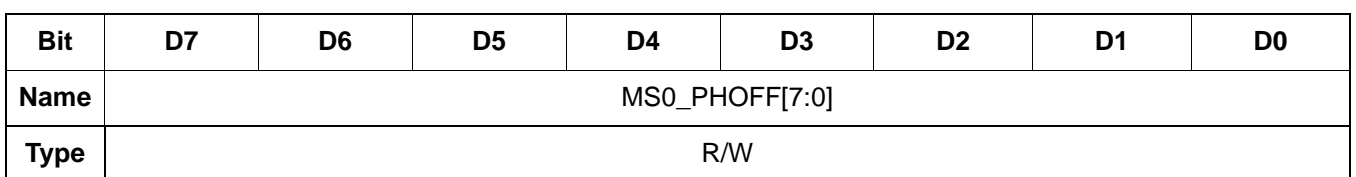

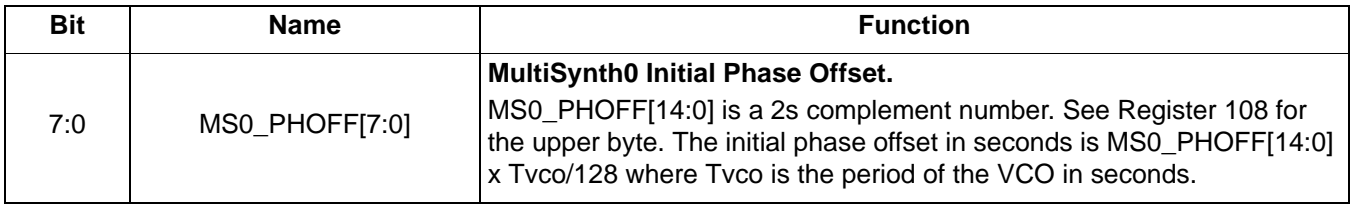

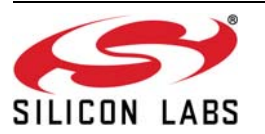

 **Register 108.**

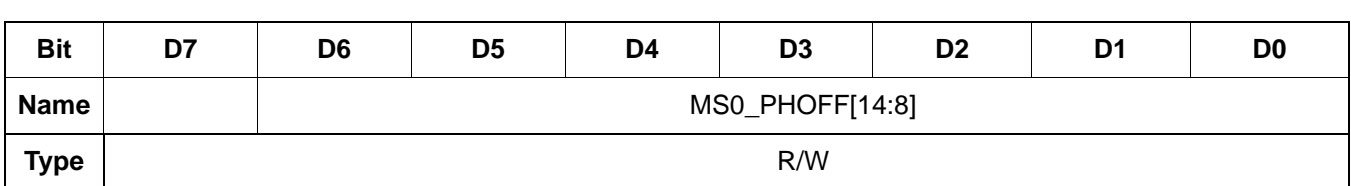

Reset value = xxxx xxxx

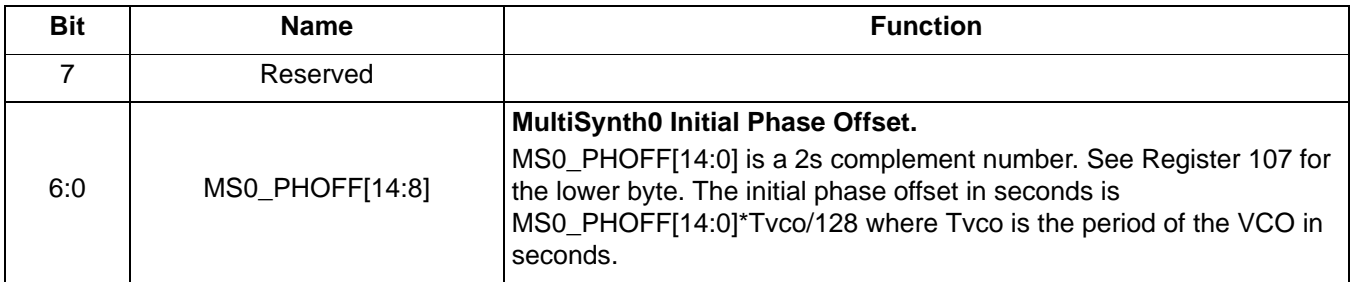

 **Register 109.**

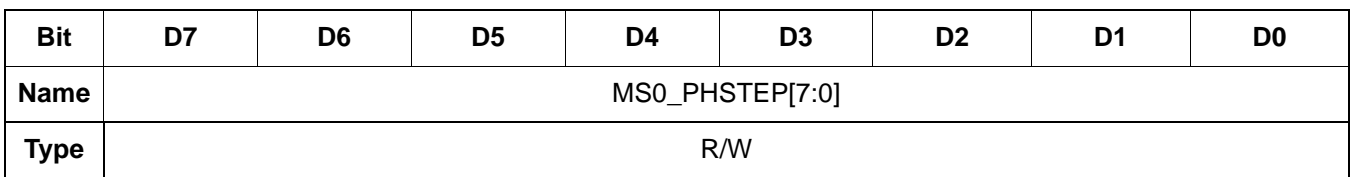

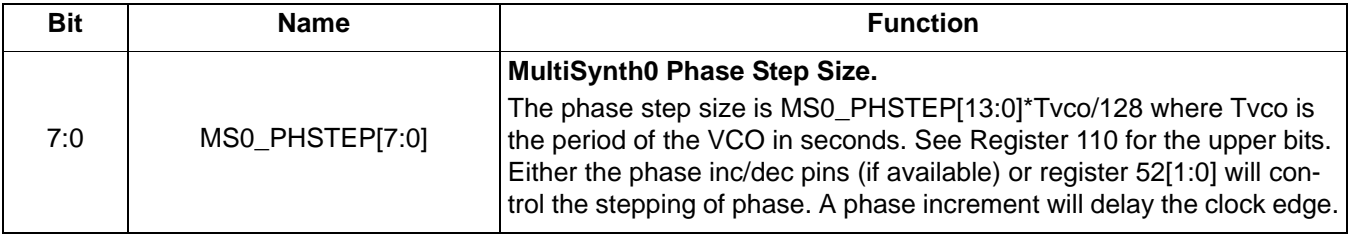

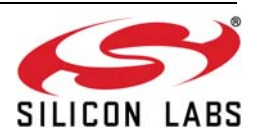

 **Register 110.**

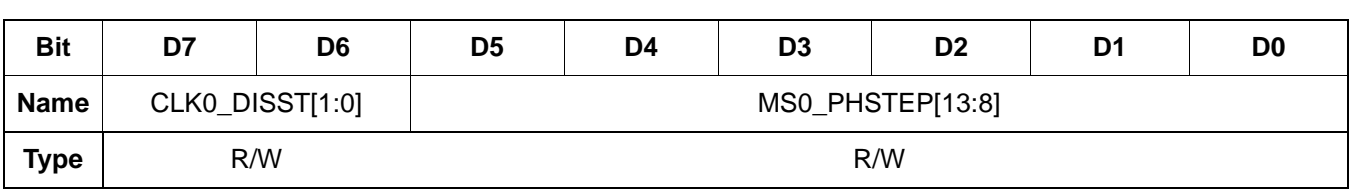

Reset value = xxxx xxxx

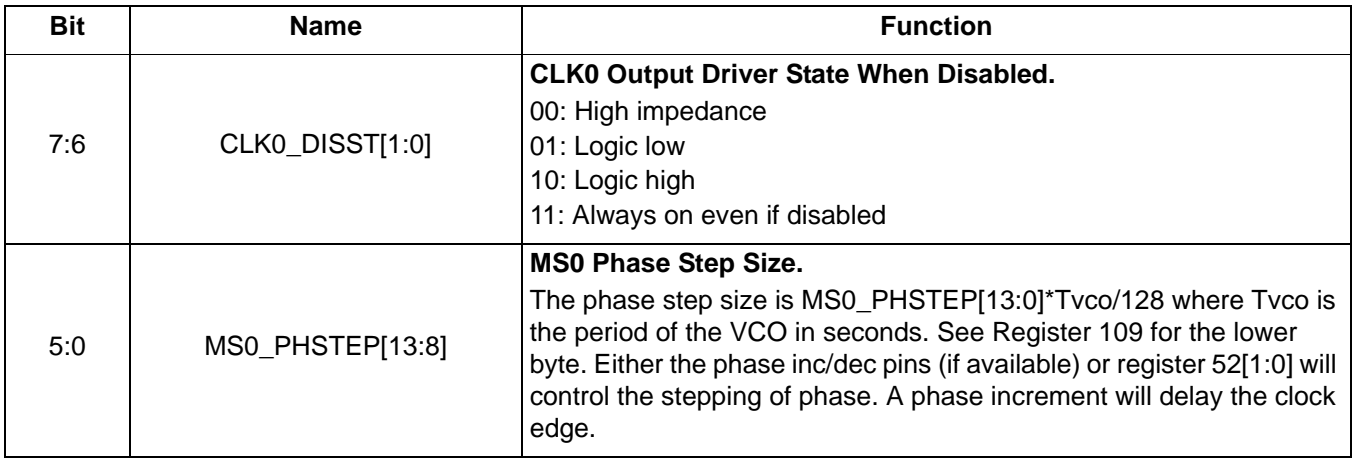

# **Register 111.**

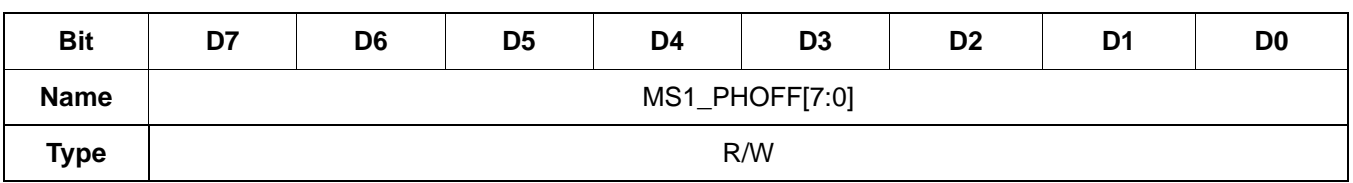

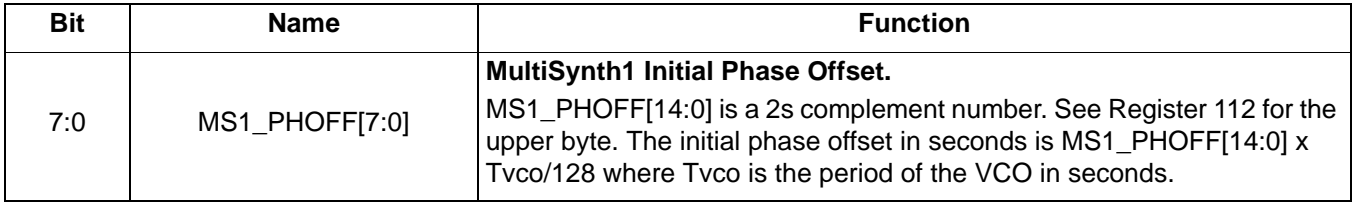

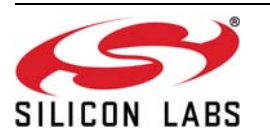

 **Register 112.**

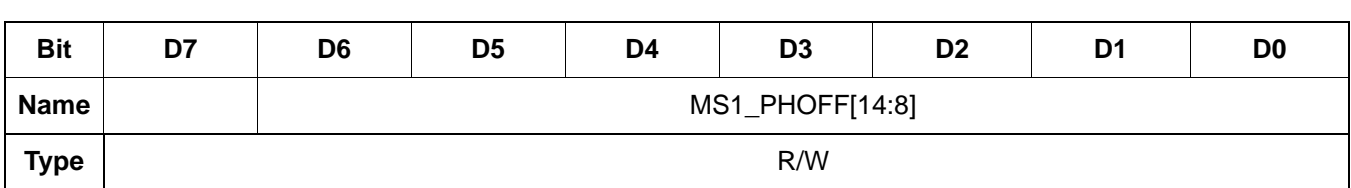

Reset value = xxxx xxxx

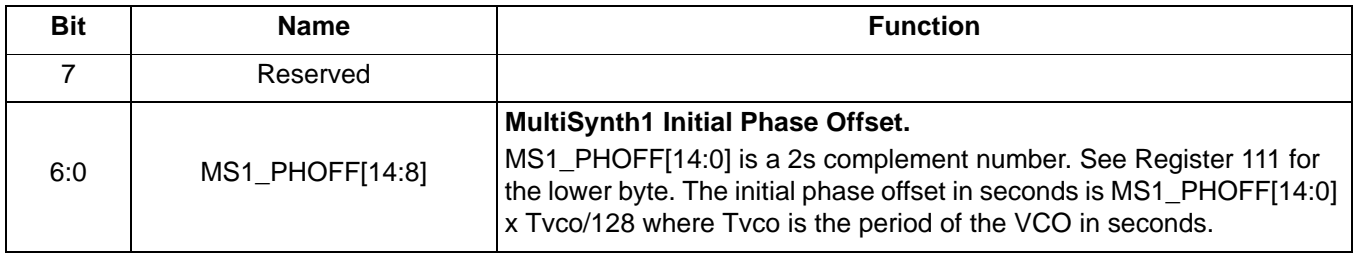

# **Register 113.**

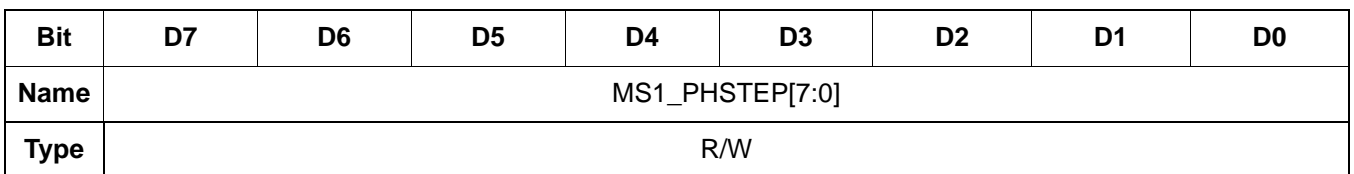

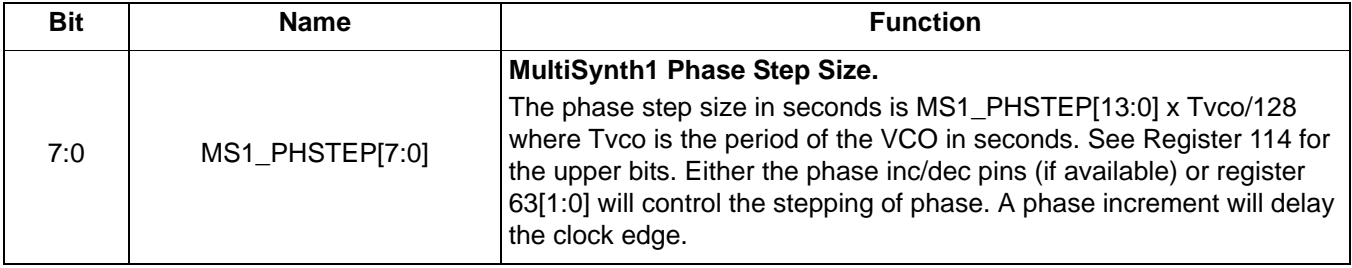

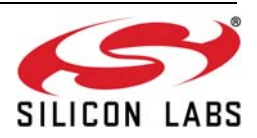

 **Register 114.**

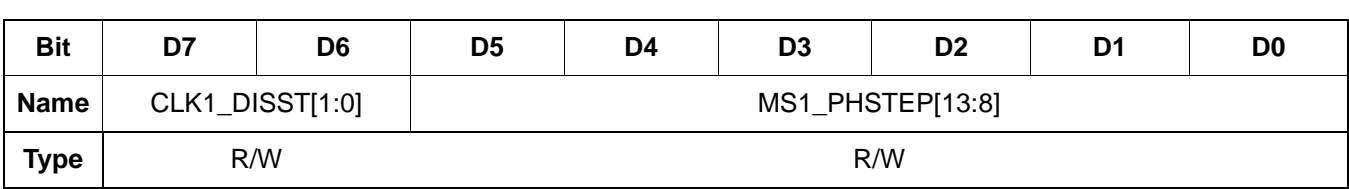

Reset value = xxxx xxxx

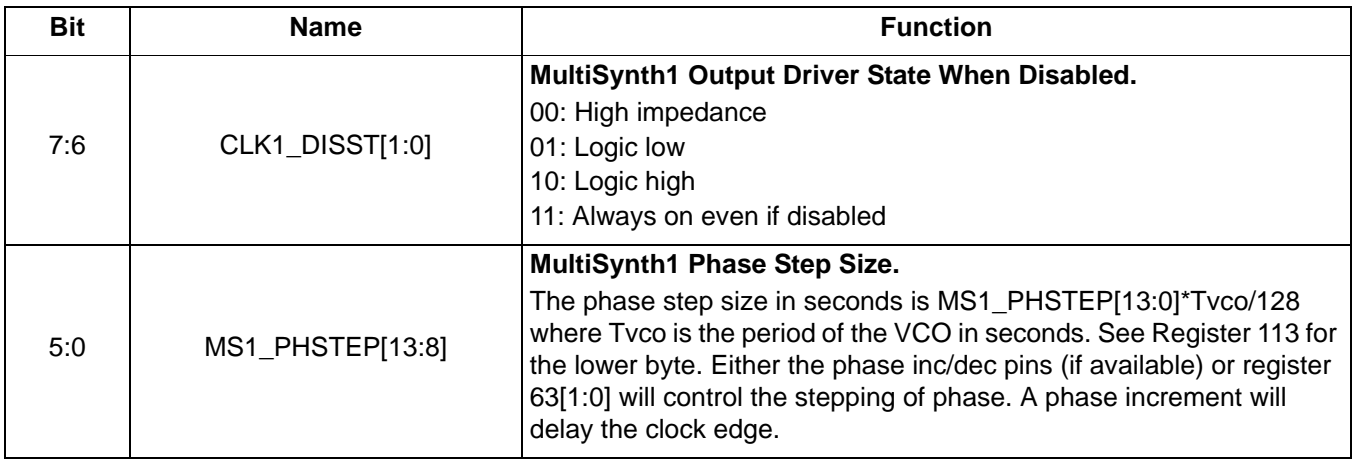

# **Register 115.**

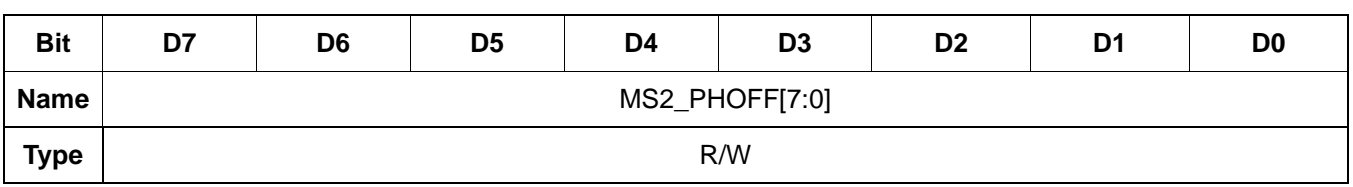

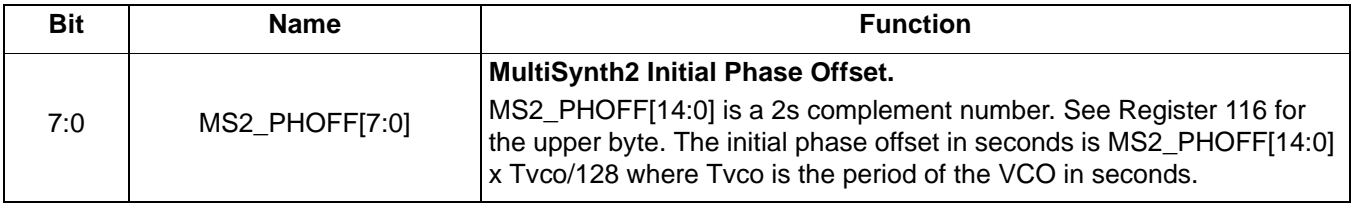

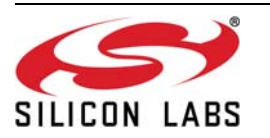

 **Register 116.**

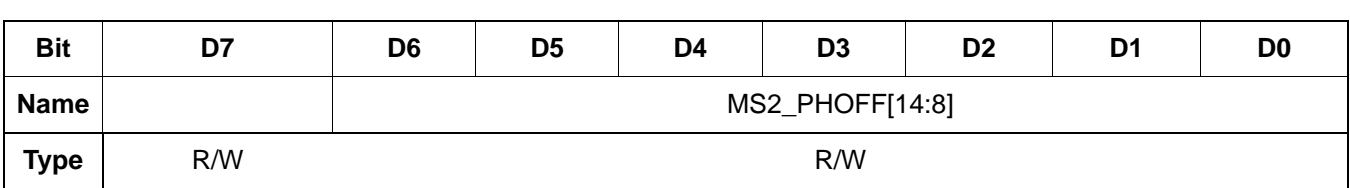

Reset value  $=$  xxxx  $x$ x $x$ 

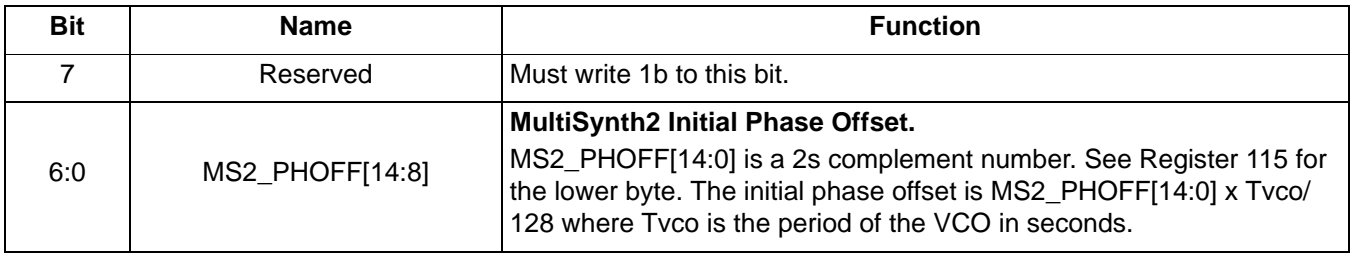

# **Register 117.**

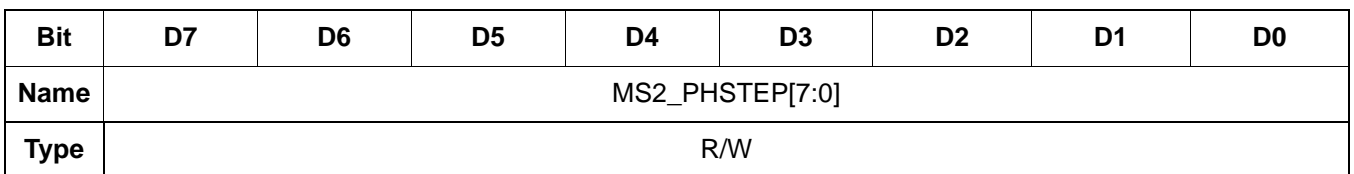

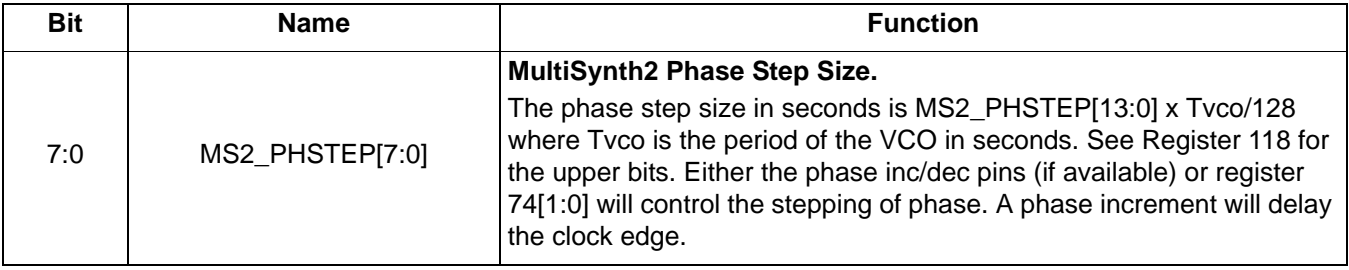

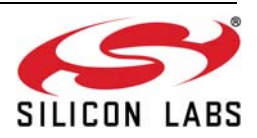

 **Register 118.**

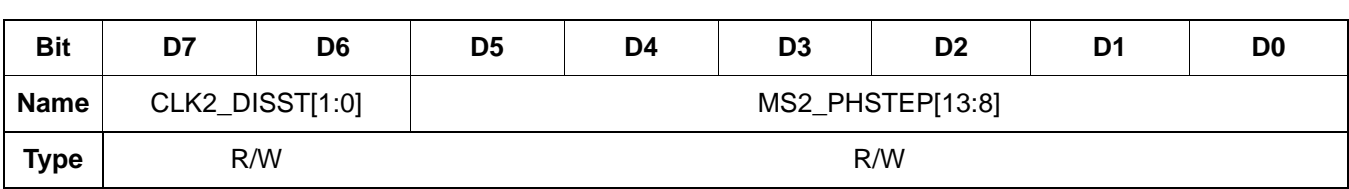

Reset value = xxxx xxxx

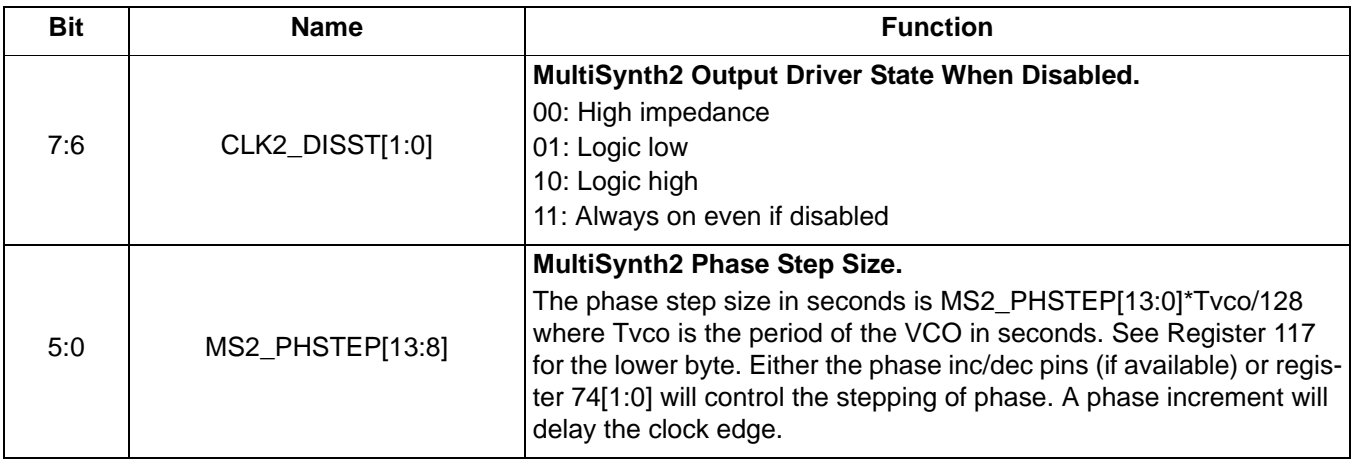

# **Register 119.**

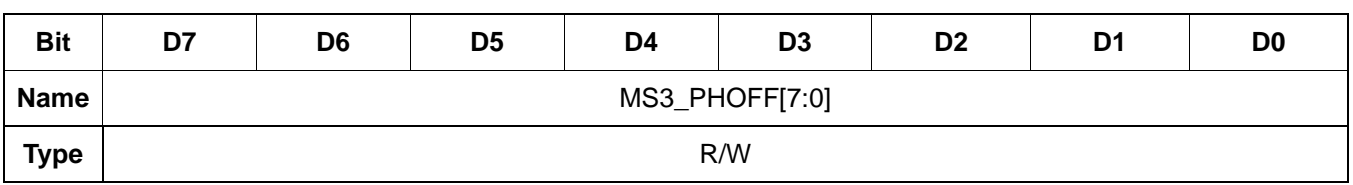

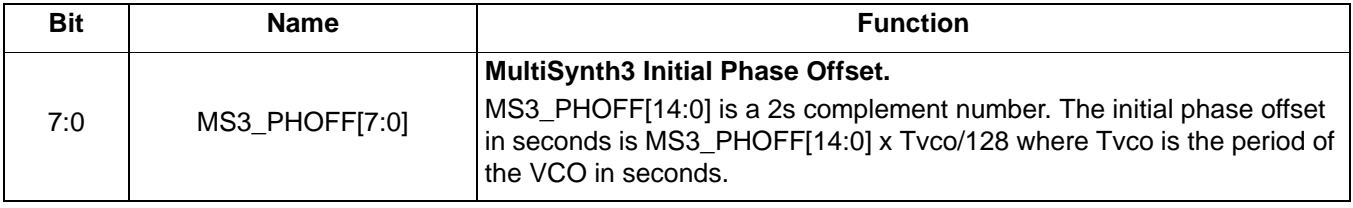

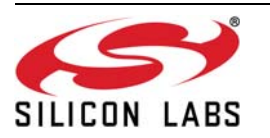

 **Register 120.**

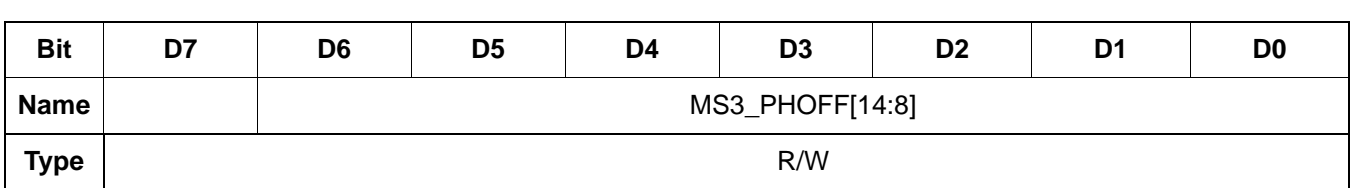

Reset value  $=$  xxxx  $x$ x $x$ 

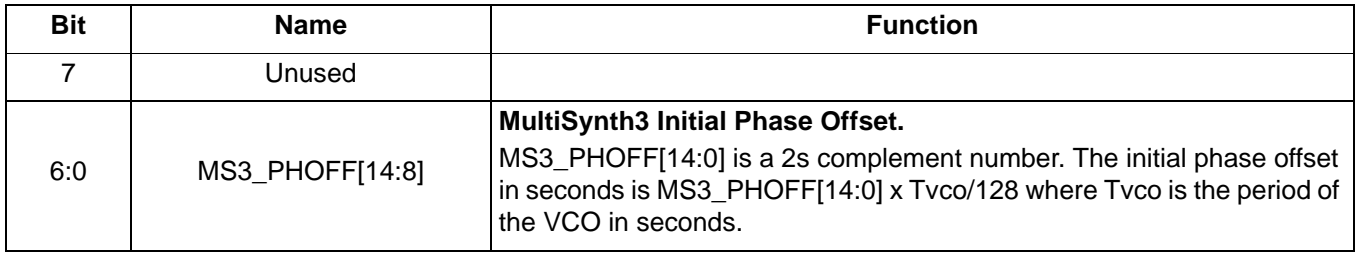

## **Register 121.**

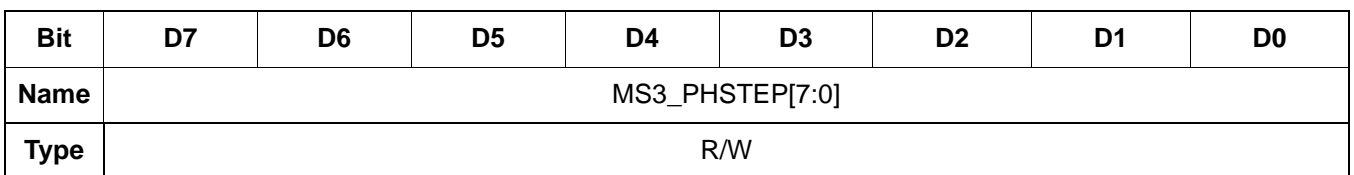

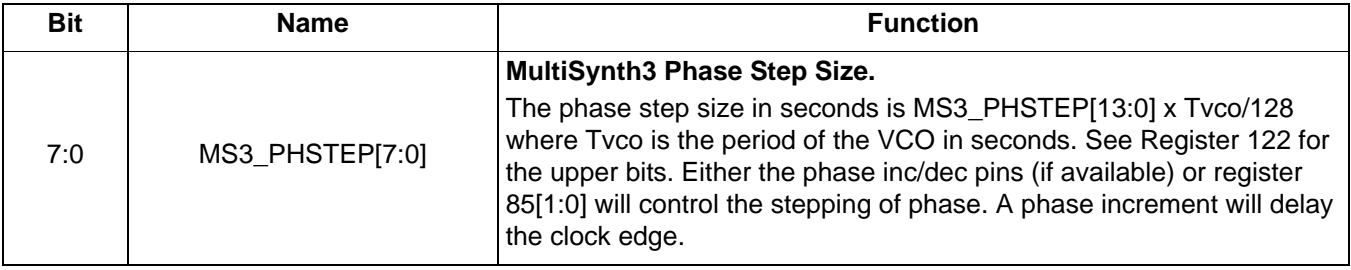

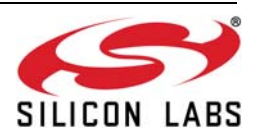
**Register 122.**

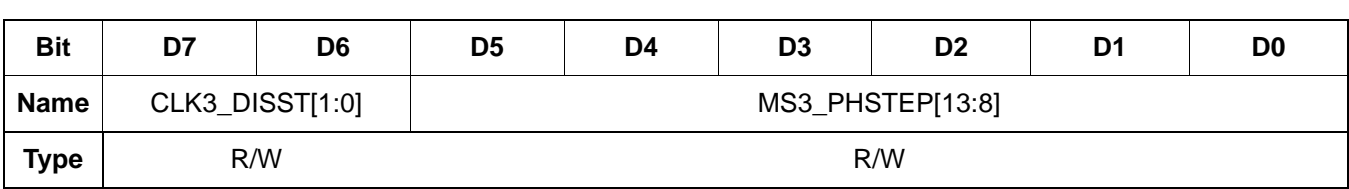

Reset value = xxxx xxxx

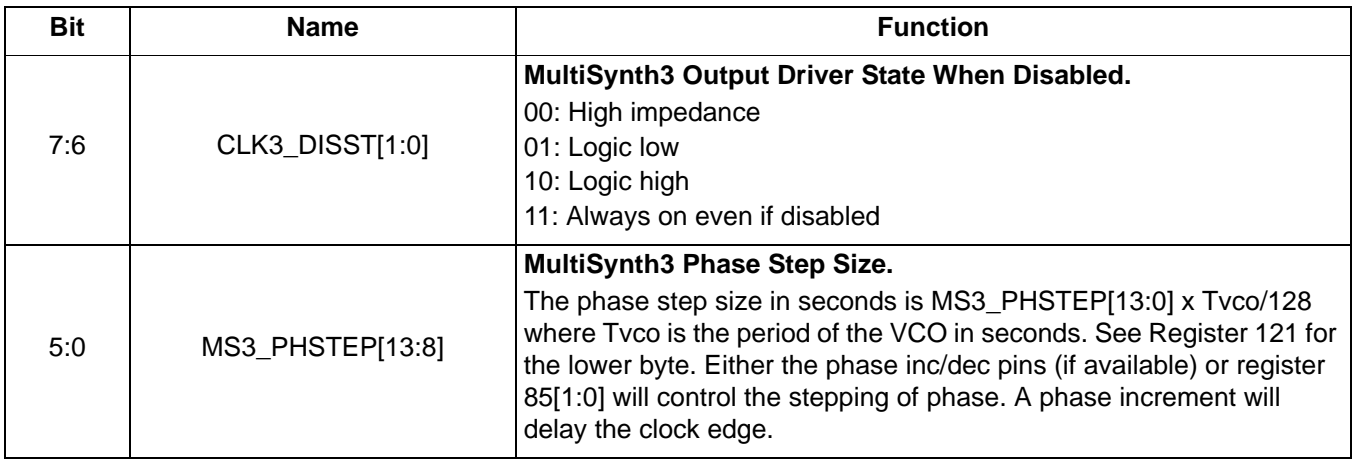

# **Register 123.**

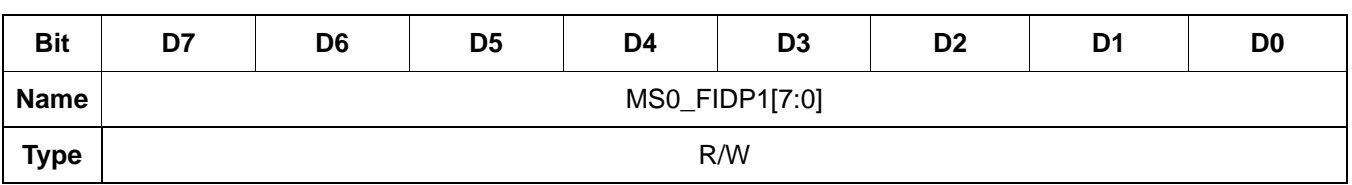

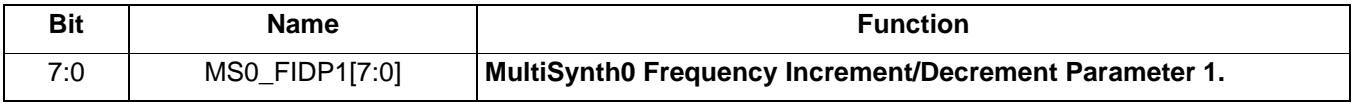

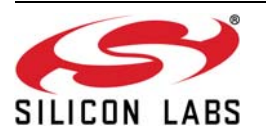

 **Register 124.**

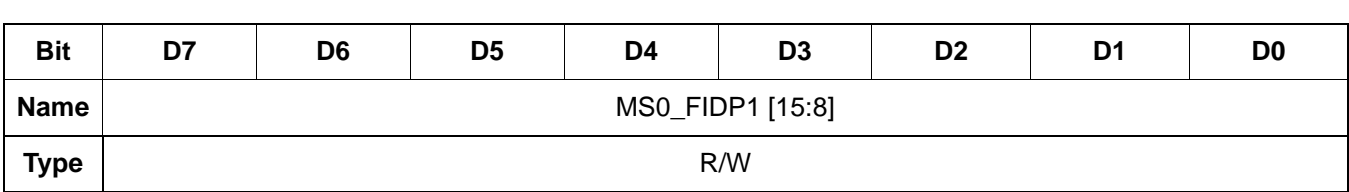

Reset value = xxxx xxxx

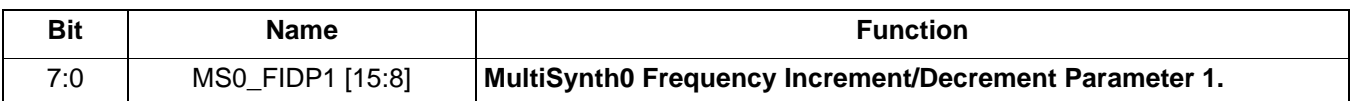

 **Register 125.**

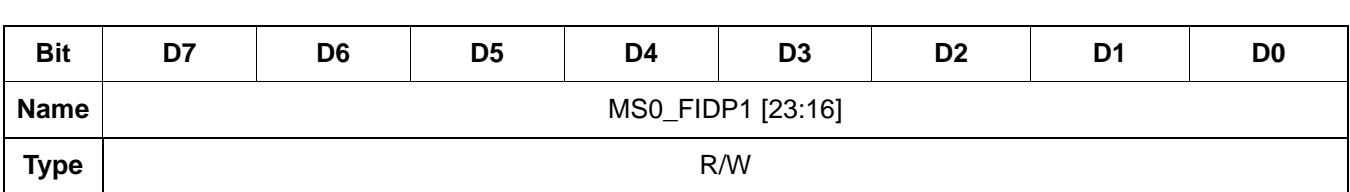

Reset value = xxxx xxxx

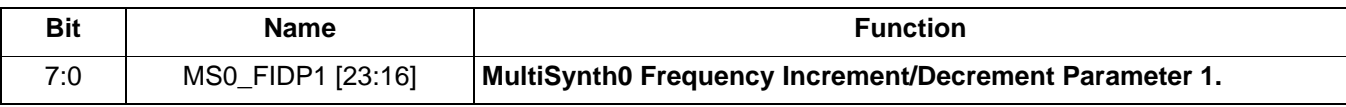

 **Register 126.**

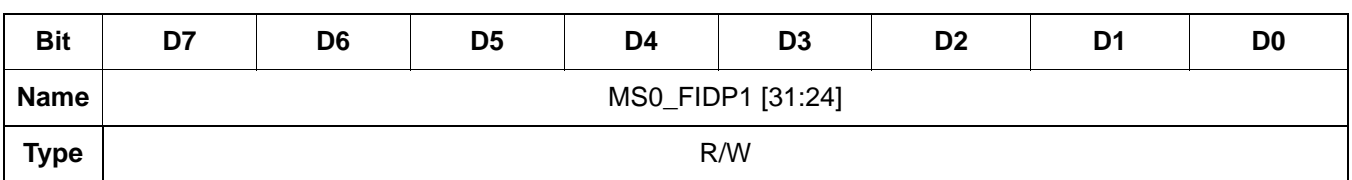

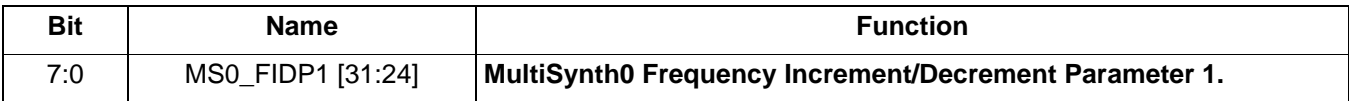

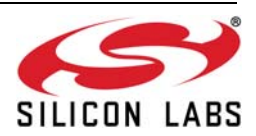

 **Register 127.**

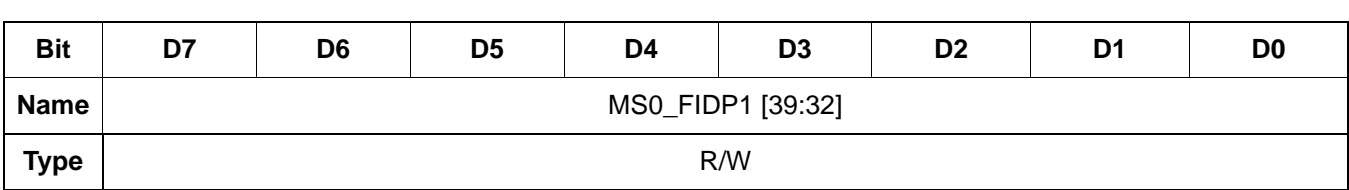

Reset value = xxxx xxxx

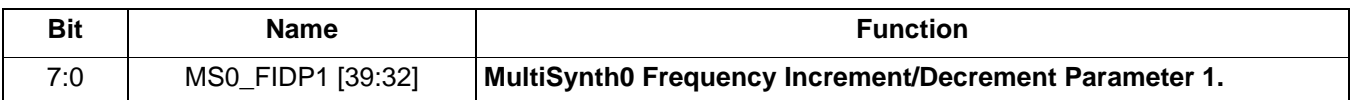

 **Register 128.**

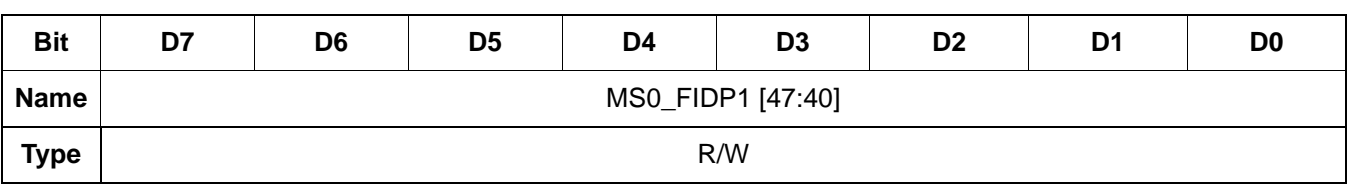

Reset value = xxxx xxxx

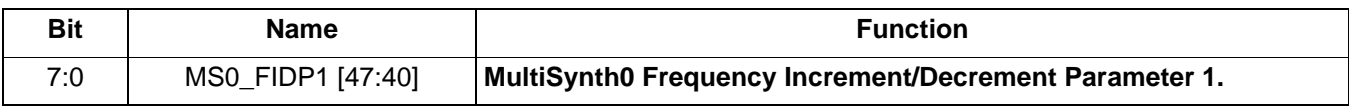

### **Register 129.**

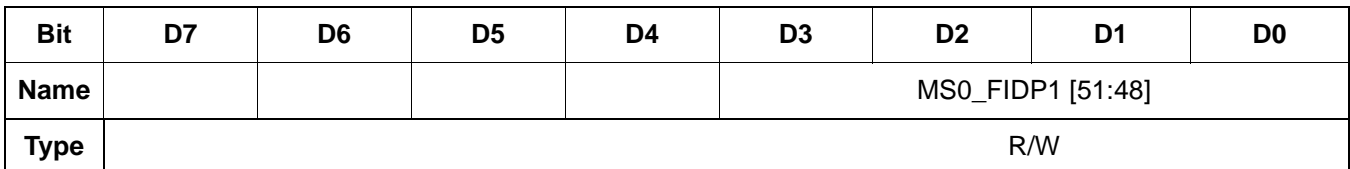

Reset value =  $001x$  xxxx

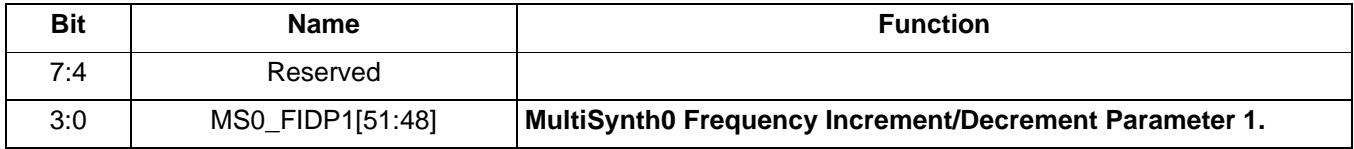

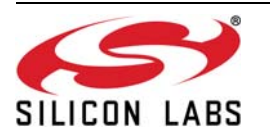

 **Register 130.**

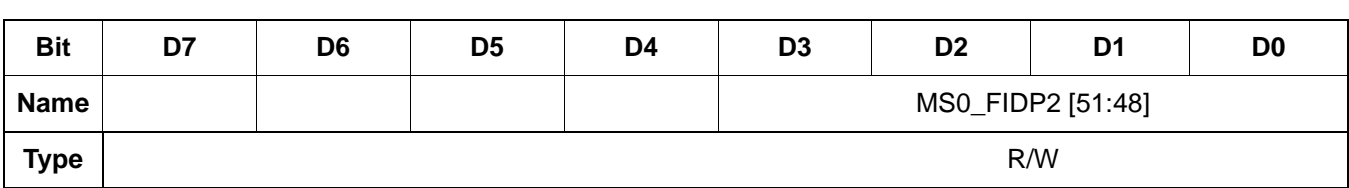

Reset value = xxxx xxxx

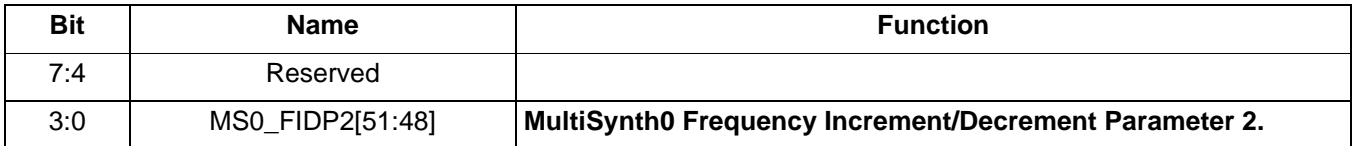

 **Register 131.**

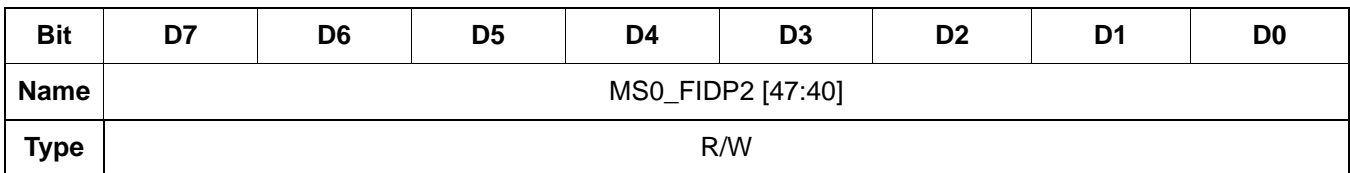

Reset value = xxxx xxxx

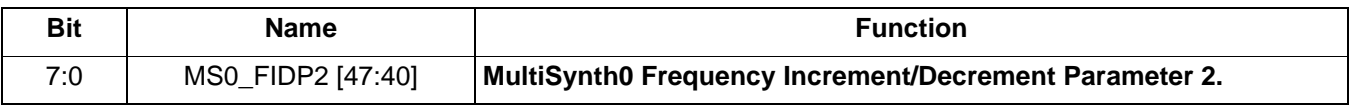

 **Register 132.**

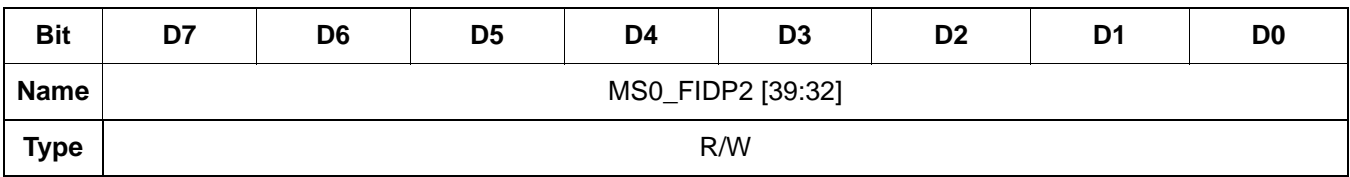

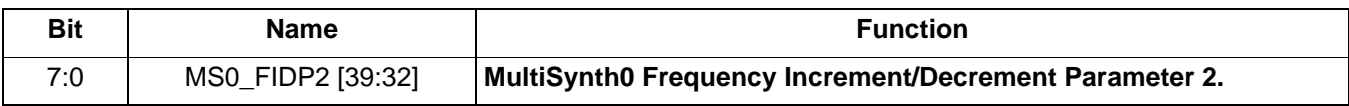

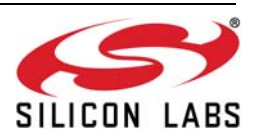

 **Register 133.**

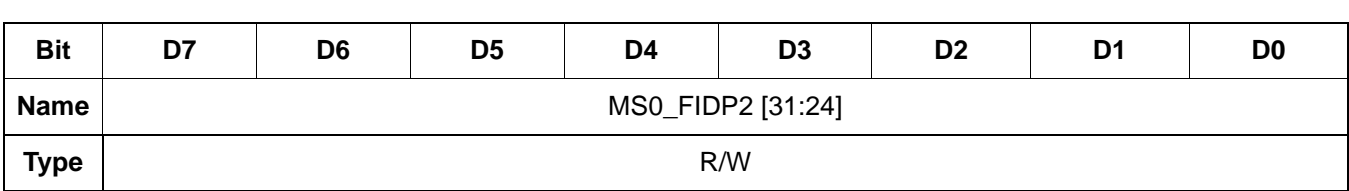

Reset value = xxxx xxxx

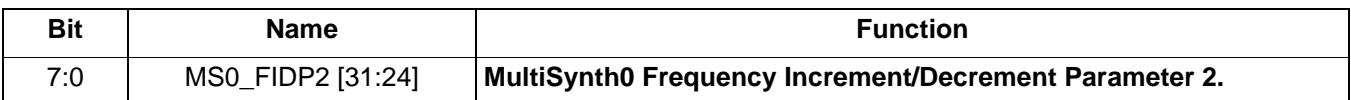

 **Register 134.**

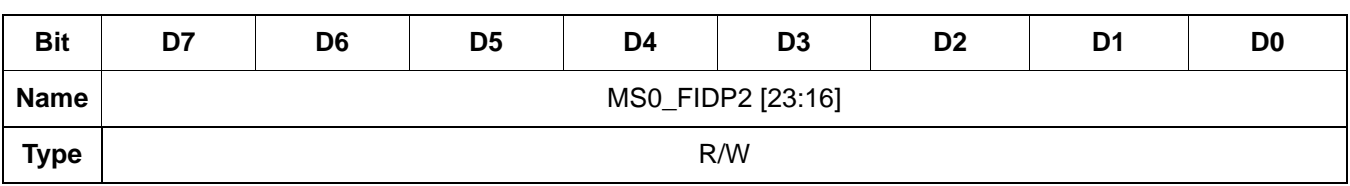

Reset value = xxxx xxxx

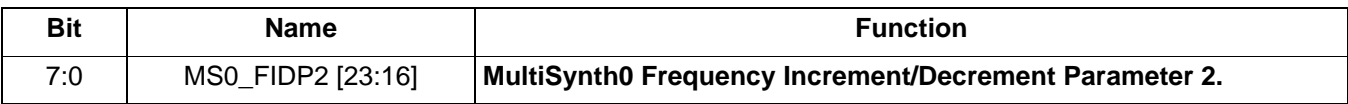

### **Register 135.**

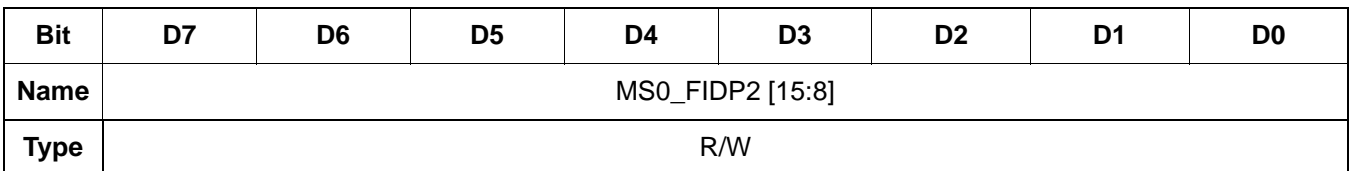

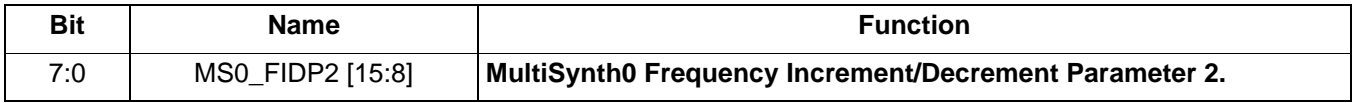

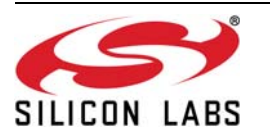

 **Register 136.**

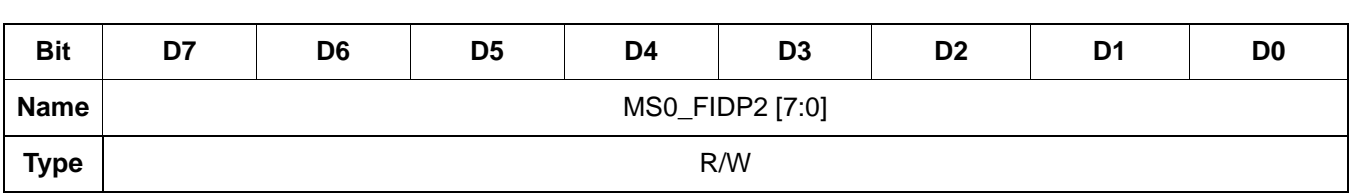

Reset value = xxxx xxxx

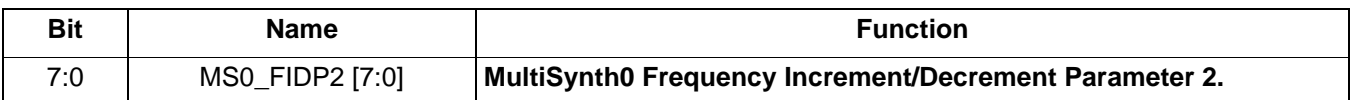

 **Register 137.**

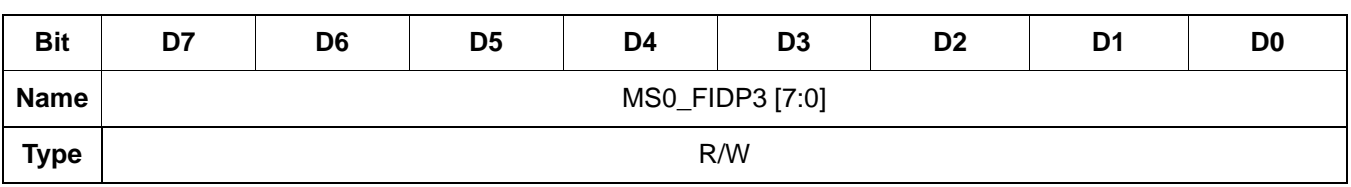

Reset value = xxxx xxxx

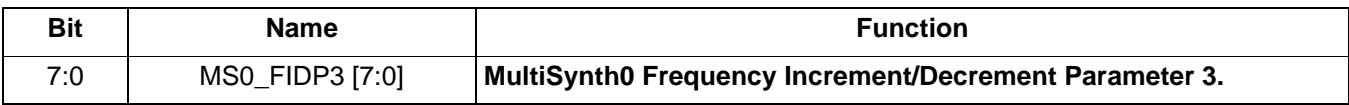

## **Register 138.**

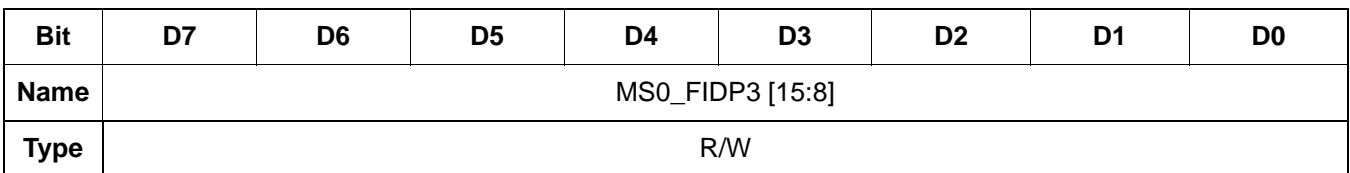

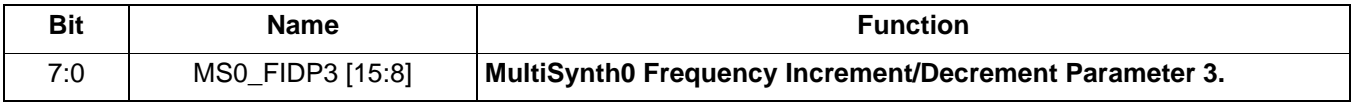

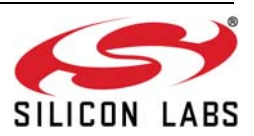

 **Register 139.**

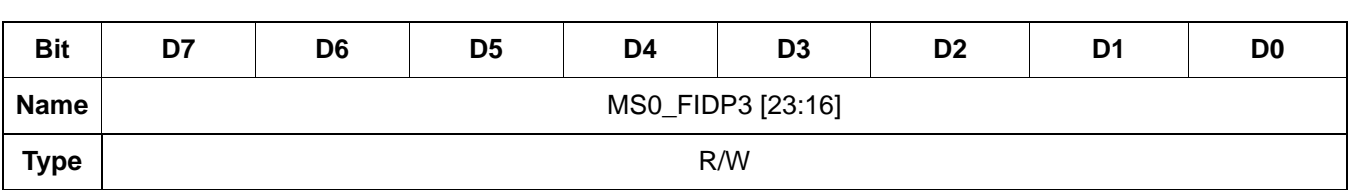

Reset value = xxxx xxxx

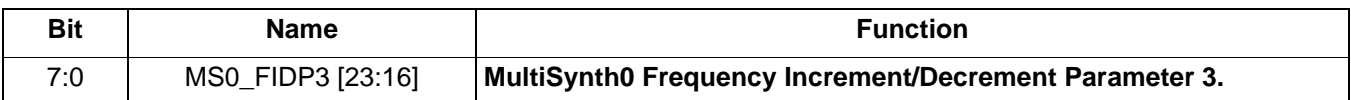

 **Register 140.**

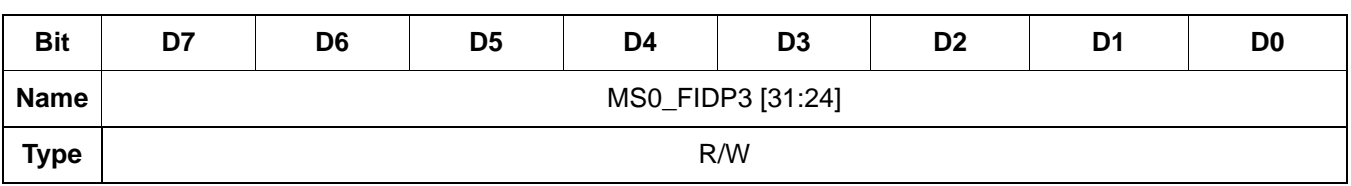

Reset value = xxxx xxxx

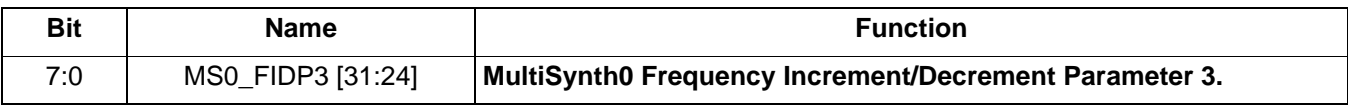

### **Register 141.**

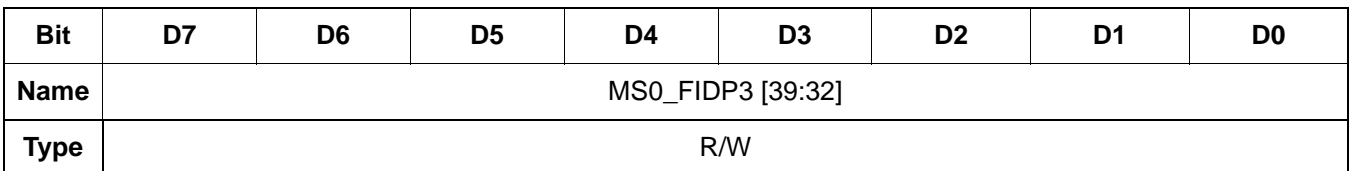

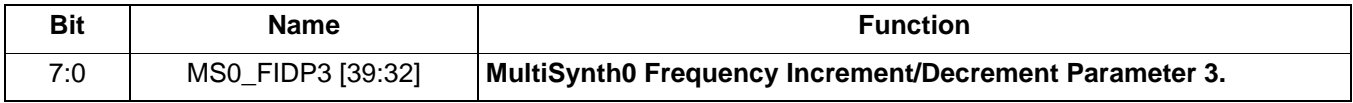

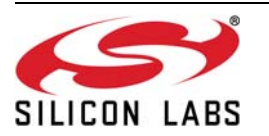

 **Register 142.**

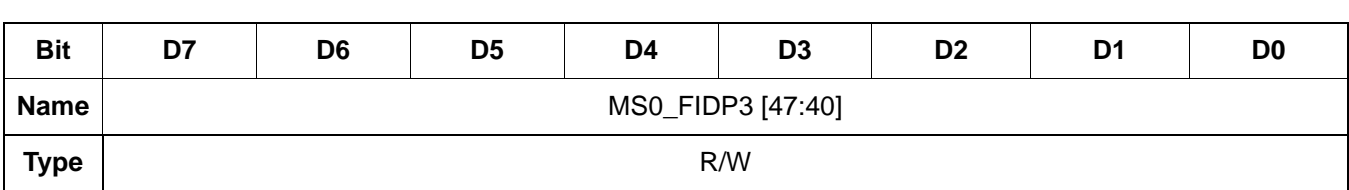

Reset value = xxxx xxxx

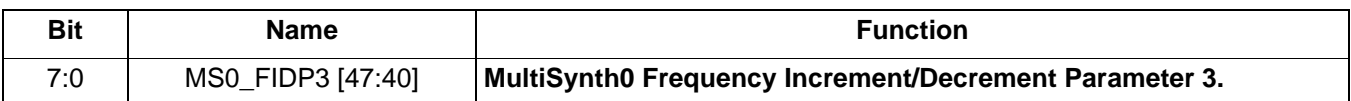

 **Register 143.**

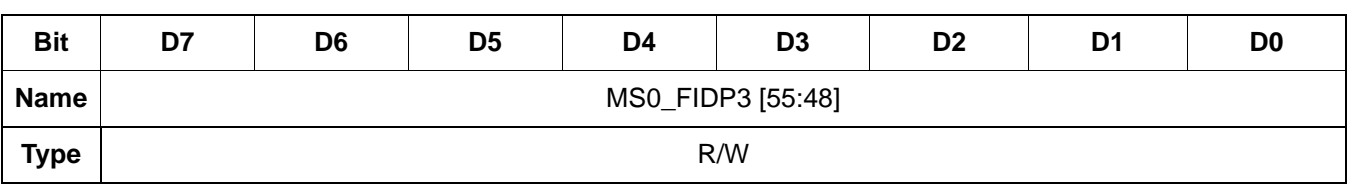

Reset value = xxxx xxxx

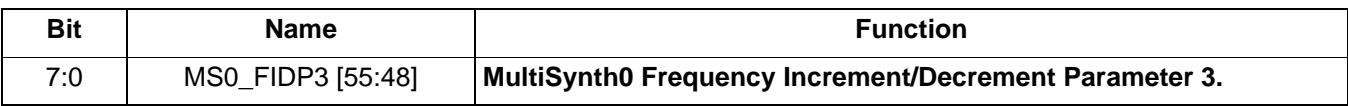

## **Register 144.**

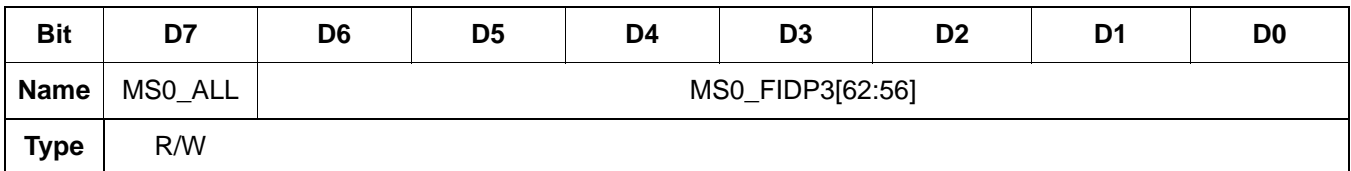

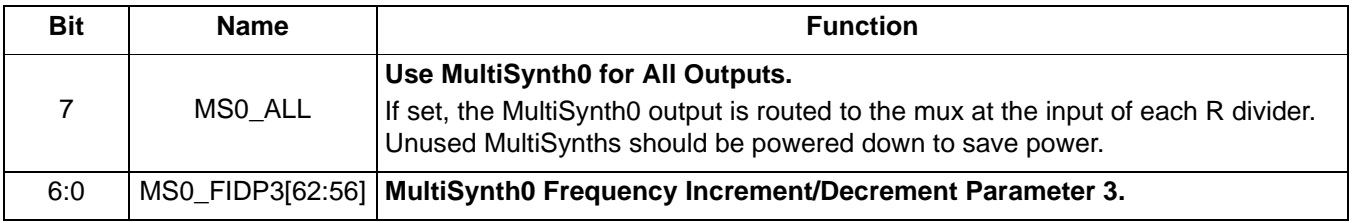

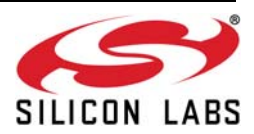

 **Register 152.**

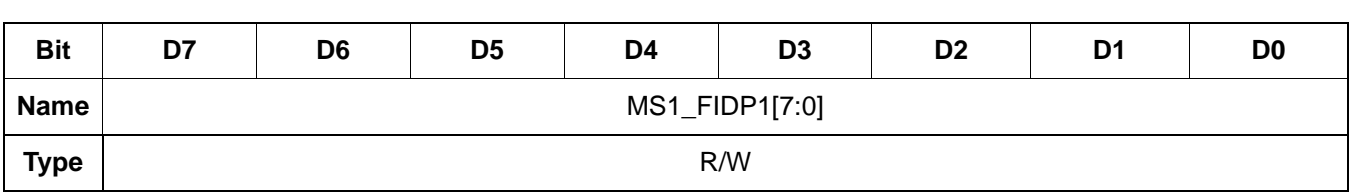

Reset value = 0000 0000

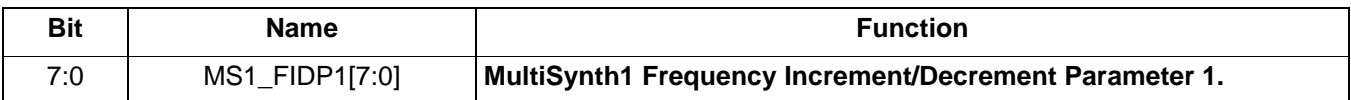

 **Register 153.**

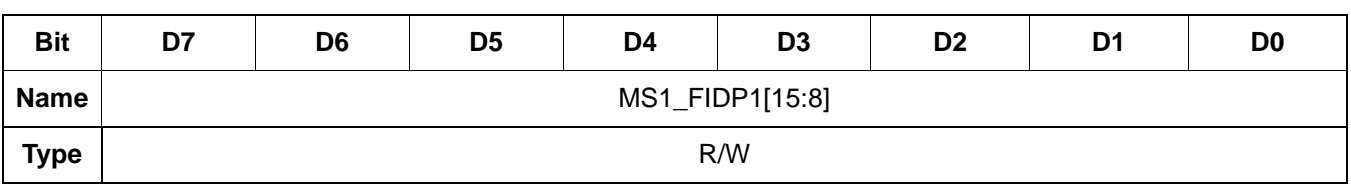

Reset value = 0000 0000

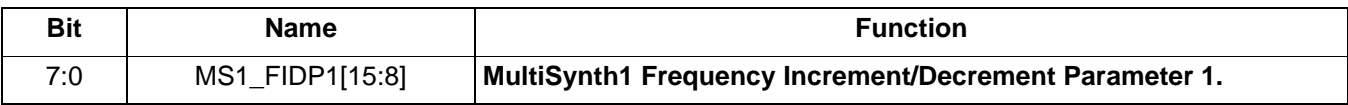

### **Register 154.**

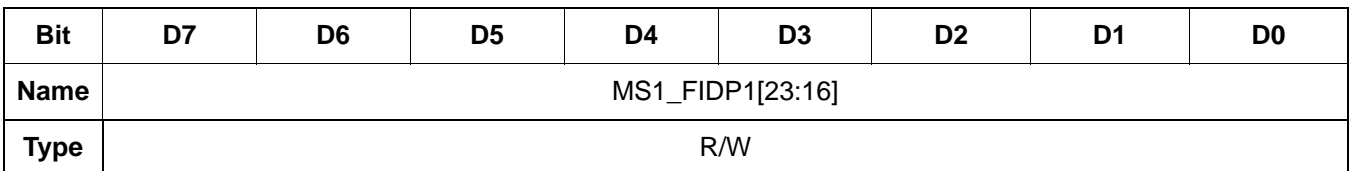

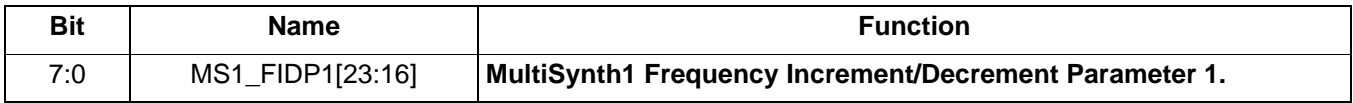

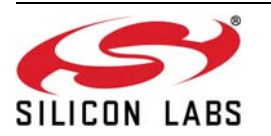

 **Register 155.**

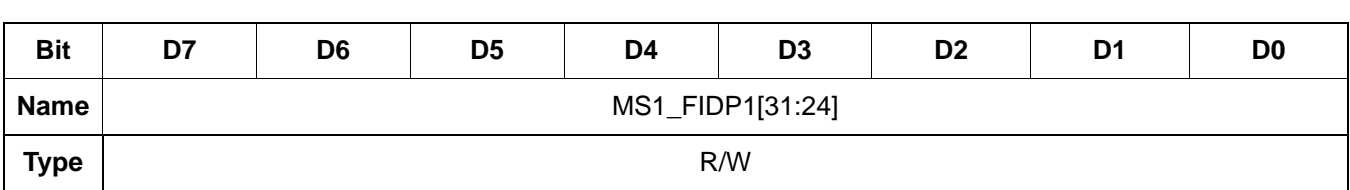

Reset value = 0000 0000

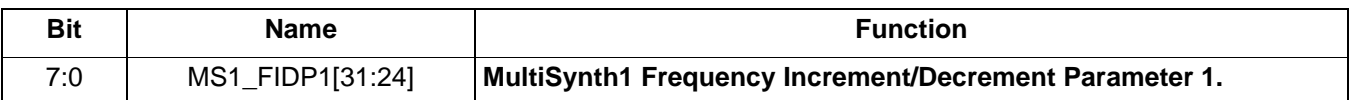

 **Register 156.**

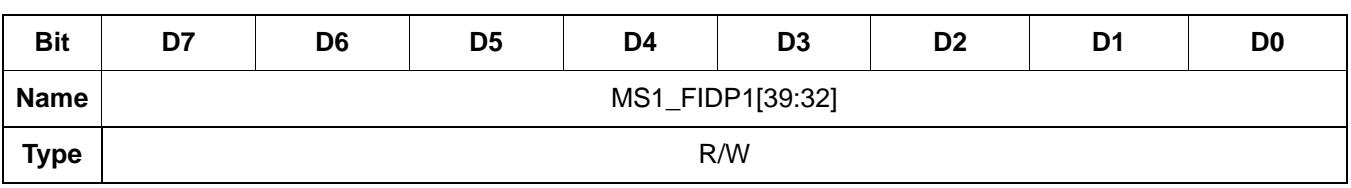

Reset value = 0000 0000

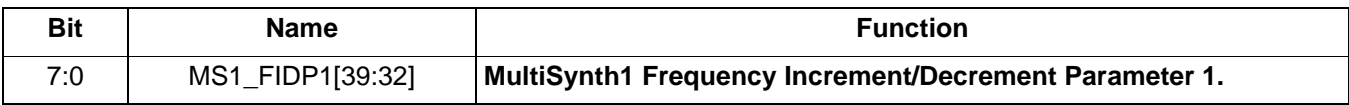

## **Register 157.**

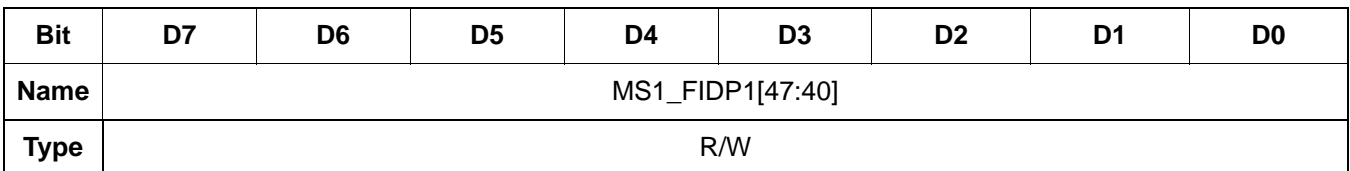

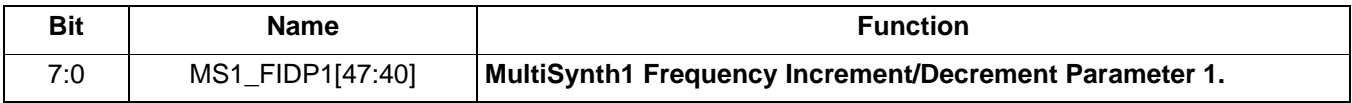

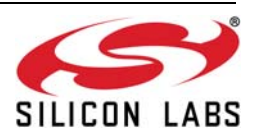

 **Register 158.**

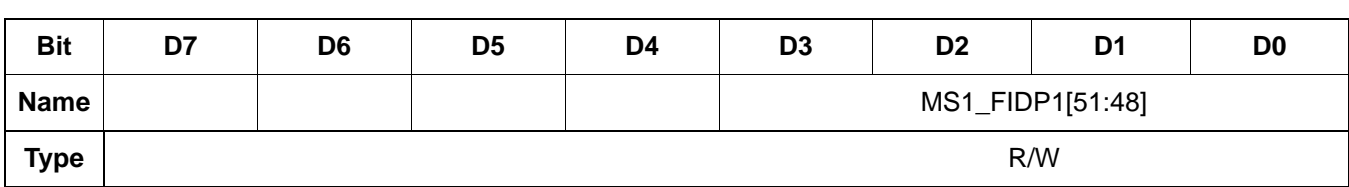

Reset value = 0000 0000

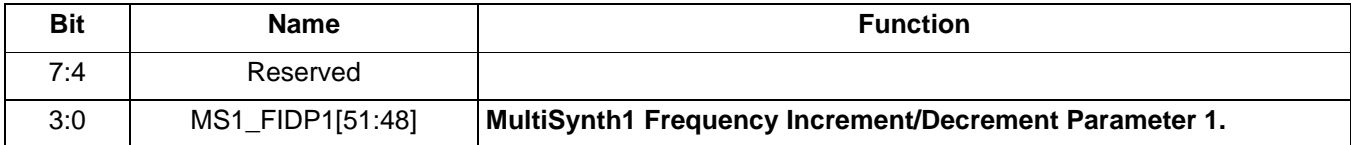

 **Register 159.**

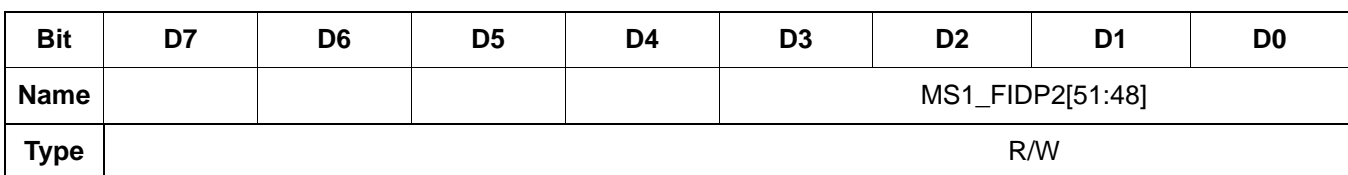

Reset value = 0000 0000

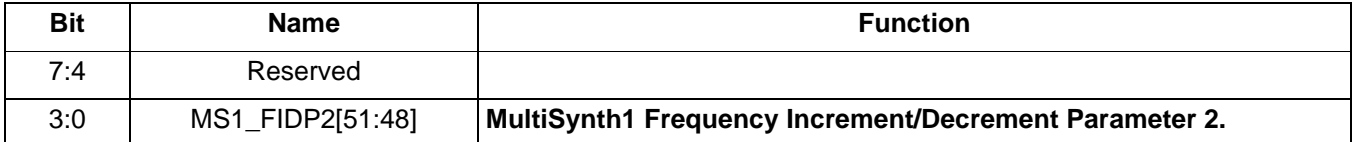

 **Register 160.**

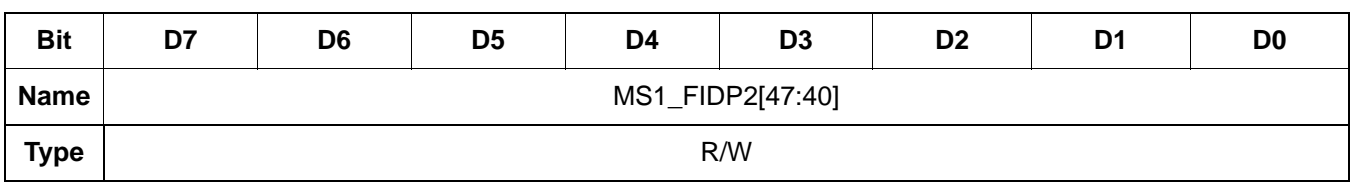

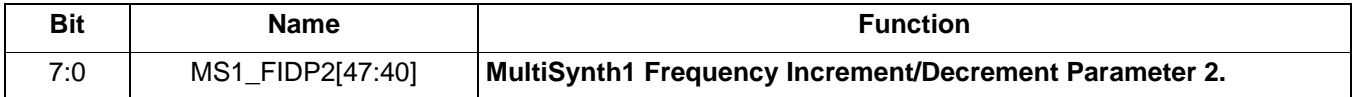

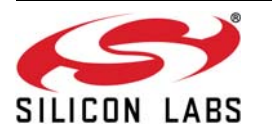

 **Register 161.**

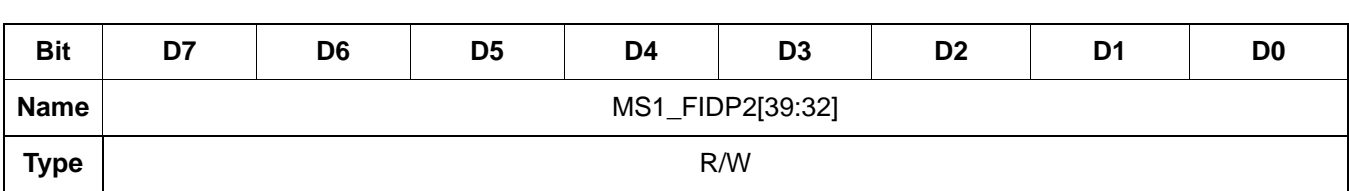

Reset value = 0000 0000

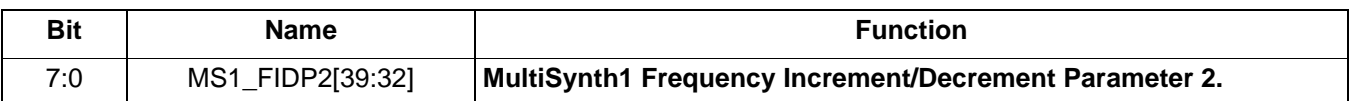

 **Register 162.**

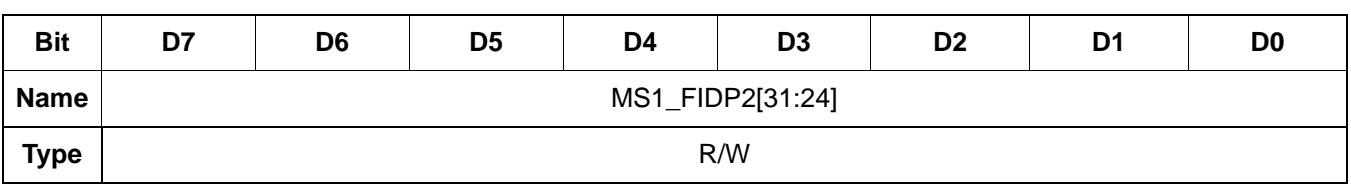

Reset value = 0000 0000

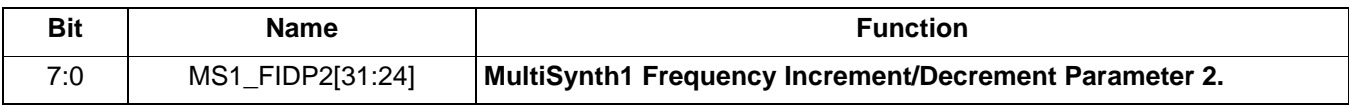

### **Register 163.**

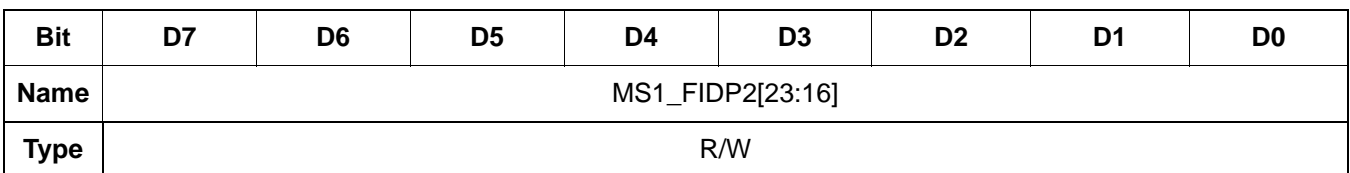

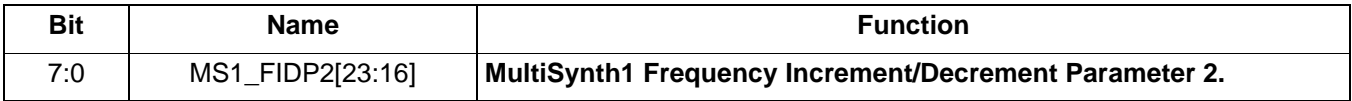

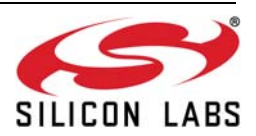

 **Register 164.**

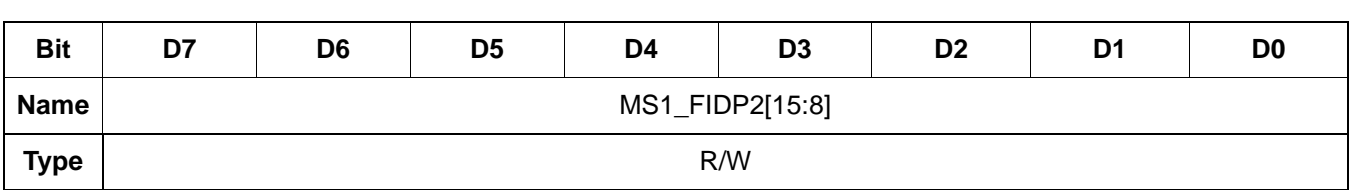

Reset value = 0000 0000

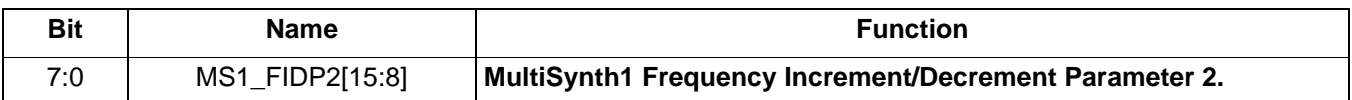

 **Register 165.**

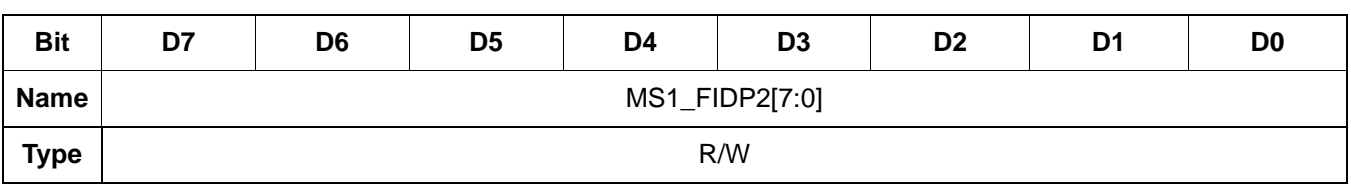

Reset value = 0000 0000

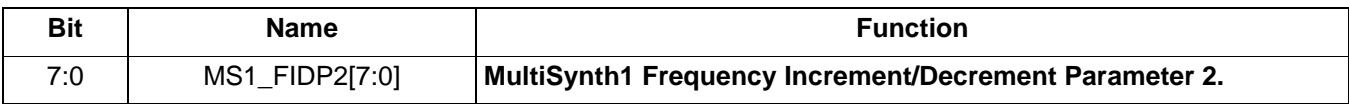

#### **Register 166.**

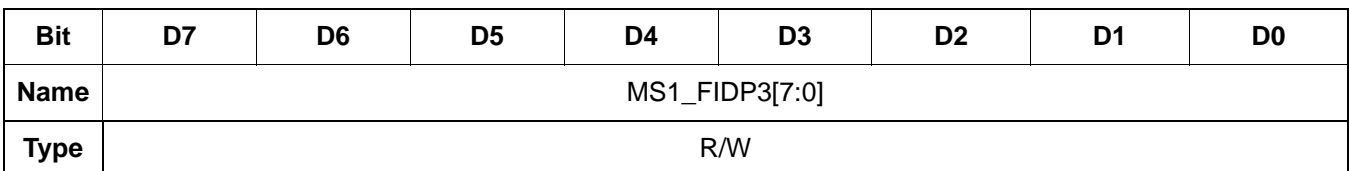

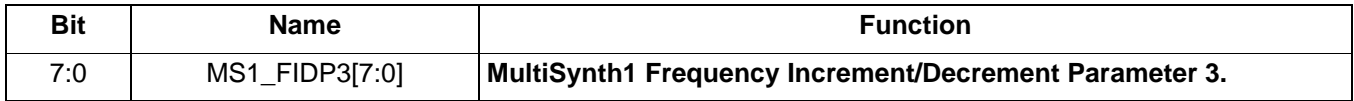

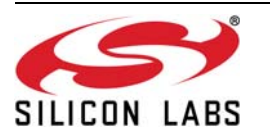

 **Register 167.**

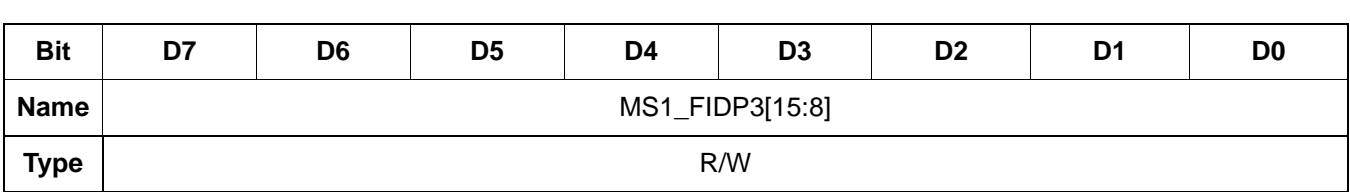

Reset value = 0000 0000

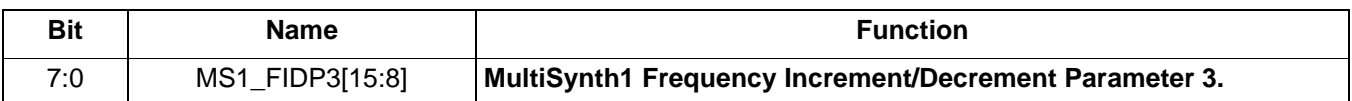

 **Register 168.**

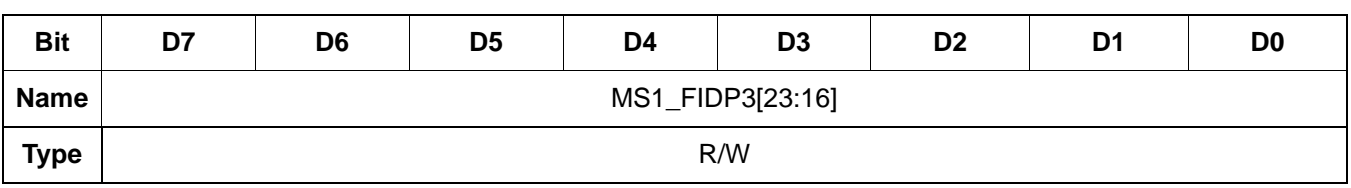

Reset value = 0000 0000

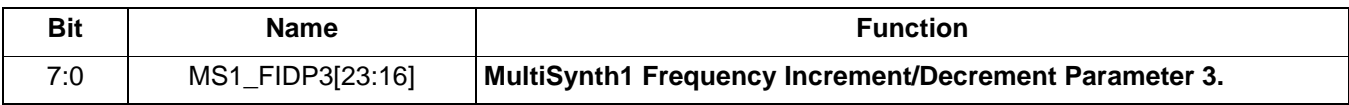

### **Register 169.**

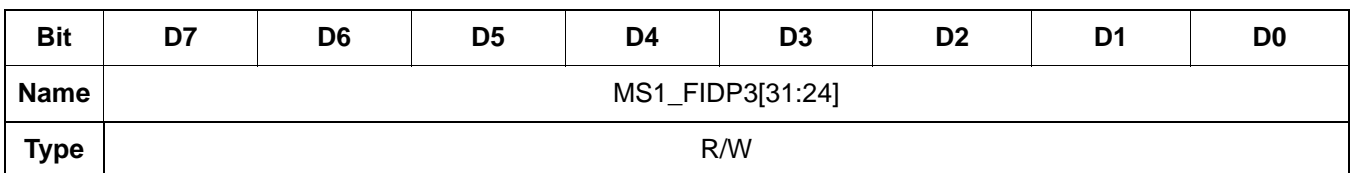

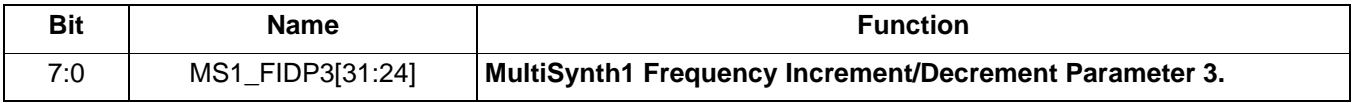

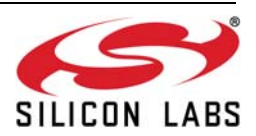

 **Register 170.**

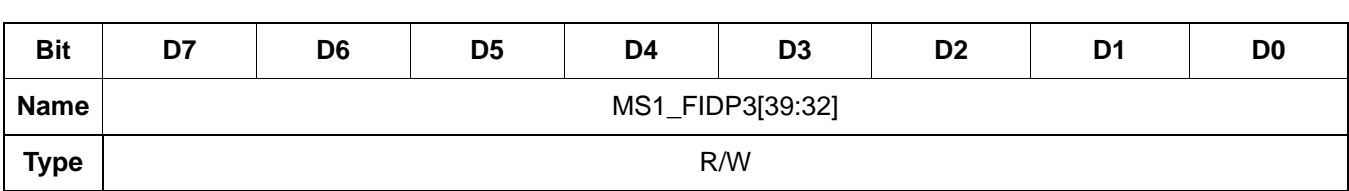

Reset value = 0000 0000

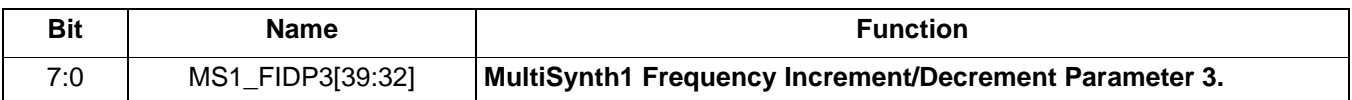

 **Register 171.**

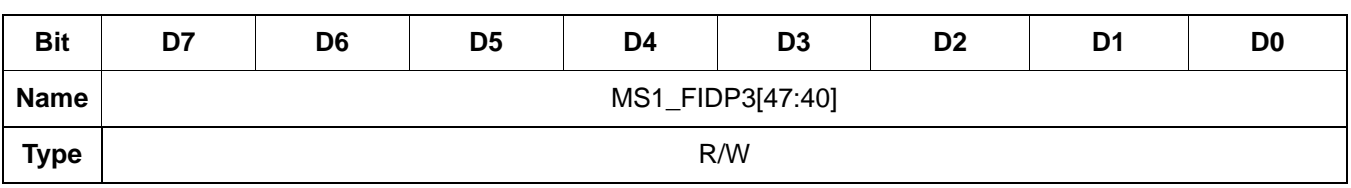

Reset value = 0000 0000

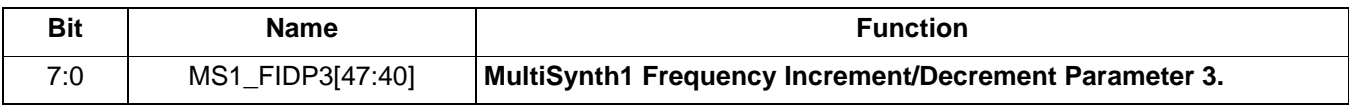

### **Register 172.**

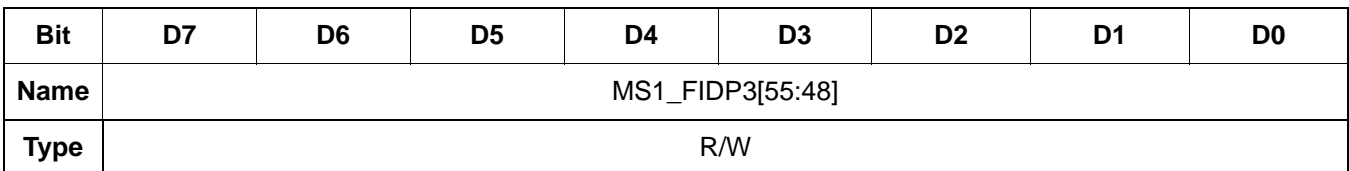

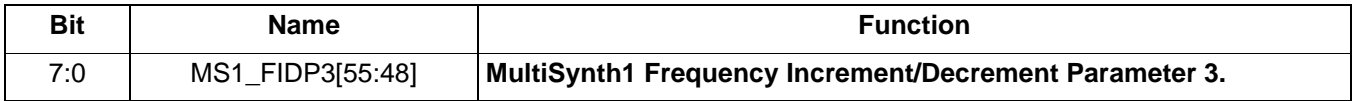

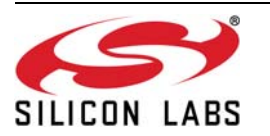

 **Register 173.**

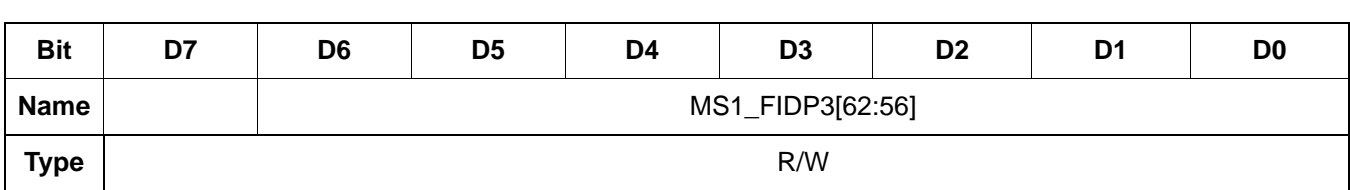

Reset value = 0000 0000

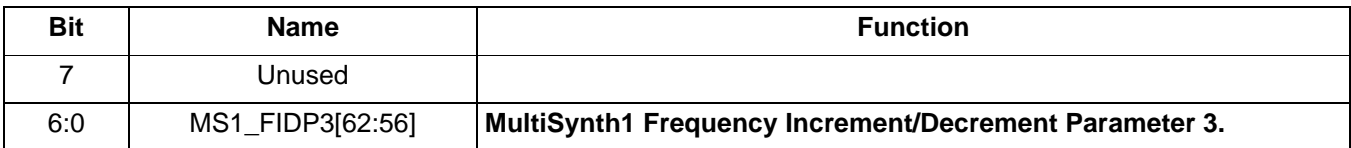

 **Register 174.**

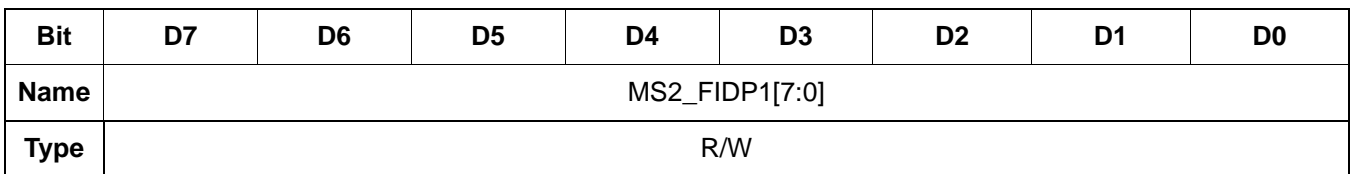

Reset value = 0000 0000

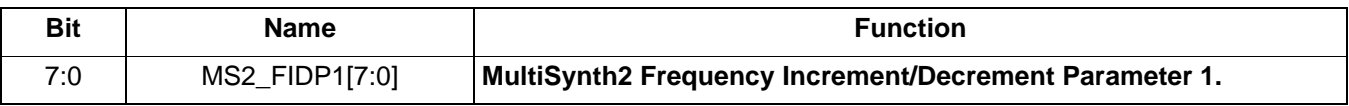

 **Register 175.**

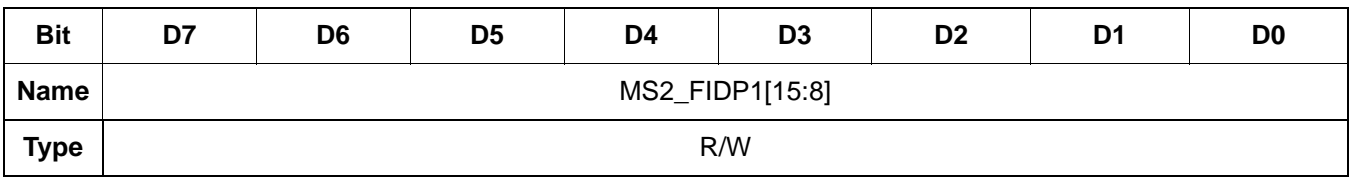

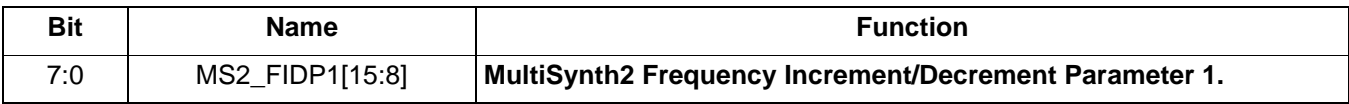

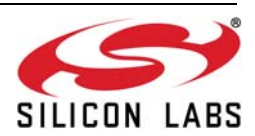

 **Register 176.**

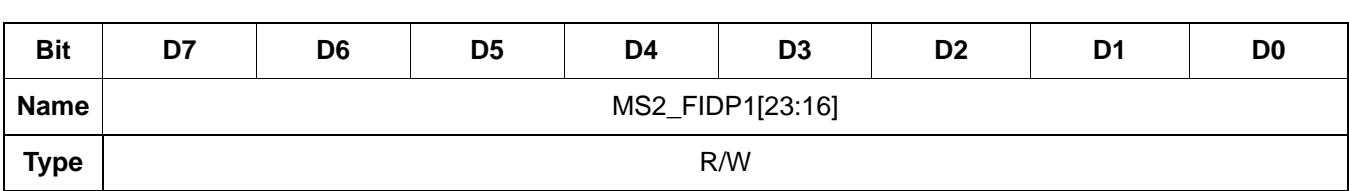

Reset value = 0000 0000

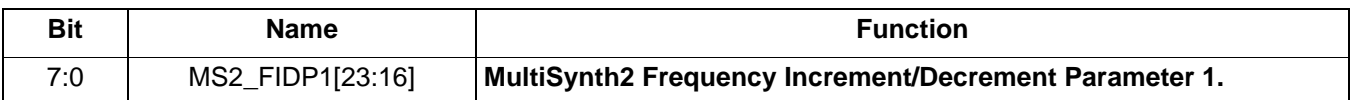

 **Register 177.**

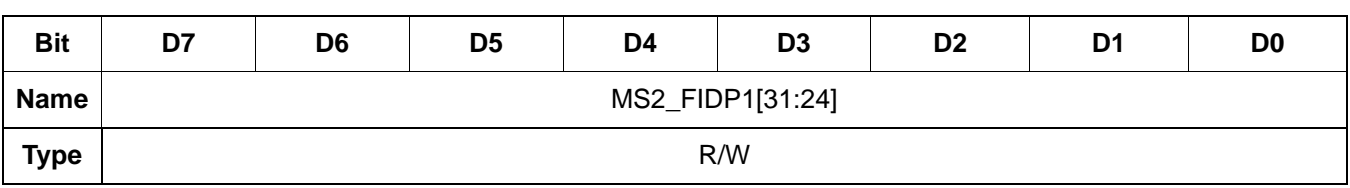

Reset value = 0000 0000

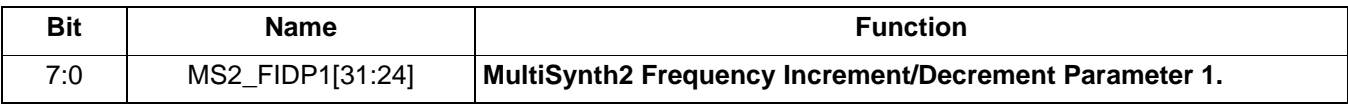

### **Register 178.**

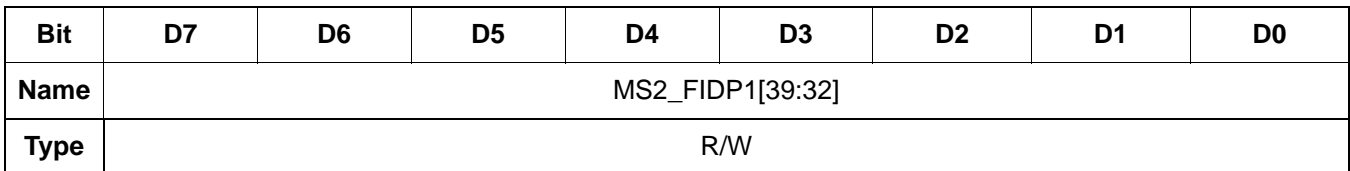

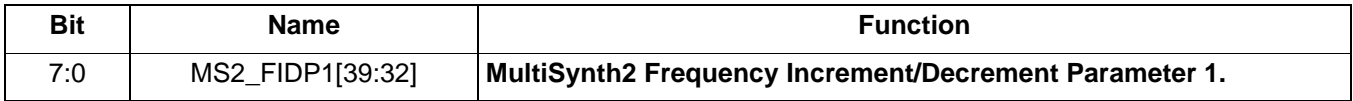

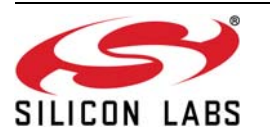

 **Register 179.**

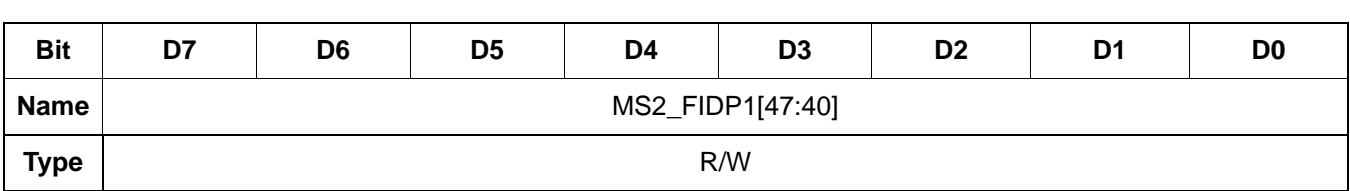

Reset value = 0000 0000

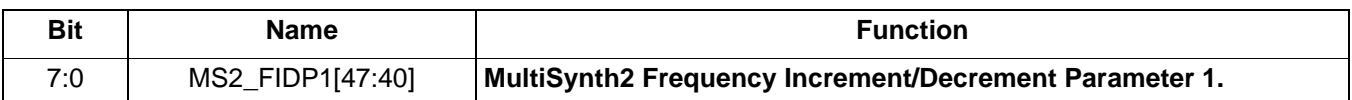

 **Register 180.**

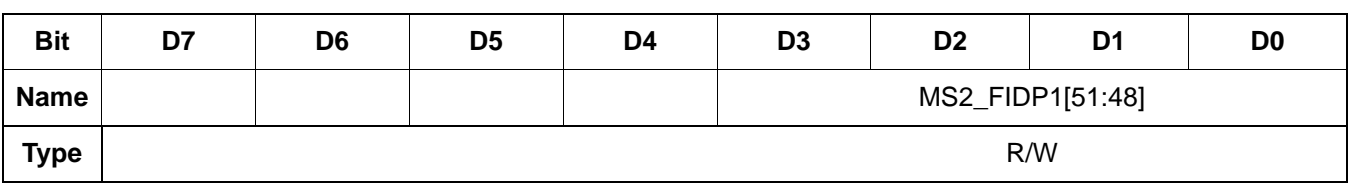

Reset value = 0000 0000

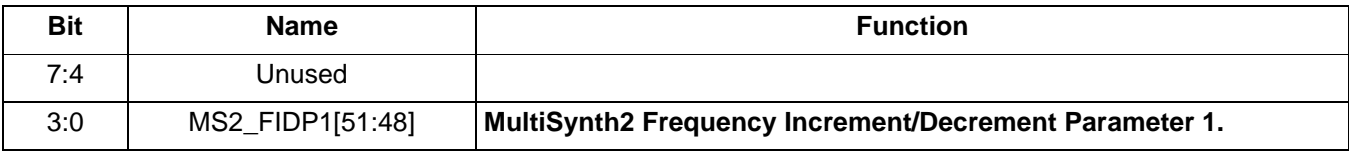

 **Register 181.**

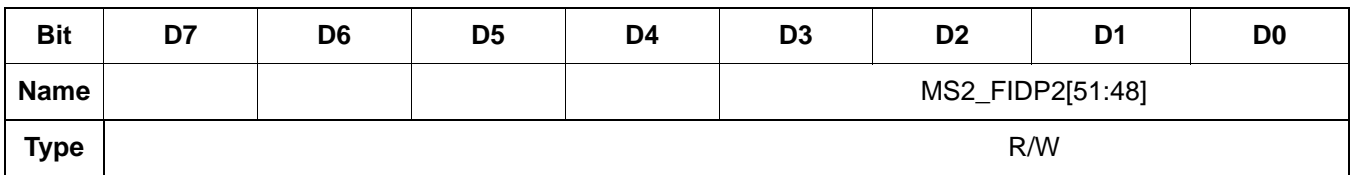

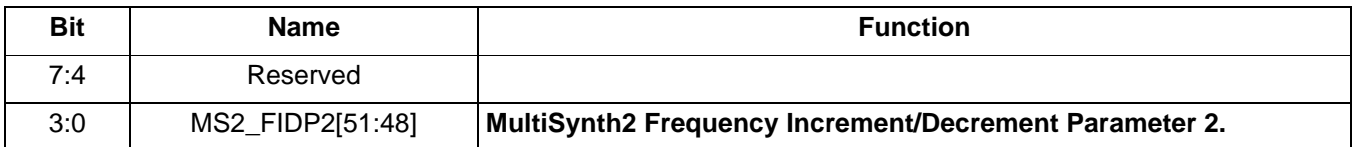

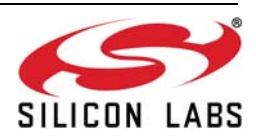

 **Register 182.**

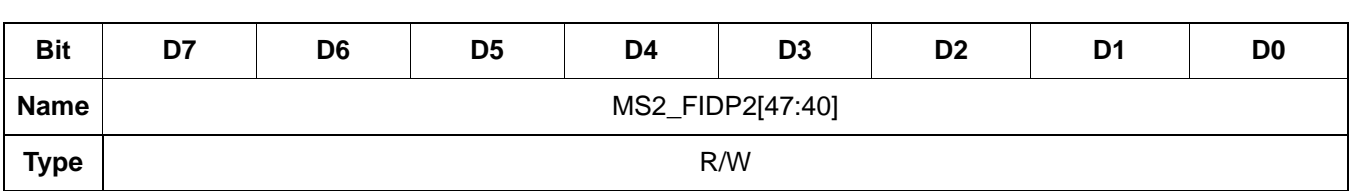

Reset value = 0000 0000

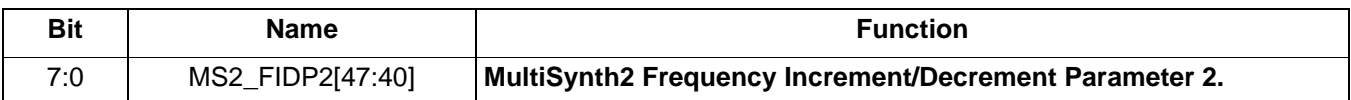

 **Register 183.**

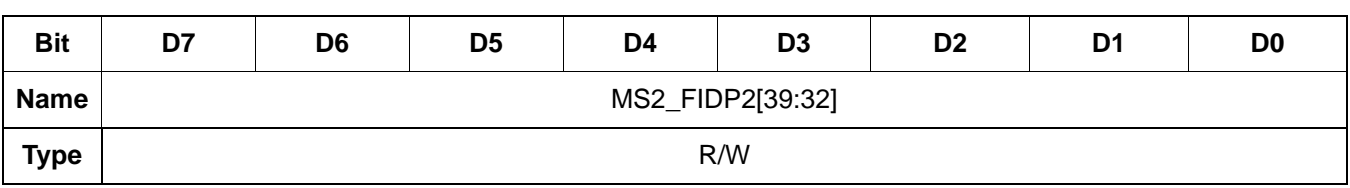

Reset value = 0000 0000

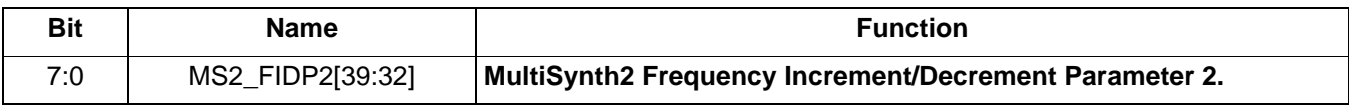

#### **Register 184.**

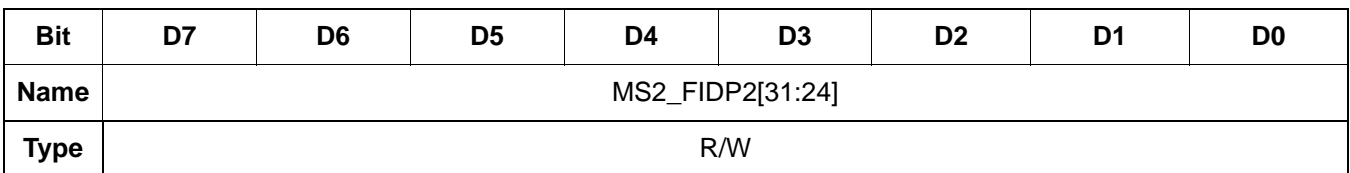

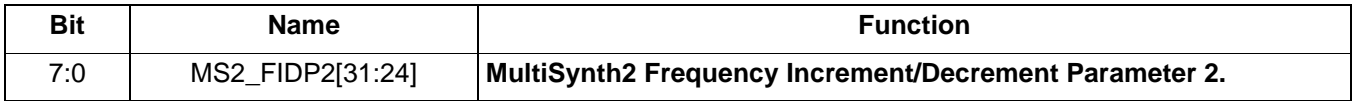

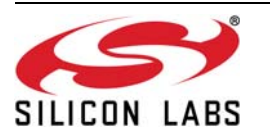

 **Register 185.**

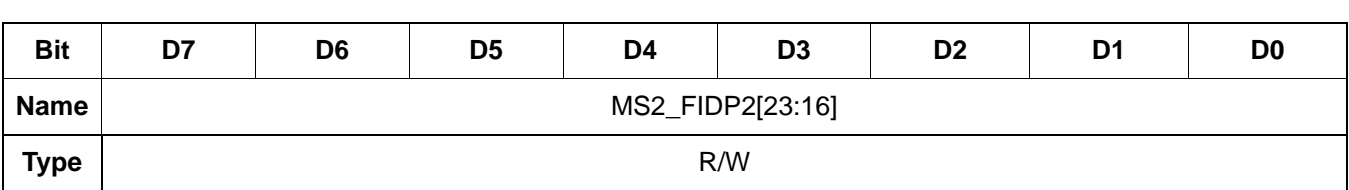

Reset value = 0000 0000

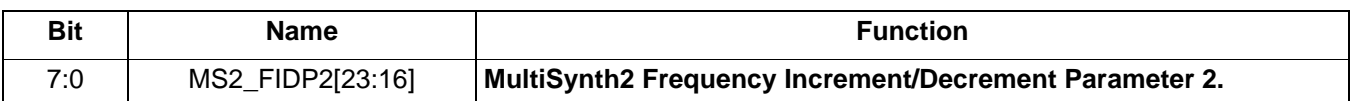

 **Register 186.**

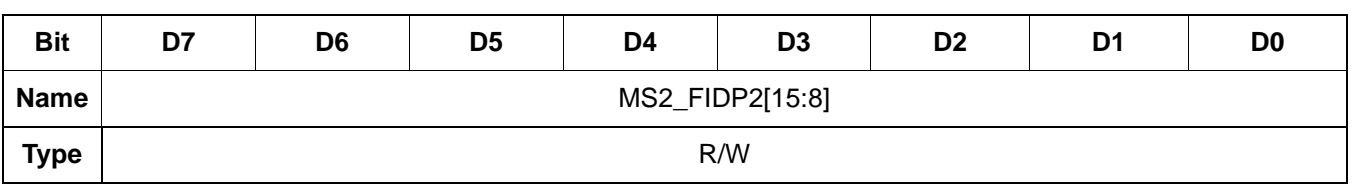

Reset value = 0000 0000

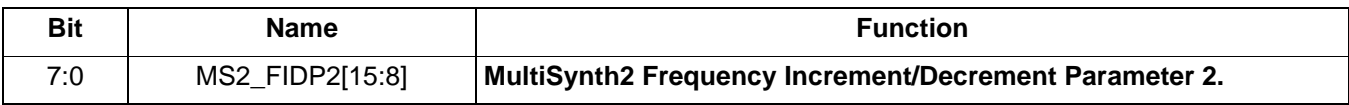

## **Register 187.**

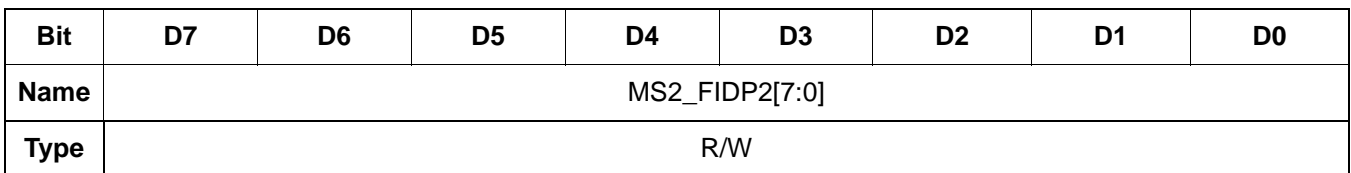

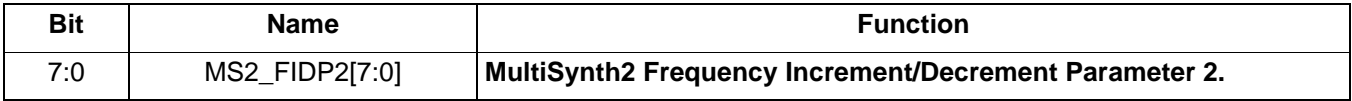

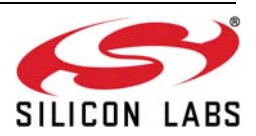

 **Register 188.**

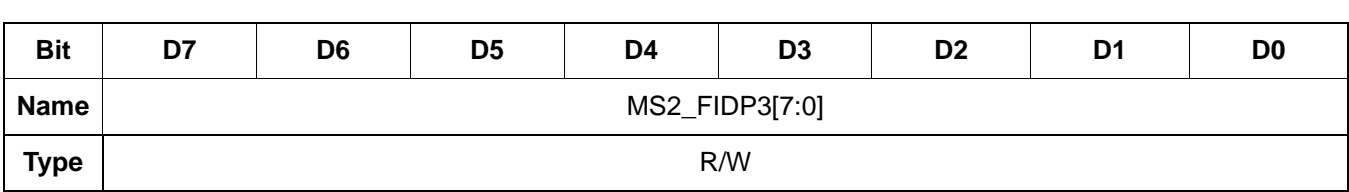

Reset value = 0000 0000

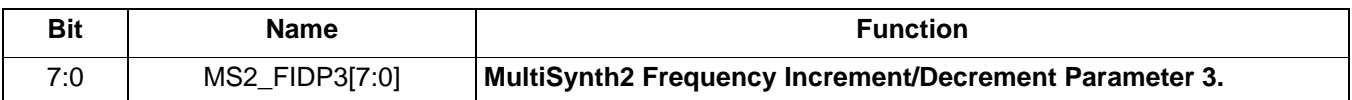

 **Register 189.**

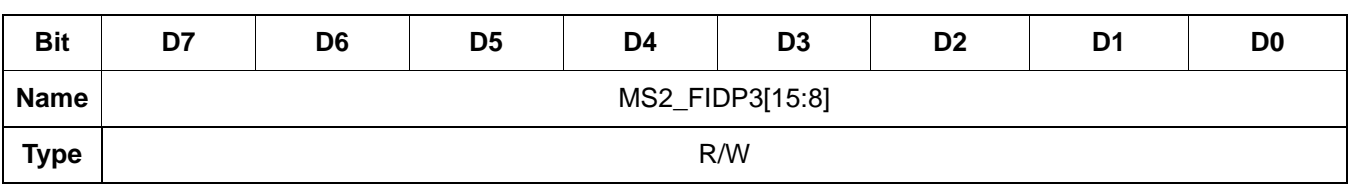

Reset value = 0000 0000

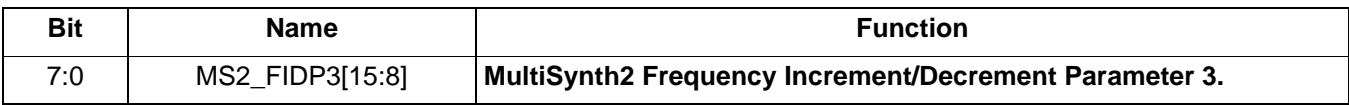

#### **Register 190.**

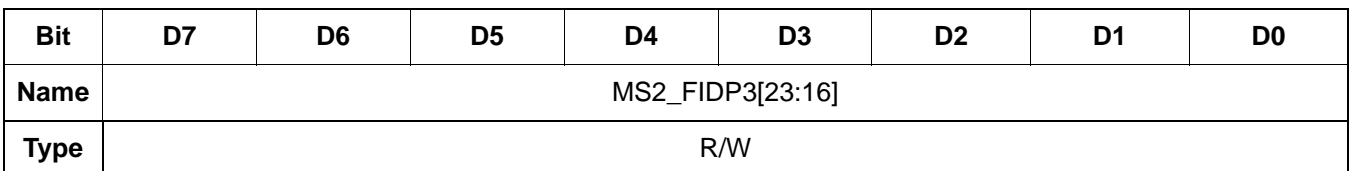

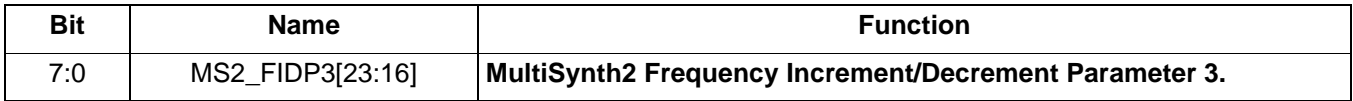

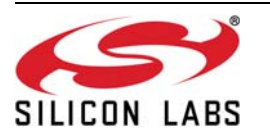

 **Register 191.**

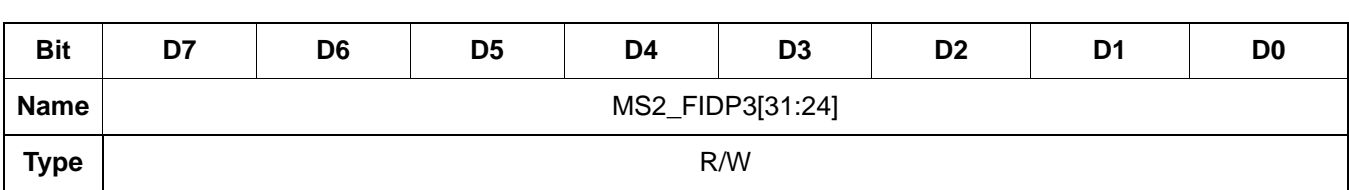

Reset value = 0000 0000

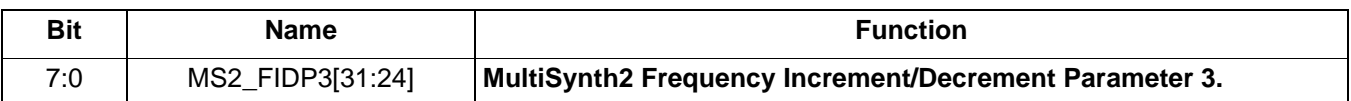

 **Register 192.**

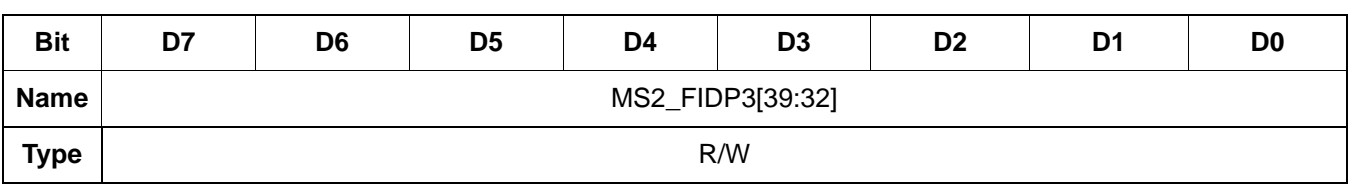

Reset value = 0000 0000

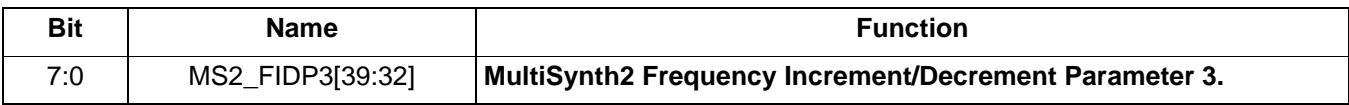

#### **Register 193.**

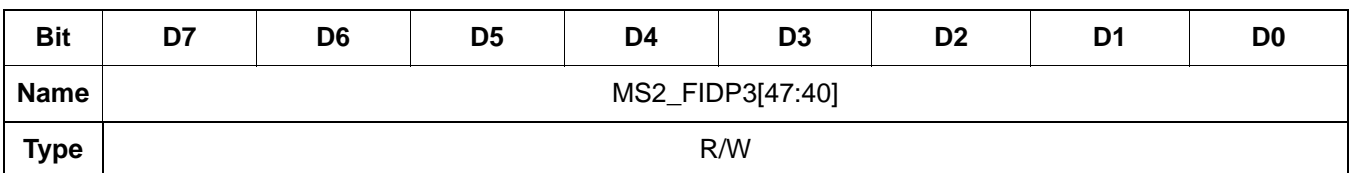

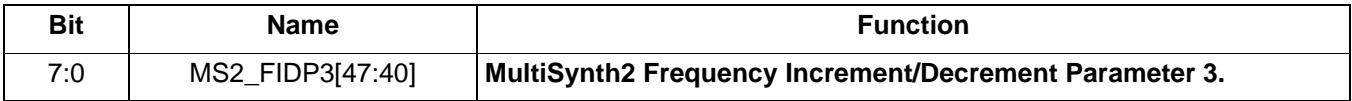

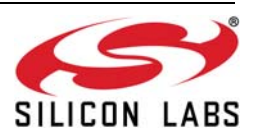

 **Register 194.**

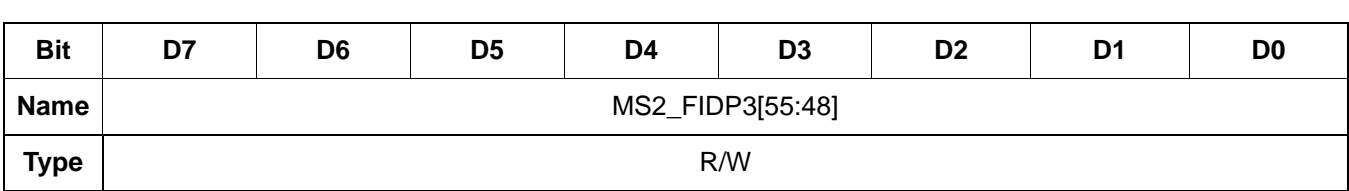

Reset value = 0000 0000

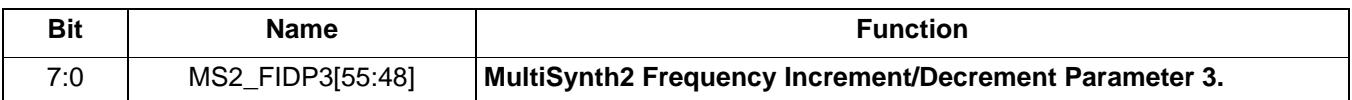

 **Register 195.**

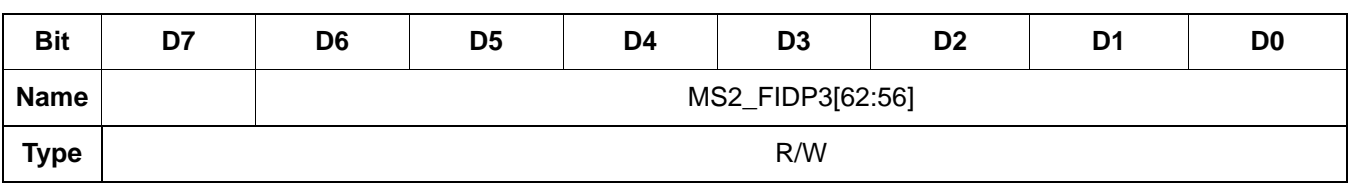

Reset value = 0000 0000

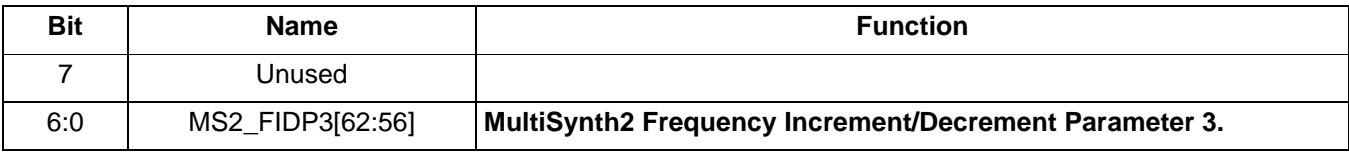

#### **Register 196.**

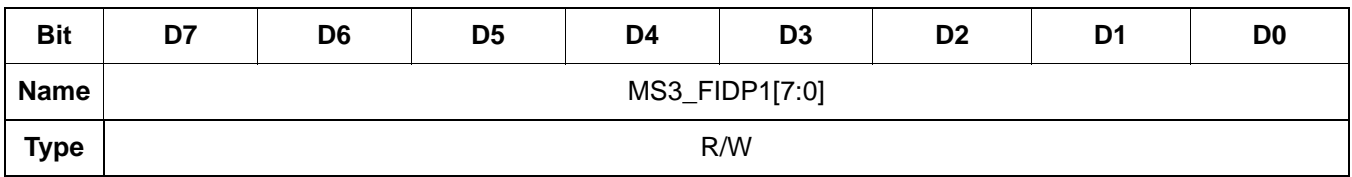

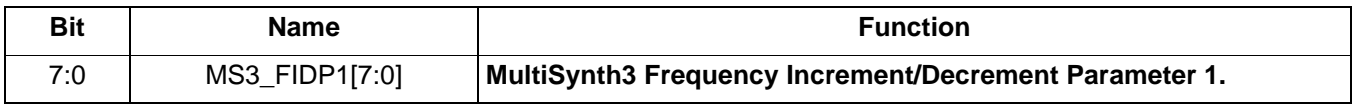

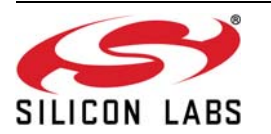

 **Register 197.**

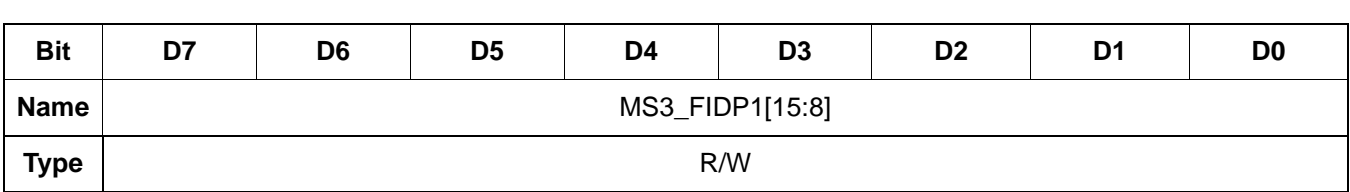

Reset value = 0000 0000

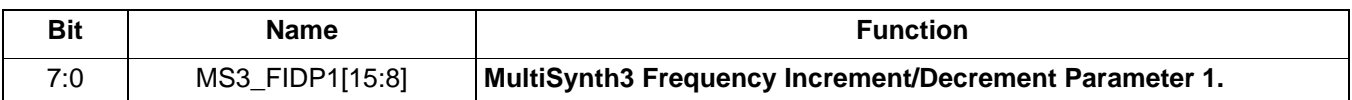

 **Register 198.**

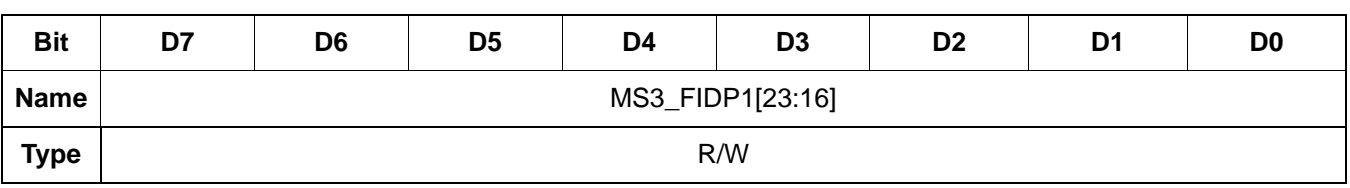

Reset value = 0000 0000

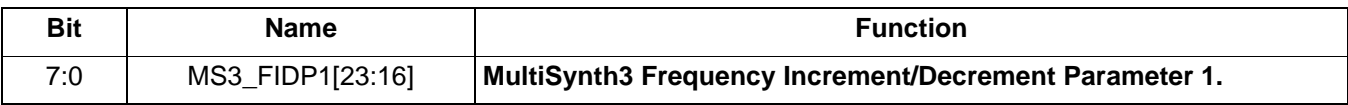

#### **Register 199.**

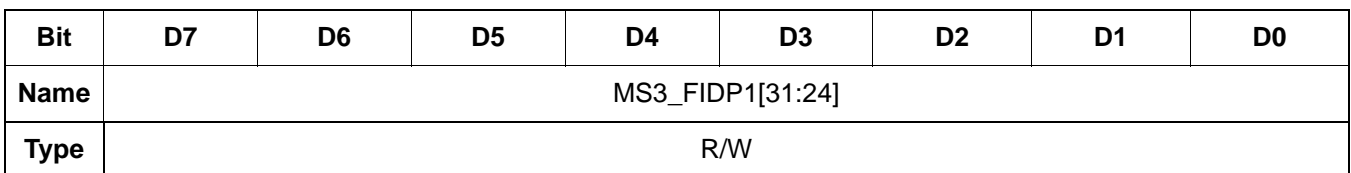

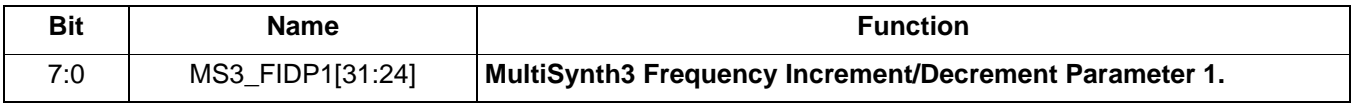

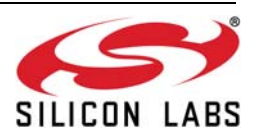

 **Register 200.**

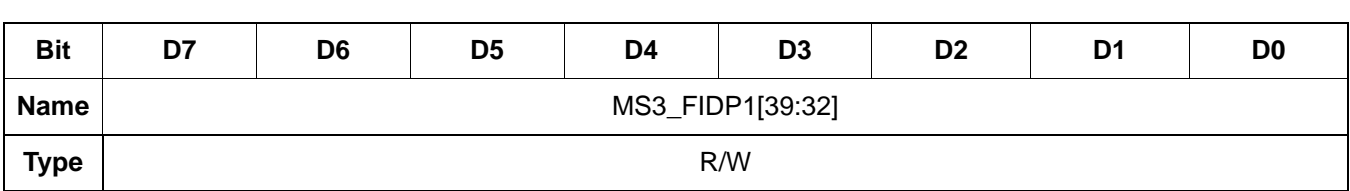

Reset value = 0000 0000

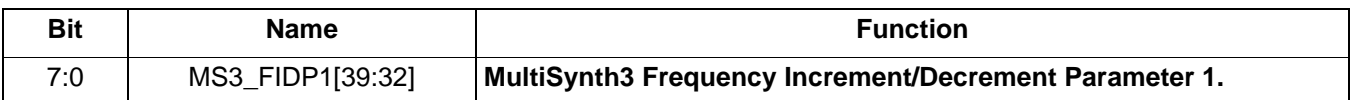

 **Register 201.**

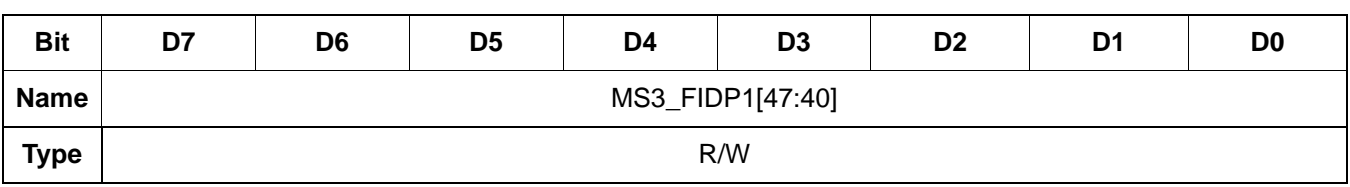

Reset value = 0000 0000

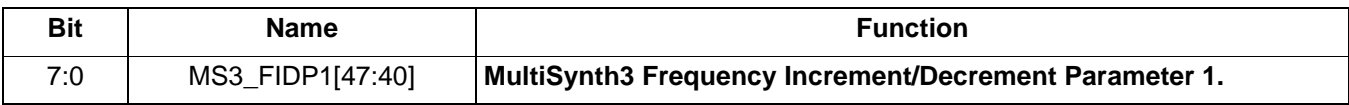

### **Register 202.**

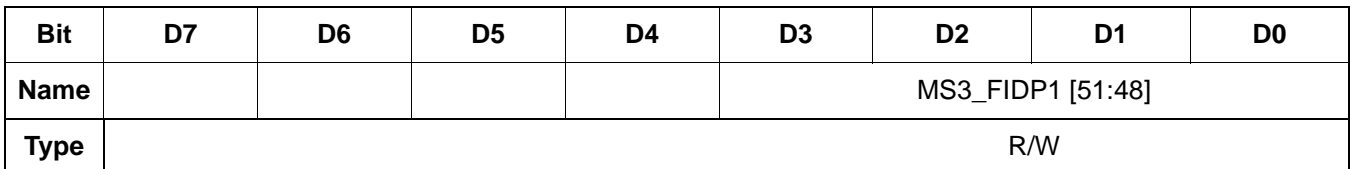

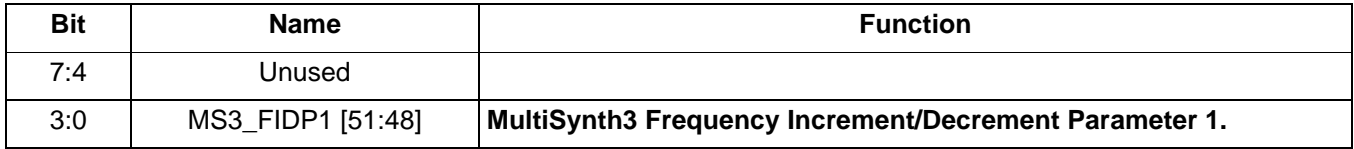

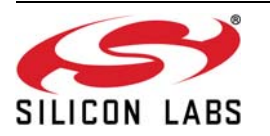

 **Register 203.**

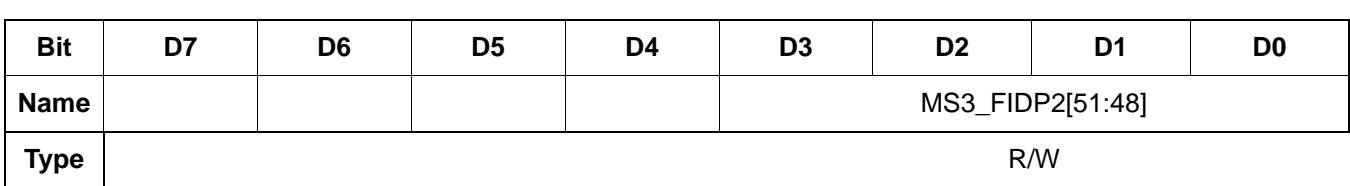

Reset value = 0000 0000

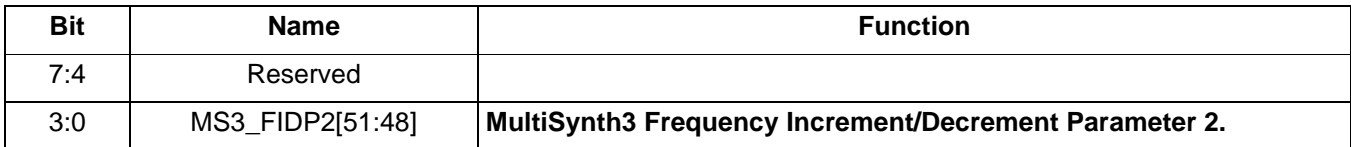

 **Register 204.**

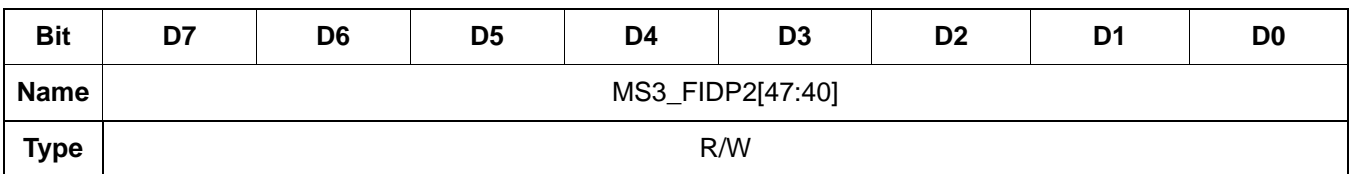

Reset value = 0000 0000

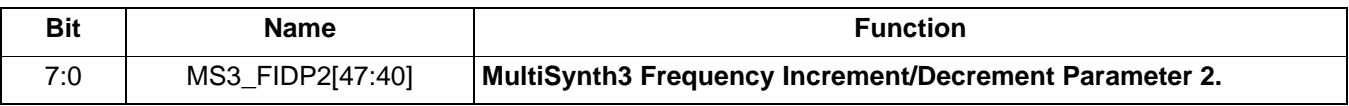

 **Register 205.**

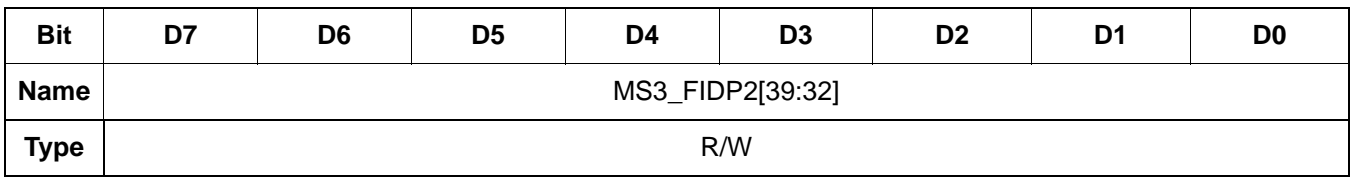

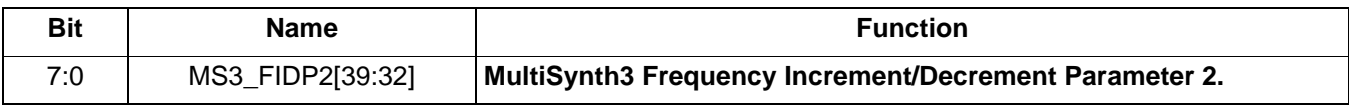

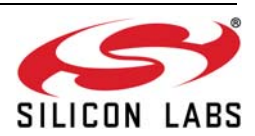

 **Register 206.**

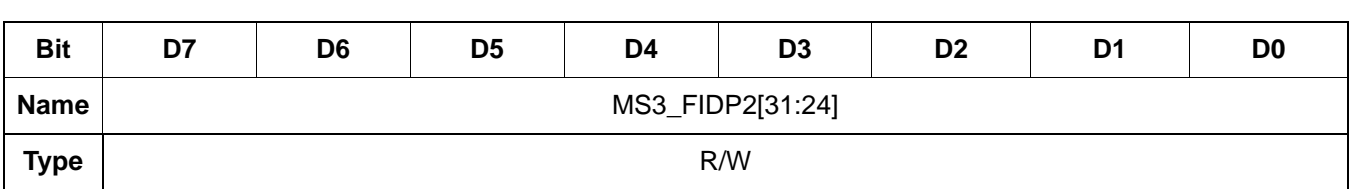

Reset value = 0000 0000

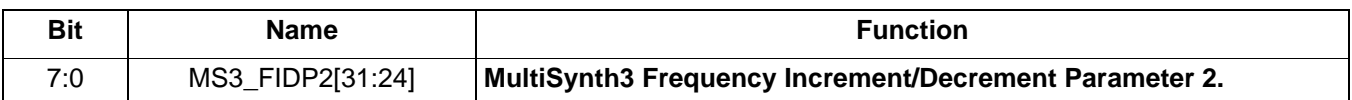

 **Register 207.**

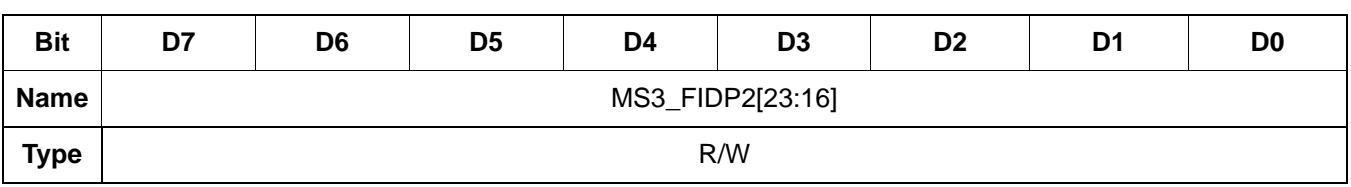

Reset value = 0000 0000

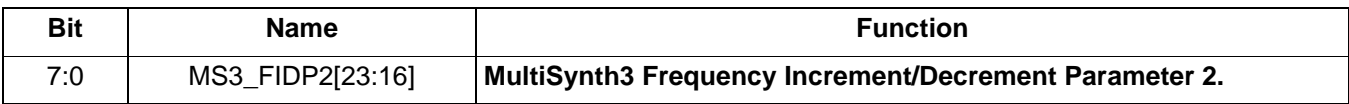

## **Register 208.**

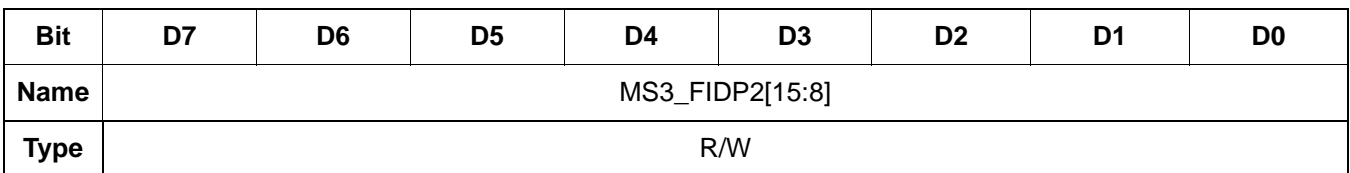

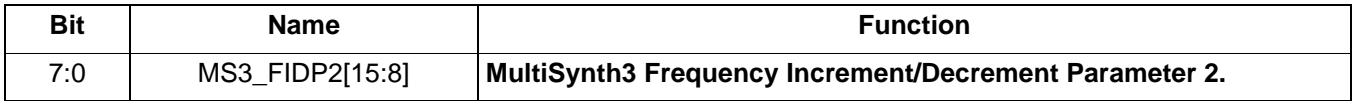

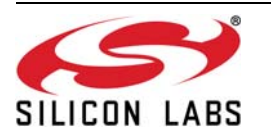

 **Register 209.**

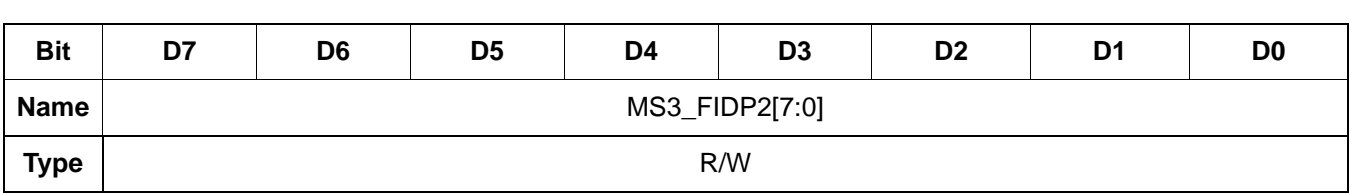

Reset value = 0000 0000

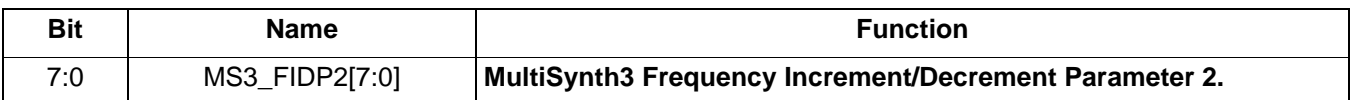

 **Register 210.**

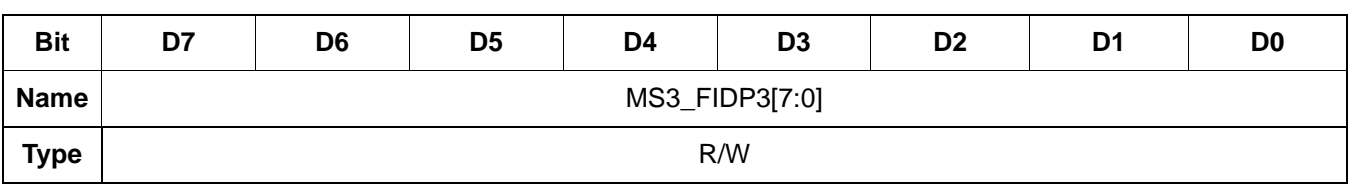

Reset value = 0000 0000

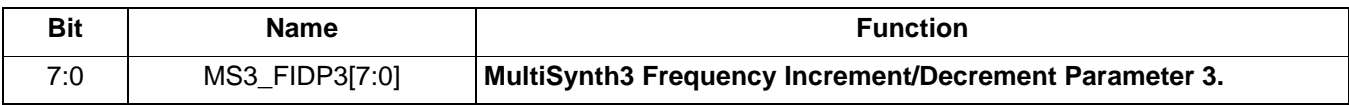

## **Register 211.**

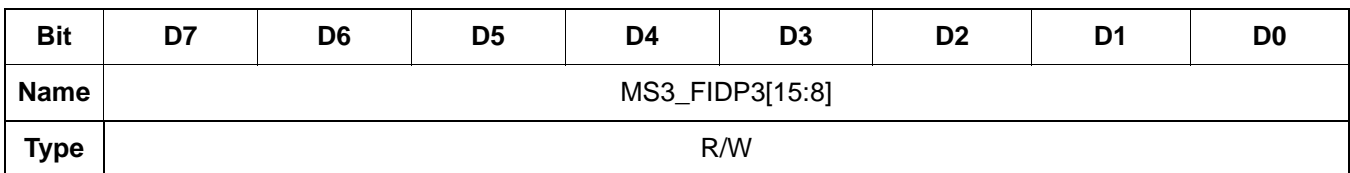

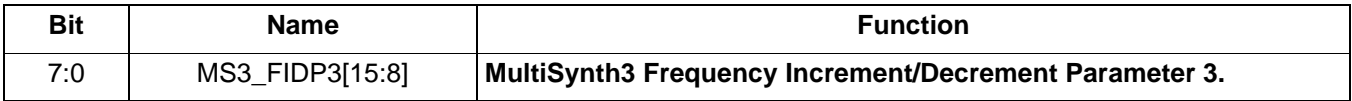

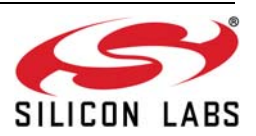

 **Register 212.**

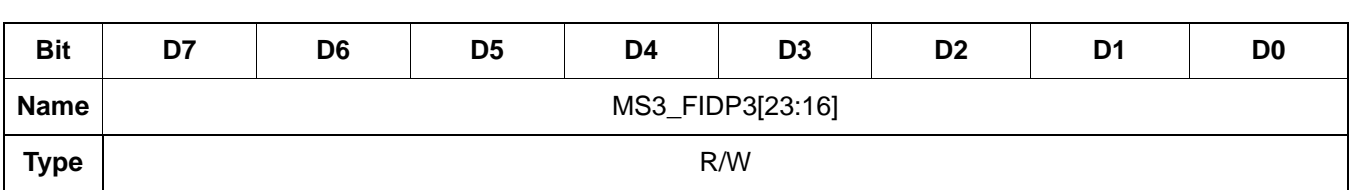

Reset value = 0000 0000

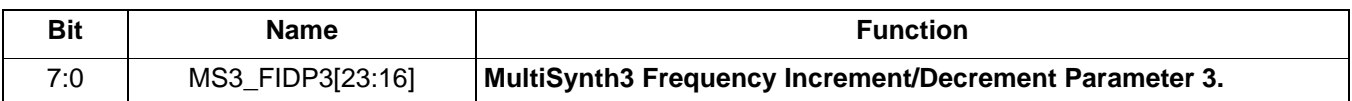

 **Register 213.**

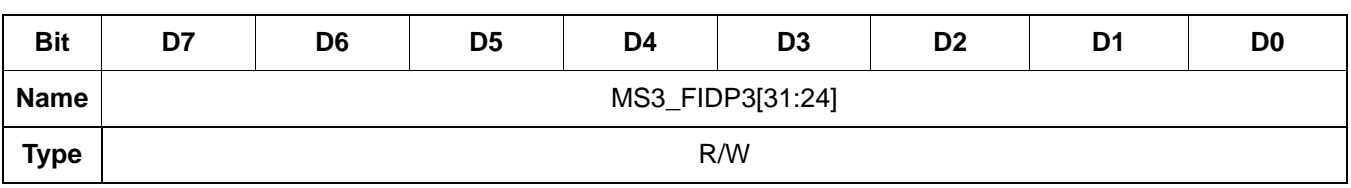

Reset value = 0000 0000

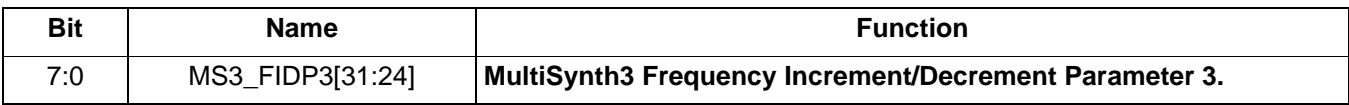

## **Register 214.**

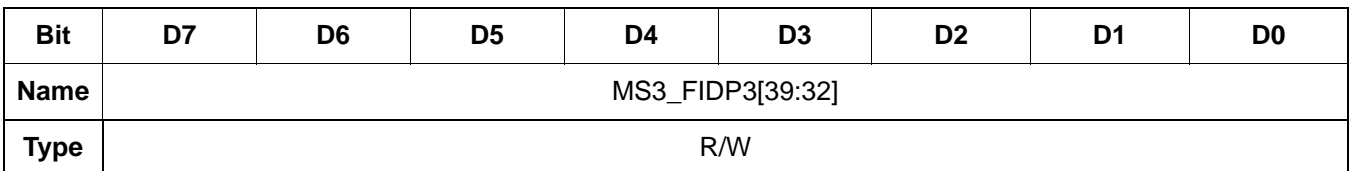

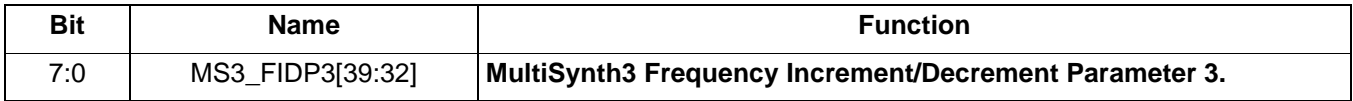

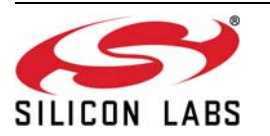

 **Register 215.**

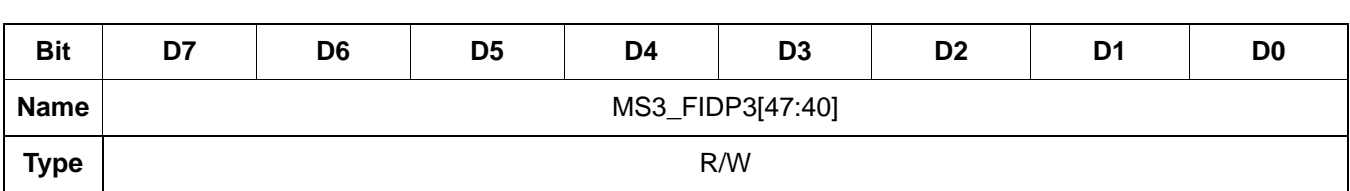

Reset value = 0000 0000

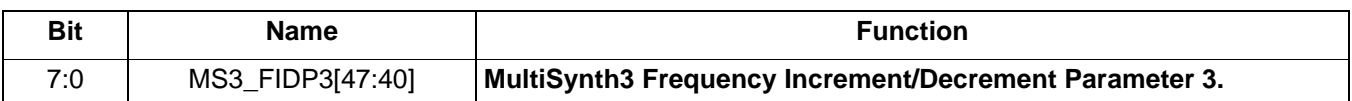

 **Register 216.**

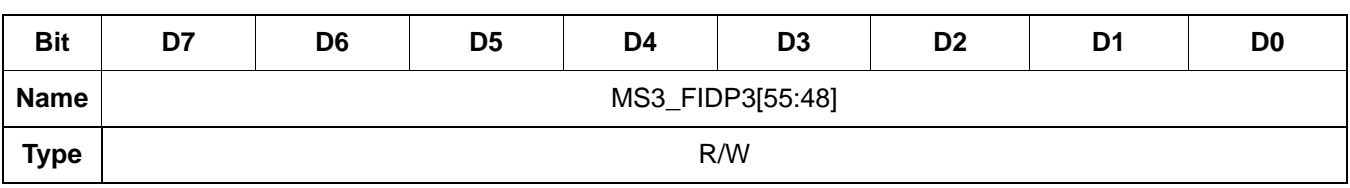

Reset value = 0000 0000

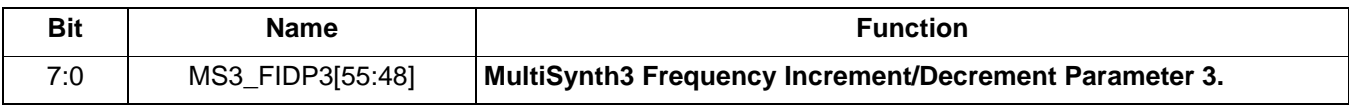

## **Register 217.**

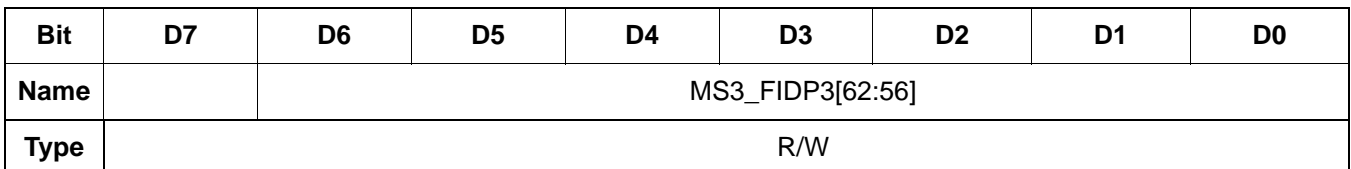

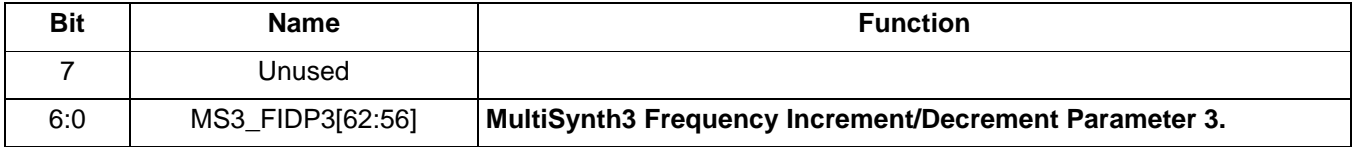

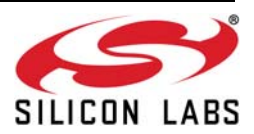

 **Register 218.**

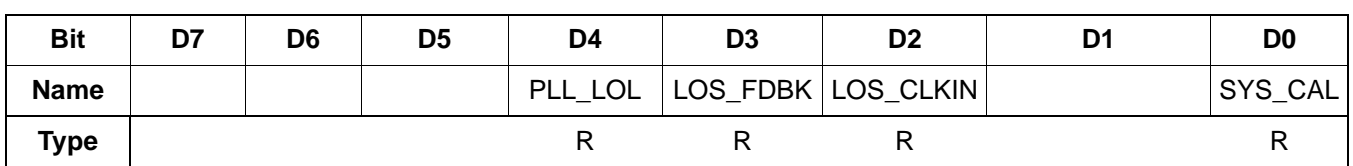

#### Reset value = 0000 0000

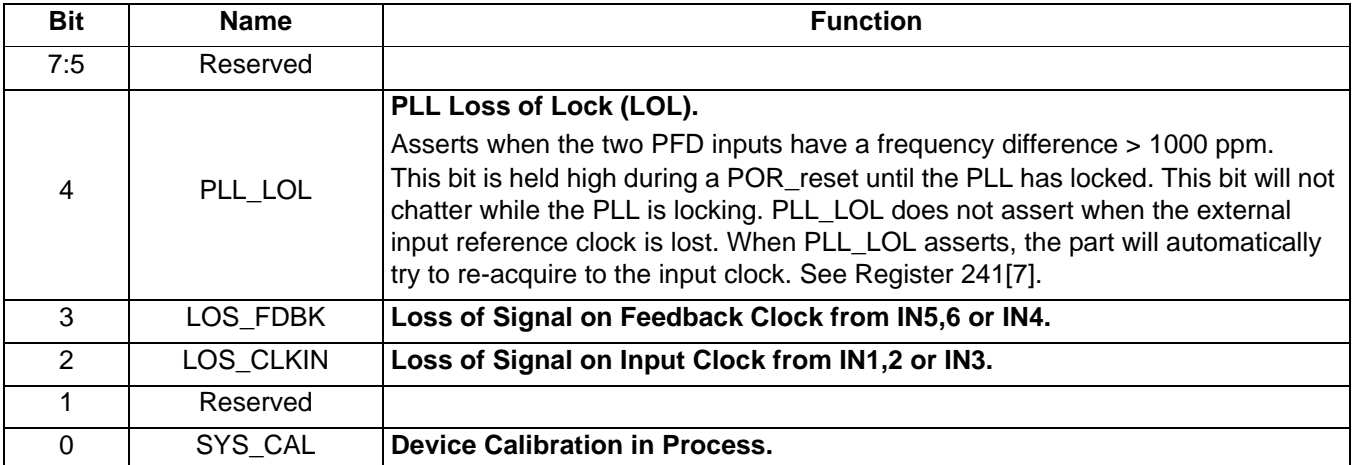

# **Register 226.**

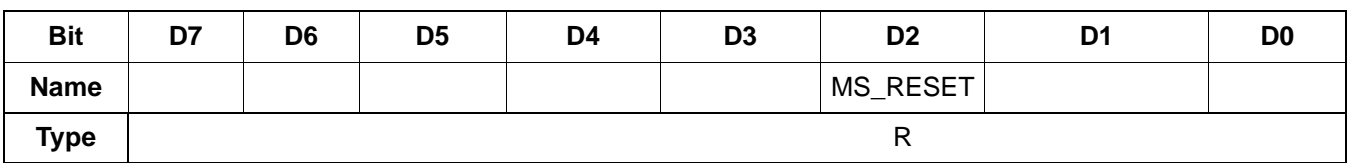

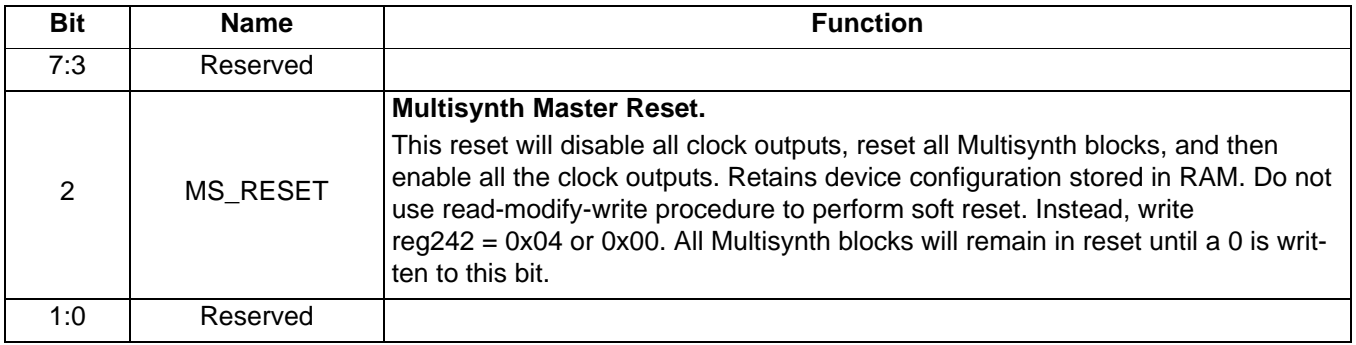

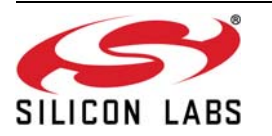

 **Register 230.**

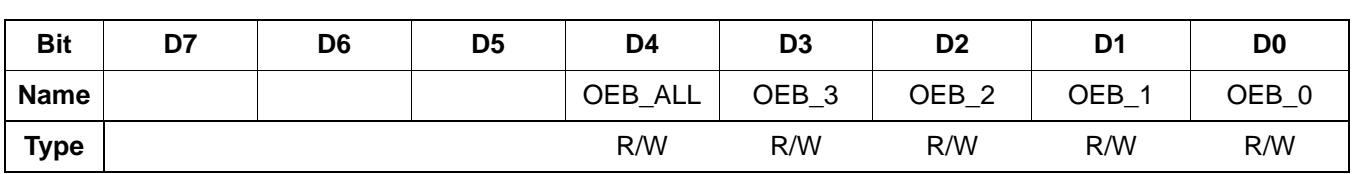

Reset value = 0000 0000

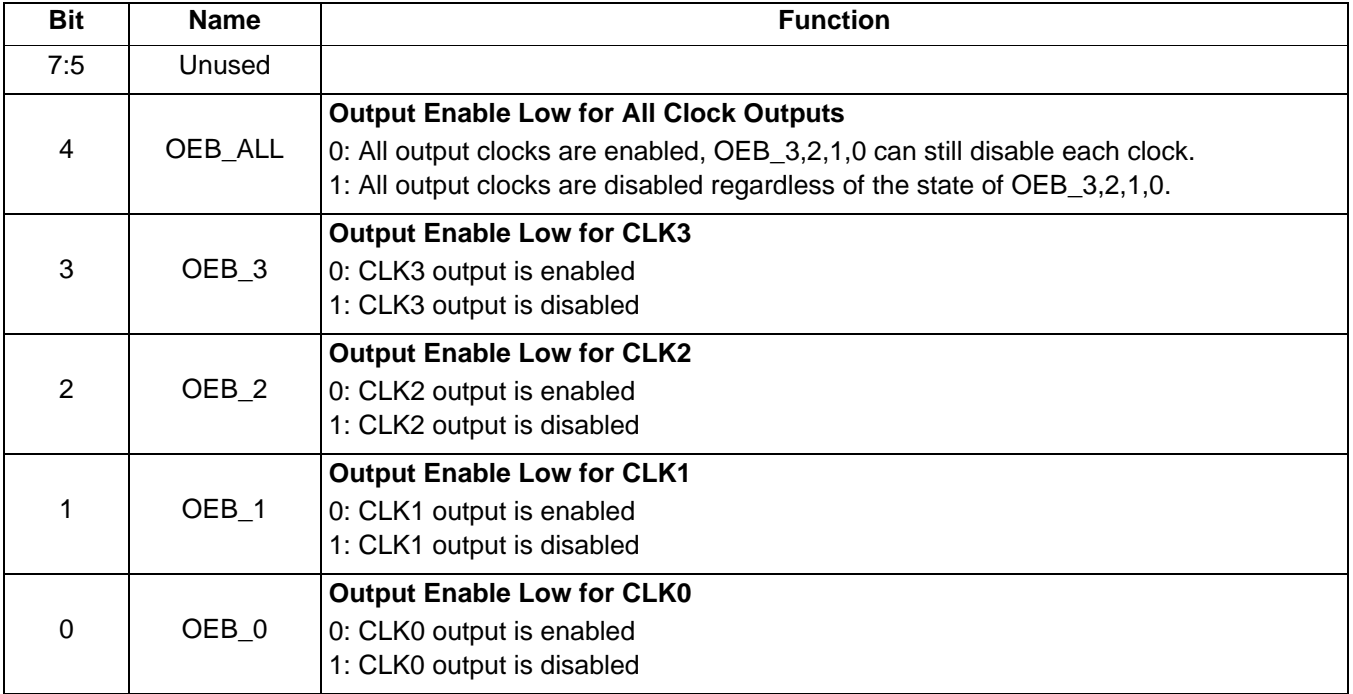

## **Register 235.**

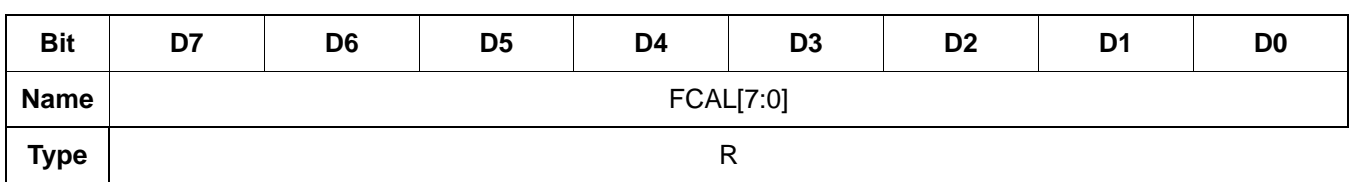

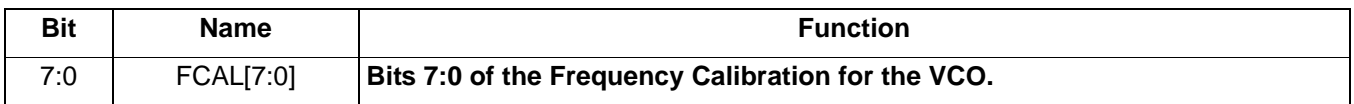

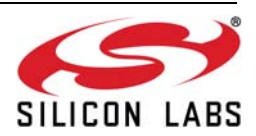

 **Register 236.**

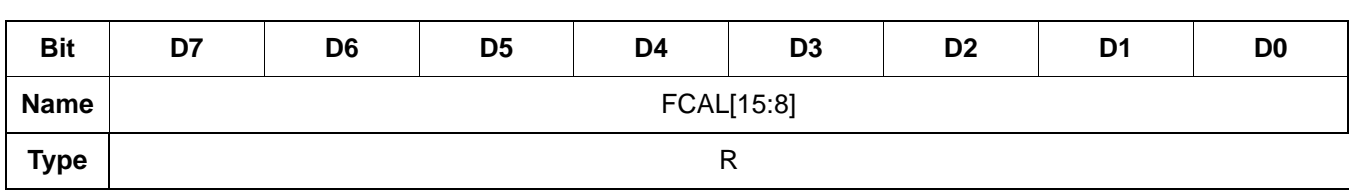

Reset value = xxxx xxxx

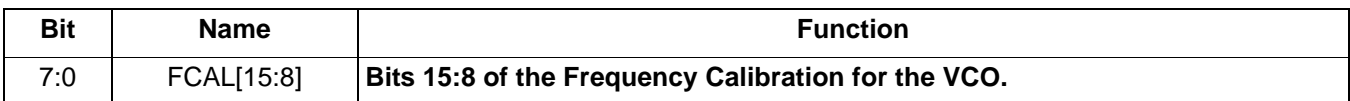

#### **Register 237.**

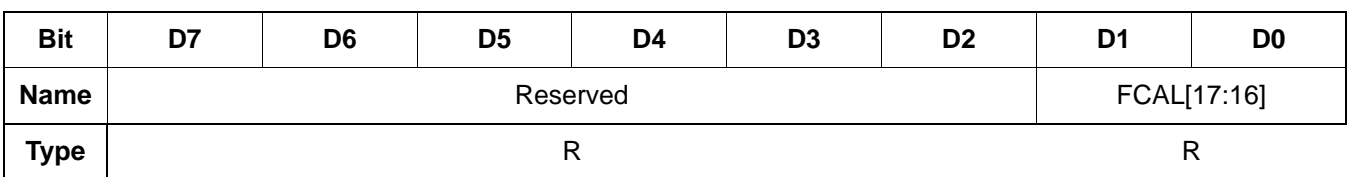

Reset value = xxxx xxxx

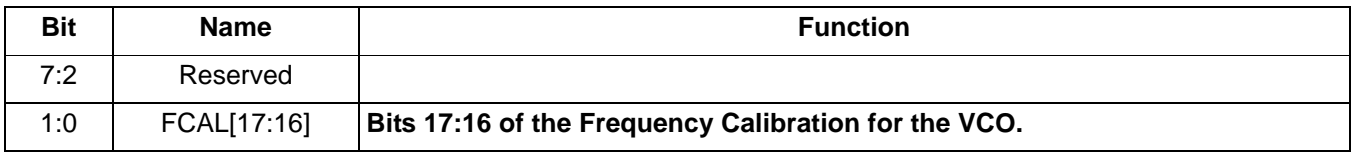

## **Register 241.**

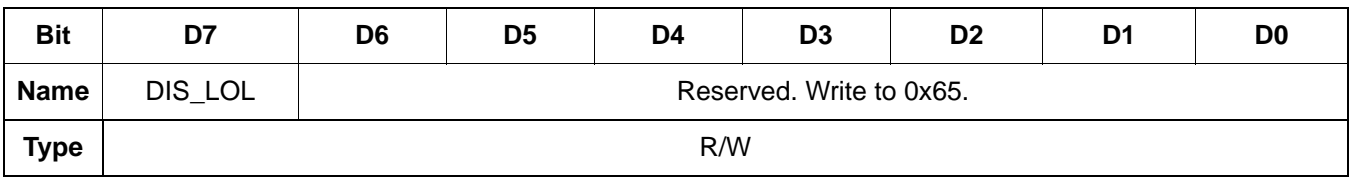

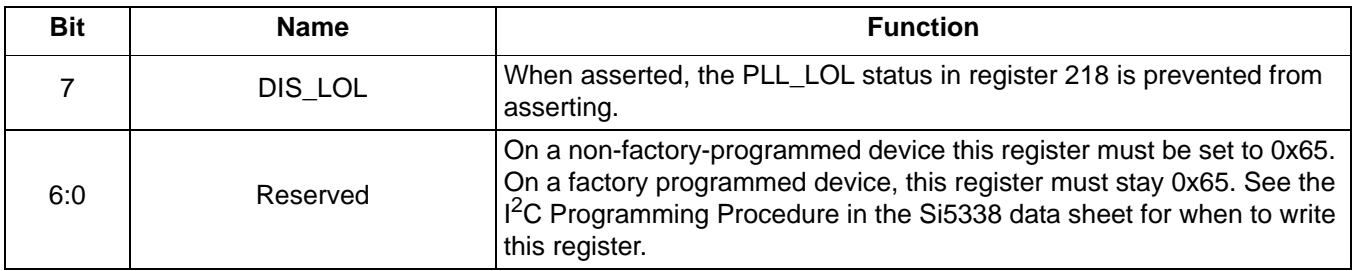

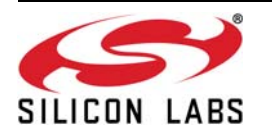

 **Register 242.**

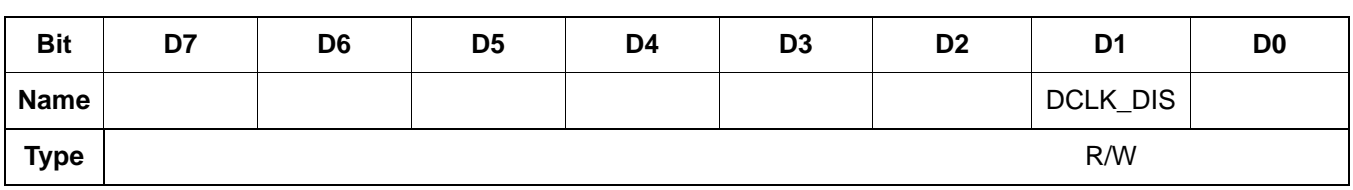

Reset value = xxxx xxxx

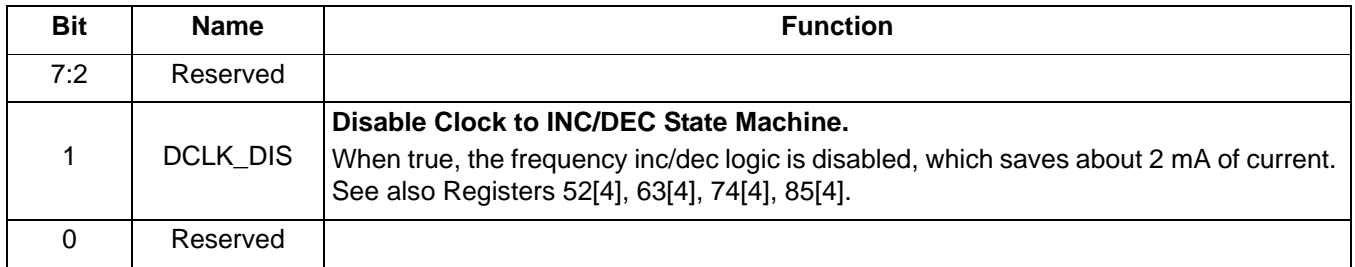

# **Register 246.**

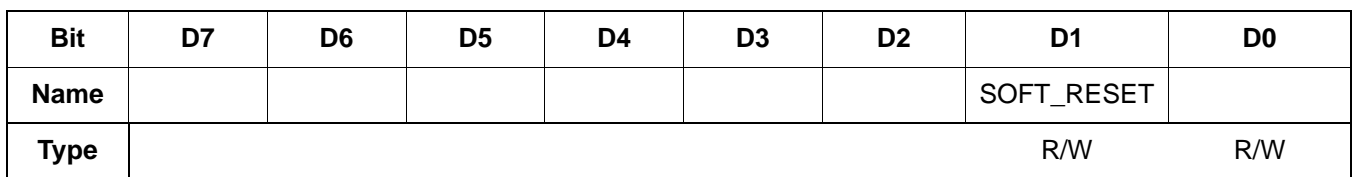

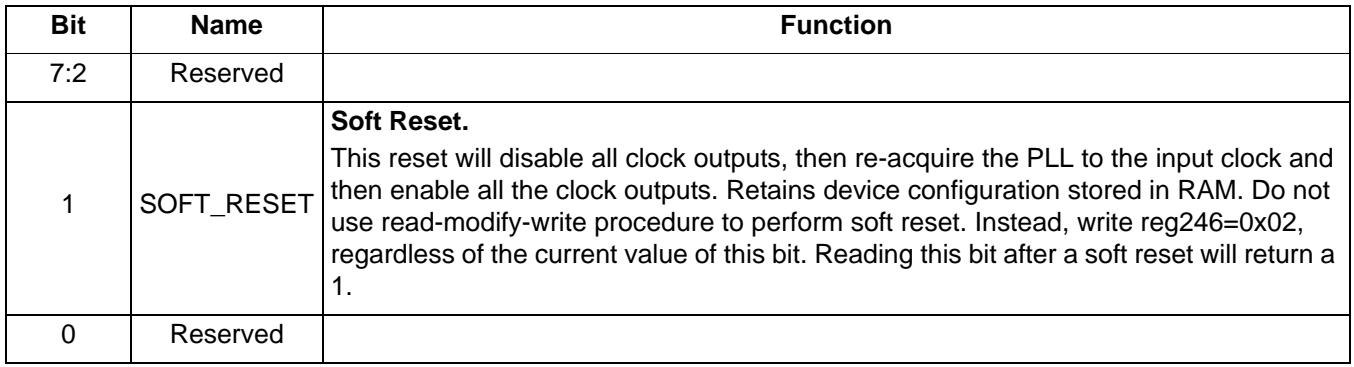

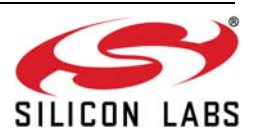

 **Register 247.**

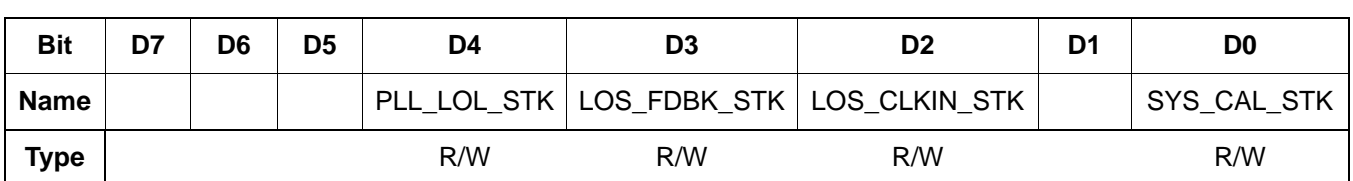

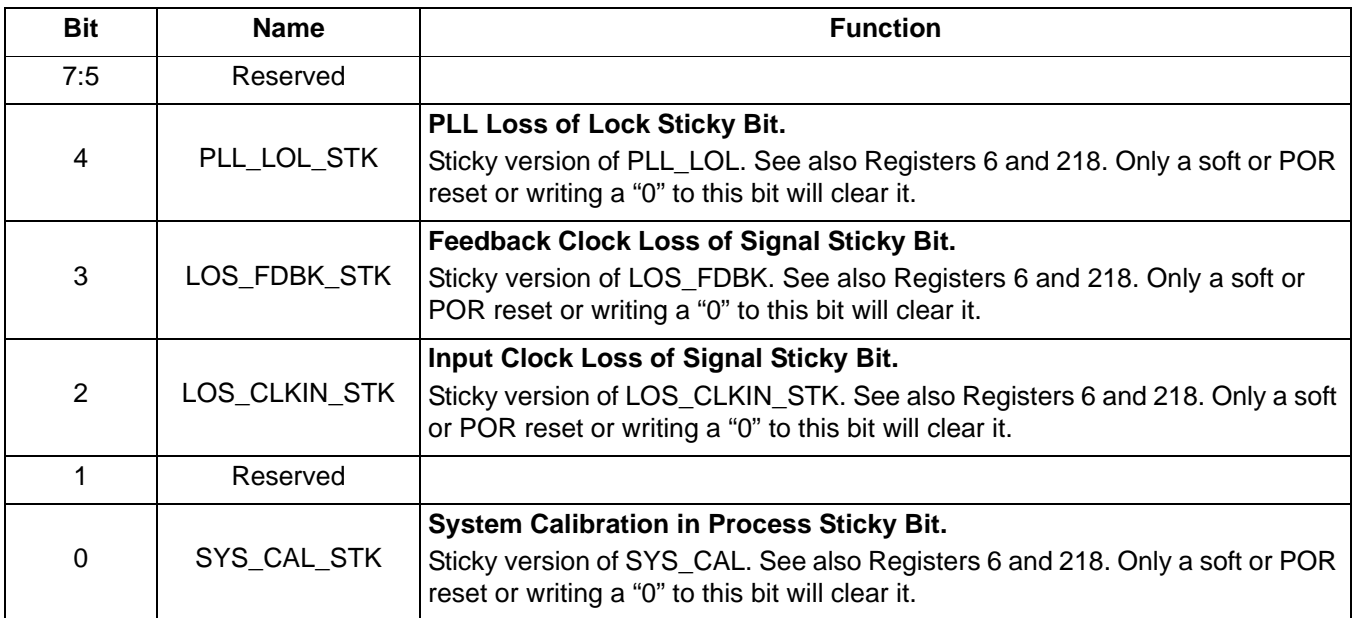

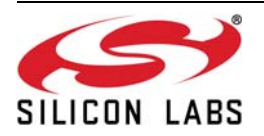

 **Register 255.**

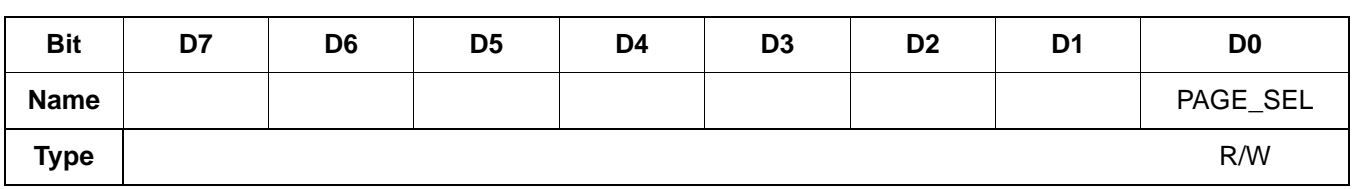

Reset value  $=$  xxxx xxxx

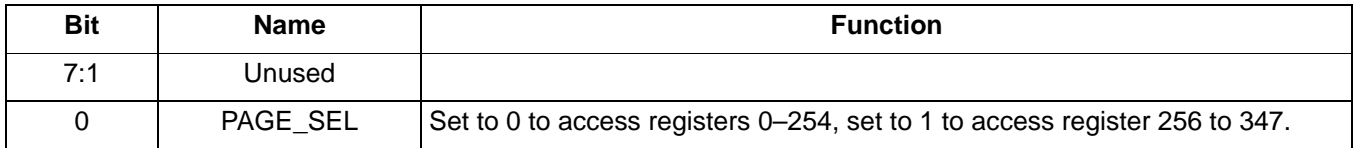

 **Register 287.**

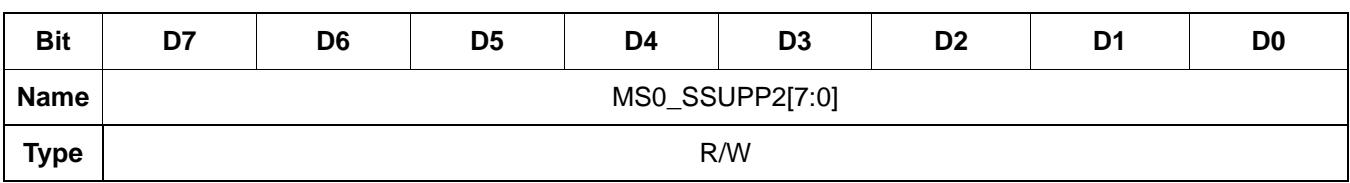

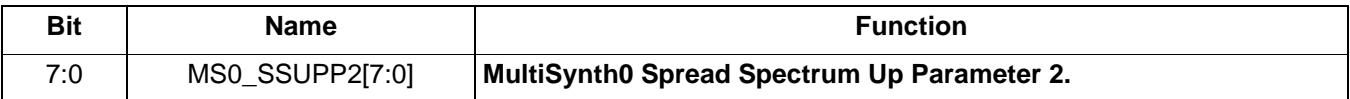

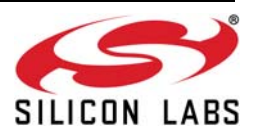
**Register 288.**

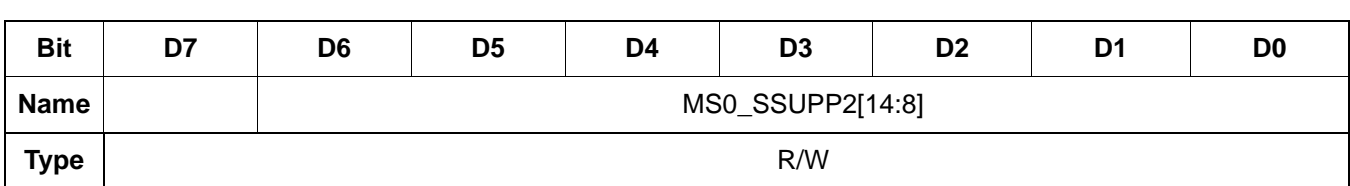

Reset value = 0000 0000

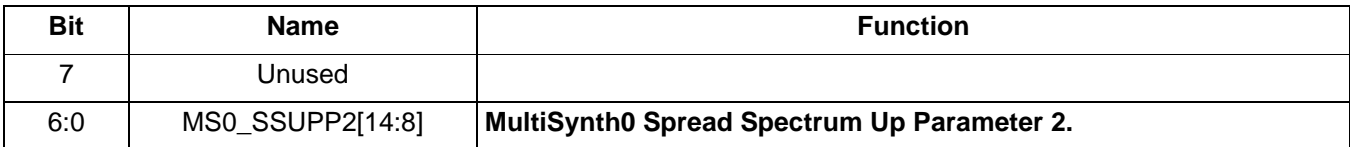

 **Register 289.**

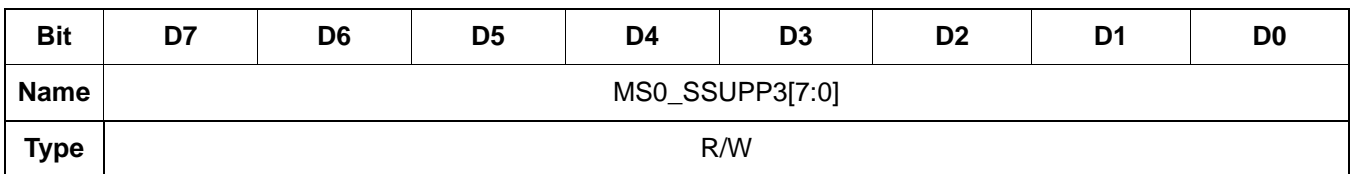

Reset value = 0000 0001

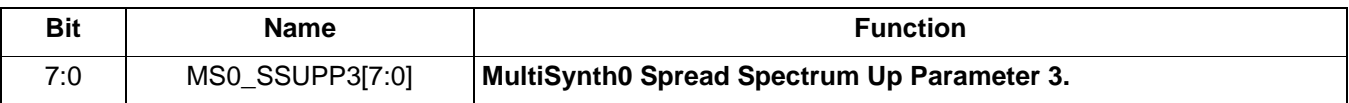

### **Register 290.**

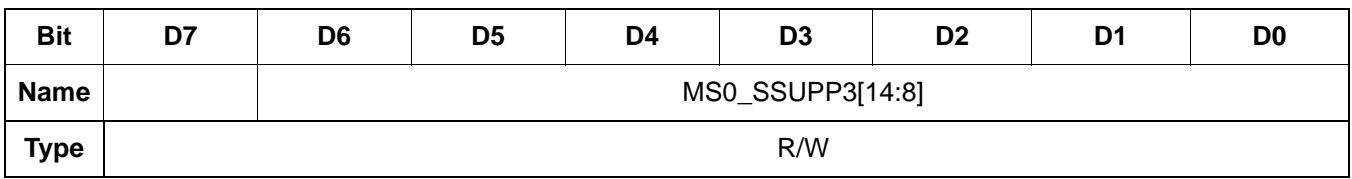

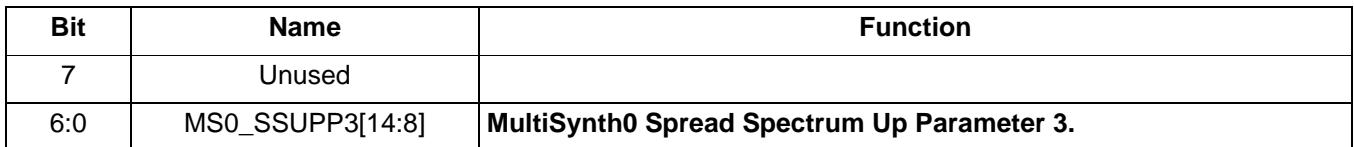

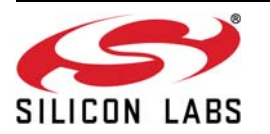

 **Register 291.**

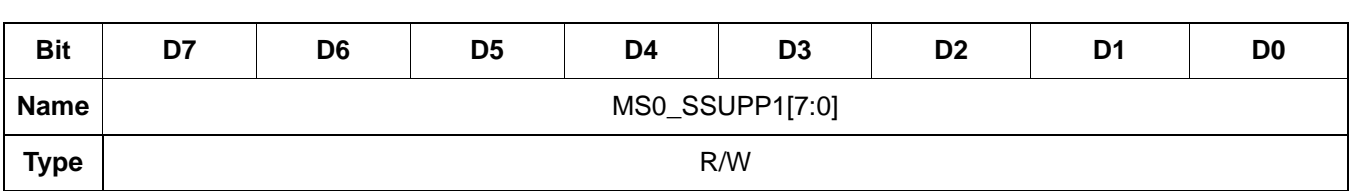

Reset value = 0000 0000

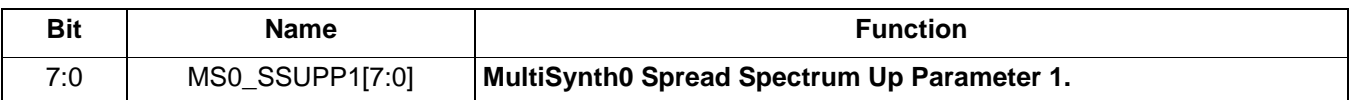

 **Register 292.**

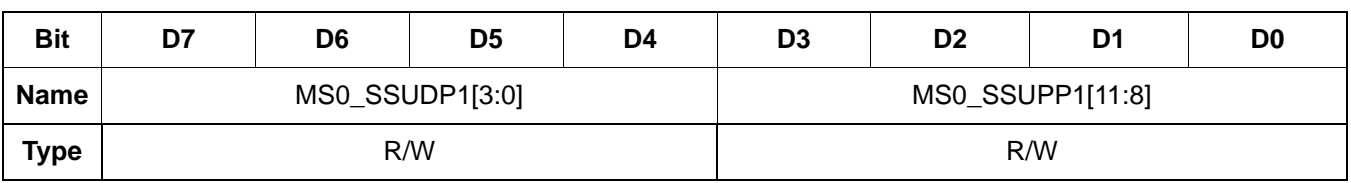

Reset value = 1001 0000

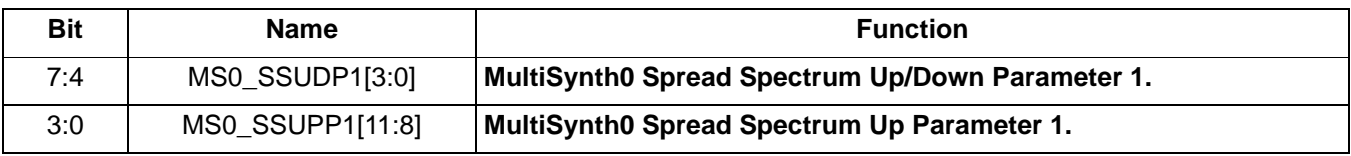

# **Register 293.**

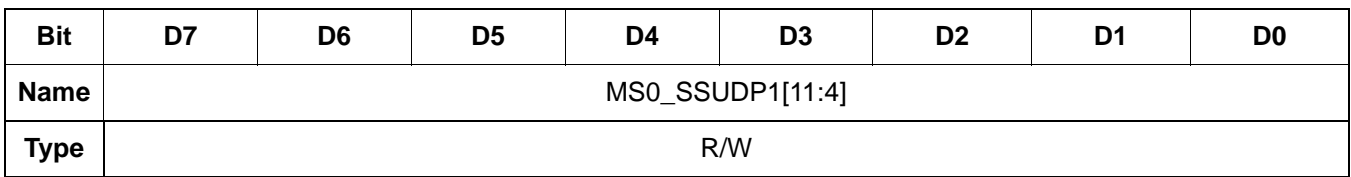

Reset value = 0011 0001

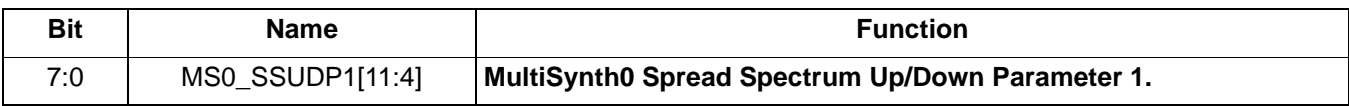

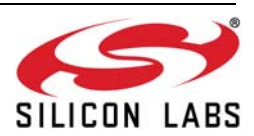

 **Register 294.**

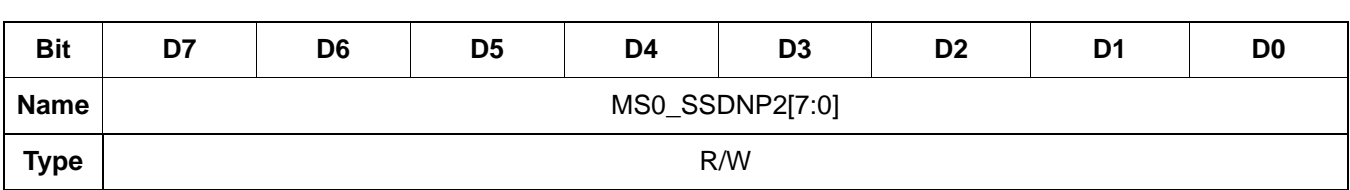

Reset value = 0000 0000

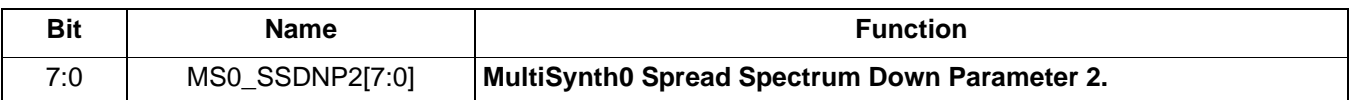

 **Register 295.**

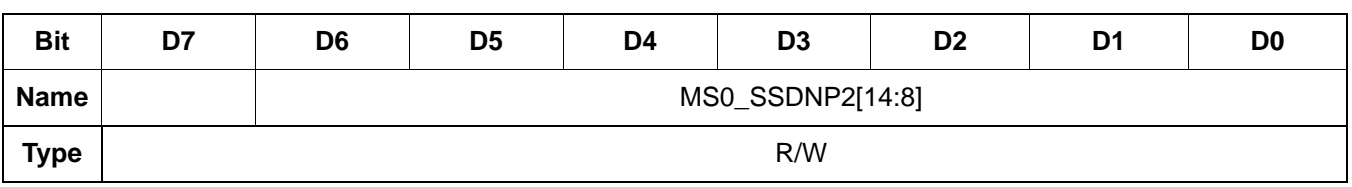

Reset value = 0000 0000

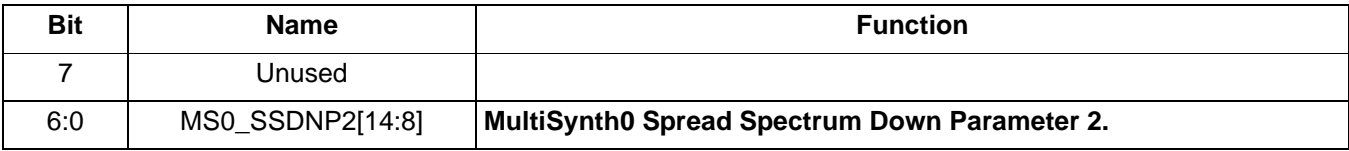

### **Register 296.**

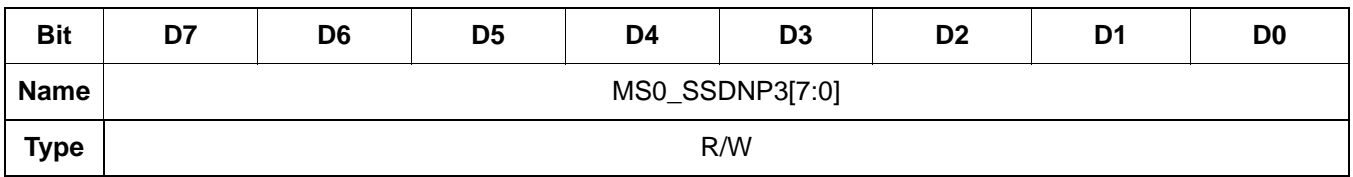

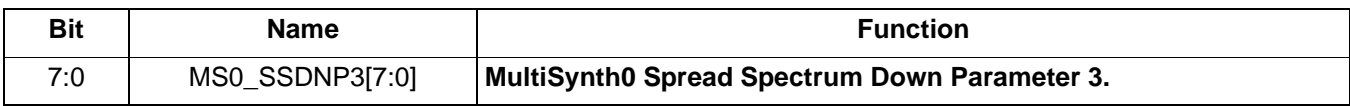

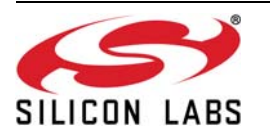

 **Register 297.**

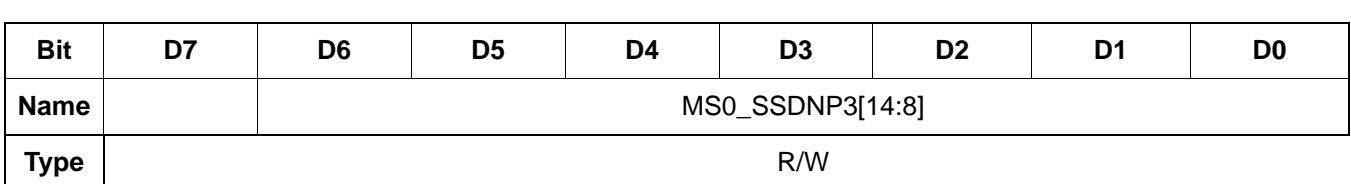

Reset value = 0000 0000

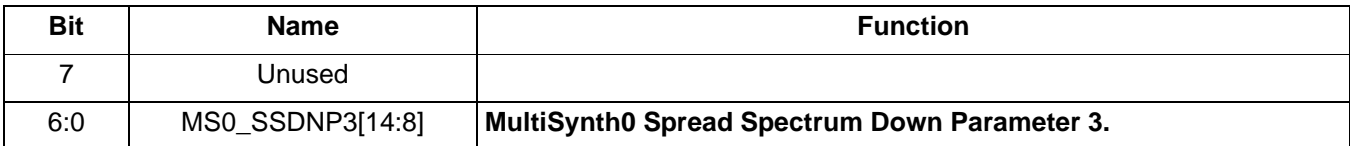

 **Register 298.**

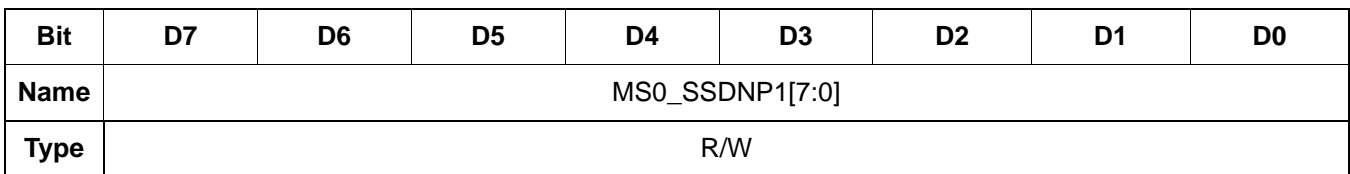

Reset value = 0000 0000

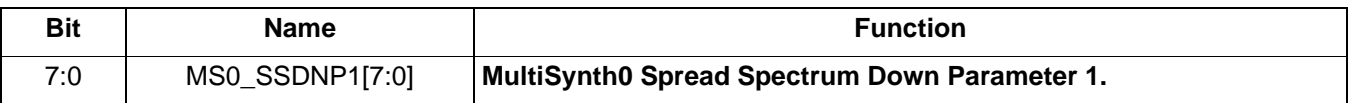

 **Register 299.**

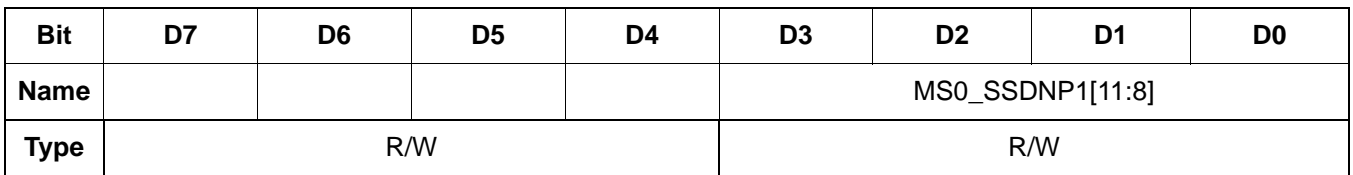

Reset value = 0011 0001

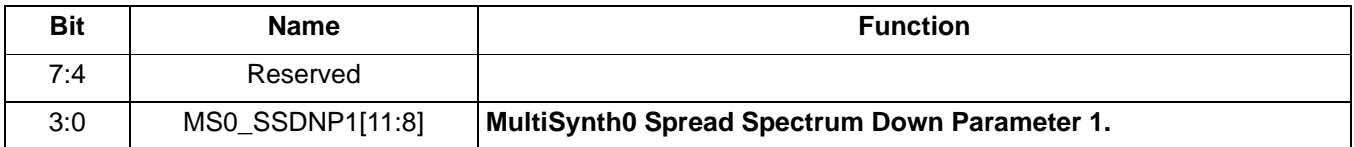

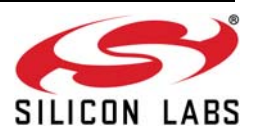

 **Register 303.**

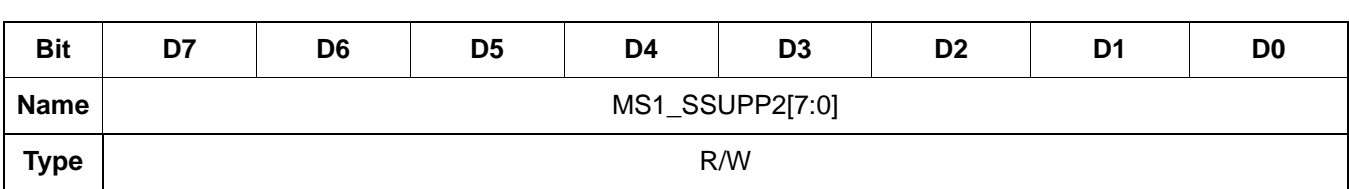

Reset value = 0000 0000

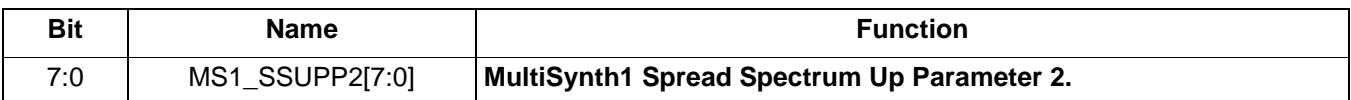

 **Register 304.**

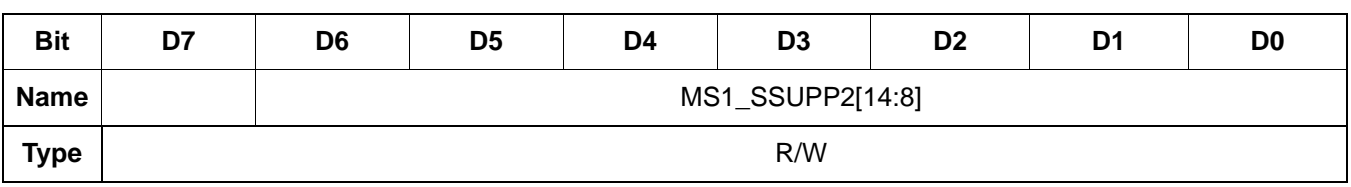

Reset value = 0000 0000

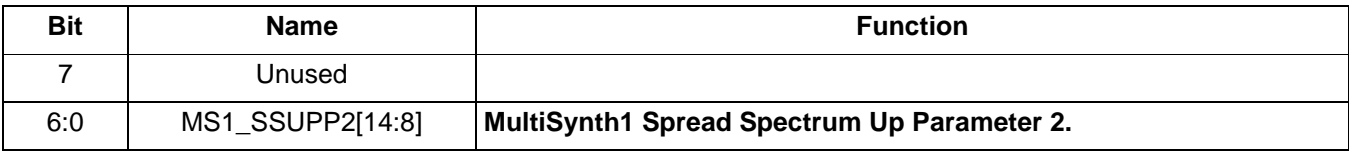

 **Register 305.**

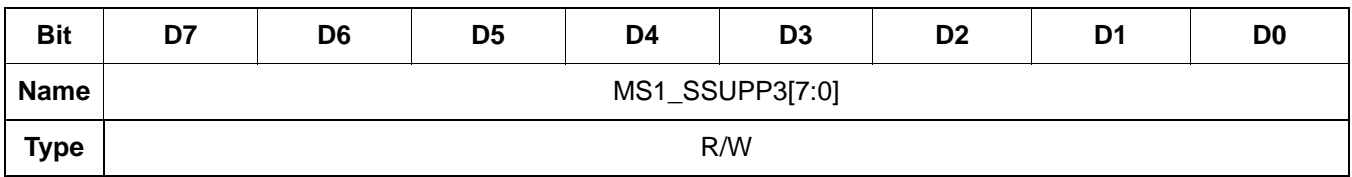

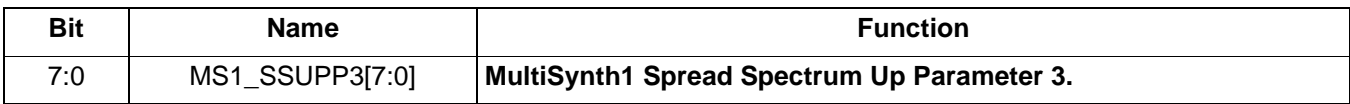

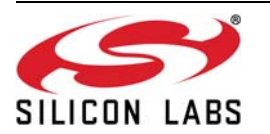

 **Register 306.**

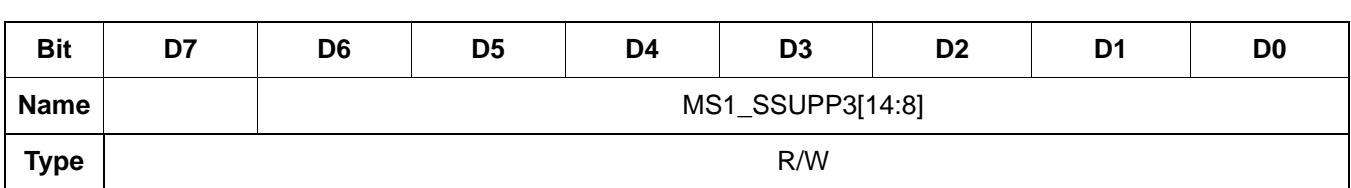

Reset value = 0000 0000

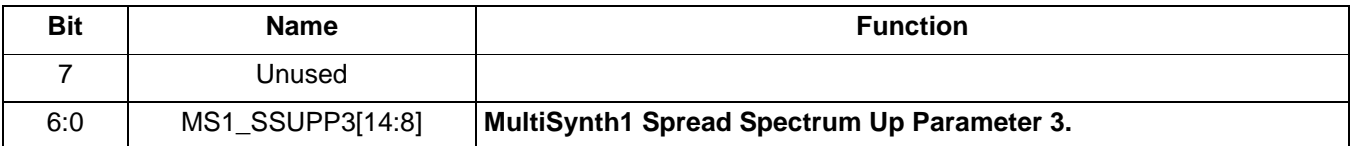

 **Register 307.**

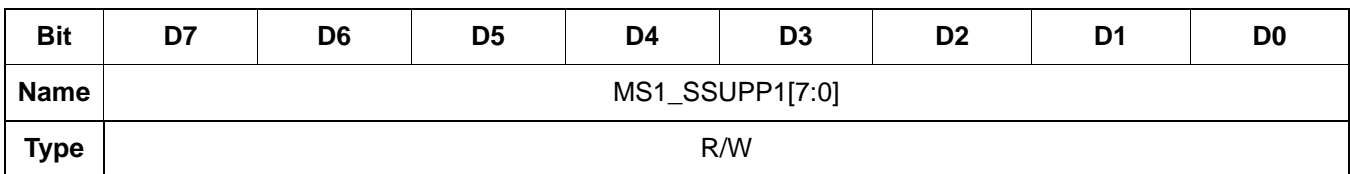

Reset value = 0000 0000

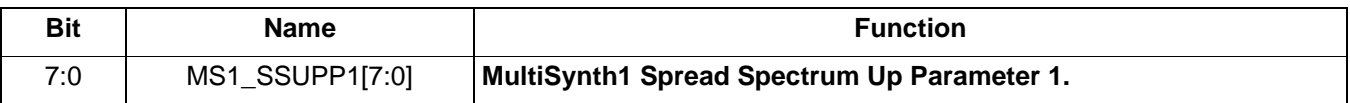

 **Register 308.**

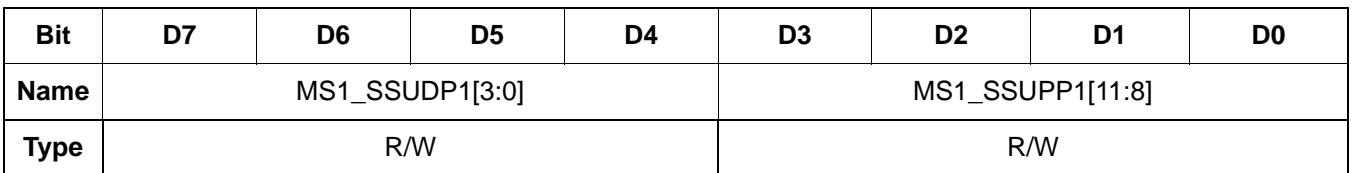

Reset value = 1001 0000

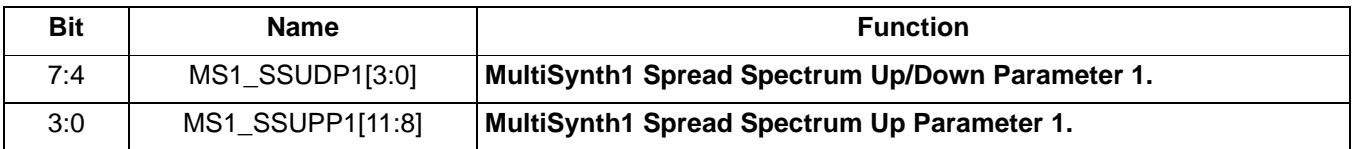

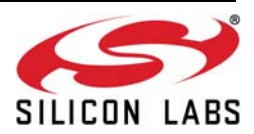

 **Register 309.**

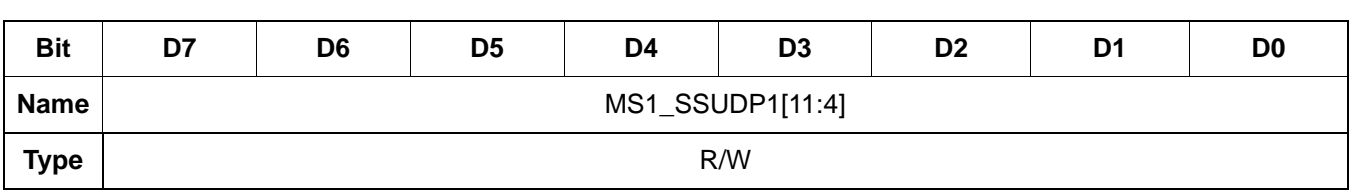

Reset value = 0011 0001

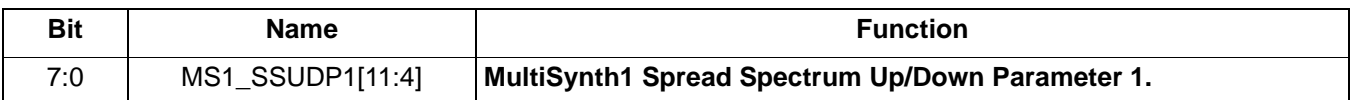

 **Register 310.**

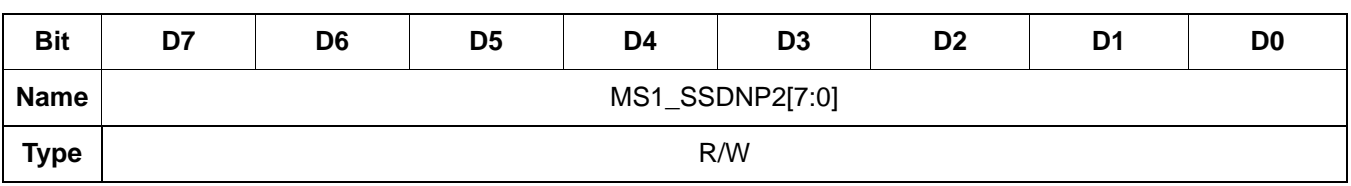

Reset value = 0000 0000

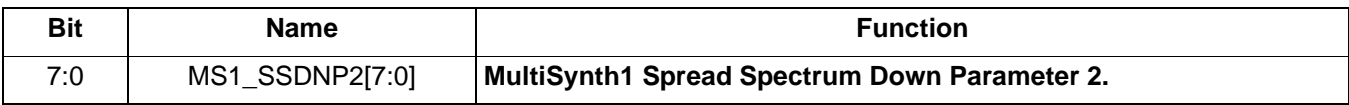

# **Register 311.**

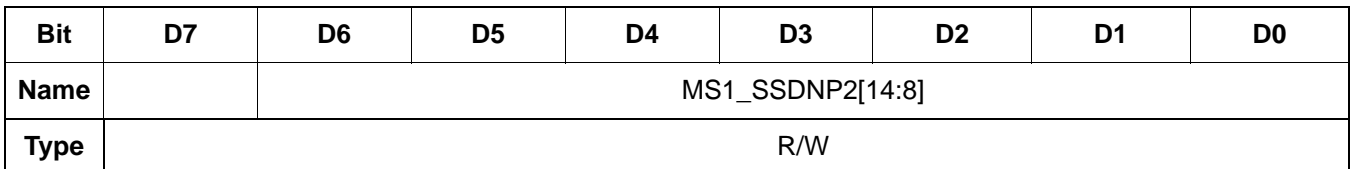

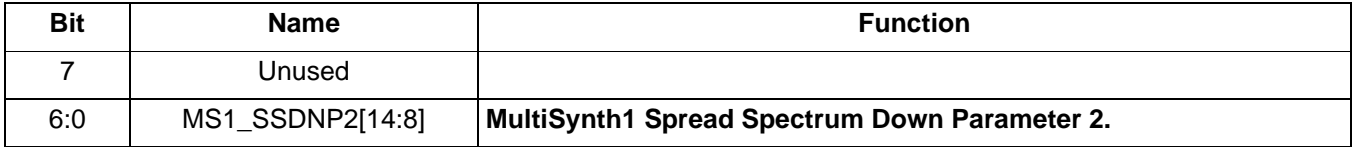

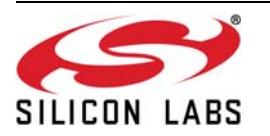

 **Register 312.**

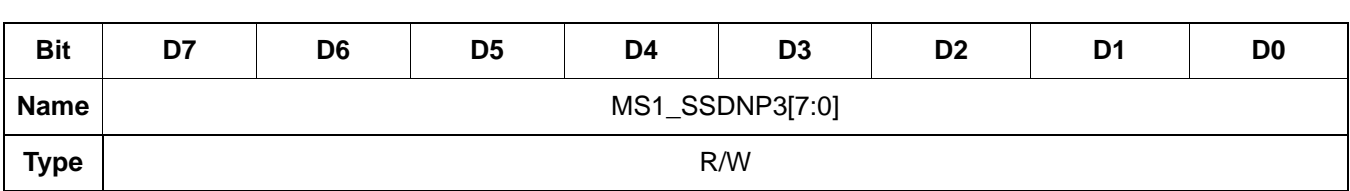

Reset value = 0000 0001

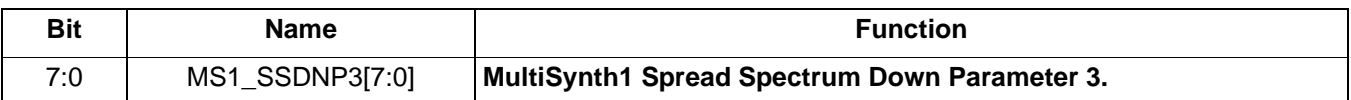

 **Register 313.**

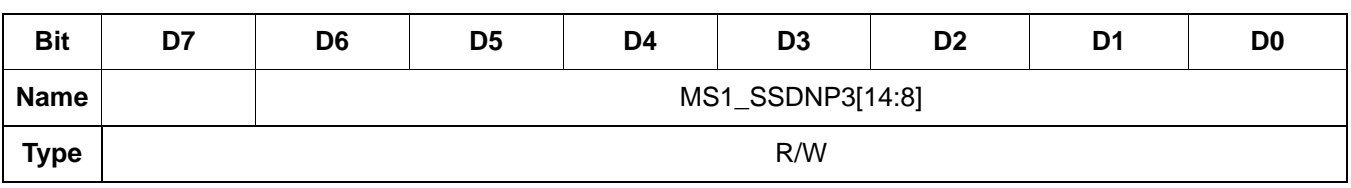

Reset value = 0000 0000

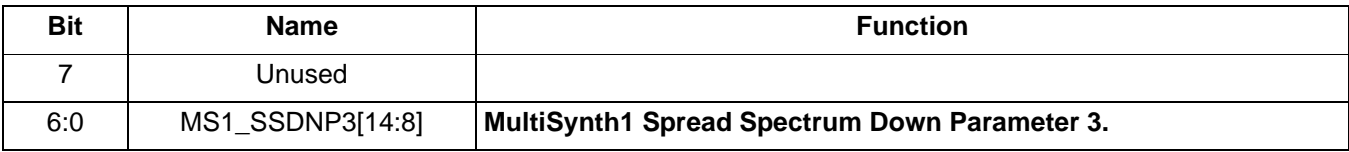

# **Register 314.**

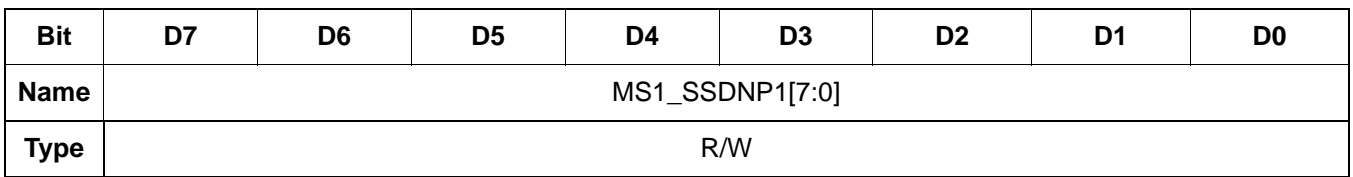

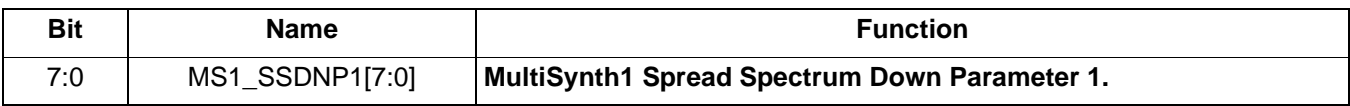

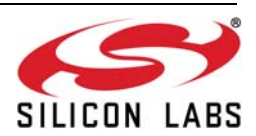

 **Register 315.**

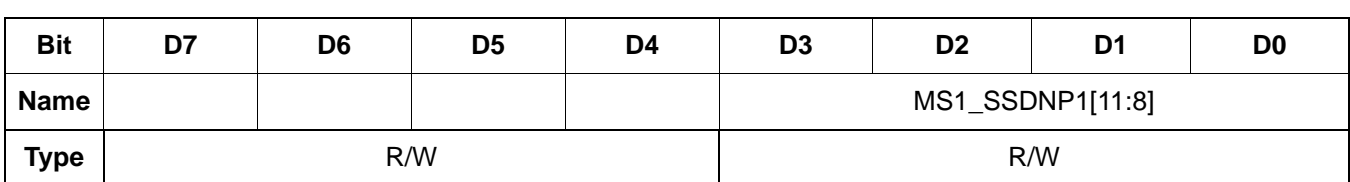

Reset value = 0000 0000

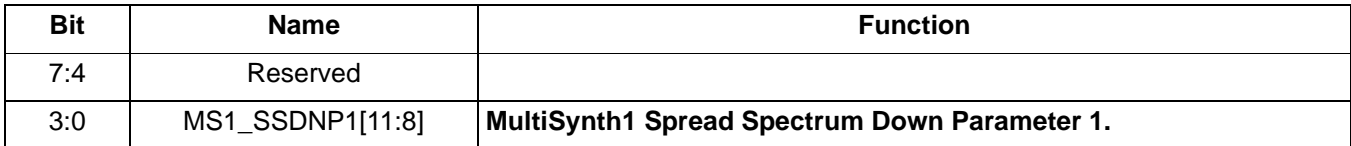

 **Register 319.**

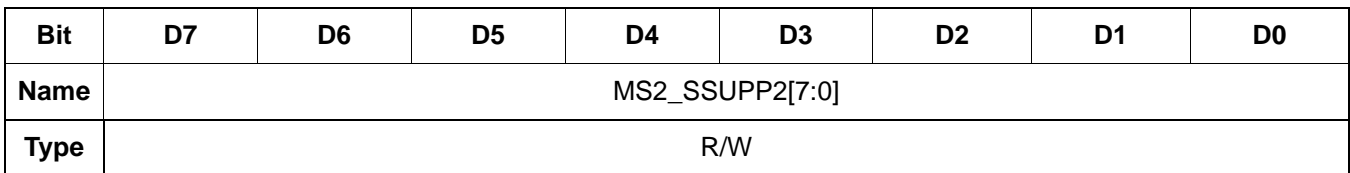

Reset value = 0000 0000

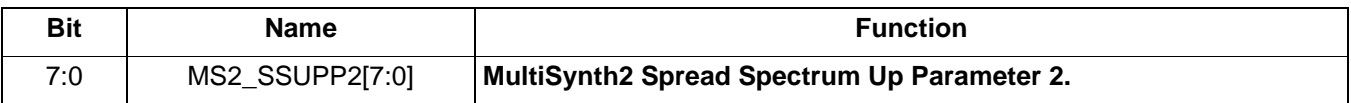

### **Register 320.**

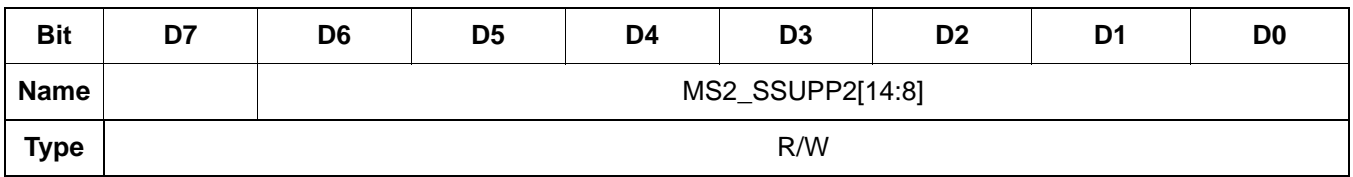

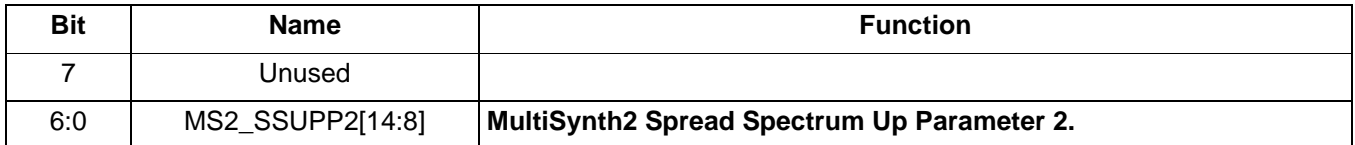

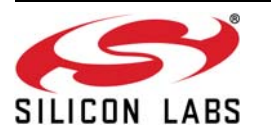

 **Register 321.**

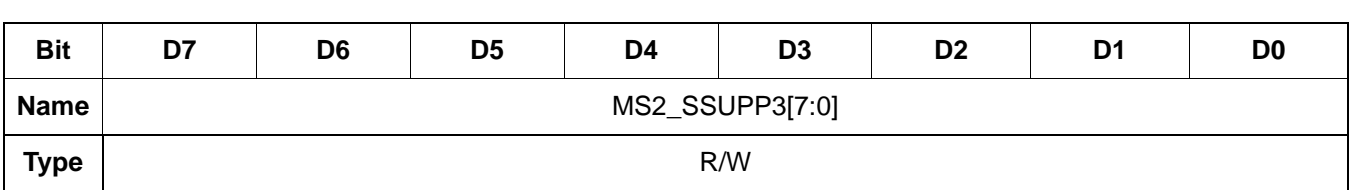

Reset value = 0000 0001

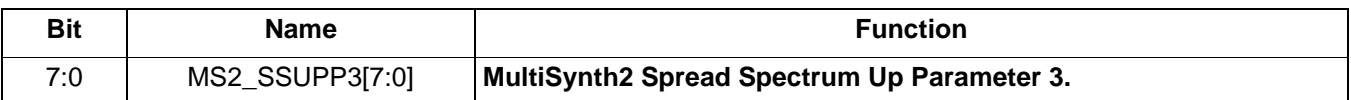

 **Register 322.**

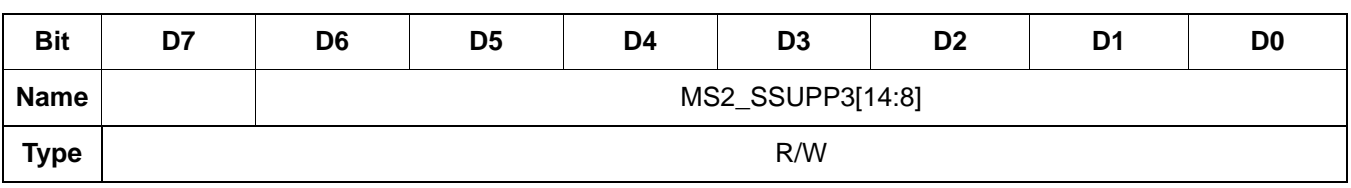

Reset value = 0000 0000

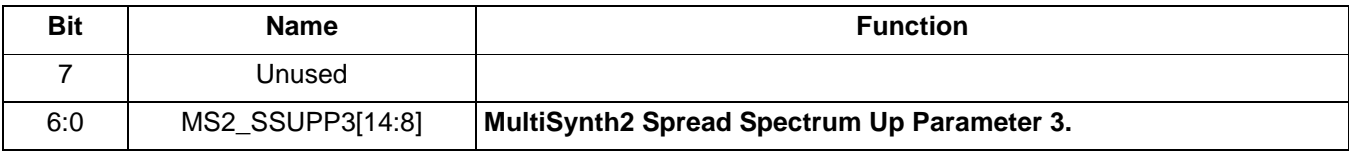

 **Register 323.**

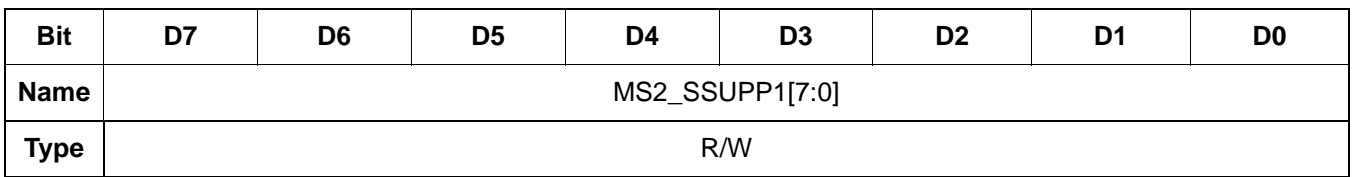

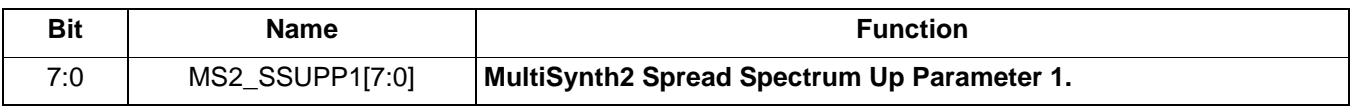

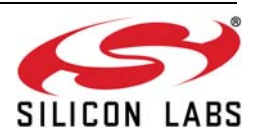

 **Register 324.**

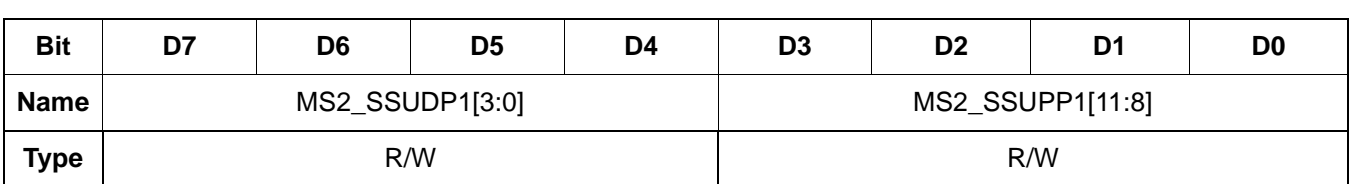

Reset value = 1001 0000

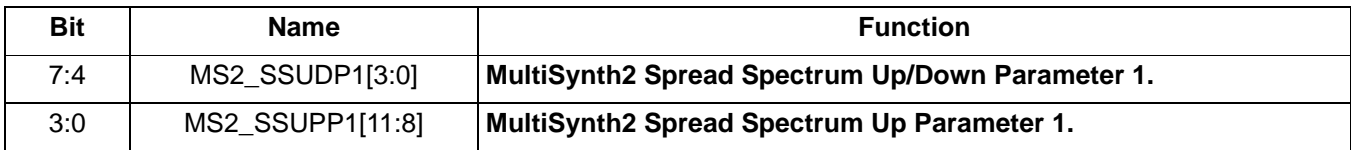

 **Register 325.**

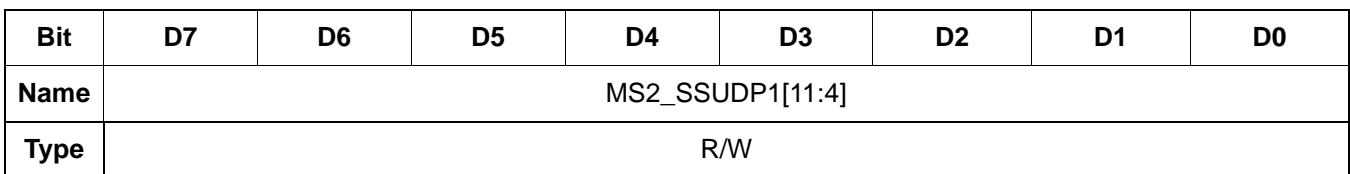

Reset value = 0011 0001

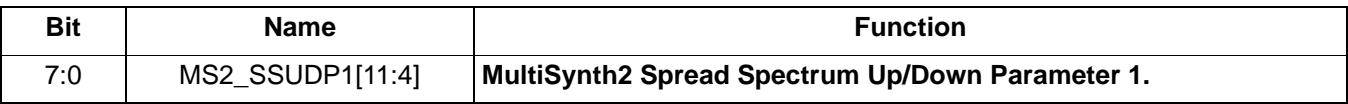

### **Register 326.**

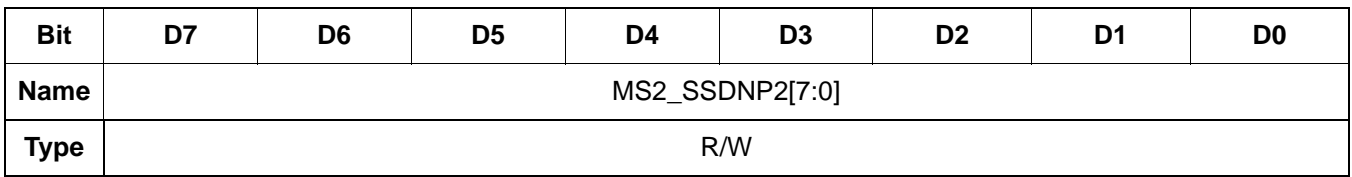

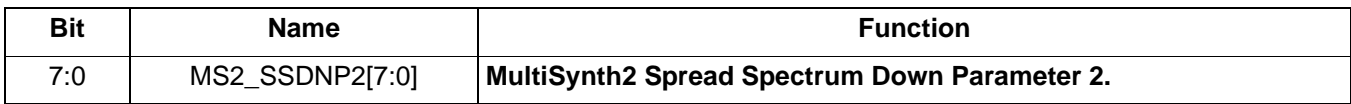

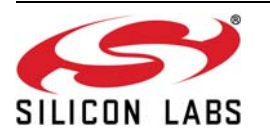

 **Register 327.**

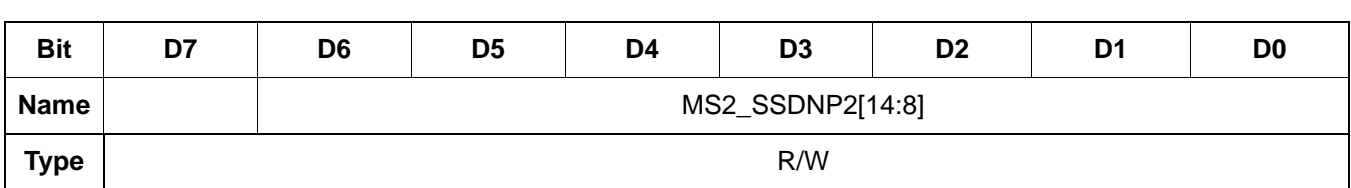

Reset value = 0000 0000

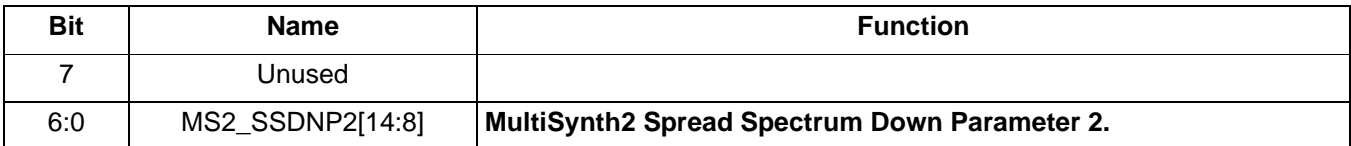

 **Register 328.**

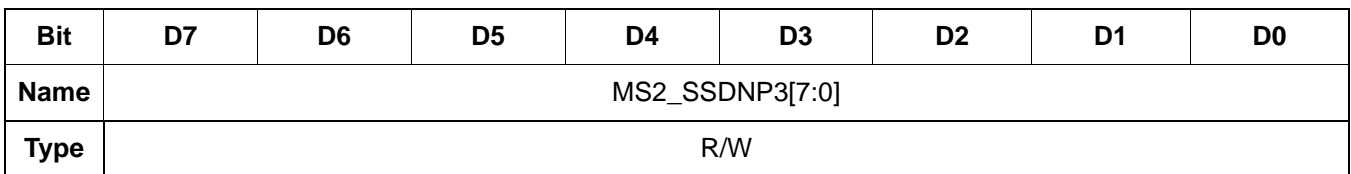

Reset value = 0000 0001

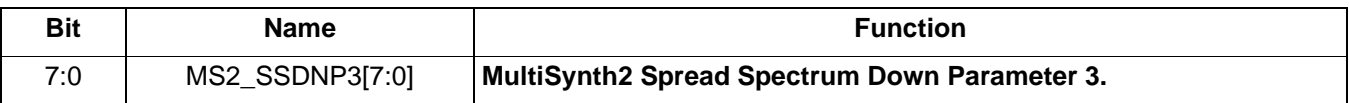

 **Register 329.**

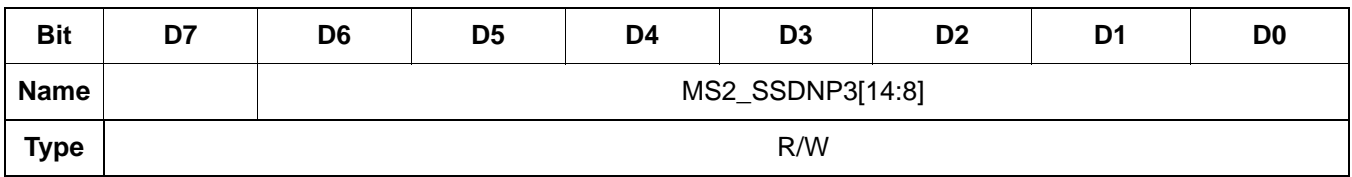

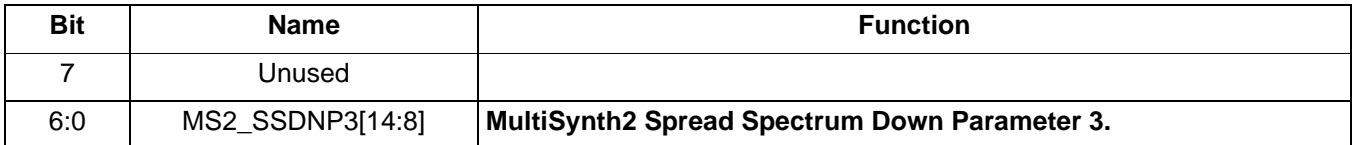

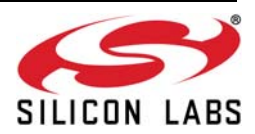

 **Register 330.**

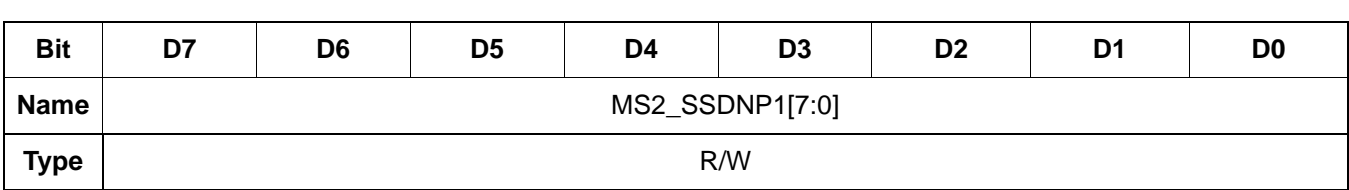

Reset value = 0000 0000

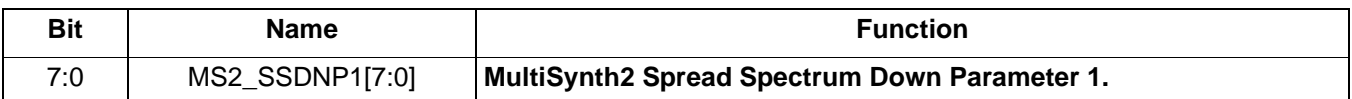

 **Register 331.**

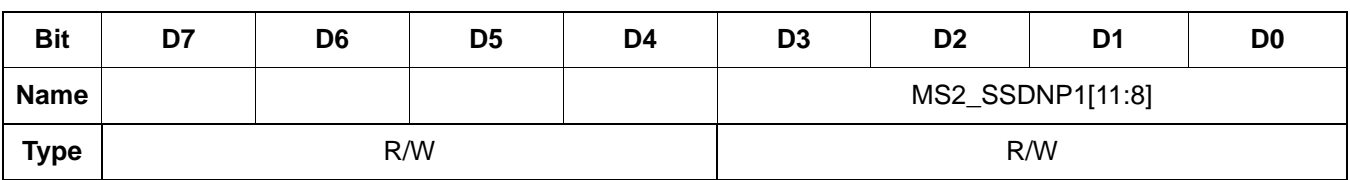

Reset value = 0000 0000

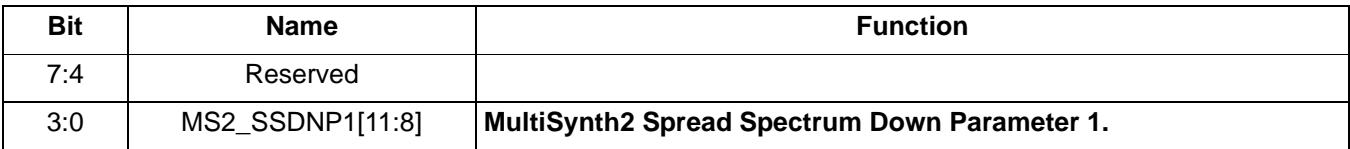

 **Register 335.**

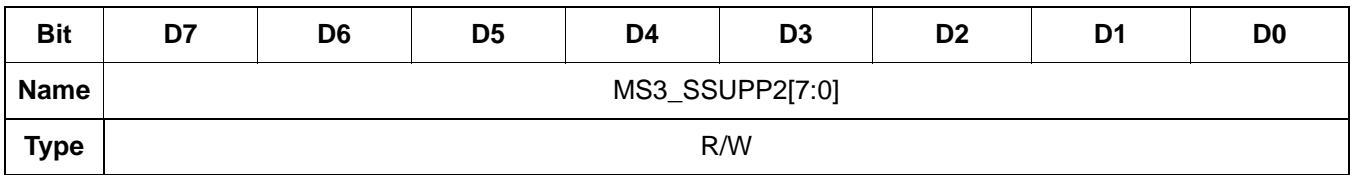

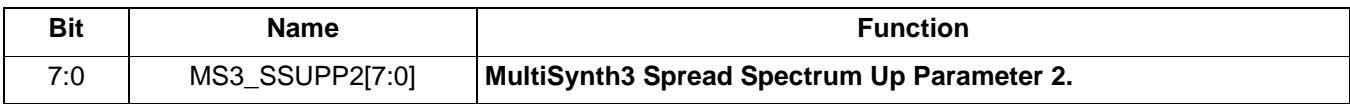

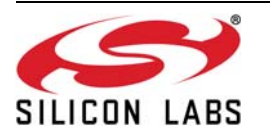

 **Register 336.**

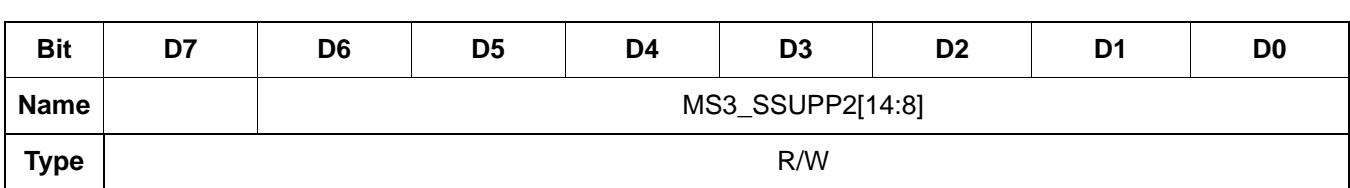

Reset value = 0000 0000

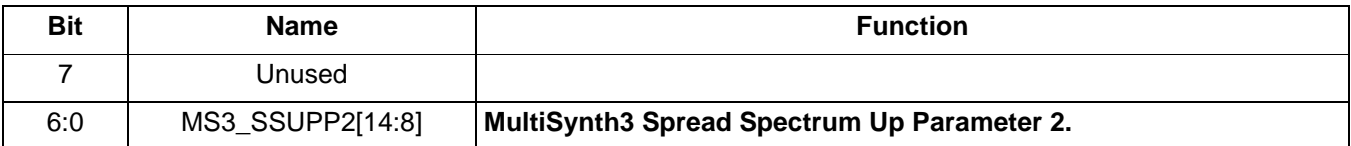

 **Register 337.**

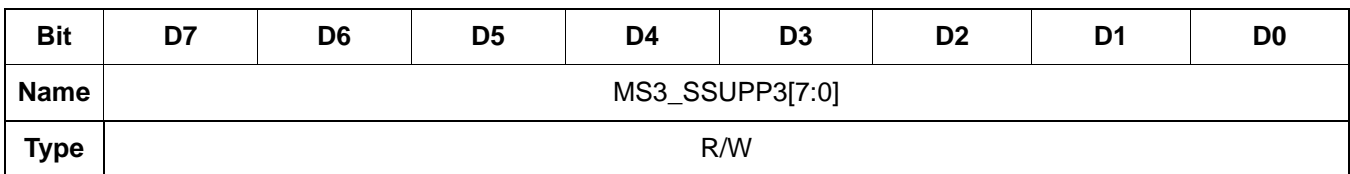

Reset value = 0000 0001

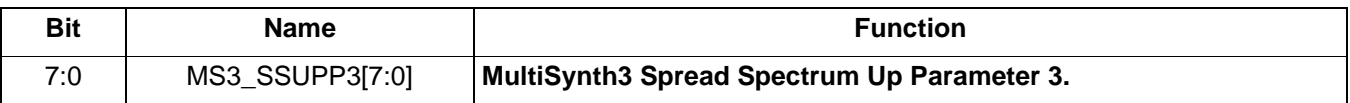

# **Register 338.**

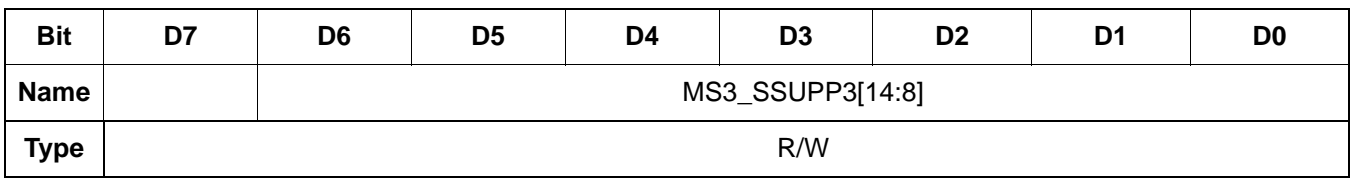

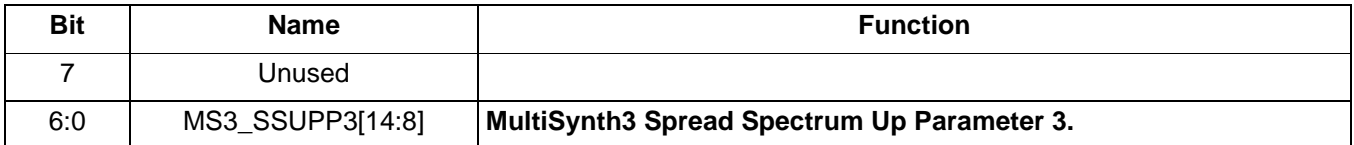

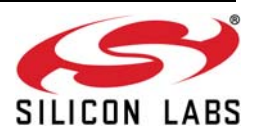

 **Register 339.**

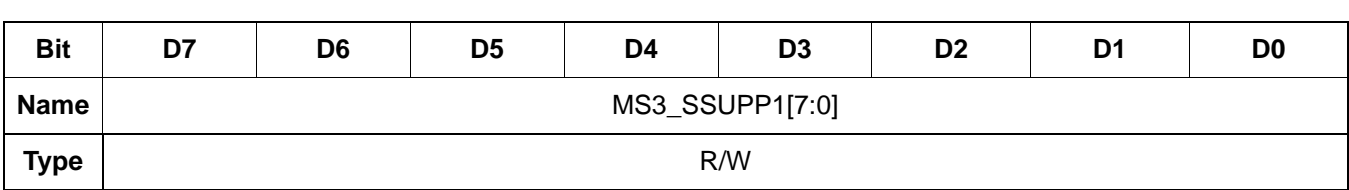

Reset value = 0000 0000

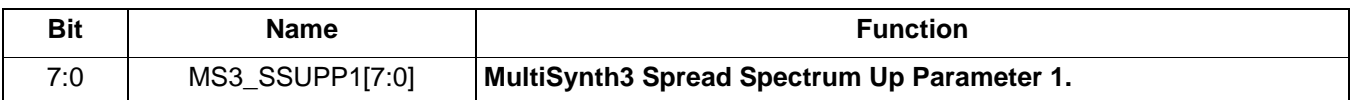

 **Register 340.**

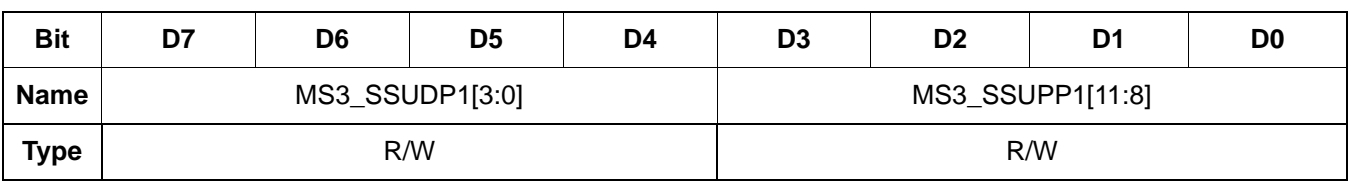

Reset value = 1001 0000

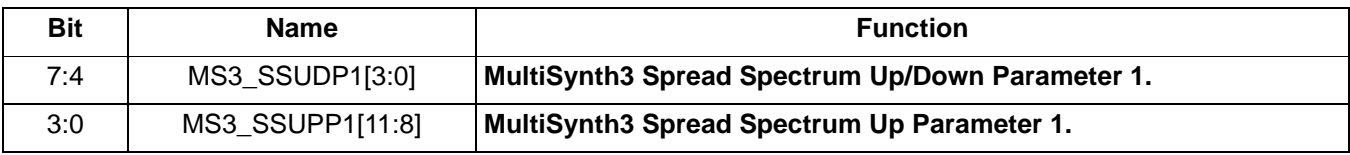

# **Register 341.**

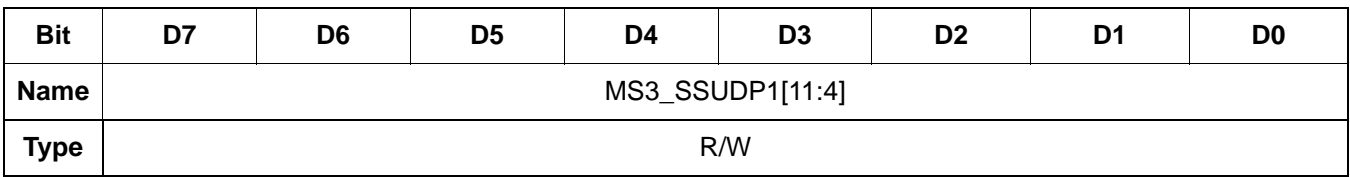

Reset value = 0011 0001

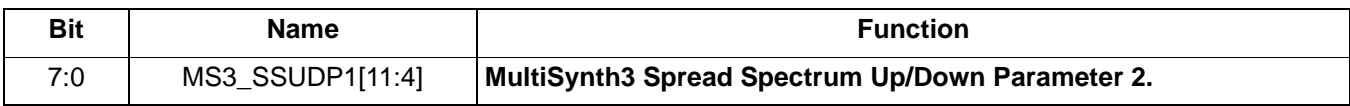

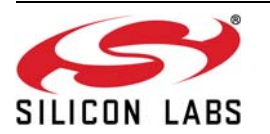

 **Register 342.**

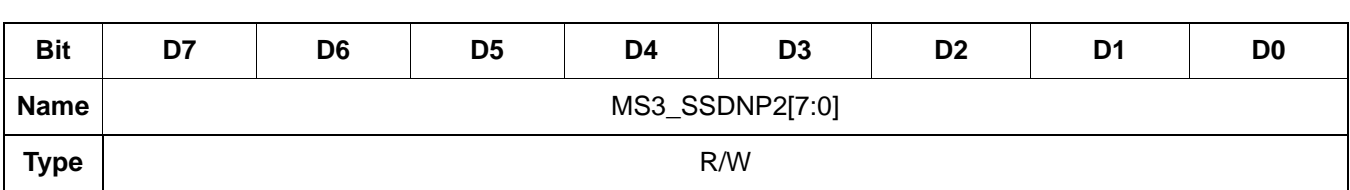

Reset value = 0000 0000

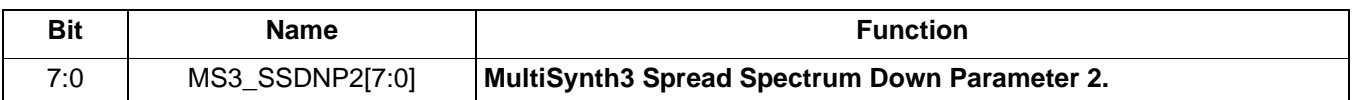

 **Register 343.**

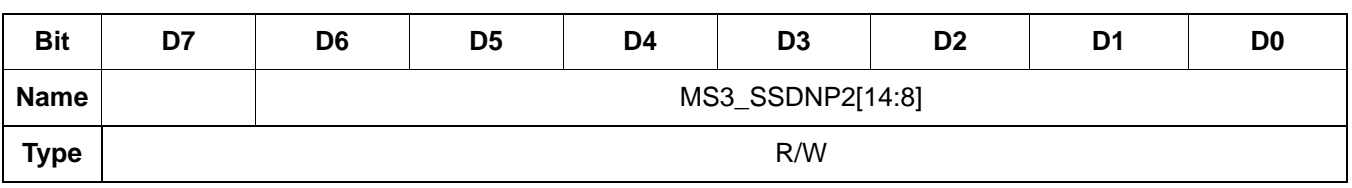

Reset value = 0000 0000

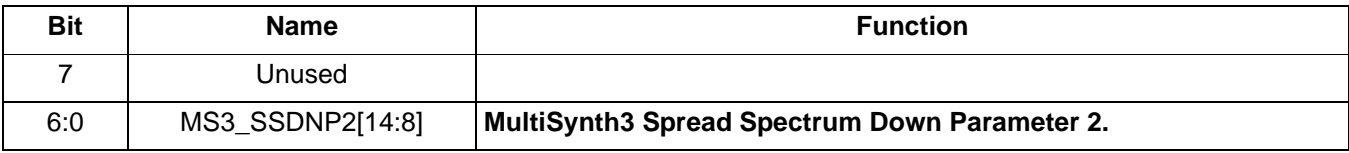

 **Register 344.**

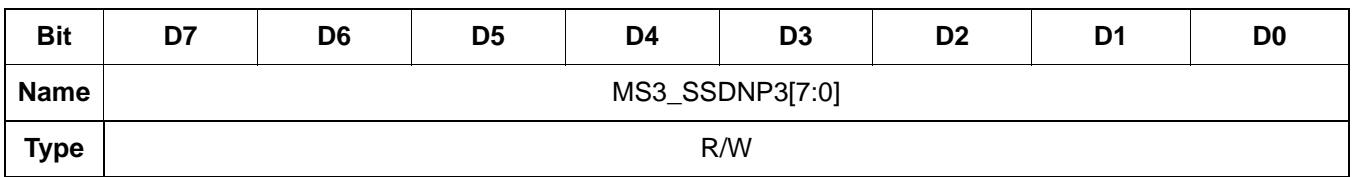

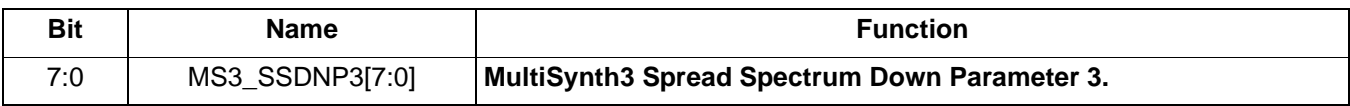

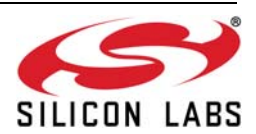

 **Register 345.**

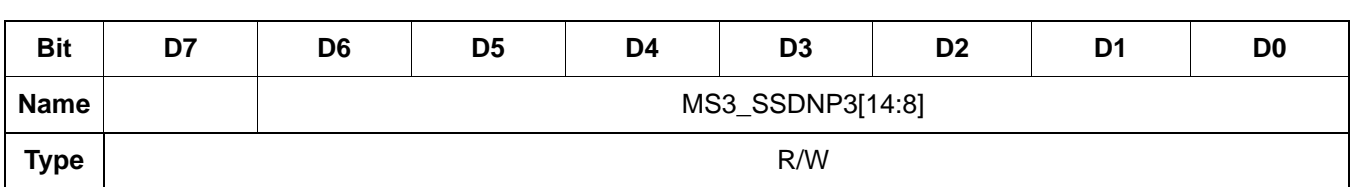

Reset value = 0000 0000

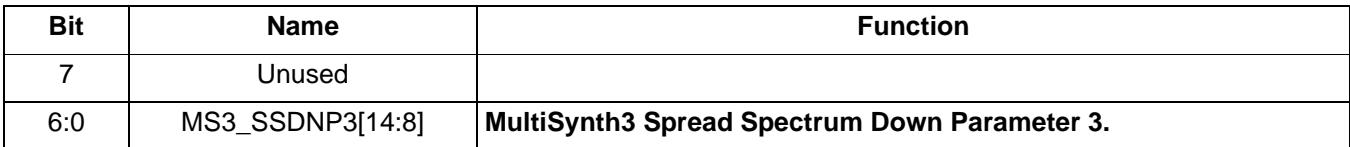

 **Register 346.**

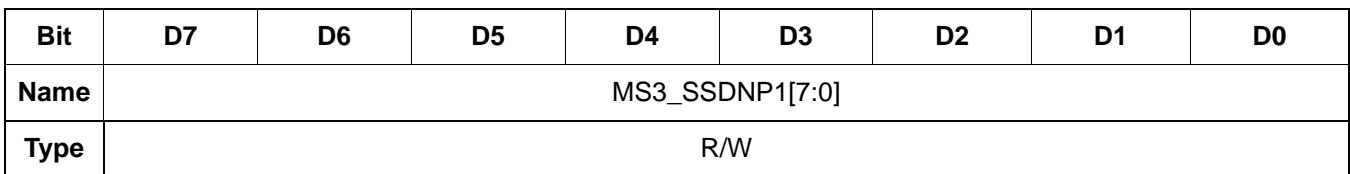

Reset value = 0000 0000

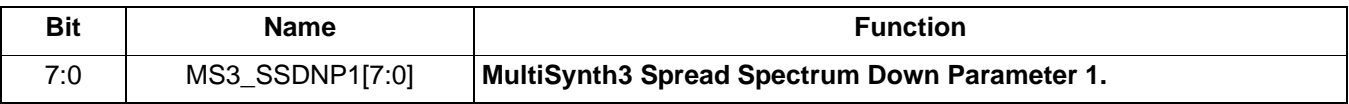

 **Register 347.**

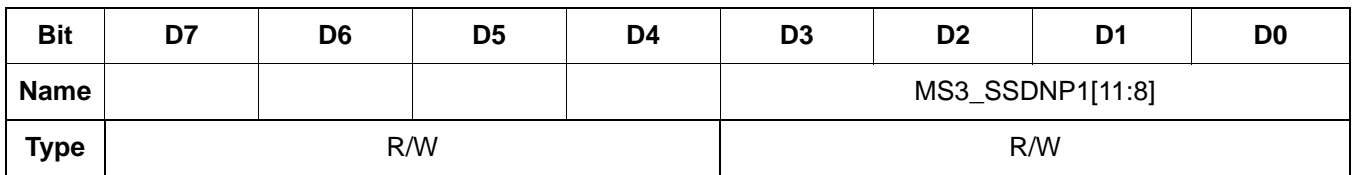

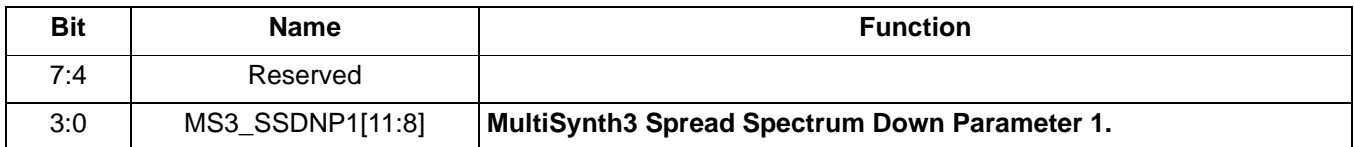

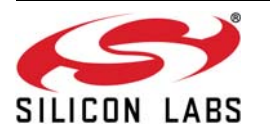

# **DOCUMENT CHANGE LIST**

# **Revision 0.3 to Revision 0.4**

- Updated ["1. Introduction" on page 4](#page-3-0).
	- Replaced summary register map with detailed register map.
- Updated ["3. Configuring the Si5338" on page 6](#page-5-0) for clarity.
- Updated [Figure 7](#page-12-0) for clarity and correctness.
- Updated [Figure 3](#page-7-0) to agree with register field names.
- Moved Section 4.3 to 4.1.
- Updated "5. Configuring PLL Parameters" on page [15.](#page-14-0)
	- Added text for clarity.
- Updated [Equation 1](#page-8-0) for clarity.
- Consolidated Sections 6.1, 6.2, 6.3, and 6.4 into Section 6.0.
- Updated "5. Configuring PLL Parameters" on page [15](#page-14-0) for clarity.
- Added ["6. Configuring the Frequency Increment/](#page-15-0) [Decrement" on page 16](#page-15-0).
- Added "7. Configuring Initial Phase Offset and [Phase Step Size" on page 17.](#page-16-0)
- Added "8. Configuring Spread Spectrum" on page [19.](#page-18-0)
- Removed Section 8.
- Added ["10. Si5338 Registers" on page 28,](#page-27-0) which includes all the registers.
- Added [" Table of Contents" on page 3.](#page-2-0)
- Removed "12. Read Modify Write Requirement" section.
- Removed "13. VCO Calibration and Soft Reset" section.

# **Revision 0.4 to Revision 0.5**

- Added CML driver to 9.2 and 9.3.
- Updated [Figure 3](#page-7-0) and [Equation 1.](#page-8-0)
- Updated [Figure 7 on page 13](#page-12-0).
	- Changed the default value of register 28[7] from 0 to 1.
- Updated [Figure 8 on page 14](#page-13-0).
	- Changed the default value of register 28[7] from 0 to 1 and removed the default values from register 30[7:5].
- Updated "5. Configuring PLL Parameters" on page [15.](#page-14-0)
	- Added figure number.
	- Added "round()" to the first equation in this section.

# **Revision 0.5 to Revision 0.6**

- Updated "3.2. Calculating MultiSynth Values" on [page 8.](#page-7-1)
	- Added information about Register 51[7:4].
- Updated [Equation 1 on page 9](#page-8-0).
	- "Note:...to 1" was changed to be a more accurate statement.
- Updated [Figure 9 on page 15.](#page-14-1)
	- Reg50[7:6] changed from 0 to 1.
- Updated ["6. Configuring the Frequency Increment/](#page-15-0) [Decrement" on page 16.](#page-15-0)
	- Added reference to register locations of Finc/Fdec.
- Updated ["7.2. Phase Step Size" on page 17](#page-16-1).
	- Added reference to registers for Pinc/Pdec.
- Updated ["9.3. Output Driver Trim" on page 23](#page-22-0).
	- Specified register $42[7:5] = 001b$ .
	- Added 1.8 V LVDS to Driver type and trim table.
- Updated "10.2. Miscellaneous Register Writes" on [page 28.](#page-27-1)
	- Changed register  $47[5:2] = 0101b$  to Register  $47[7:2] = 000101b$ .
	- Removed Register 241 = 0x65 as this is already detailed in the 5338 data sheet Figure 9.
	- Changed Register  $28[7:6] = 10b$  to 00b.
- Updated Register [42](#page-69-0).
	- Changed reset value of bits 7:6 to 00.
- Updated Register [51](#page-73-0).
	- Clarified that bits 7:4 must be set to achiev /4 or /6 from the respective MultiSynth.

# **Revision 0.6 to Revision 1.0**

- Changed document type from application note (AN411) to reference manual (Si5338-RM Reference Manual).
- Added information on registers 2–5.
- Corrected register 47 read-modify-write mask to allow writes to bits 7:6.
- Corrected reset value of register 289 from 0x00 to 0x01.
- Corrected reset value of register 292 from 0x30 to 0x90.

# **Revision 1.0 to Revision 1.1**

- Updated ["10. Si5338 Registers" on page 28.](#page-27-0)
	- Added information on Multisynth Reset (MS\_RESET) register bit.

# **Revision 1.1 to Revision 1.2**

- Updated ["8.2. Center Spread" on page 20](#page-19-0) and added ["8.2.1. Center Spread Equations for Rev A Devices".](#page-19-1)
- Updated descriptions on Registers 0, 52, 63, 74, and 85.
- Updated section 10.6.1. Example Part Number for Device ID Registers to include Rev B information.

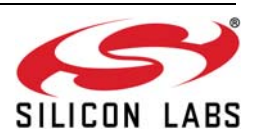

# **Revision 1.2 to Revision 1.3**

Fixed typos in Up Parameters in "8.1. Down Spread" [on page 19](#page-18-1).

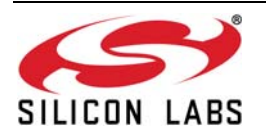

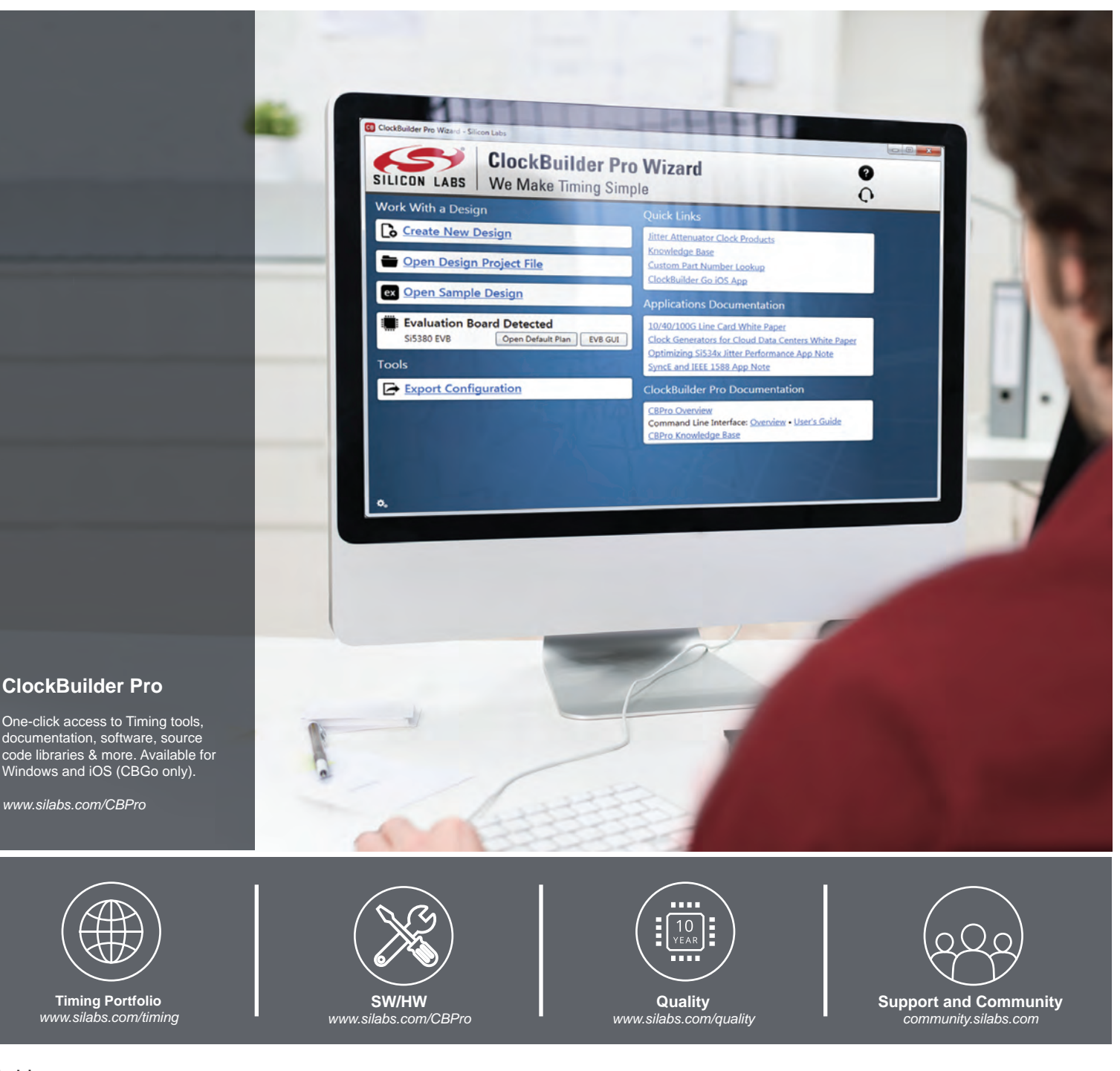

#### **Disclaimer**

Silicon Laboratories intends to provide customers with the latest, accurate, and in-depth documentation of all peripherals and modules available for system and software implementers using or intending to use the Silicon Laboratories products. Characterization data, available modules and peripherals, memory sizes and memory addresses refer to each specific device, and "Typical" parameters provided can and do vary in different applications. Application examples described herein are for illustrative purposes only. Silicon Laboratories reserves the right to make changes without further notice and limitation to product information, specifications, and descriptions herein, and does not give warranties as to the accuracy or completeness of the included information. Silicon Laboratories shall have no liability for the consequences of use of the information supplied herein. This document does not imply or express copyright licenses granted hereunder to design or fabricate any integrated circuits. The products must not be used within any Life Support System without the specific written consent of Silicon Laboratories. A "Life Support System" is any product or system intended to support or sustain life and/or health, which, if it fails, can be reasonably expected to result in significant personal injury or death. Silicon Laboratories products are generally not intended for military applications. Silicon Laboratories products shall under no circumstances be used in weapons of mass destruction including (but not limited to) nuclear, biological or chemical weapons, or missiles capable of delivering such weapons.

#### **Trademark Information**

Silicon Laboratories Inc., Silicon Laboratories, Silicon Labs, SiLabs and the Silicon Labs logo, CMEMS®, EFM, EFM32, EFR, Energy Micro, Energy Micro logo and combinations thereof, "the world's most energy friendly microcontrollers", Ember®, EZLink®, EZMac®, EZRadio®, EZRadioPRO®, DSPLL®, ISOmodem ®, Precision32®, ProSLIC®, SiPHY®, USBXpress® and others are trademarks or registered trademarks of Silicon Laboratories Inc. ARM, CORTEX, Cortex-M3 and THUMB are trademarks or registered trademarks of ARM Holdings. Keil is a registered trademark of ARM Limited. All other products or brand names mentioned herein are trademarks of their respective holders.

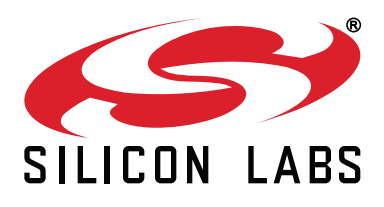

**Silicon Laboratories Inc. 400 West Cesar Chavez Austin, TX 78701 USA**

# **http://www.silabs.com**